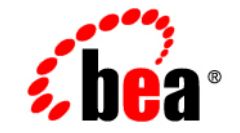

# **BEA** Tuxedo®

**Administering a BEA Tuxedo Application at Run Time**

Release 8.1 January 2003

#### Copyright

Copyright © 2003 BEA Systems, Inc. All Rights Reserved.

#### Restricted Rights Legend

This software and documentation is subject to and made available only pursuant to the terms of the BEA Systems License Agreement and may be used or copied only in accordance with the terms of that agreement. It is against the law to copy the software except as specifically allowed in the agreement. This document may not, in whole or in part, be copied photocopied, reproduced, translated, or reduced to any electronic medium or machine readable form without prior consent, in writing, from BEA Systems, Inc.

Use, duplication or disclosure by the U.S. Government is subject to restrictions set forth in the BEA Systems License Agreement and in subparagraph (c)(1) of the Commercial Computer Software-Restricted Rights Clause at FAR 52.227-19; subparagraph  $(c)(1)(ii)$  of the Rights in Technical Data and Computer Software clause at DFARS 252.227-7013, subparagraph (d) of the Commercial Computer Software--Licensing clause at NASA FAR supplement 16-52.227-86; or their equivalent.

Information in this document is subject to change without notice and does not represent a commitment on the part of BEA Systems. THE SOFTWARE AND DOCUMENTATION ARE PROVIDED "AS IS" WITHOUT WARRANTY OF ANY KIND INCLUDING WITHOUT LIMITATION, ANY WARRANTY OF MERCHANTABILITY OR FITNESS FOR A PARTICULAR PURPOSE. FURTHER, BEA Systems DOES NOT WARRANT, GUARANTEE, OR MAKE ANY REPRESENTATIONS REGARDING THE USE, OR THE RESULTS OF THE USE, OF THE SOFTWARE OR WRITTEN MATERIAL IN TERMS OF CORRECTNESS, ACCURACY, RELIABILITY, OR OTHERWISE.

#### Trademarks or Service Marks

BEA, Jolt, Tuxedo, and WebLogic are registered trademarks of BEA Systems, Inc. BEA Builder, BEA Campaign Manager for WebLogic, BEA eLink, BEA Liquid Data for WebLogic, BEA Manager, BEA WebLogic Commerce Server, BEA WebLogic Enterprise, BEA WebLogic Enterprise Platform, BEA WebLogic Express, BEA WebLogic Integration, BEA WebLogic Personalization Server, BEA WebLogic Platform, BEA WebLogic Portal, BEA WebLogic Server, BEA WebLogic Workshop and How Business Becomes E-Business are trademarks of BEA Systems, Inc.

All other trademarks are the property of their respective companies.

# **Contents**

#### **About This Document**

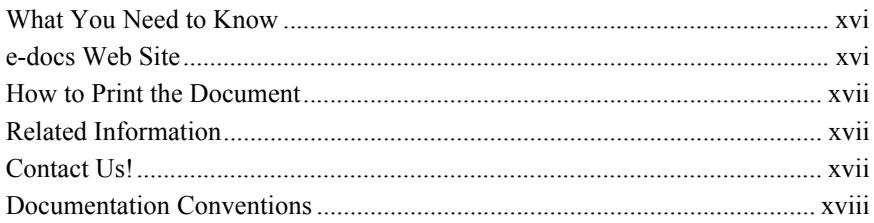

#### 1. OMG IDL Syntax and the C++ IDL Compiler

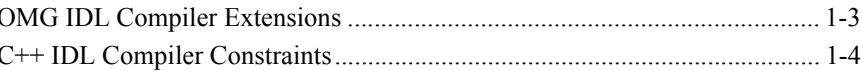

#### 2. Implementation Configuration File (ICF)

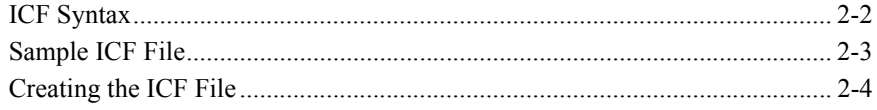

#### 3. TP Framework

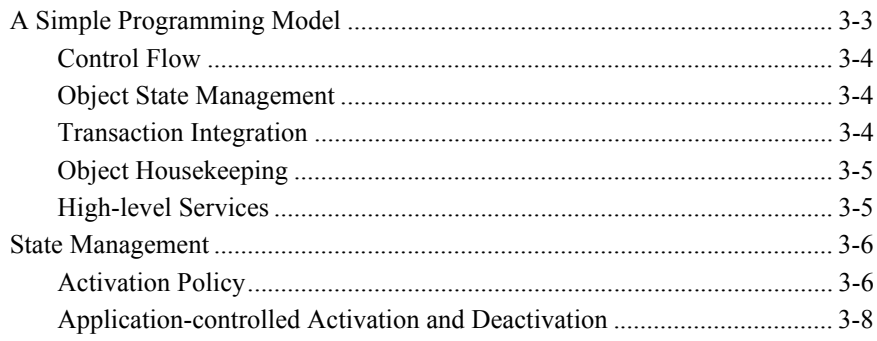

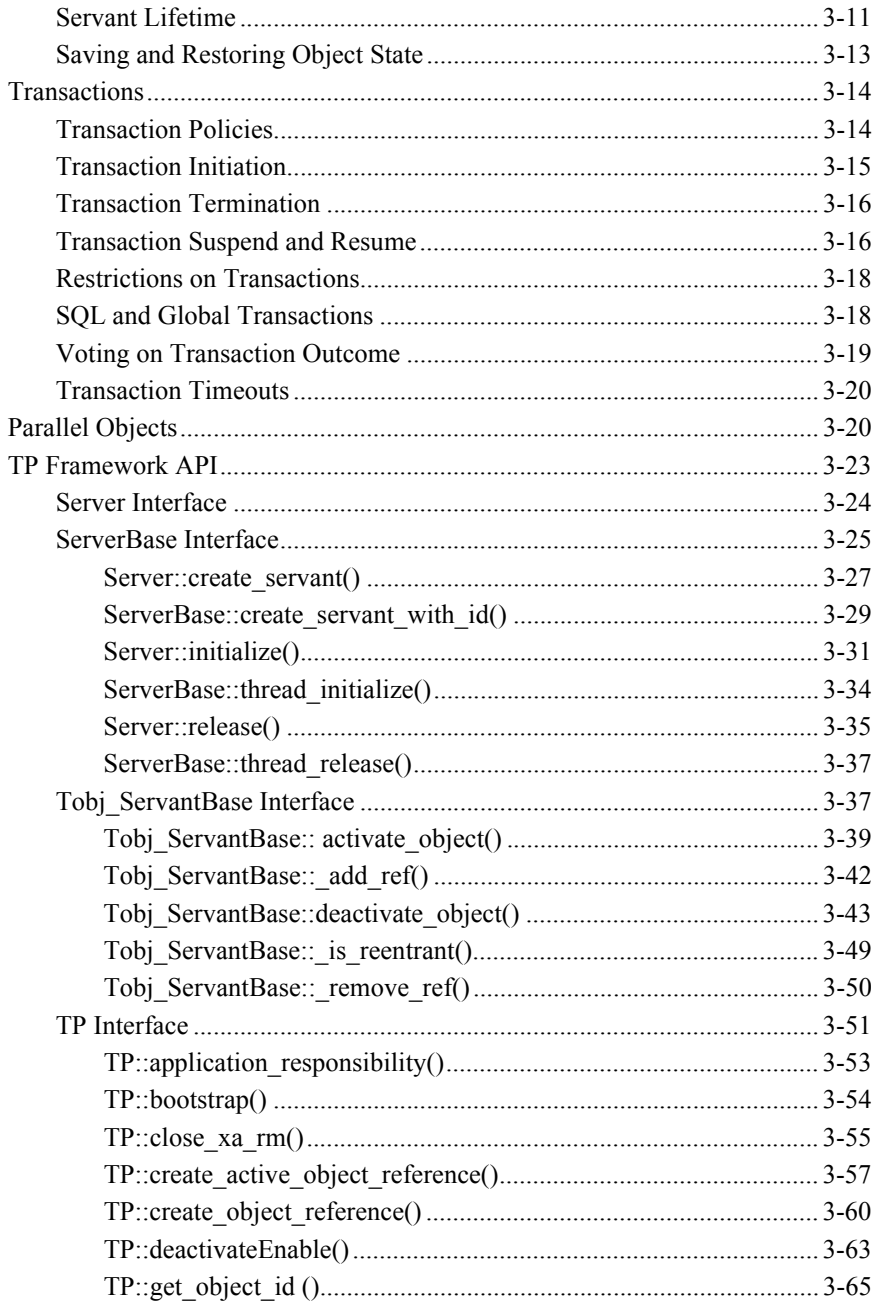

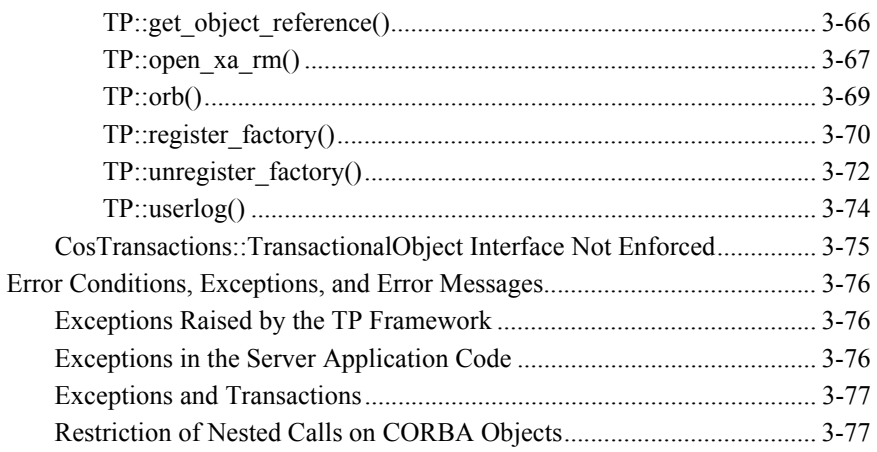

### 4. CORBA Bootstrapping Programming Reference

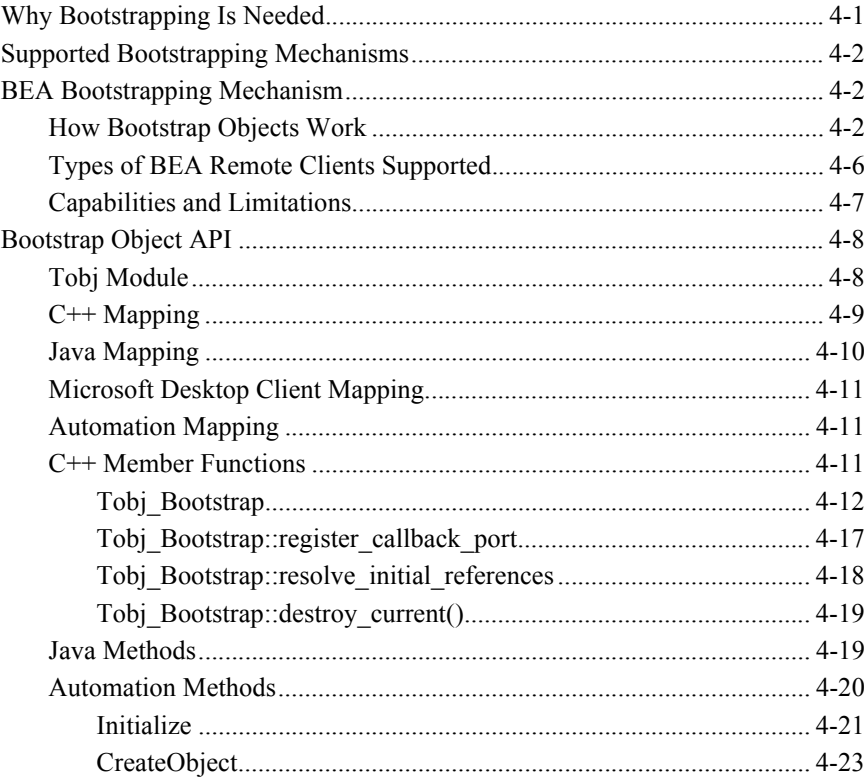

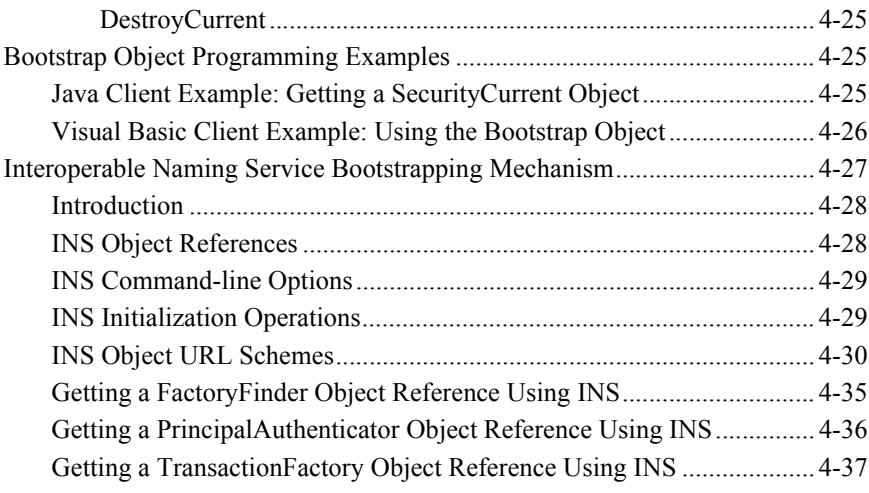

### **[5. FactoryFinder Interface](#page-146-0)**

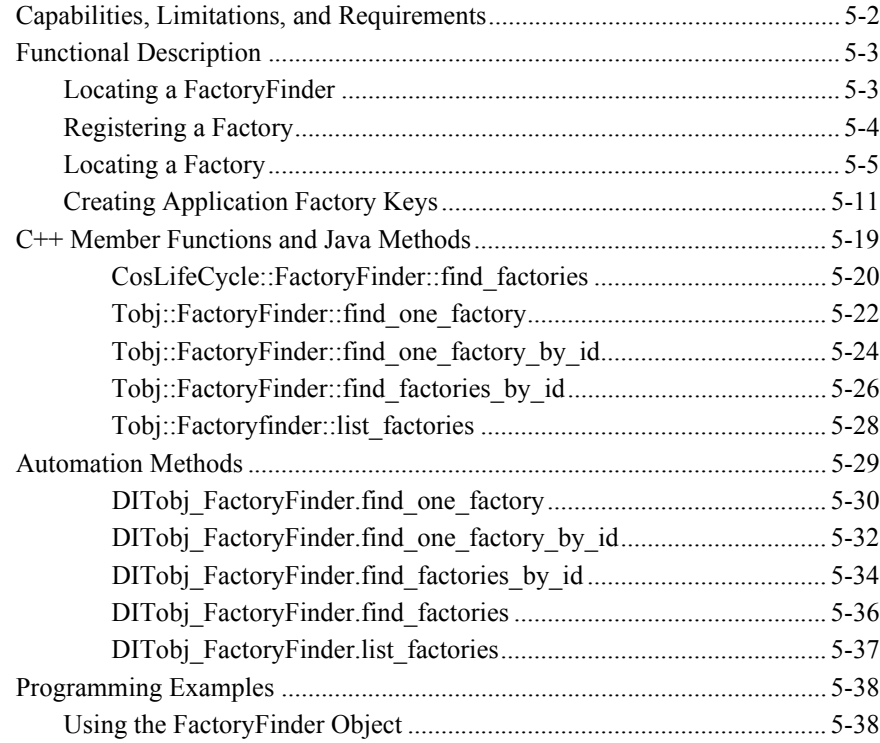

- **6. Security Service**
- 7. Transactions Service
- 8. Notification Service
- 9. Request-Level Interceptors

#### 10. CORBA Interface Repository Interfaces

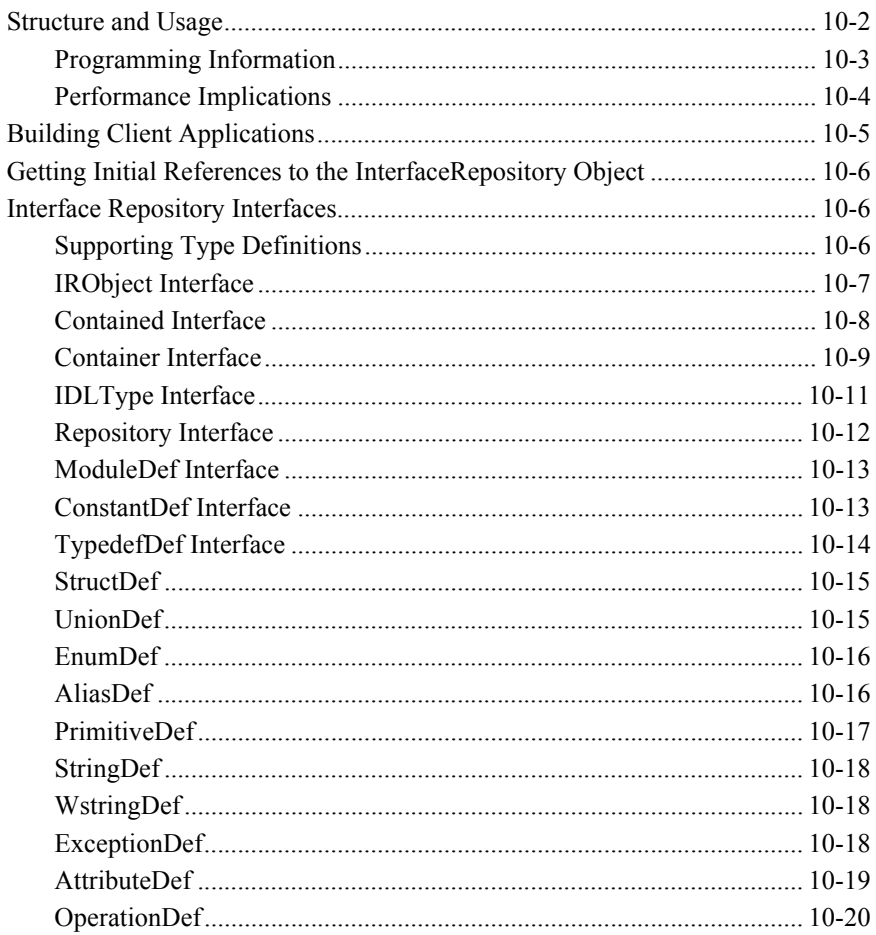

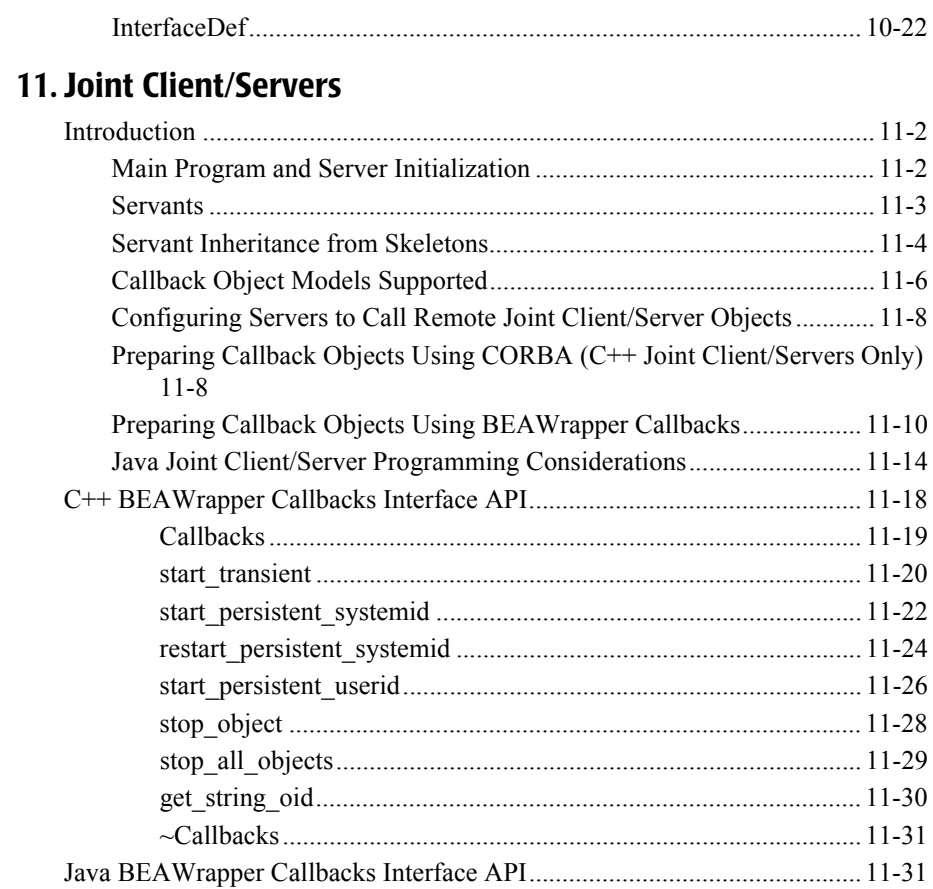

### 12. Development Commands

### 13. Mapping of OMG IDL Statements to C++

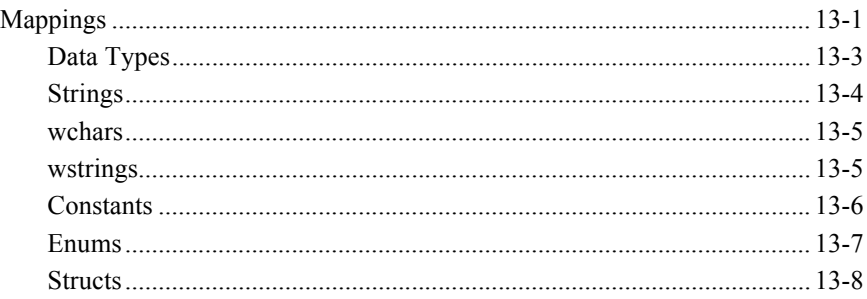

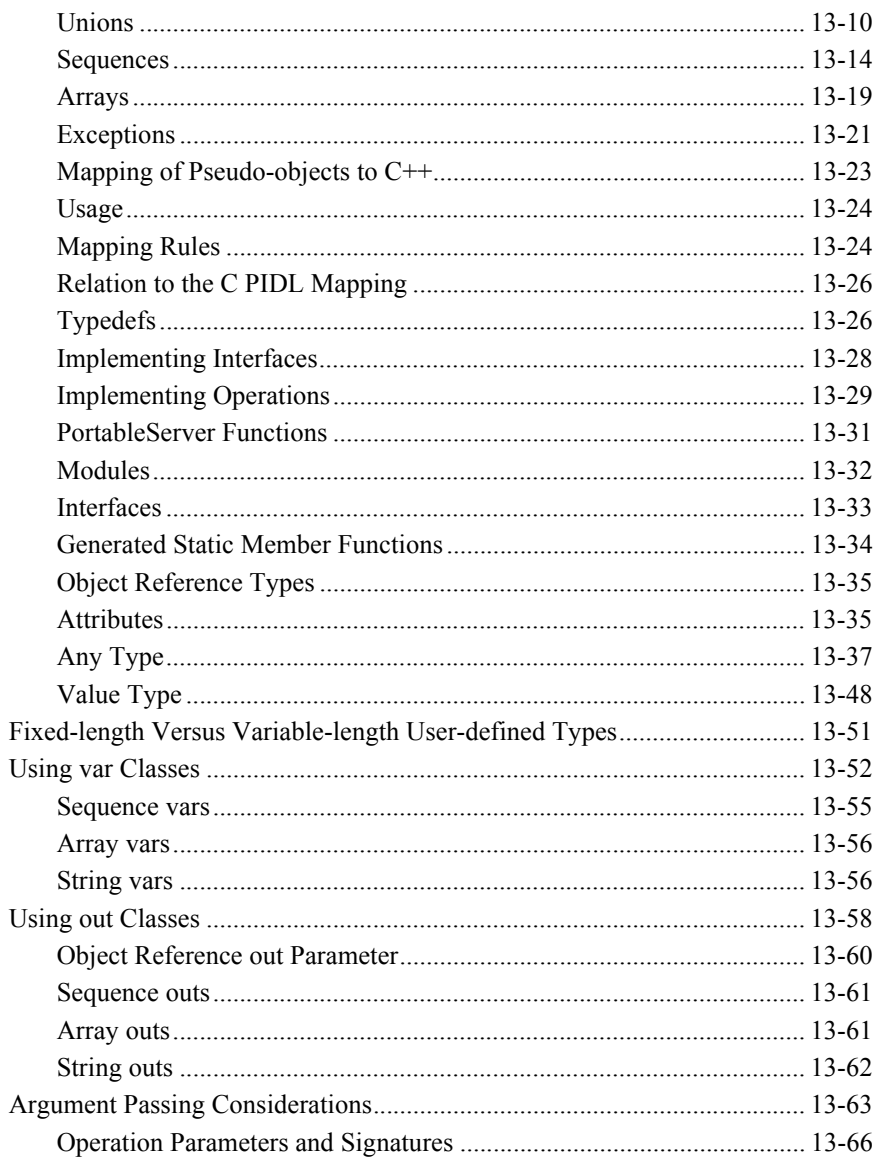

#### 14. CORBA API

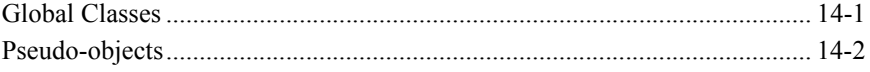

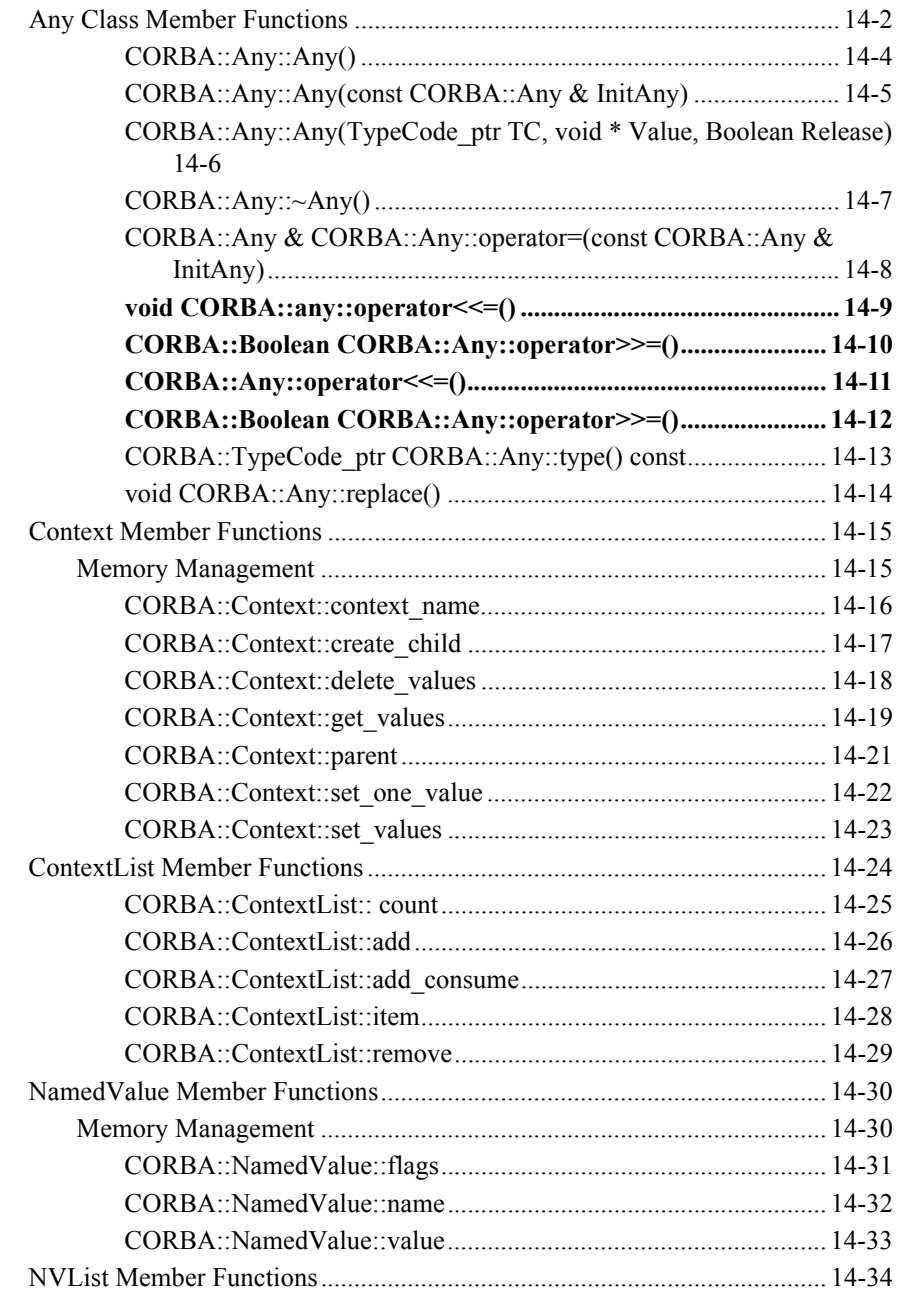

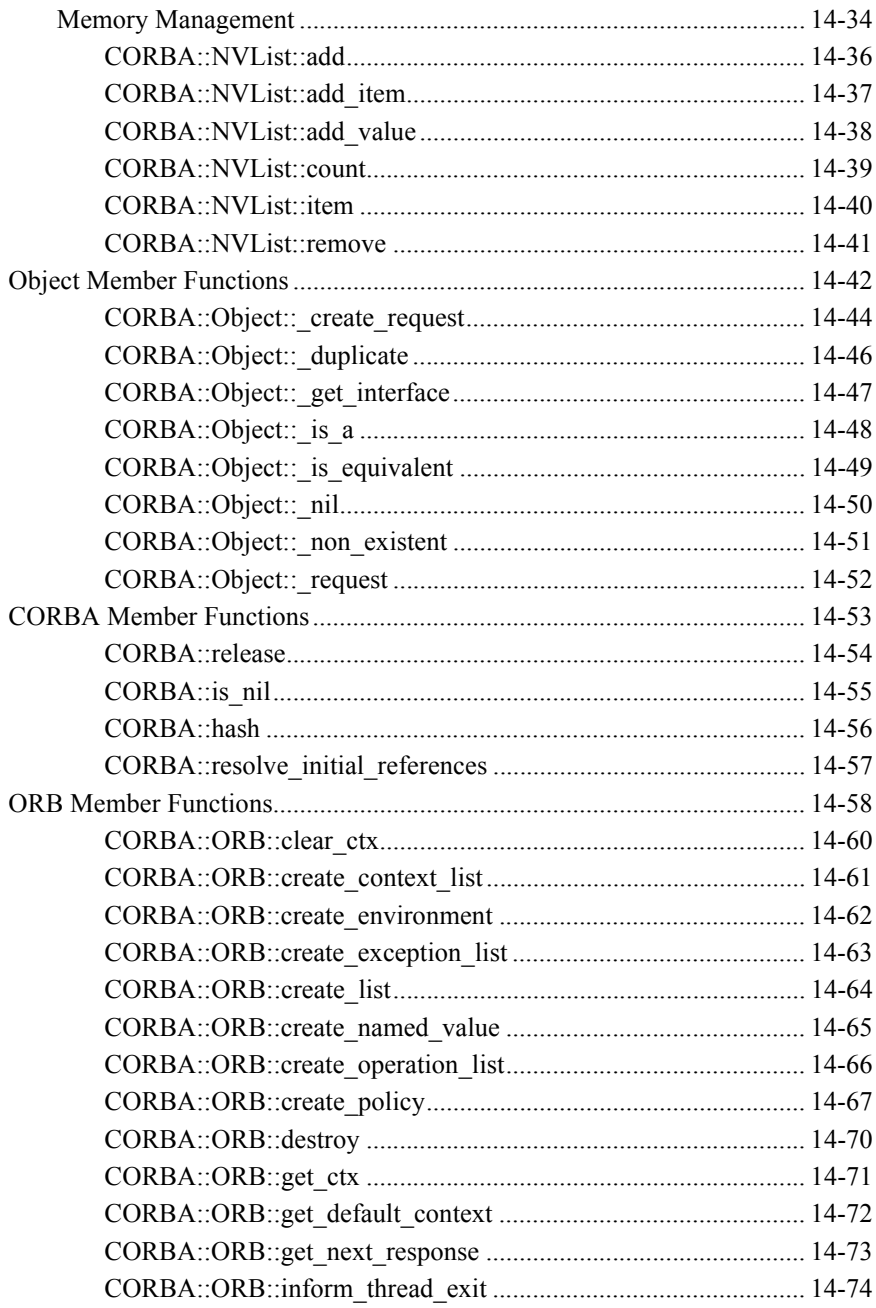

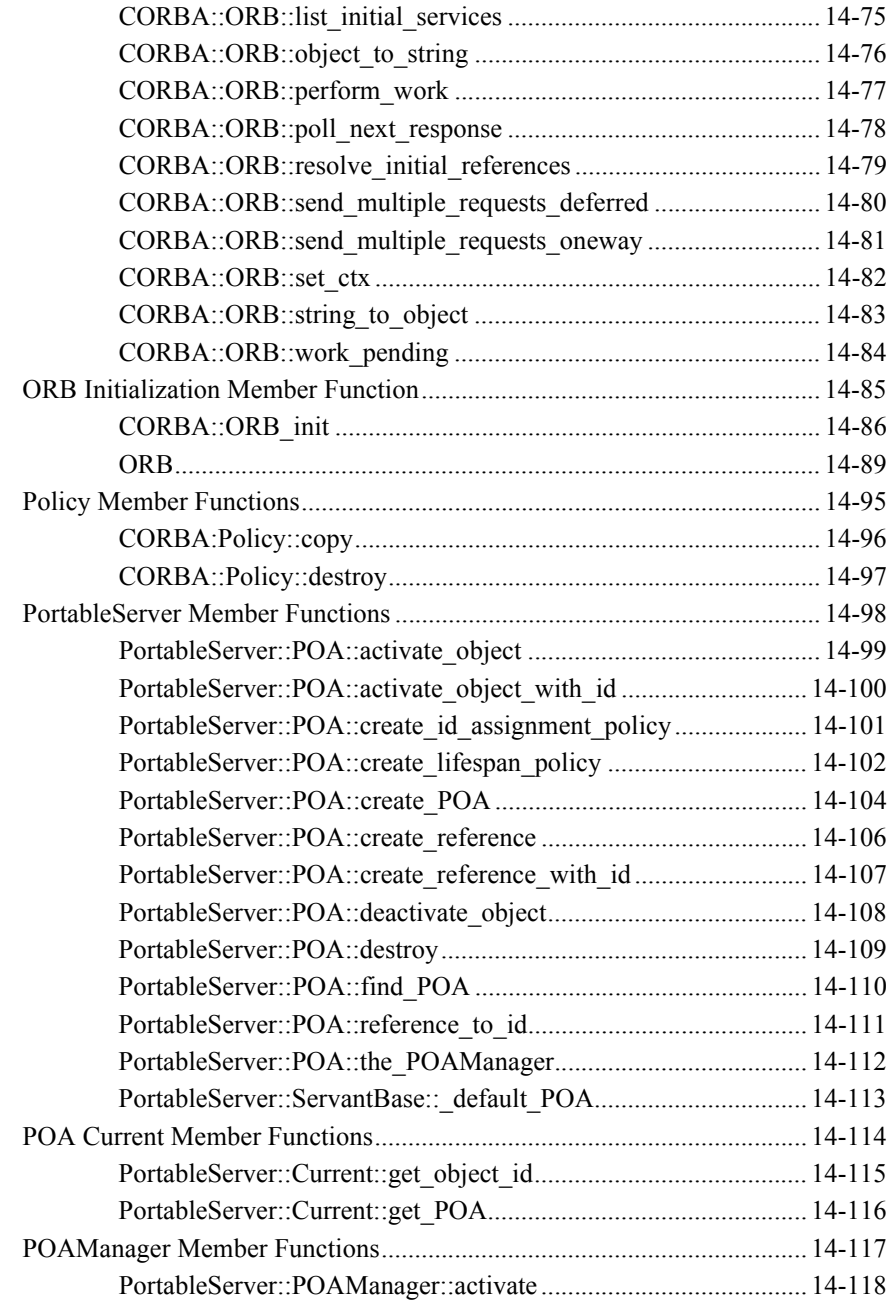

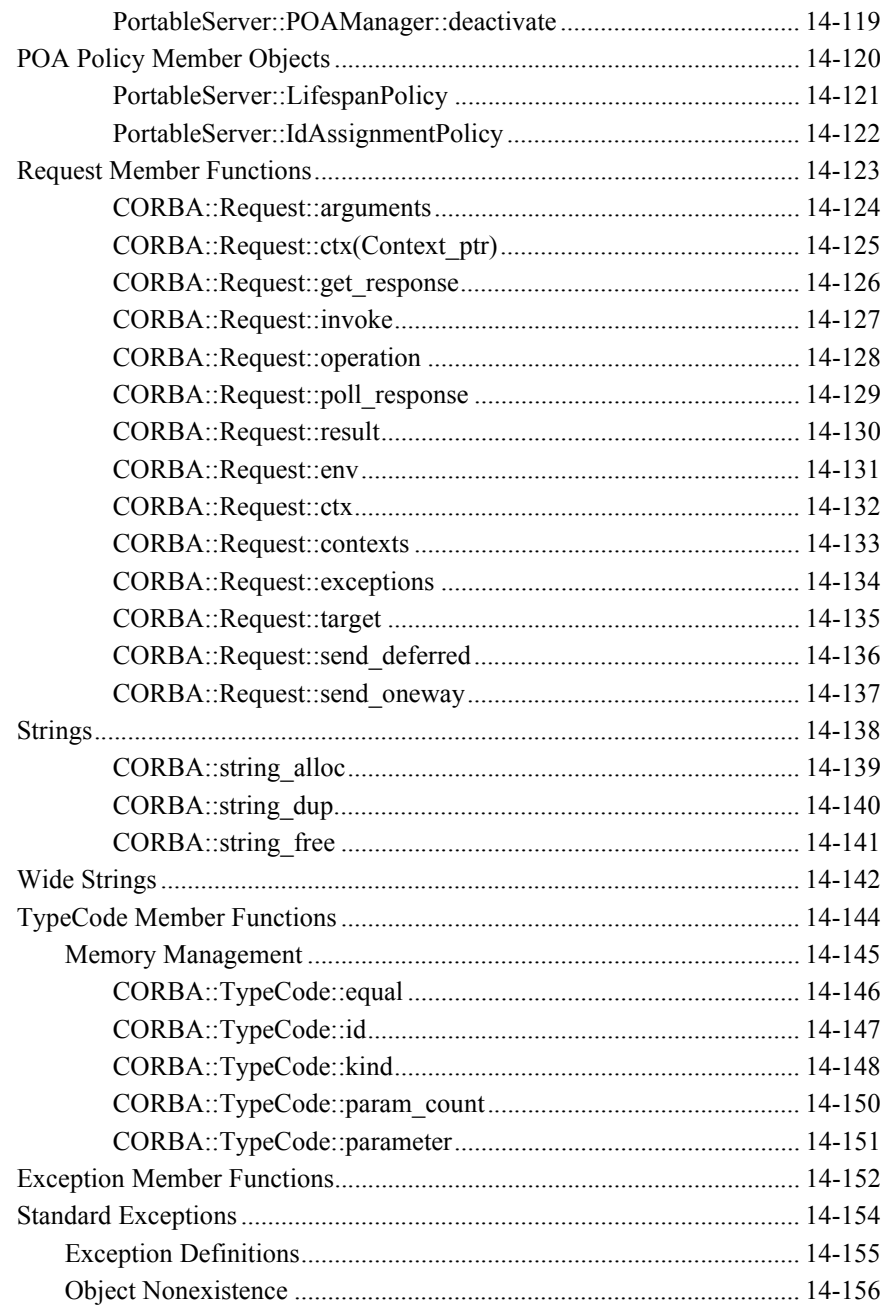

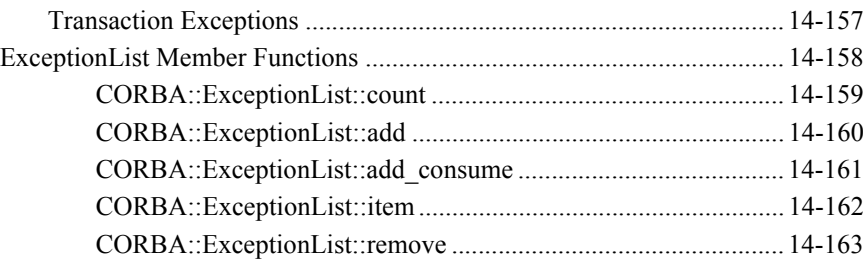

### **[15. Server-side Mapping](#page-490-0)**

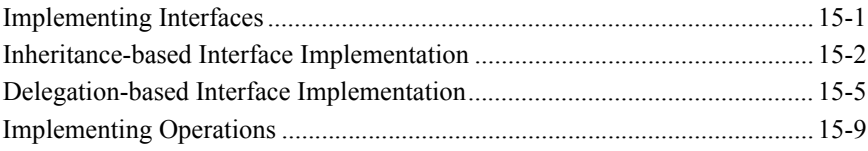

# <span id="page-14-0"></span>**About This Document**

This document describes the BEA Tuxedo $\&$  CORBA C++ application programming interface (API).

This document includes the following topics:

- $\blacksquare$  [Chapter 1, "OMG IDL Syntax and the C++ IDL Compiler,"](#page-20-1) describes the Object Management Group (OMG) Interface Definition Language (IDL) and OMG IDL extensions.
- [Chapter 2, "Implementation Configuration File \(ICF\),"](#page-26-1) describes the Implementation Configuration File (ICF).
- [Chapter 3, "TP Framework,"](#page-30-1) describes the BEA Tuxedo TP Framework application programming interface (API).
- [Chapter 4, "CORBA Bootstrapping Programming Reference,"](#page-108-2) describes the Bootstrapping mechanisms.
- [Chapter 5, "FactoryFinder Interface,"](#page-146-1) describes the FactoryFinder interface.
- [Chapter 6, "Security Service,"](#page-188-1) directs you to information about the Security Service.
- [Chapter 7, "Transactions Service,"](#page-190-1) directs you to information about the Transactions Service.
- [Chapter 8, "Notification Service,"](#page-192-1) directs you to information about the Notification Service.
- [Chapter 9, "Request-Level Interceptors,"](#page-194-1) directs you to information about Request-Level Interceptors.
- [Chapter 10, "CORBA Interface Repository Interfaces,"](#page-196-1) describes the Interface Repository interfaces.
- [Chapter 11, "Joint Client/Servers,"](#page-220-1) describes how to program joint client/server applications and the BEAWrapper Callbacks API.
- [Chapter 12, "Development Commands,"](#page-252-1) describes the build and administration commands for UNIX and Windows platforms.
- Chapter 13, "Mapping of OMG IDL Statements to  $C++$ ," describes mapping of OMG IDL statements to C++.
- [Chapter 14, "CORBA API,"](#page-326-2) describes the CORBA API.
- [Chapter 15, "Server-side Mapping,"](#page-490-2) describes server-side mapping of OMG IDL statements to C++.

## <span id="page-15-0"></span>**What You Need to Know**

This document is intended for application developers interested in using the BEA Tuxedo CORBA C++ API to write client and joint client/server applications and object implementations. It assumes a familiarity with CORBA, and with  $C++$  and Java programming.

## <span id="page-15-1"></span>**e-docs Web Site**

The BEA Tuxedo product documentation is available on the BEA Systems, Inc. corporate Web site. From the BEA Home page, click the Product Documentation button or go directly to the "e-docs" Product Documentation page at http://e-docs.bea.com.

## <span id="page-16-0"></span>**How to Print the Document**

You can print a copy of this document from a Web browser, one file at a time, by using the File—>Print option on your Web browser.

A PDF version of this document is available on the BEA Tuxedo documentation Home page on the e-docs Web site (and also on the documentation CD). You can open the PDF in Adobe Acrobat Reader and print the entire document (or a portion of it) in book format. To access the PDFs, open the BEA Tuxedo documentation Home page, click the PDF Files button, and select the document you want to print.

If you do not have Adobe Acrobat Reader installed, you can download it for free from the Adobe Web site at http://www.adobe.com/.

## <span id="page-16-1"></span>**Related Information**

For more information about CORBA, Java 2 Enterprise Edition (J2EE), BEA Tuxedo®, distributed object computing, transaction processing, C++ programming, and Java programming, see the BEA Tuxedo *CORBA Bibliography* in the BEA Tuxedo online documentation.

## <span id="page-16-2"></span>**Contact Us!**

Your feedback on the BEA Tuxedo documentation is important to us. Send us e-mail at **docsupport@bea.com** if you have questions or comments. Your comments will be reviewed directly by the BEA professionals who create and update the BEA Tuxedo documentation.

In your e-mail message, please indicate that you are using the documentation for the BEA Tuxedo 8.0 release.

If you have any questions about this version of BEA Tuxedo, or if you have problems installing and running BEA Tuxedo, contact BEA Customer Support through BEA WebSUPPORT at www.bea.com. You can also contact Customer Support by using the contact information provided on the Customer Support Card, which is included in the product package.

When contacting Customer Support, be prepared to provide the following information:

- Your name, e-mail address, phone number, and fax number
- Your company name and company address
- Your machine type and authorization codes
- $\blacksquare$  The name and version of the product you are using
- A description of the problem and the content of pertinent error messages

## <span id="page-17-0"></span>**Documentation Conventions**

The following documentation conventions are used throughout this document.

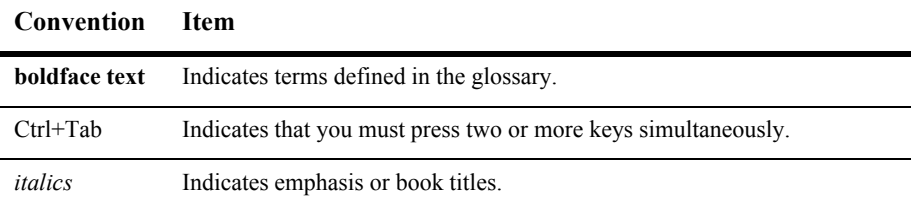

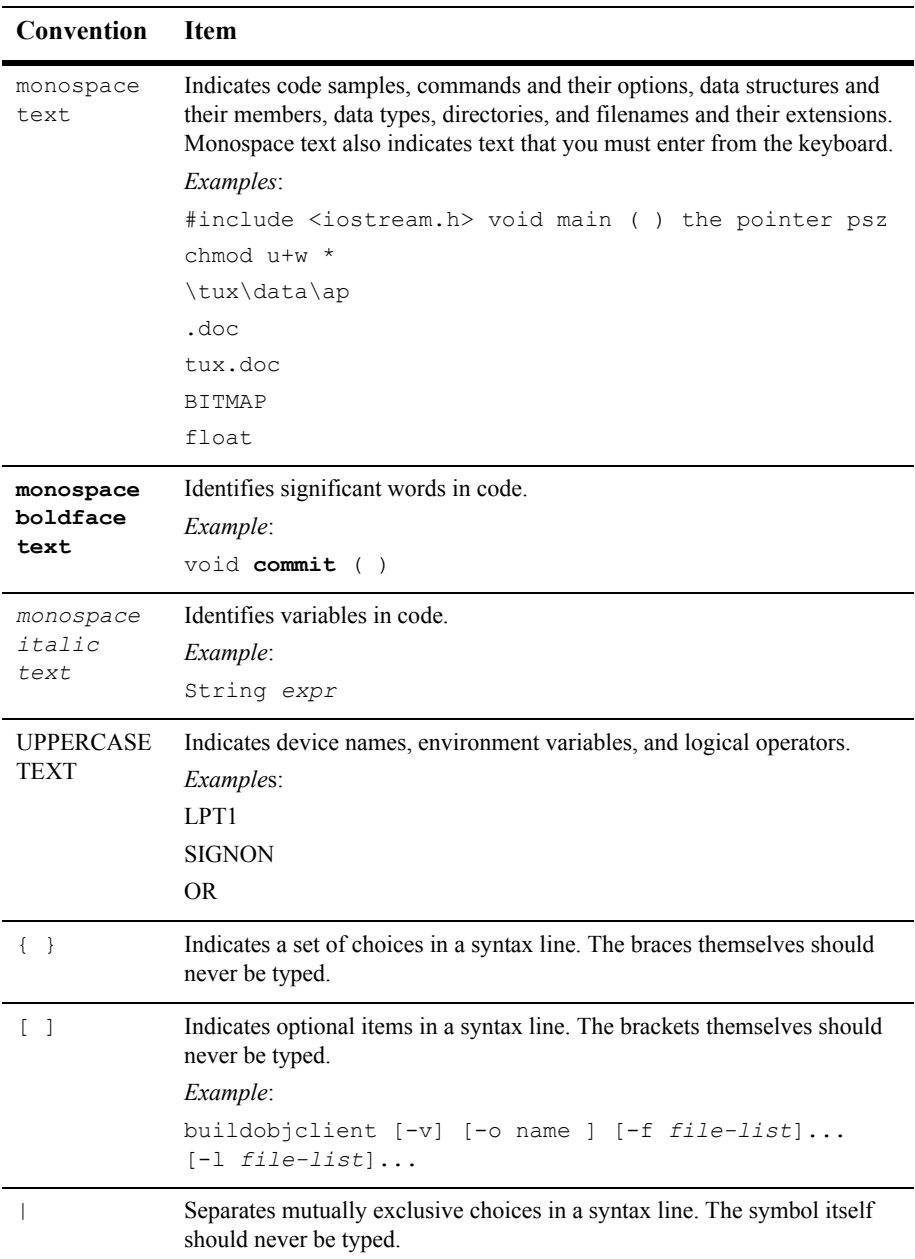

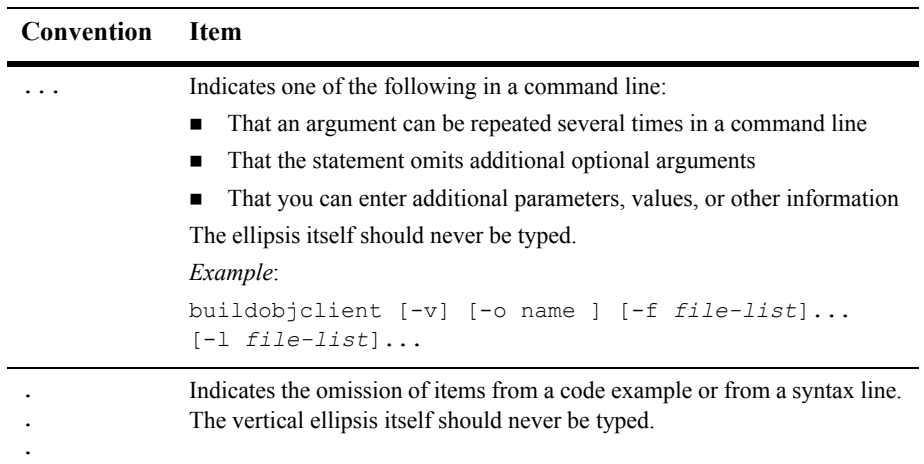

# <span id="page-20-1"></span><span id="page-20-0"></span>**1 OMG IDL Syntax and the C++ IDL Compiler**

The Object Management Group (OMG) Interface Definition Language (IDL) is used to describe the interfaces that client objects call and that object implementations provide. An OMG IDL interface definition fully specifies each operation's parameters and provides the information needed to develop client applications that use the interface's operations.

Client applications are written in languages for which mappings from OMG IDL statements have been defined. How an OMG IDL statement is mapped to a client language construct depends on the facilities available in the client language. For example, an OMG IDL exception might be mapped to a structure in a language that has no notion of exception, or to an exception in a language that does.

OMG IDL statements obey the same lexical rules as  $C++$  statements, although new keywords are introduced to support distribution concepts. OMG IDL statements also provide full support for standard C++ preprocessing features and OMG IDL-specific pragmas.

**Note:** When using a pragma version statement, be sure to locate it after the corresponding interface definition. The following is an example of proper usage:

```
module A
{
        interface B
\left\{\begin{array}{ccc} & & \\ & & \end{array}\right\}#pragma version B "3.5"
                void op1();
        };
};
```
The OMG IDL grammar is a subset of ANSI C++ with additional constructs to support the operation invocation mechanism. OMG IDL is a declarative language; it supports  $C_{++}$  syntax for constant, type, and operation declarations; it does not include any algorithmic structures or variables.

For a description of OMG IDL grammar, see Chapter 3 of the *Common Object Request Broker: Architecture and Specification* Revision 2.4 "OMG IDL Syntax and Semantics."

All OMG IDL grammar is supported, with the exception of the following type declarations and associated literals:

- native
- **Note:** Because CORBA 2.4 states that the native type declaration is intended for use in Object Adapters, not user interfaces, this type is available in the PortableServer module only for clients that support callbacks, that is, joint client/servers.
- long double
- fixed

Do not use these data types in IDL definitions.

**Note:** Support for the long long, unsigned long long, wchar, and wstring data types was added to BEA Tuxedo CORBA in release 8.0.

## <span id="page-22-0"></span>**OMG IDL Compiler Extensions**

The IDL compiler defines preprocessor macros specific to the platform. All macros predefined by the preprocessor that you are using can be used in the OMG IDL file, in addition to the user-defined macros. You can also define your own macros when you are compiling or loading OMG IDL files.

[Table 1-1](#page-22-1) describes the predefined macros for each platform.

| <b>Macro Identifier</b> | <b>Platform on Which the Macro Is Defined</b> |
|-------------------------|-----------------------------------------------|
| unix                    | Sun Solaris, HP-UX, Tru64 UNIX, and IBM AIX   |
| osf1                    | Tru64 UNIX                                    |
| sun                     | Sun Solaris                                   |
| hpux                    | HP-UX                                         |
| aix                     | <b>IBM AIX</b>                                |
| win nt                  | Microsoft Windows 2000 and NT                 |

<span id="page-22-1"></span>**Table 1-1 Predefined Macros**

- **Note:** The following platforms will not be supported when BEA Tuxedo 8.0 is initially released to customers, however, they will be certified and supported after the release:
	- IBM AIX
	- Microsoft Windows NT

To find out when the support for these platforms becomes official, contact BEA Customer Support. The contact Customer Support, go to **http://www.beasys.com/support/** on the Internet and click on **Contact Customer Support**.

# <span id="page-23-0"></span>**C++ IDL Compiler Constraints**

[Table 1-2](#page-23-1) describes constraints for the BEA Tuxedo 8.0 C++ IDL compiler and provides information about recommended workarounds.

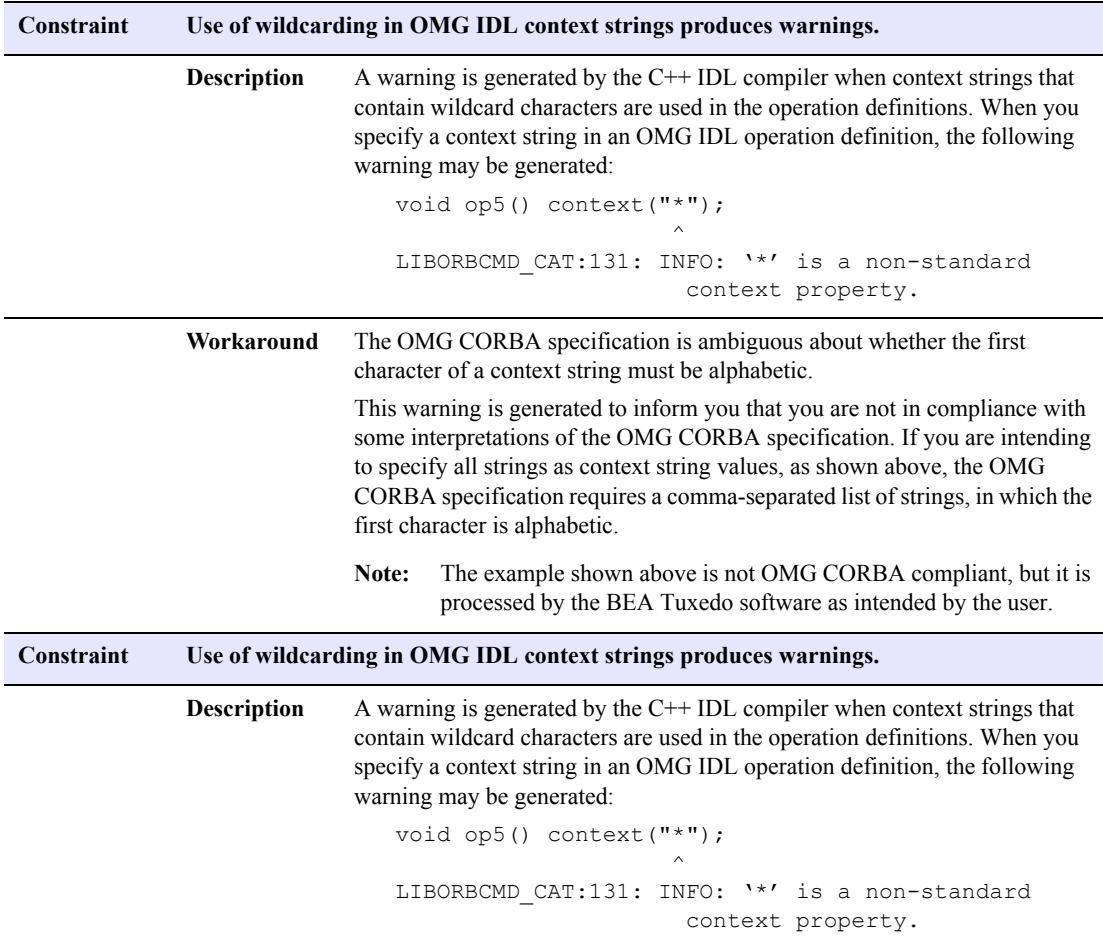

#### <span id="page-23-1"></span>**Table 1-2 C++ IDL Compiler**

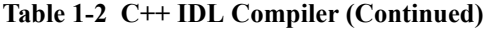

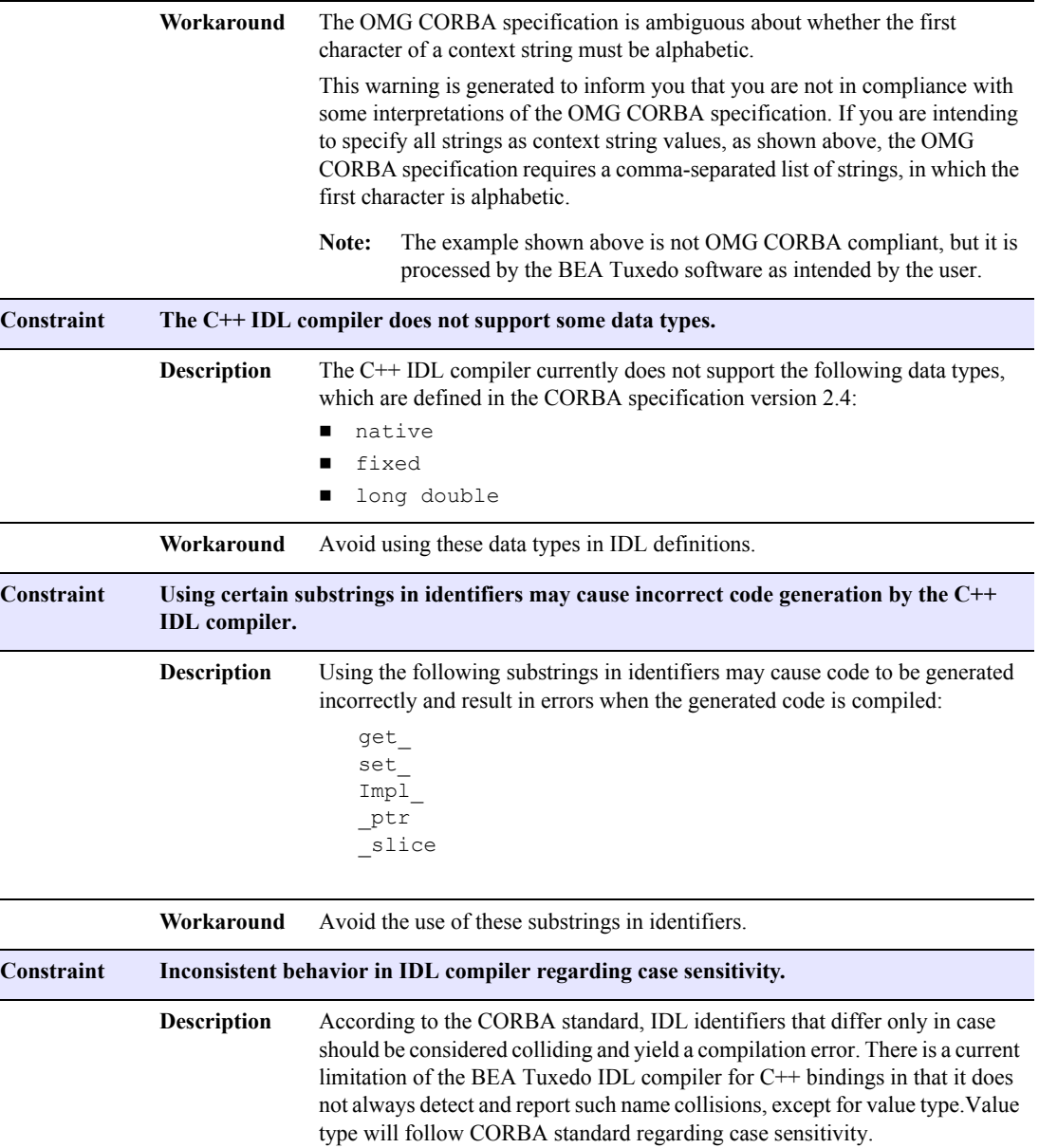

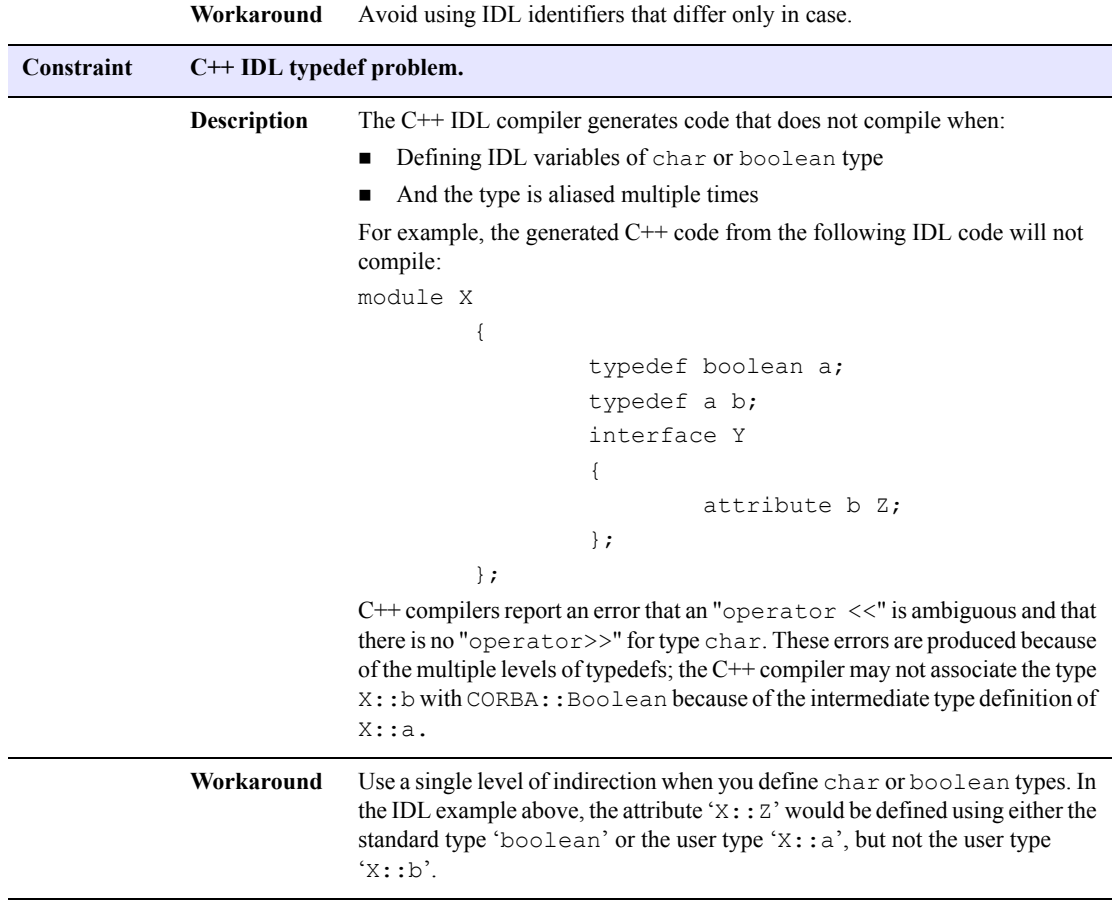

#### **Table 1-2 C++ IDL Compiler (Continued)**

# <span id="page-26-1"></span><span id="page-26-0"></span>**2 Implementation Configuration File (ICF)**

The BEA Tuxedo CORBA TP Framework application programming interface (API) provides callback methods for object activation and deactivation. These methods provide the ability for application code to implement flexible state management schemes for CORBA objects.

State management is the way you control the saving and restoring of object state during object deactivation and activation. State management also affects the duration of object activation, which influences the performance of servers and their resource usage. The external API of the TP Framework includes the activate object() and deactivate\_object() methods, which provide a possible location for state management code. Additionally, the TP Framework API includes the deactivateEnable() method to enable the user to control the timing of object deactivation. The default duration of object activation is controlled by policies assigned to implementations at OMG IDL compile time.

While CORBA objects are active, their state is contained in a servant. This state must be initialized when objects are first invoked (that is, the first time a method is invoked on a CORBA object after its object reference is created) and on subsequent invocations after objects have been deactivated.

While a CORBA object is deactivated, its state must be saved outside the process in which the servant was active. When an object is activated, its state must be restored. The object's state can be saved in shared memory, in a file, in a database, and so forth. It is up to the programmer to determine what constitutes an object's state, and what must be saved before an object is deactivated and restored when an object is activated.

You can use the Implementation Configuration File (ICF) to set activation policies to control the duration of object activations in each implementation. The ICF file manages object state by specifying the activation policy. The activation policy

determines the in-memory activation duration for a CORBA object. A CORBA object is active in a Portable Object Adapter (POA) if the POA's active object map contains an entry that associates an object ID with an existing servant. Object deactivation removes the association of an object ID with its active servant.

# <span id="page-27-0"></span>**ICF Syntax**

ICF syntax is as follows:

```
[#pragma activation_policy method|transaction|process]
[#pragma transaction_policy never|ignore|optional|always]
[#pragma concurrency policy user controlled|system controlled]
[Module module-name {]
    implementation [implementation-name]
\left\{\begin{array}{ccc} & & \\ & & \end{array}\right\} implements (module-name::interface-name);
     [activation policy (method|transaction|process);]
     [transaction policy (never|ignore|optional|always);]
     [concurrency policy (user controlled|system_controlled);]
      };
  [\;]; ]
```
pragmas

The three optional pragmas allow you to set a specific policy as the default policy for the entire ICF for all implementations that do not have an explicit activation policy, transaction policy, or concurrency policy statement. This feature relieves the programmer from having to specify policies for each implementation and/or allows overriding of the defaults.

Module module-name

The module-name variable is optional if it is optional in the OMG IDL file. This variable is used for scoping and grouping. Its use must be consistent with the way it is used inside the OMG IDL file.

implementation-name

This variable is optional and is used as the name of the servant or as the class name in the server. It is constructed using interface-name with an \_i appended if it is not specified by the programmer.

implements (module-name::interface-name)

This variable identifies the module and the interface to which the activation policy and the transaction policy apply.

```
activation_policy
```
For a description of the activation policies, see [Activation Policy](#page-35-2).

```
transaction_policy
```
For a description of the transaction policies, see [Transaction Policies.](#page-43-2)

```
concurrency_policy
```
For description of the concurrency policies, see [Parallel Objects.](#page-49-2)

## <span id="page-28-0"></span>**Sample ICF File**

[Listing 2-1](#page-28-1) shows a sample ICF file.

<span id="page-28-1"></span>**Listing 2-1 Sample ICF**

```
module POA_University1
\left\{\begin{array}{ccc} \end{array}\right\} implementation CourseSynopsisEnumerator_i
\left\{\begin{array}{cc} 0 & 0 \\ 0 & 0 \end{array}\right\}activation policy ( process );
           transaction policy ( optional );
            implements ( University1::CourseSynopsisEnumerator );
            };
      };
module POA_University1
\left\{\begin{array}{ccc} \end{array}\right\} implementation Registrar_i
\{activation policy ( method );
           transaction policy ( optional );
            implements ( University1::Registrar );
            };
     };
```

```
module POA_University1
     {
     implementation RegistrarFactory_i
\left\{\begin{array}{ccc} & & \\ & & \end{array}\right\}activation policy ( process );
         transaction policy ( optional );
          implements ( University1::RegistrarFactory );
          };
     };
```
# <span id="page-29-0"></span>**Creating the ICF File**

You have the option of either coding the ICF file manually or using the genicf command to generate it from the OMG IDL file. For a description of the syntax and options for the genicf command, see the *BEA Tuxedo Command Reference.*

# <span id="page-30-1"></span><span id="page-30-0"></span>**3 TP Framework**

This topic includes the following sections:

- [A Simple Programming Model](#page-32-0). This section describes:
	- [Control Flow](#page-33-0)
	- [Object State Management](#page-33-1)
	- [Transaction Integration](#page-33-2)
	- [Object Housekeeping](#page-34-0)
	- [High-level Services](#page-34-1)
- [State Management.](#page-35-0) This section describes:
	- [Activation Policy](#page-35-1)
	- [Application-controlled Activation and Deactivation](#page-37-0)
	- $\bullet$  [Servant Lifetime](#page-40-0)
	- [Saving and Restoring Object State](#page-42-0)
- **[Transactions](#page-43-0).** This section describes:
	- [Transaction Policies](#page-43-1)
	- <sup>z</sup> [Transaction Initiation](#page-44-0)
	- [Transaction Termination](#page-45-0)
	- [Transaction Suspend and Resume](#page-45-1)
	- [Restrictions on Transactions](#page-47-0)
	- [SQL and Global Transactions](#page-47-1)
	- [Voting on Transaction Outcome](#page-48-0)
	- <sup>z</sup> [Transaction Timeouts](#page-49-0)
- [Parallel Objects](#page-49-1)
- [TP Framework API](#page-52-0)
- [Error Conditions, Exceptions, and Error Messages](#page-105-0)

The BEA Tuxedo CORBA TP Framework provides a programming TP Framework that enables users to create servers for high-performance TP applications. This chapter describes the TP Framework programming model and the TP Framework application programming interface (API) in detail. Additional information about how to use this API can be found in *Creating CORBA Server Applications*.

The TP Framework is required when developing BEA Tuxedo CORBA servers. Later releases will relax this requirement, though it is expected that most customers will use the TP Framework as an integral part of their applications.

BEA Tuxedo provides the infrastructure for providing load balancing, transactional capabilities, and administrative infrastructure. The base API used by the TP Framework is the CORBA API with BEA extensions. The TP Framework API is exposed to customers. The BEA Tuxedo ATMI is an optional API that can be mixed in with TP Framework APIs, allowing a customer to deploy distributed applications using a mix of CORBA servers and ATMI servers.

Before BEA Tuxedo CORBA, ORB products did not approach BEA Tuxedo's performance in large-scale environments. BEA Tuxedo systems support applications that can process hundreds of transactions per second. These applications are built using the BEA Tuxedo stateless-service programming model that minimizes the amount of system resources used for each request, and thus maximizes throughput and price performance.

Now, BEA Tuxedo CORBA and its TP Framework give customers a way to develop CORBA applications with performance similar to BEA Tuxedo ATMI applications. BEA Tuxedo CORBA servers provide throughput, response time, and price performance approaching the BEA Tuxedo stateless-service programming model, while using the CORBA programming model.

# <span id="page-32-0"></span>**A Simple Programming Model**

The TP Framework provides a simple, useful subset of the wide range of possible CORBA object implementation choices. You use it for the development of server-side object implementations only. When using any client-side CORBA ORB, clients interact with CORBA objects whose server-side implementations are managed by the TP Framework. Clients are unaware of the existence of the TP Framework—a client written to access a CORBA object executing in a non-BEA Tuxedo server environment will be able to access that same CORBA object executing in a BEA Tuxedo server environment without any changes or restrictions to the client interface.

The TP Framework provides a server environment and an API that is easier to use and understand than the CORBA Portable Object Adapter (POA) API, and is specifically geared towards enterprise applications. It is a simple server programming model and an orthodox implementation of the CORBA model, which will be familiar to programmers using ORBs such as ORBIX or VisiBroker.

The TP Framework simplifies the programming of BEA Tuxedo CORBA servers by reducing the complexity of the server environment in the following ways:

- The TP Framework does all interactions with the POA and the Naming Service. The application programmer requires no knowledge of POA or Naming Service interfaces.
- The TP Framework is single threaded—only one request on one CORBA object will be processed at a time, obviating the need to write thread-safe implementations.
- A CORBA object may be involved in only one transaction at a time (consistent with the association of one object ID to one servant).

The TP Framework provides the following functionality:

- Control Flow
- Object State Management
- **Transaction Integration**
- Object Housekeeping
- $\blacksquare$  High-level Services

## <span id="page-33-0"></span>**Control Flow**

The TP Framework, in conjunction with the ORB and the POA, controls the flow of the application program by doing the following:

- Controlling the server mainline and invoking callback methods on TP Framework-defined classes at appropriate times for server startup and shutdown. This relieves the application programmer from complex interactions related to ORB and POA initialization and coordination of transactions, resource managers, and object state on shutdown.
- Scheduling objects for activation and deactivation when client requests arrive and are completed. This removes the complexity of management of object activation and deactivation from the realm of the application programmer and enables the use of the TP monitor infrastructure's powerful load-balancing capabilities, crucial to performance of mission-critical tasks.

## <span id="page-33-1"></span>**Object State Management**

The TP Framework API provides callback methods for application code to implement flexible state management schemes for CORBA objects. State management involves the saving and restoring of object state on object deactivation and activation. It also concerns the duration of activation of objects, which influences the performance of servers and their resource usage. The default duration of object activation is controlled by policies assigned to implementations at IDL compile time.

## <span id="page-33-2"></span>**Transaction Integration**

TP Framework transaction integration provides the following features:

- CORBA objects can participate in global transactions.
- Objects participating in transactions can be implemented as stateful objects that remain in memory for the duration of a transaction (by using the transaction activation policy), to decrease client response time.
- CORBA objects that participate in transactions can affect transaction outcome either during their transactional work or just prior to the system's execution of the two-phase commit algorithm after all transactional work has been completed.
- **Transactions can be automatically initiated on the server transparent to the client.**

### <span id="page-34-0"></span>**Object Housekeeping**

When a server is shut down, the TP Framework rolls back any transactions that the server is involved in and deactivates any CORBA objects that are currently active.

### <span id="page-34-1"></span>**High-level Services**

The TP interface in the TP Framework API provides methods for performing object registrations and utility functions. The following services are provided:

- Object reference creation
- Factory-based routing support
- Accessors for system objects, such as the ORB
- Registration and unregistration of factories with the FactoryFinder
- Application-controlled activation and deactivation
- User logging

The purpose of these high-level service methods is to eliminate the need for developers to understand the CORBA POA, CORBA Naming Service, and BEA Tuxedo APIs, which they use for their underlying implementations. By encapsulating the underlying API calls with a high-level set of methods, programmers can focus their efforts on providing business logic rather than understanding and using the more complex underlying facilities.

# <span id="page-35-0"></span>**State Management**

State management involves the saving and restoring of object state on object deactivation and activation. It also concerns the duration of activation of objects, which influences the performance of servers and their resource usage. The external API of the TP Framework provides activate object and deactivate object methods, which are a possible location for state management code.

## <span id="page-35-2"></span><span id="page-35-1"></span>**Activation Policy**

State management is provided in the TP Framework by the activation policy. This policy controls the activation and deactivation of servants for a particular IDL interface (as opposed to the creation and destruction of the servants). This policy is applicable only to CORBA objects using the TP Framework.

The activation policy determines the default in-memory activation duration for a CORBA object. A CORBA object is active in a POA if the POA's active object map contains an entry that associates an object ID with an existing servant. Object deactivation removes the association of an object ID with its active servant. You can choose from one of three activation policies: method (the default), transaction, or process.

**Note:** The activation policies are set in an ICF file that is configured at OMG IDL compile time. For a description of the ICF file, refer to the [Implementation](#page-26-1)  [Configuration File \(ICF\)](#page-26-1) section.

The activation policies are described below:

 $\blacksquare$  method (This is the default activation policy.)

The activation of the CORBA object (that is, the association between the object ID and the servant) lasts until the end of the method. At the completion of a method, the object is deactivated. When the next method is invoked on the object reference, the CORBA object is activated (the object ID is associated with a new servant). This behavior is similar to that of a BEA Tuxedo stateless service.
transaction

The activation of the CORBA object (that is, the association between the object ID and the servant) lasts until the end of the transaction. During the transaction, multiple object methods can be invoked. The object is activated before the first method invocation on the object and is deactivated in one of the following ways:

- If a user-initiated transaction is in effect when the object is activated, the object is deactivated when the first of the following occurs: the transaction is committed or rolled back, or the server is shut down in an orderly fashion. The latter is done using either the tmshutdown or tmadmin command. These commands are described in the *BEA Tuxedo Command Reference* online document.
- If a user-initiated transaction is not in effect when the TP object is activated, the TP object is deactivated when the method completes.

The transaction activation policy provides a means for an object to vote on the outcome of the transaction prior to the execution of the two-phase commit algorithm. An object votes to roll back the transaction by calling Current.rollback only() in the Tobj ServantBase::deactivate object method. It votes to commit the transaction by not calling Current.rollback only() in the method.

- **Note:** This is a model of resource allocation that is similar to that of a BEA Tuxedo conversational service. However, this model is less expensive than the BEA Tuxedo conversational service in that it uses fewer system resources. This is because of the BEA Tuxedo ORB's multicontexted dispatching model (that is, the presence of many servants in memory at the same time for one server), which makes it possible for a single server process to be shared by many concurrently active servants that service many clients. In the BEA Tuxedo system, the process would be dedicated to a single client and to only one service for the duration of a conversation.
- **process**

The activation of the CORBA object begins when it is invoked while in an inactive state and, by default, lasts until the end of the process.

**Note:** The TP Framework API provides an interface method (TP::deactivateEnable) that allows the application to control the timing of object deactivation for objects that have the activation policy set to process. For a description of this method, see the section [TP::deactivateEnable\(\)](#page-92-0).

## **Application-controlled Activation and Deactivation**

Ordinarily, activation and deactivation decisions are made by the TP Framework, as discussed earlier in this chapter. The techniques in this section show how to use alternate mechanisms. The application can control the timing of activation and deactivation explicitly for objects with particular policies.

### **Explicit Activation**

Application code can bypass the on-demand activation feature of the TP Framework for objects that use the process activation policy. The application can "preactivate" an object (that is, activate it before any invocation) using the TP:: create active object reference call.

Preactivation works as follows. Before the application creates an object reference, the application instantiates a servant and initializes that servant's state. The application uses TP:: create active object reference to put the object into the Active Object Map (that is, associate the servant with an  $\circ$ b $\neq$ ctId). Then, when the first invocation is made, the TP Framework immediately directs the request to the process that created the object reference and then to the existing servant, bypassing the necessity to call Server::create\_servant and then the servant's activate\_object method (just as if this were the second or later invocation on the object). Note that the object reference for such an object will not be directed to another server and the object will never go through on-demand activation as long as the object remains activated.

Since the preactivated object has the process activation policy, it will remain active until one of two events occurs: (1) the ending of the process or (2) a TP::deactivateEnable call.

#### Usage Notes

Preactivation is especially useful if the application needs to establish the servant with an initial state in the same process, perhaps using shared memory to initialize state. Waiting to initialize state until a later time and in a potentially different process may be very difficult if that state includes pointers, object references, or complex data structures. TP:: create active object reference guarantees that the preactivated object is in the same process as the code that is doing the preactivation.

While this is convenient, preactivation should be used sparingly, as should all process objects, because it preallocates precious resources. However, when needed and used properly, preallocation is more efficient than alternatives.

Examples of such usage might be an object using the "iterator" pattern. For example, there might a potentially long list of items that could be returned (in an unbound IDL sequence) from a "database\_query" method (for example, the contents of the telephone book). Returning all such items in the sequence is impractical because the message size and the memory requirements would be too large.

On an initial call to get the list, an object using the iterator pattern returns only a limited number of items in the sequence and also returns a reference to an "iterator" object that can be invoked to receive further elements. This iterator object is initialized by the initial object; that is, the initial object creates a servant and sets its state to keep track of where in the long list of items the iteration currently stands (the pointer to the database, the query parameters, the cursor, and so forth).

The initial object preactivates this iterator object by using

TP:: create active object reference. It also creates an object reference to that object to return to the client. The client then invokes repeatedly on the iterator object to receive, say, the next 100 items in the list each time. The advantage of preactivation in this situation is that the state might be complex. It is often easiest to set such state initially, from a method that has all the information in its context (call frame), when the initial object still has control.

When the client is finished with the iterator object, it invokes a final method on the initial object which deacativates the iterator object. The initial object deactivates the iterator object by invoking a method on the iterator object that calls the TP::deactivateEnable method, that is, the iterator object calls TP::deactivateEnable on itself.

#### Caution to Users

For objects to be preactivated in this fashion, the state usually cannot be recovered if a crash occurs. (This is because the state was considered too complex or inconvenient to set upon initial, delayed activation.) This is a valid object technique, essentially stating that the object is valid only for a single activation period.

However, a problem may arise because of the "one-time" usage. Since a client still holds an object reference that leads to the process containing that state, and since the state cannot be recreated after the crash, care must be taken that the client's next invocation does not automatically provoke a new activation of the object, because that object would have inapplicable state.

The solution is to refuse to allow the object to be activated automatically by the TP Framework. If the user provides the  $\text{rob}(s): \text{ActiveOb}(t)$  and  $\text{Use}(t)$  and  $\text{except}$  to to the TP Framework as a result of the activate\_object call, the TP Framework will not complete the activation and will return an exception to the client, CORBA::OBJECT\_NOT\_EXIST. The client has presumably been warned about this possibility, since it knows about the iterator (or similar) pattern. The client must be prepared to restart the iteration.

**Note:** This defensive measure may not be necessary in the future; the TP Framework itself may detect that the object reference is no longer valid. In particular, you should not depend on the possibility that the activate\_object method might be called. If the TP Framework does in fact change, activate\_object will not be called and the framework itself will generate the OBJECT\_NOT\_EXIST exception.

### **Self Deactivation**

Just as it is possible to preactivate an object with the process activation policy, it is possible to request the deactivation of an object with the process activation policy. The ability to preactivate and the ability to request deactivation are independent; regardless of how an object was activated, it can be deactivated explicitly.

A method in the application can request (via  $TP:$ : deactivateEnable) that the object be deactivated. When TP::deactivateEnable is called and the object is subsequently deactivated, no guarantee is made that subsequent invocations on the CORBA object will result in reactivation in the same process as a previous activation. The association between the  $\circ$ bjectId and the servant exists from the activation of the CORBA object until one of the following events occurs: (1) the shutdown of the server process or  $(2)$  the application calls  $TP:$ : deactivateEnable. After the association is broken, when the object is invoked again, it can be reactivated anywhere that is allowed by the BEA Tuxedo configuration parameters.

There are two forms of  $TP:$ : deactivateEnable. In the first form (with no parameters), the object currently executing will be deactivated after completion of the method in which the call is made. The object itself makes the decision that it should be deactivated. This is often done during a method call that acts as a "signoff" signal.

The second form of  $TP:$ : deactivateEnable allows a server to request deactivation of any active object, whether it is the object that is executing or not; that is, any part of the server can ask that the object be deactivated. This form takes parameters identifying the object to be deactivated. Explicit deactivation is not allowed for objects with an activation policy of transaction, because such objects cannot be safely deactivated until the end of a transaction.

In the TP::deactivateEnable call, the TP Framework calls the servant's deactivate\_object method. Exactly when the TP Framework invokes deactivate\_object depends on the state of the object to be deactivated. If the object is not currently in execution, the TP Framework deactivates it before returning to the caller. The object might be currently executing a method; this is always the case for TP::deactivateEnable with no parameters (since it refers to the currently executing object). In this case,  $TP:$ : deactivateEnable is not told whether the object was deactivated immediately or not.

**Note:** The TP::deactivateEnable(interface, object id, servant) method can be used to deactivate an object. However, if that object is currently in a transaction, the object will be deactivated when the transaction commits or rolls back. If an invoke occurs on the object before the transaction is committed or rolled back, the object will not be deactivated.

To ensure the desired behavior, make sure that the object is not in a transaction or ensure that no invokes occur on the object after the TP::deactivateEnable() call until the transaction is complete.

### **Servant Lifetime**

A servant is a C++ class that contains methods to implement an IDL interface's operations. The user writes the servant code. The TP Framework invokes methods in the servant code to satisfy requests. The servant is created by the  $C++$  "new" statement and is destroyed by the C++ "delete" statement. Exactly who does the creation and who does the deletion, and the timing of creation and deletion, is the subject of this section.

### **The Normal Case**

In the normal case, the TP Framework completely controls the lifetime of a servant. The basic model is that, when a request for an inactive object arrives, the TP Framework obtains a servant and then activates it (by calling its activate object method). At deactivation time, the TP Framework calls the servant's deactivate\_object method and then disposes of the servant.

The phase "the TP Framework obtains a servant" means that when the TP Framework needs a servant to be created, it calls a user-written Server method, either Server::create\_servant Of ServerBase::create\_servant\_with\_id. At that time, the application code must return a pointer to the requested servant. The application almost always does this by using the  $C++$  "new" statement to create a new instance of a servant. The phrase "disposes of the servant" means that the TP Framework removes the reference to the servant, which actually deletes it.

The application must be aware that this current behavior of always creating and removing a servant may change in future versions of this product. The application should not depend on the current behavior, but should write servant code that allows reuse of a servant. Specifically, the servant code must work even if the servant has not been freshly created (by the C++ "new" statement). The TP Framework reserves the right not to remove a servant after it has been deactivated and then to reactivate it. This means that the servant must completely initialize itself at the time of the callback on the servant's activate\_object method, not at the time of servant creation (not in the constructor).

### **Special Cases**

There are two techniques an application can use to alter the normal TP Framework use of servants. The first has to do with obtaining a servant and the second has to do with disposing of the servant.

The application can alter the "obtaining" mechanism by using explicit preactivation. In this case, the application creates and initializes a servant before asking the TP Framework to declare it activated. Once such a servant has been turned over to the TP Framework (by the TP:: create active object reference call), that servant is treated by the TP Framework just like every other servant. The only difference is in its method of creation and initialization.

The application can alter the "disposing" mechanism by taking the responsibility for disposing of a servant instead of leaving that responsibility with the TP Framework. Once a servant is known to the TP Framework (through Server::create servant, ServerBase:: create servant with id, or

TP::create\_active\_object\_reference), the TP Framework's default behavior is to remove that servant itself. In this case, the application code must no longer use references to the servant after deactivation.

However, the application may tell the TP Framework not to dispose of the servant after the TP Framework deactivates it. Taking responsibility for a servant is done on an individual servant basis, not for a whole class of servants, by calling Tobj ServantBase:: add ref with a parameter identifying the servant.

**Note:** In applications written using BEA Tuxedo release 8.0 or later, use the Tobj ServantBase:: add ref method instead of the TP::application\_responsibility() method. Unlike the TP::application responsibility() method, the add ref() method takes no arguments.

The advantage of the application taking responsibility for the servant is that the servant does not have to be created anew. If obtaining the servant is an expensive proposition, the application may choose to save the servant and reuse it later. This is especially likely to be true for servants for preactivated objects, but is true in general. For example, the next time the TP Framework makes a call on Server::create servant OT ServerBase::create servant with id, the application might return a previously saved servant.

Additionally, once an application has taken responsibility for a servant, the application must take care to remove the servant (using  $\text{Tot}$ ) ServantBase:: remove ref) when the servant is no longer needed, that is, when the reference count drops to zero, the same as for any other C++ instance. For more information about how the remove ref() method works, see Tobj ServantBase:: remove ref().

For more information on writing single-threaded and multithreaded server applications, see *Creating CORBA Server Applications*.

## **Saving and Restoring Object State**

While CORBA objects are active, their state is contained in a servant. Unless an application uses TP::create\_active\_object\_reference, state must be initialized when the object is first invoked (that is, the first time a method is invoked on a CORBA object after its object reference is created), and on subsequent invocations after they have been deactivated. While a CORBA object is deactivated, its state must be saved outside the process in which the servant was active. The object's state can be saved in shared memory, in a file, or in a database. Before a CORBA object is deactivated, its state must be saved, and when it is activated, its state must be restored.

The programmer determines what constitutes an object's state and what must be saved before an object is deactivated, and restored when an object is activated.

#### Note On Use of Constructors and Destructors for CORBA Objects

The state of CORBA objects must not be initialized, saved, or restored in the constructors or destructors for the servant classes. This is because the TP Framework may reuse an instance of a servant rather than deleting it at deactivation. No guarantee is made as to the timing of the creation and deletion of servant instances.

# **Transactions**

The following sections provide information about transaction policies and how to use transactions.

## **Transaction Policies**

Eligibility of CORBA objects to participate in global transactions is controlled by the transaction policies assigned to implementations at compile time. The following policies can be assigned.

- **Note:** The transaction policies are set in an ICF file that is configured at OMG IDL compile time. For a description of the ICF file, refer to the [Implementation](#page-26-0)  [Configuration File \(ICF\)](#page-26-0) section.
- never

The implementation is not transactional. Objects created for this interface can never be involved in a transaction. The system generates an exception (INVALID\_TRANSACTION) if an implementation with this policy is involved in a transaction. An AUTOTRAN policy specified in the UBBCONFIG file for the interface is ignored.

■ ignore

The implementation is not transactional. This policy instructs the system to allow requests within a transaction to be made of this implementation. An AUTOTRAN policy specified in the UBBCONFIG file for the interface is ignored.

optional (This is the default transaction policy.)

The implementation may be transactional. Objects can be involved in a transaction if the request is transactional. Servers containing transactional objects must be configured within a group associated with an XA-compliant resource manager. If the AUTOTRAN parameter is specified in the UBBCONFIG file for the interface, AUTOTRAN is on.

■ always

The implementation is transactional. Objects are required to always be involved in a transaction. If a request is made outside a transaction, the system automatically starts a transaction before invoking the method. The transaction is committed when the method ends. (This is the same behavior that results from specifying AUTOTRAN for an object with the option transaction policy, except that no administrative configuration is necessary to achieve this behavior, and it cannot be overridden by administrative configuration.) Servers containing transactional objects must be configured within a group that is associated with an XA-compliant resource manager.

**Note:** The optional policy is the only transaction policy that can be influenced by administrative configuration. If the system administrator sets the AUTOTRAN attribute for the interface by means of the UBBCONFIG file or by using administrative tools, the system automatically starts a transaction upon invocation of the object, if it is not already infected with a transaction (that is, the behavior is as if the always policy were specified).

## **Transaction Initiation**

Transactions are initiated in one of two ways:

- By the application code via use of the CosTransactions::Current::begin() operation. This can be done in either the client or the server. For a description of this operation, see *Using CORBA Transactions*.
- By the system when an invocation is done on an object which has either:
- Transaction policy always
- Transaction policy optional and a setting of AUTOTRAN for the interface

For more information, see *Using CORBA Transactions*.

## **Transaction Termination**

In general, the handling of the outcome of a transaction is the responsibility of the initiator. Therefore, the following are true:

- If the client or server application code initiates transactions, the TP Framework never commits a transaction. The BEA Tuxedo system may roll back the transaction if server processing tries to return to the client while the transaction is in an illegal state.
- If the system initiates a transaction, the commit or rollback will always be handled by the BEA Tuxedo system.

The following behavior is enforced by the BEA Tuxedo system:

If no transaction is active when a method on a CORBA object is invoked and that method begins a transaction, the transaction must be either committed, rolled back, or suspended when the method invocation returns. If none of these actions is taken, the transaction is rolled back by the TP Framework, and the  $CORBA::OBJ$  ADAPTER exception is raised to the client application. This exception is raised because the transaction was initiated in the server application; therefore, the client application would not expect a transactional error condition such as TRANSACTION ROLLEDBACK.

## **Transaction Suspend and Resume**

The CORBA object must follow strict rules with respect to suspending and resuming a transaction within a method invocation. These rules and the error conditions that result from their violation are described below.

When a CORBA object method begins execution, it can be in one of the following three states with respect to transactions:

■ The client application began the transaction.

- *Legal server application behavior:* Suspend and resume the transaction within the method execution.
- *Illegal server application behavior:* Return from the method with the transaction in the suspended state (that is, return from the method without invoking resume if suspend was invoked).
- *Error Processing:* If illegal behavior occurs, the TP Framework raises the CORBA:: TRANSACTION\_ROLLEDBACK exception to the client application and the transaction is rolled back by the BEA Tuxedo system.
- $\blacksquare$  The system began a transaction to provide AUTOTRAN or transaction policy always behavior.
- **Note:** For each CORBA interface, set AUTOTRAN to Yes if you want a transaction to start automatically when an operation invocation is received. Setting AUTOTRAN to Yes has no effect if the interface is already in transaction mode. For more information about AUTOTRAN, see *Using CORBA Transactions*.
	- *Legal server behavior:* Suspend and resume the transaction within the method execution.
	- **Note:** Not recommended. The transaction may be timed out and aborted before the method causes the transaction to be resumed.
	- *Illegal server behavior:* Return from the method with the transaction in the suspended state (that is, return from the method without invoking resume if suspend was invoked).
	- *Error Processing:* If illegal behavior occurs, the TP Framework raises the CORBA::OBJ\_ADAPTER exception to the client, and the transaction is rolled back by the system. The CORBA::OBJ\_ADAPTER exception is raised because the client application did not initiate the transaction, and, therefore, does not expect transaction error conditions to be raised.
- The CORBA object is not involved in a transaction when it starts executing.
	- Legal server behavior:
		- Begin and commit a transaction within the method execution.
		- ◆ Begin and roll back a transaction within the method execution.
		- $\blacklozenge$  Begin and suspend a transaction within the method execution.
	- *Illegal server behavior:* Begin a transaction and return from the method with the transaction active.

• *Error Processing:* If illegal behavior occurs, the TP Framework raises the CORBA::OBJ\_ADAPTER exception to the client application and the transaction is rolled back by the BEA Tuxedo system. The CORBA::OBJ\_ADAPTER exception is raised because the client application did not initiate the transaction, and, therefore, does not expect transaction error conditions to be raised.

## **Restrictions on Transactions**

The following restrictions apply to BEA Tuxedo CORBA transactions:

- A CORBA object in the BEA Tuxedo system must have the same transaction context when it returns from a method invocation that it had when the method was invoked.
- A CORBA object can be infected by only one transaction at a time. If an invocation tries to infect an already infected object, a CORBA::INVALID\_TRANSACTION exception is returned.
- If a CORBA object is infected with a transaction and a nontransactional request is made on it, a CORBA::OBJ\_ADAPTER exception is raised.
- If the application begins a transaction in  $Server:initialize()$ , it must either commit or roll back the transaction before returning from the method. If the application does not, the TP Framework shuts down the server. This is because the application has no predictable way of regaining control after completing the Server::initialize method.
- If a CORBA object is infected by a transaction and with an activation policy of transaction, and if the reason code passed to the method is either DR\_TRANS\_COMMITTING OF DR\_TRANS\_ABORTED, no invocation on any CORBA object can be done from within the Tobj\_ServantBase::deactivate\_object method. Such an invocation results in a CORBA:: BAD\_INV\_ORDER exception.

## **SQL and Global Transactions**

Adhere to the following guidelines when using SQL and Global Transactions:

- Care should be taken when executing SQL statements outside the scope of a global transaction. The SQL standard specifies that a local transaction should be started implicitly by the database resource manager whenever an SQL statement that needs the context of a transaction is executed and no transaction is active. The standard also says that a transaction that is implicitly started by the database resource manager must then be explicitly terminated by executing a COMMIT or ROLLBACK SQL statement; the TP Framework is not responsible for terminating transactions that are started by the resource manager.
	- **Note:** This is not an issue when an application uses the XA library to connect to the Oracle server because those applications can operate only on global transactions. The Oracle server does not allow local transactions when it is using XA.
- The SQL COMMIT and ROLLBACK statements cannot be used to terminate a global transaction that has been either started explicitly using Current.begin() or started implicitly by the system. Check the database vendor documentation for each database product for other possible restrictions when using global transactions.
- SQL cursors may be closed when transactions are terminated. Consult your database product documentation for exact information about cursor handling rules. Application programmers should be careful to use cursors only with CORBA objects with appropriate activation policies and within appropriate transaction boundaries.

## **Voting on Transaction Outcome**

CORBA objects can affect transaction outcome during two stages of transaction processing:

■ During transactional work

The Current.rollback only method can be used to ensure that the only possible outcome is to roll back the current transaction. Current.rollback only() can be invoked from any CORBA object method.

■ After completion of transactional work

CORBA objects that have the transaction activation policy are given a chance to vote whether the transaction should commit or roll back after transactional work

is completed. These objects are notified of the completion of transactional work prior to the start of the two-phase commit algorithm when the TP Framework invokes their deactivate\_object method.

Note that this behavior does not apply to objects with process or method activation policies. If the CORBA object wants to roll back the transaction, it can call Current:: rollback only. If it wants to vote to commit the transaction, it does not make that call. Note, however, that a vote to commit does not guarantee that the transaction is committed, since other objects may subsequently vote to roll back the transaction.

**Note:** Users of SQL cursors must be careful when using an object with the method or process activation policy. A process opens an SQL cursor within a client-initiated transaction. For typical SQL database products, once the client commits the transaction, all cursors that were opened within that transaction are automatically closed; however, the object will not receive any notification that its cursor has been closed.

## **Transaction Timeouts**

When a transaction timeout occurs, the transaction is marked so that the only possible outcome is to roll back the transaction, and the CORBA::TRANSACTION\_ROLLEDBACK standard exception is returned to the client. Any attempts to send new requests will also fail with the CORBA:: TRANSACTION ROLLEDBACK exception until the transaction has been aborted.

# **Parallel Objects**

Support for parallel objects was added to BEA Tuxedo CORBA in release 8.0 as a performance enhancement. The parallel objects feature enables you to designate all business objects in a particular application as stateless objects. The effect is that, unlike stateful business objects, which can only run on one server in a single domain, stateless business objects can run on all servers in a single domain. Thus, the benefits of parallel objects are as follows:

- **Parallel objects can run on multiple servers in the same domain at the same time.** Thus, utilization of all servers to service concurrent multiple requests improves performance.
- When the BEA Tuxedo system services requests to parallel business objects, it always looks for an available server to the local machine first. If all servers on the local machine are busy processing the requested business object, the BEA Tuxedo system looks for an available server on other machines in the local domain. Thus, if there are multiple servers on the local machine, network traffic is reduced and performance is improved.

For more information on parallel objects, see *Scaling, Distributing, and Tuning CORBA Applications*.

To implement parallel objects, the concurrency policy option has been added to the ICF file. To select parallel objects for a particular application, you set the concurrency policy option to user-controlled. When you select user-controlled concurrency, the business object are not registered with the Active Object Map (AOM) and, therefore, are stateless and can be active on more than one server at a time. Thus, these objects are referred to as parallel objects.

If user-controlled concurrency is selected, the servant implementation must comply with one of the following statements:

- $\blacksquare$  The servant implementation must have no requirements for concurrent access to a shared resource
- Or the servant implementation must utilize some other tool (for example, a database and locking) to ensure the correct behavior during concurrent access to resources.

In release 8.0 of the BEA Tuxedo software, the Implementation Configuration File (ICF) was modified to support user-controlled concurrency. In [Listing 3-1](#page-50-0), the changes to add this support are highlighted in **bold** type. For a description of the ICF syntax, see [ICF Syntax](#page-27-0).

#### <span id="page-50-0"></span>**Listing 3-1 ICF Syntax**

```
[#pragma activation policy method|transaction|process]
[#pragma transaction_policy never|ignore|optional|always]
[#pragma concurrency_policy user_controlled|system_controlled]
[Module module-name {]
   implementation [implementation-name]
```

```
\left\{\begin{array}{ccc} & & \\ & & \end{array}\right\} implements (module-name::interface-name);
      [activation policy (method|transaction|process);]
      [transaction policy (never|ignore|optional|always);]
       [concurrency_policy (user_controlled|system_controlled);]
       };
  [\;];]
```
User-controlled concurrency can be used with factory-based routing, all activation policies, and all transaction policies. The interaction with these features is as follows:

■ Factory-based routing

If the user specifies factory-based routing when creating the object, then the object will route to a server in that group. The object key contains the group selected during factory-based routing, but the client routing code will recognize that the interface has user-controlled concurrency and specify the desired group. This is accomplished using normal BEA Tuxedo routing.

■ Activation policy

The TP Framework handles active user-controlled concurrency objects in the same manner as system-controlled concurrency objects. The TP Framework stores information about objects in the local AOM, and calls the activate object and deactivate object methods at the appropriate times. However, the object will not have an entry in the AOM and the TP Framework will not call any AOM routines. For example, on shutdown, since an active object will not have an AOM handle, calls to remove the entry from the AOM will not be invoked.

**Transaction policy** 

The TP Framework handles active user-controlled concurrency objects in the same manner as system-controlled concurrency objects. The TP Framework is called back for transaction events and the TP Framework stores information about transactional user-controlled objects in the local AOM. The main differences when using parallel objects in transactions as opposed to stateful objects are that the AOM is not used for GTRID information and the AOM routines are not called to update or retrieve transactional information.

#### **Note:** There is one restriction with user-controlled concurrency.

TP:: create active object reference throws a TobjS::IllegalOperation exception if it is passed an interface with user-controlled concurrency set. Since the AOM is not used when user-controlled concurrency is set, there is no way for the TP Framework to connect an active object to this server.

# **TP Framework API**

This section describes the TP Framework API. Additional information about how to use this API can be found in *Creating CORBA Server Applications*.

The TP Framework comprises the following components:

- $\blacksquare$  The server C++ class, which has virtual methods for application-specific server initialization and termination logic
- $\blacksquare$  The server Base C++ class, which has virtual methods for multithreaded server applications.
- The Tobj ServantBase C++ class, which has virtual methods for object state management
- The  $TP \text{C++ class}$ , which provides methods to:
	- Create object references for CORBA objects
	- Register (and unregister) factories with the FactoryFinder object
	- Initiate user-controlled preactivation and deactivation of objects
	- Initiate user-controlled deactivation of the CORBA object currently being invoked
	- Obtain an object reference to the CORBA object currently being invoked
	- Open and close XA resource managers
	- Log messages to a user  $log (ULOG)$  file
	- Obtain object references to the ORB and to Bootstrap objects (if not using the CORBA Interoperable Naming Service (INS))
- $\blacksquare$  Header files for these classes
- Libraries that are used by server applications

The visible part of the TP Framework consists of two categories of operations:

- Service methods that can be called by user code. These are in the TP interface.
- Callback methods that are written by the user and that are invoked by the TP Framework. This includes methods in the Tobj ServantBase and Server classes. These operations are intended to be called by TP Framework code only. The application code should never call the methods of these classes. If it does, unpredictable results may occur.

## **Server Interface**

The Server interface provides callback methods that can be used for application-specific server initialization and termination logic. This interface also provides a callback method that is used to create servants when servants are required for object activation.

The Server interface has the following characteristics:

- The Server class inherits from the ServerBase class.
- The Server class is a  $C++$  native class.
- $\blacksquare$  The Server.h file contains the declarations and definitions for the Server class.

For a description of the Server interface methods, see [ServerBase Interface](#page-54-0).

#### C++ Declarations

For the C++ mappings, se[eServerBase Interface.](#page-54-0)

## <span id="page-54-0"></span>**ServerBase Interface**

The serverBase interface allows you to take full advantage of multithreading capabilities. You can create your own Server classes that inherit from the ServerBase class. This provides you with the following:

- The create servant with id() method to support implementations requiring knowledge of the target object during the creation of a servant
- Support for user-supplied thread initialization and release handlers

The ServerBase class provides the same operations that were available in the Server class in earlier releases. The Server class inherits from the ServerBase class.

These methods can be used with single-threaded and multithreaded applications:

- Server::create servant()
- **•** Server::initialize()
- z Server::release()
- z ServerBase::create\_servant\_with\_id()

These methods can be used with multithreaded server applications only:

- ServerBase:: thread initialize()
- ServerBase::thread release()
- **Note:** Programmers must provide definitions of the Server class methods. The ServerBase class methods have default implementations.

#### C++ Declarations (in Server.h)

The C++ mapping is as follows:

```
class OBBEXPDLLUSER ServerBase {
public:
     virtual CORBA::Boolean
        initialize(int argc, char** argv) = 0;
     virtual void
        release() = 0; virtual Tobj_Servant
        create servant(const char* interfaceName) = 0;
```

```
 // Default Implementations Supplied
        virtual Tobj_Servant
           create servant with id(const char* interfaceName,
                                     const char* stroid);
        virtual CORBA::Boolean
           thread initialize(int argc, char** argv);
        virtual void
           thread release();
};
class Server : public ServerBase {
public:
     CORBA::Boolean initialize(int argc, char** argv);
     void release();
    Tobj Servant create servant (const char* interfaceName);
};
```
### **Server::create\_servant()**

```
Synopsis Creates a servant to instantiate a C++ object.
C++ Binding class Server {
             public:
                    Tobj Servant create servant(const char* interfaceName);
             };
  Argument interfaceName
                     Specifies a character string that contains the fully qualified interface name for 
                     the object. This will be the same interface name that was supplied when the 
                     object reference was created (TP::create_object_reference() or 
                     TP:: create active object reference()) for the object reference used
                     for this invocation. This name can be used to determine which servant needs 
                     to be constructed.
  Exception If an exception is thrown in Server:: create_servant(), the TP Framework
             catches the exception. Activation fails. A CORBA::OBJECT_NOT_EXIST() exception 
             is raised back to the client. In addition, an error message is written to the user log 
             (ULOG) file, as follows, for each exception type:
             TobjS::CreateServantFailed
                     "TPFW_CAT:23: ERROR: Activating object - application raised 
                     TobjS::CreateServantFailed. Reason = reason. Interface = 
                     interfaceName, OID = oid"
                     Where reason is a user-supplied reason, and interfaceName and oid are 
                     the interface ID and object ID, respectively, of the invoked CORBA object.
             TobjS::OutOfMemory 
                     "TPFW_CAT:22: ERROR: Activating object - application raised 
                     TobjS::OutOfMemory. Reason = reason. Interface = 
                     interfaceName, OID = oid"
                     Where reason is a user-supplied reason, and interfaceName and oid are 
                     the interface ID and object ID, respectively, of the invoked CORBA object.
             CORBA::Exception
                     "TPFW_CAT:28: ERROR: Activating object - CORBA Exception not 
                     handled by application. Exception ID = exceptionID. 
                     Interface = interfaceName, OID = oid"
                     Where exceptionID is the interface ID of the exception, and 
                     interfaceName and oid are the interface ID and object ID, respectively, of
```
the invoked CORBA object.

Other Exception "TPFW\_CAT:29: ERROR: Activating object - Unknown Exception not handled by application. Exception ID = exceptionID. Interface = *interfaceName*, OID = *oid*"

Where *exceptionID* is the interface ID of the exception, and *interfaceName* and *oid* are the interface ID and object ID, respectively, of the invoked CORBA object.

- Description The create servant method is invoked by the TP Framework when a request arrives at the server and there is no available servant to satisfy the request. The TP Framework calls the create\_servant method with the interface name for the servant to be created. The server application instantiates an appropriate  $C++$  object and returns a pointer to it. Typically, the method contains a switch statement on the interface name and creates a new object, depending on the interface name.
	- **Caution:** The server application must not depend on this method being invoked for every activation of a CORBA object. The server application must not do any handling of CORBA object state in the constructors or destructors of any servant classes for CORBA objects. This is because the TP Framework may possibly reuse servants on activation and may possibly not destroy servants on deactivation.

#### Return Value Tobj Servant

The pointer to the newly created servant (instance) for the specified interface. A NULL value should be returned if create servant () is invoked with an interface name that it does not recognize or if the servant cannot be created for some reason.

If the create servant method returns a NULL pointer, activation fails. A CORBA:: OBJECT NOT EXIST() exception is raised back to the client. Also, the following message is written to the user log (ULOG):

```
"TPFW_CAT:23: ERROR: Activating object - application raised 
TobjS::CreateServantFailed. Reason = Application's 
Server:: create servant returned NULL. Interface =
interfaceName, OID = oid"
```
Where *interfaceName* is the interface ID of the invoked interface and *oid* is the corresponding object ID.

**Note:** The restriction on the length of the  $\circ$ bjectId has been removed in this release.

### **ServerBase::create\_servant\_with\_id()**

Synopsis Creates a servant for this target object. This method supports the development of single-headed and multithreaded server applications.

C++ Binding Tobj\_Servant create\_servant\_with\_id (const char\* *interfaceName*, const char\* *stroid*);

Arguments *interfaceName* Specifies a character string containing the fully qualified interface name for the object. This must be the same interface name that was supplied when the object reference was created.

*stroid*

Specifies an object ID in string format. The object ID uniquely identifies the object associated with the request to be processed. This is the same object ID that was specified when the object reference was created.

Description The TP Framework invokes the create servant with id method when a request arrives at the server and there no servant is available to satisfy the request. The TP Framework passes in the interface name for the servant to be created and the object ID associated with the object with which the servant will be associated. The server application instantiates an appropriate  $C++$  object and returns a pointer to it. Typically, the method contains a switch statement on the interface name and creates a new object, depending on the interface name. Providing the object ID allows a servant implementation to make decisions during the creation of the servant instance that require knowledge of the target object. Reentrancy support is one example of how a servant implementation might employ knowledge of the target object.

> The ServerBase class provides a default implementation of create servant with id which calls the standard create servant method passing the interface name. This default implementation ignores the target object ID parameter.

> **Caution:** The server application must not depend on the invocation of this method for every activation of a CORBA object. The server application must not handle the CORBA object state in the constructors or destructors of any servant classes for CORBA objects. This is because the TP Framework might reuse servants on activation and might not destroy servants on deactivation.

Return Value Tobj Servant

A pointer to the newly created servant (instance) for the specified interface. Returns NULL if either of these conditions is true:

- **Interface name not recognized**
- Unable to create a servant

```
Example Tobj Servant simple per request server::create servant with id(
                const char* intf repos id, const char* stroid)
         {
                 TP::userlog("create_servant_with_id called in thread %ld",
                               (unsigned long) SIMPTHR GETCURRENTTHREADID);
                 // Perform any necessary initialization based on
                 // this object ID
                return create servant(intf repos id);
        }
```
### **Server::initialize()**

Synopsis Allows the application to perform application-specific initialization procedures, such as logging into a database, creating and registering well-known object factories, initializing global variables, and so forth.

```
C++ Binding class Server {
           public:
                    CORBA::Boolean initialize(int argc, char** argv);
           };
```
Arguments The argc and argv arguments are passed from the command line. The argc argument contains the name of the server. The argv argument contains the first command-line option that is specific to the application, if there are any.

> Command-line options are specified in the UBBCONFIG file using the CLOPT parameter in the entry for the server in the SERVERS section. System-recognized options come first in the CLOPT parameter, followed by a double-hyphen  $(-)$ , followed by the application-specific options. The value of  $\Delta r$  is one greater than the number of application-specific options. For details, see ubbconfig(5) in the *File Formats, Data Descriptions, MIBs, and System Processes Reference*.

Exceptions If an exception is raised in  $Server::initialize()$ , the TP Framework catches the exception. The TP Framework behavior is the same as if initialize () returned FALSE (that is, an exception is considered to be a failure). In addition, an error message is written to the user log (ULOG) file, as follows, for each exception type:

```
TobjS::InitializeFailed 
       "TPFW_CAT:1: ERROR: Exception in 
       Server::initialize():IDL:beasys.com/TobjS/InitializeFailed:
       1.0. Reason = reason"
```
Where *reason* is a string supplied by application code. For example: Throw TobjS::InitializeFailed(

"Couldn't register factory");

```
CORBA::Exception
```

```
"TPFW_CAT:1: ERROR: Exception in Server::initialize(): 
exception. Reason = unknown"
```
Where *exception* is the interface ID of the CORBA exception that was raised.

Other Exceptions TPFW\_CAT:1: ERROR: Exception in Server::initialize(): unknown exception. Reason = unknown" Description The initialize callback method, which is invoked as the last step in server initialization, allows the application to perform application-specific initialization.

Typically, a server application does the following tasks in Server::initialize:

- Creates references for CORBA object factories implemented in the server application and registers them with the FactoryFinder using the TP:: register factory() operation.
- $\blacksquare$  Initializes global variables, if any are used.
- Opens XA resource managers if any are used by the server application.

It is the responsibility of the server application to open any required XA resource managers. This is done by invoking either of the following methods:

■ TP::open\_xa\_rm()

This is the preferred technique for server applications, since it can be done on a static function, without the need to obtain an object reference.

**Note:** You must use the TP::open\_xa\_rm() method if you use the INS bootstrap mechanism to obtain initial object references.

- Tobj::TransactionCurrent::open xa\_rm() A reference to the TransactionCurrent object can be obtained from the Bootstrap object. For an explanation of how to obtain a reference to the Bootstrap object, see the section [TP::bootstrap\(\)](#page-83-0). For more information about the TransactionCurrent object, see the [CORBA Bootstrapping Programming](#page-108-0)  [Reference](#page-108-0) section and *Using CORBA Transactions*.
- **Transactions may be started in the initialize method after invoking the** Tobj::TransactionCurrent::open\_xa\_rm() or TP::open\_xa\_rm method. However, any transactions that are started in initialize() must be terminated by the server application before initialize() returns. If the transactions are still active when control is returned, the server application fails to boot, and it exits gracefully. This happens because the server application has no logical way of either committing or rolling back the transaction after Server:: initialize() returns. This condition is an error.

Return Value Boolean TRUE or FALSE. TRUE indicates success. FALSE indicates failure. If an error occurs in initialize(), the application code should return FALSE. The application code should not call the system call  $ext{exit}()$ . Calling  $ext{exit}()$  does not give the TP Framework a chance to release resources allocated during startup and may cause unpredictable results.

If the return value is FALSE:

- Server:: release() is not invoked.
- Any transactions that are started in the initialize() method and are not terminated will eventually time out; they are not automatically rolled back.

### **ServerBase::thread\_initialize()**

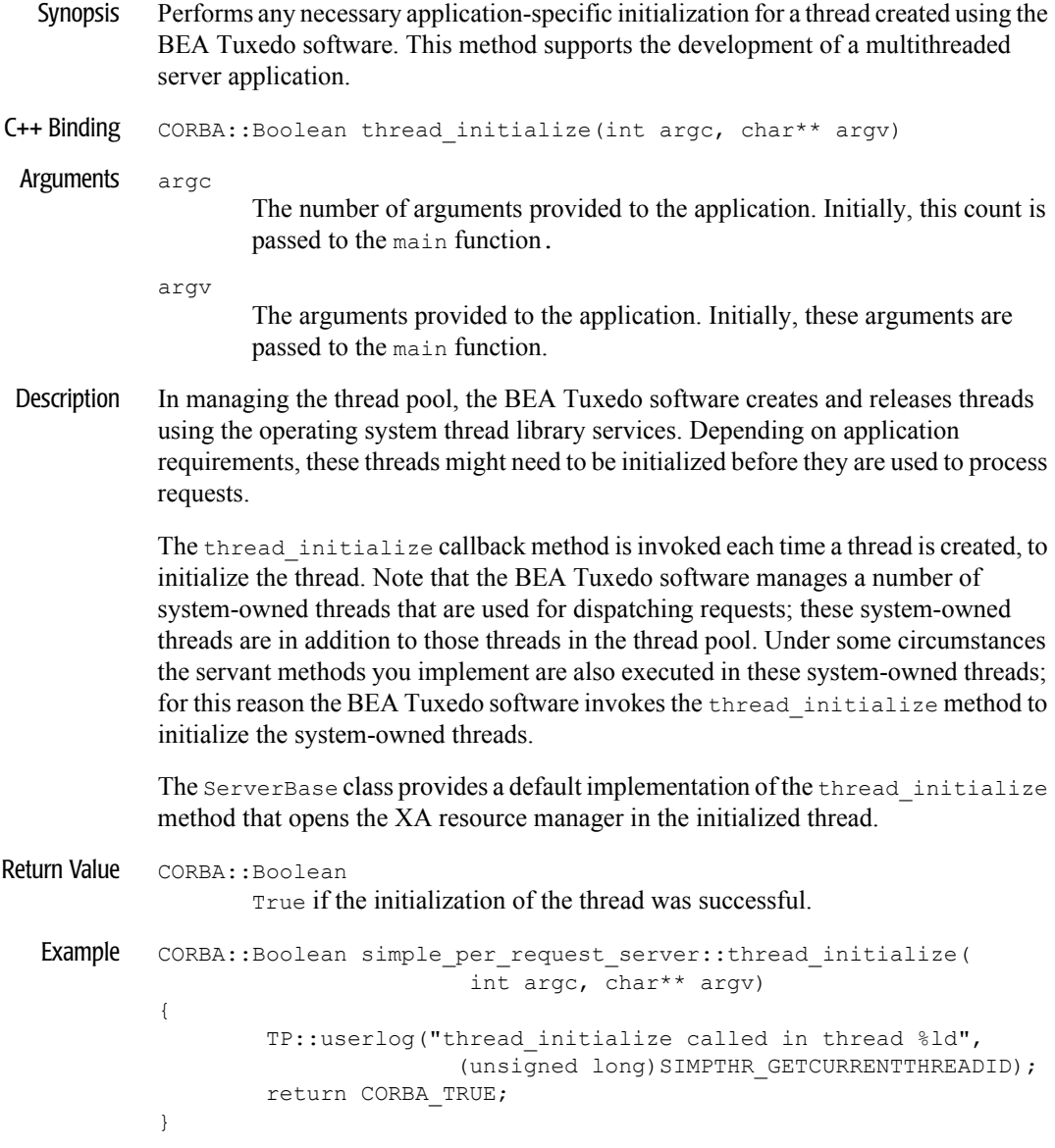

### **Server::release()**

Synopsis Allows the application to perform any application-specific cleanup, such as logging off a database, unregistering well-known factories, or deallocating resources.

```
C++ Binding typedef Tobj ServantBase* Tobj Servant;
           class Server {
           public:
                  void release();
           };
```
- Arguments None.
- Exceptions If an exception is raised in  $\text{release}($ ), the TP Framework catches the exception. Each exception causes an error message to be written to the user log (ULOG) file, as follows:

```
TobjS::ReleaseFailed
```

```
"TPFW_CAT:2: WARN: Exception in Server::release(): 
IDL:beasys.com/TobjS/ReleaseFailed:1.0. Reason = reason"
```

```
Where reason is a string supplied by application code. For example:
```

```
Throw TobjS::ReleaseFailed(
            "Couldn't unregister factory");
```

```
CORBA::Exception
```

```
"TPFW_CAT:2: WARN: Exception in Server::release(): 
exception. Reason = unknown"
```
Where exception is the interface ID of the CORBA exception that was raised.

Other Exceptions

```
"TPFW_CAT:2: WARN: Exception in Server::release(): unknown 
exception. Reason = unknown"
```
In all cases, the server continues to exit.

Description The release callback method, which is invoked as the first step in server shutdown, allows the server application to perform any application-specific cleanup. The user must override the virtual function definition.

Typical tasks performed by the application in this method are as follows:

- Close XA resource managers.
- Unregister CORBA object factories that were registered with the FactoryFinder in Server::initialize().

Deallocate any server resources not yet released.

This method is normally called in response to a tmshutdown command from the administrator or operator.

The TP Framework provides a default implementation of Server::release(). The default implementation closes XA resource managers for the server. The implementation does this by issuing a tx  $\text{close}()$  invocation, which uses the default CLOSEINFO configured for the server's group in the UBBCONFIG file.

It is the responsibility of the application to close any open XA resource managers. This is done by issuing either of the following calls:

```
■ TP::close xa_rm()
```
- **Note:** You must use the TP:: close  $x_a$  rm() method if you use the INS bootstrap mechanism to obtain initial object references.
- Tobj::TransactionCurrent::close xa\_rm(). A reference to the TransactionCurrent object can be obtained from the Bootstrap object. For an explanation of how to obtain a reference to the Bootstrap object, see the section [TP::bootstrap\(\)](#page-83-0). For more information about the TransactionCurrent object, see [CORBA Bootstrapping Programming Reference](#page-108-0) and *Using CORBA Transactions*.
- **Note:** Once a server receives a request from the  $t$ mshutdown(1) command to shut down, it can no longer receive requests from other remote objects. This may require servers to be shut down in a specific order. For example, if the Server::release() method in Server 1 needs to access a method of an object that resides in Server 2, Server 2 should be shut down after Sever 1 is shut down. In particular, the  $TP::unregister$  factory() method accesses the FactoryFinder Registrar object that resides in a separate server. The TP:: unregister\_factory() method is typically invoked from the release() method; therefore, the FactoryFinder server should be shut down after all servers that call TP:: unregister factory() in their Server::release() method.

Return Value None.

### **ServerBase::thread\_release()**

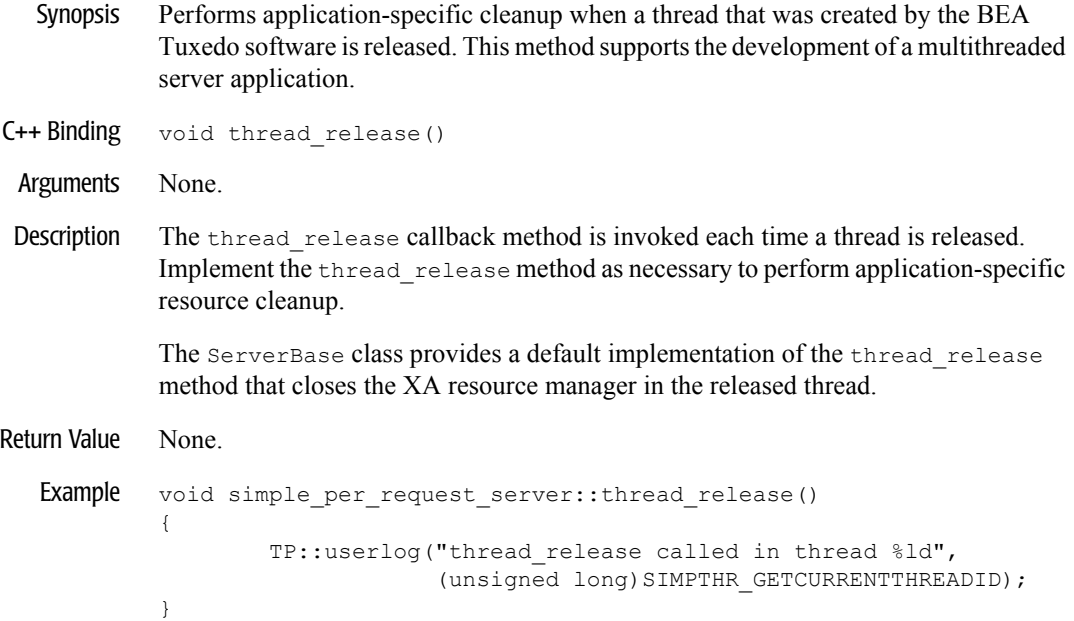

## **Tobj\_ServantBase Interface**

The Tobj ServantBase interface inherits from the

PortableServer::RefCountServantBase class and defines operations that allow a CORBA object to assist in the management of its state in a thread-safe manner. Every implementation skeleton generated by the IDL compiler automatically inherits from the Tobj ServantBase class. The Tobj ServantBase class contains two virtual methods, activate  $object()$  and deactivate  $object()$ , that may be optionally implemented by the programmer.

Whenever a request comes in for an inactive CORBA object, the object is activated and the activate\_object() method is invoked on the servant. When the CORBA object is deactivated, the deactivate\_object() method is invoked on the servant. The timing of deactivation is driven by the implementation's activation policy. When the deactivate\_object() method is invoked, the TP Framework passes in a reason code to indicate why the call was made.

These methods support the development of a multithreaded server application:

- TobjServantBase:: add ref()
- TobjServantBase::\_is\_reentrant()
- TobjServantBase::\_remove\_ref()

Note: Tobj ServantBase::activate object() and

Tobj ServantBase::deactivate object() are the only methods that the TP Framework guarantees will be invoked for CORBA object activation and deactivation. The servant class constructor and destructor may or may not be invoked at activation or deactivation time (through the Server::create\_servant call for  $C++$ ). Therefore, the server application code must not do any state handling for CORBA objects in either the constructor or destructor of the servant class.

**Note:** The programmer does not need to use a cast or reference to Tobj ServantBase directly. The Tobj ServantBase methods show up as part of the skeleton and, therefore, in the implementation class for a servant. The programmer may provide definitions for the activate object and deactivate\_object methods, but the programmer should never make direct invocations on those methods; only the TP Framework should call those methods.

### C++ Declaration (in Tobj\_ServantBase.h)

The  $C++$  mapping for the  $T\circ b$  servantBase interface is as follows:

```
class Tobj ServantBase : public PortableServer::RefCountServantBase {
public:
    Tobj ServantBase& operator=(const Tobj ServantBase&);
     Tobj_ServantBase() {}
    Tobj ServantBase(const Tobj ServantBase& s) :
         PortableServer::RefCountServantBase(s) {}
    virtual void activate object(const char *) {}
    virtual void deactivate object(const char*,
         TobjS::DeactivateReasonValue) {}
    virtual CORBA::Boolean is reentrant() { return CORBA FALSE; }
};
typedef Tobj ServantBase * Tobj Servant;
```
### **Tobj\_ServantBase:: activate\_object()**

Synopsis Associates an object ID with a servant. This method gives the application an opportunity to restore the object's state when the object is activated. The state may be restored from shared memory, from an ordinary flat file, or from a database file.

```
C++ Binding class Tobj ServantBase : public PortableServer::ServantBase {
           public:
                   virtual void activate object(const char * stroid) {}
```

```
Argument stroid
```
};

- Specifies the object ID in string format. The object ID uniquely identifies this instance of the class. This is the same object ID that was specified when the object reference was created (using TP:create\_object\_reference()) or in the TP::create\_active\_object\_reference() for the object reference used for this invocation.
- **Note:** The restriction on the length of the object ID has been removed in this release.
- Description Object activation is triggered by a client invoking a method on an inactive CORBA object. This causes the Portable Object Adapter (POA) to assign a servant to the CORBA object. The activate\_object() method is invoked before the method invoked by the client is invoked. If activate  $\circ$  object() returns successfully, that is, without raising an exception, the requested method is executed on the servant.

The activate  $object()$  and deactivate  $object()$  methods and the method invoked by the client can be used by the programmer to manage object state. The particular way these methods are used to manage object state may vary according to the needs of the application. For a discussion of how these methods might be used, see *Creating CORBA Server Applications*.

If the object is currently infected with a global transaction,  $\text{active}$  to  $\text{object}$  () executes within the scope of that same global transaction.

It is the responsibility of the programmer of the object to check that the stored state of the object is consistent. In other words, it is up to the application code to save a persistent flag that indicates whether or not deactivate\_object() successfully saved the state of the object. That flag should be checked in activate object().

Return Value None.

### **3** *TP Framework*

- Exceptions If an error occurs while executing  $\alpha$  activate object(), the application code should raise either a CORBA standard exception or a TobjS::ActivateObjectFailed exception. When an exception is raised, the TP Framework catches the exception, and the following events occur:
	- The activation fails.
	- The method invoked by the client is not executed.
	- If activate  $\phi$  object() is executing within a transaction and the client initiated the transaction, the transaction is *not* rolled back.
	- A CORBA:: OBJECT NOT EXIST exception is raised back to the client.
	- **Note:** For each CORBA interface, set AUTOTRAN to Yes if you want a transaction to start automatically when an operation invocation is received. Setting AUTOTRAN to Yes has no effect if the interface is already in transaction mode. For more information about AUTOTRAN, see *Using CORBA Transactions*.
	- Based on the exception is raised, a message is written to the user  $log (ULOG)$  file, as follows:

```
TobjS::ActivateObjectFailed
```

```
"TPFW_CAT:24: ERROR: Activating object - application raised 
TobjS::ActivateObjectFailed. Reason = reason. Interface = 
interfaceName, OID = oid"
```
Where *reason* is a user-supplied reason, and *interfaceName* and *oid* are the interface ID and object ID, respectively, of the invoked CORBA object.

```
TobjS::OutOfMemory
```

```
"TPFW_CAT:22: ERROR: Activating object - application raised 
TobjS::OutOfMemory. Reason = reason. Interface = 
interfaceName, OID = oid"
```
Where *reason* is a user-supplied reason, and *interfaceName* and *oid* are the interface ID and object ID, respectively, of the invoked CORBA object.

```
CORBA::Exception
```

```
"TPFW_CAT:25: ERROR: Activating object - CORBA Exception not 
handled by application. Exception ID = exceptionID. 
Interface = interfaceName, OID = oid"
```
Where *exceptionID* is the interface ID of the exception, and *interfaceName* and *oid* are the interface ID and object ID, respectively, of the invoked CORBA object.

Other exception "TPFW\_CAT:26: ERROR: Activating object - Unknown Exception not handled by application. Exception ID = exceptionID. Interface = *interfaceName*, OID = *oid*"

> Where *exceptionID* is the interface ID of the exception, and *interfaceName* and *oid* are the interface ID and object ID, respectively, of the invoked CORBA object.

### **Tobj\_ServantBase::\_add\_ref()**

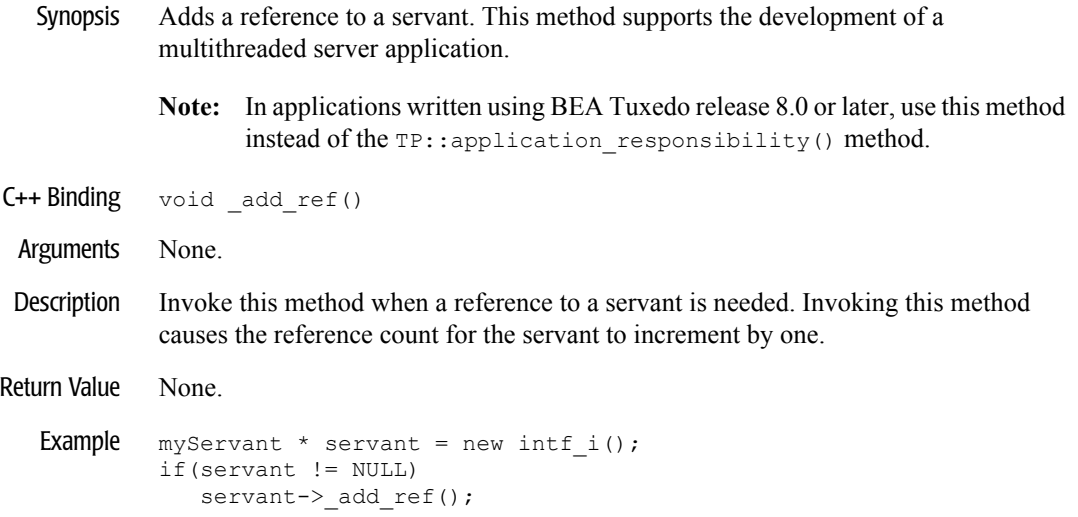
#### **Tobj\_ServantBase::deactivate\_object()**

Synopsis Removes the association of an object ID with its servant. This method gives the application an opportunity to save all or part of the object's state before the object is deactivated. The state may be saved in shared memory, in an ordinary flat file, or in a database file.

```
C++ Binding class Tobj ServantBase : public PortableServer::ServantBase {
           public:
                   virtual void deactivate object(const char* stroid,
                                   TobjS::DeactivateReasonValue reason) {}
```
};

Arguments stroid

Specifies the object ID in string format. The object ID uniquely identifies this instance of the class.

**Note:** The restriction on the length of the object ID has been removed in this release.

reason

Indicates the event that caused this method to be invoked. The reason code can be one of the following:

DR\_METHOD\_END

Indicates that the object is being deactivated after the completion of a method. It is used if the object's deactivation policy is:

- method
- transaction (only if there is no transaction in effect)
- process (if TP::deactivateEnable() called)
- DR\_SERVER\_SHUTDOWN

Indicates that the object is being deactivated because the server is being shut down in an orderly fashion. It is used if the object's deactivation policy is:

- transaction (only if transaction is active)
- process

Note that when a server is shut down in an orderly fashion, all transactions that the server is involved in are marked for rollback.

DR\_TRANS\_ABORTED

This reason code is used only for objects that have the transaction activation policy. It can occur when the transaction is started by either the client or automatically by the system. When the deactivate\_object() method is invoked with this reason code, the transaction is marked for rollback only.

DR\_TRANS\_COMMITTING

This reason code is used only for objects that have the transaction activation policy. It can occur when the transaction is started by either the client or the TP Framework. It indicates that a Current.commit() operation was invoked for the transaction in which the object is involved. The deactivate object() method is invoked just before the transaction manager's two-phase commit algorithm begins; that is, before prepare is sent to the resource managers.

The CORBA object is allowed to vote on the outcome of the transaction when the deactivate\_object() method is invoked with the DR\_TRANS\_COMMITTING reason code. By invoking Current.rollback only(), the method can force the transaction to be rolled back; otherwise, the two-phase commit algorithm continues. The transaction is not necessarily committed just because the Current.rollback only() is not invoked in this method. Any other CORBA object or resource manager involved in the transaction could also vote to roll back the transaction.

#### DR\_EXPLICIT\_DEACTIVATE

Indicates that the object is being deactivated because the application executed a  $TP:$ : deactivateEnable(-,-,-) on this object. This can happen only for objects that have the process activation policy.

 Description Object deactivation is initiated either by the system or by the application, depending on the activation policy of the implementation for the CORBA object. The deactivate\_object() method is invoked before the CORBA object is deactivated. For details of these policies and their use, see the section [ICF Syntax](#page-27-0).

> Deactivation may occur after an execution of a method invoked by a client if the activation policy for the CORBA object implementation is method, or as a result of the end of transactional work if the activation policy is transaction. It may also occur as the result of server shutdown if the activation policy is transaction or process.

> In addition, the BEA Tuxedo software supports the use of user-controlled deactivation of CORBA objects having an activation policy of process or method via the use of the  $TP:$ : deactivateEnable() and  $TP:$ : deactivateEnable(-,-,-) methods. TP::deactivateEnable can be called inside a method of an object to cause the

object to be deactivated at the end of the method. If  $TP:$ : deactivateEnable is called in an object with the transaction activation policy, an exception is raised (TobjS::IllegalOperation) and the TP Framework takes no action.  $TP:$ : deactivateEnable(-,-,-) can be called to deactivate any object that has a process activation policy. For more information, see the section [TP::deactivateEnable\(\)](#page-92-0).

**Note:** The deactivate object method will be called at server shutdown time for every object remaining in the Active Object Map, whether it was entered there implicitly by the TP Framework (the activation-on-demand technique: TP:: create servant and the servant's activate object method) or explicitly by the user with TP:: create active object reference.

The activate object() and deactivate object() methods and explicit methods invoked by the client can be used by the programmer to manage object state. The manner in which these methods are used to manage object state may vary according to the needs of the application. For a discussion of how these methods might be used, see *Creating CORBA Server Applications*.

The CORBA object with transaction activation policy gets to vote on the outcome of the transaction when the deactivate\_object() method is invoked with the DR\_TRANS\_COMMITTING reason code. By calling Current.rollback\_only() the method can force the transaction to be rolled back; otherwise, the two-phase commit algorithm continues. The transaction will not necessarily be committed just because Current.rollback only() is not called in this method. Any other CORBA object or resource manager involved in the transaction could also vote to roll back the transaction.

- Restriction Note that if the object is involved in a transaction when this method is invoked, there are restrictions on what type of processing can be done based on the reason the object is invoked. If the object was involved in a transaction, the activation policy is transaction and the reason code for the call is:
	- DR\_TRANS\_ABORTED

No invocations on any CORBA objects are allowed in the method. No tpcall() is allowed. Transactions cannot be suspended or begun.

DR\_TRANS\_COMMITTING

No invocations on any CORBA objects are allowed in the method. No tpcall() is allowed. Transactions cannot be suspended or begun.

The reason for these restrictions is that the deactivation of objects with activation policy transaction is controlled by a call to the TP Framework from the transaction manager for the transaction. When the call with reason code DR\_TRANS\_COMMITTING is made, the transaction manager is executing phase 1 (prepare) of the two-phase commit. At this stage, it is not possible to issue a call to suspend a transaction nor to initiate a new transaction. Since a call to a CORBA object that was in another process would require that process to join the transaction, and the transaction manager is already executing the prepare phase, this would cause an error<sup>1</sup>. Since a call to a CORBA object that had no transactional properties would require that the current transaction be suspended, this would also cause an error. The same is true of a tpcall().

Similarly, when the invocation with reason code DR\_TRANS\_ABORTED is made, the transaction manager is already aborting. While the transaction manager is aborting, it is not possible to either suspend a transaction or initiate a new transaction. The same restrictions apply as for DR\_TRANS\_COMMITTING.

Return Value None.

1. In theory, this would mean that an invocation on a transactional CORBA object in the same process would be valid since it would not require a new process to be registered with the transaction manager. However, it is not possible for the programmer to guarantee that an invocation on a CORBA object will occur in-proc, therefore, this practice is discouraged.

Exceptions If the CORBA object method that is invoked by the client raises an exception, that exception is caught by the TP Framework and is eventually returned to the client. This is true even if deactivate object () is invoked and raises an exception.

> The client will never be notified about exceptions that are raised in deactivate  $object()$ . It is the responsibility of the application code to check that the stored state of the CORBA object is consistent. For example, the application code could save a persistent flag that indicates whether or not deactivate object() successfully saved the state. That flag can then be checked in activate object().

If an error occurs while executing deactivate\_object(), the application code should raise either a CORBA standard exception or a DeactivateObjectFailed exception. If deactivate object() was invoked by the TP Framework, the TP Framework catches the exception and the following events occur:

- The object is deactivated.
- If the client initiated a transaction, the transaction is not rolled back.
- The client is not notified of the exception that is raised in deactivate object().
- Based on which exception is raised, a message is logged to the user  $log (ULOG)$ file, as follows:

```
TobjS::DeactivateObjectFailed 
       "TPFW CAT:27: ERROR: De-activating object - application
       raised TobjS::DeactivateObjectFailed. Reason = reason. 
       Interface = interfaceName, OID = oid"
```
Where *reason* is a user-supplied reason, and *interfaceName* and *oid* are the interface ID and object ID, respectively, of the invoked CORBA object.

#### CORBA::Exception

```
"TPFW_CAT:28: ERROR: De-activating object - CORBA Exception 
not handled by application. Exception ID = exceptionID. 
Interface = interfaceName, OID = oid"
```
Where *exceptionID* is the interface ID of the exception, and *interfaceName* and *oid* are the interface ID and object ID, respectively, of the invoked CORBA object.

#### Other exception

```
"TPFW CAT:29: ERROR: De-activating object - Unknown
Exception not handled by application. Exception ID = 
exceptionID. Interface = interfaceName, OID = oid"
```
Where *exceptionID* is the interface ID of the exception, and *interfaceName* and *oid* are the interface ID and object ID, respectively, of the invoked CORBA object.

#### **Tobj\_ServantBase::\_is\_reentrant()**

Synopsis Indicates that the object supports concurrent, reentrant invocations. This method supports the development of a multithreaded server application. C++ Binding CORBA::Boolean \_is*\_*reentrant() Arguments None. Description The BEA Tuxedo server infrastructure calls this method to determine whether the servant implementation supports a reentrant invocation. To support reentrancy, a servant must include the necessary code to protect the integrity of its state while multiple threads interact with the object. The Tobj ServantBase class provides a default implementation of the is reentrant **method that returns** FALSE. Return Value CORBA::Boolean Returns TRUE if the servant can support reentrancy. Example CORBA:: Boolean Simple i:: is reentrant() { TP::userlog("\_is\_reentrant called in thread %ld", (unsigned long) SIMPTHR GETCURRENTTHREADID); return CORBA\_TRUE; }

# **Tobj\_ServantBase::\_remove\_ref()**

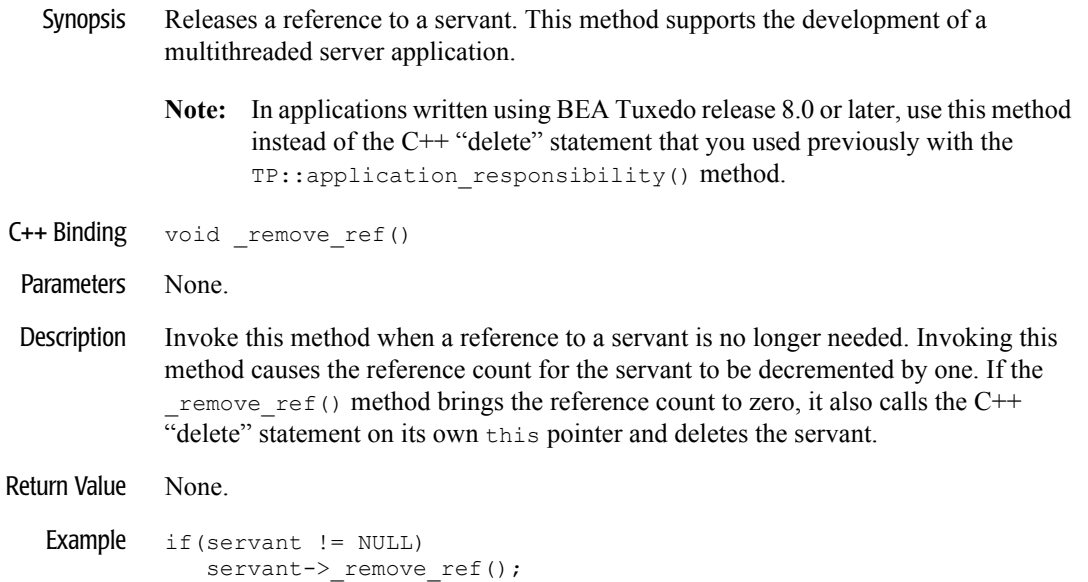

# **TP Interface**

The TP interface supplies a set of service methods that can be invoked by application code. This is the *only* interface in the TP Framework that can safely be invoked by application code. All other interfaces have callback methods that are intended to be invoked only by system code.

The purpose of this interface is to provide high-level calls that application code can call, instead of calls to underlying APIs provided by the Portable Object Adapter (POA), the CORBA Naming Service, and the BEA Tuxedo system. By using these calls, programmers can learn a simpler API and are spared the complexity of the underlying APIs. The TP interface implicitly uses two features of the BEA Tuxedo software that extend the CORBA APIs:

- Factories and the FactoryFinder object
- Factory-based routing

For information about the FactoryFinder object, see the section [FactoryFinder](#page-146-0)  [Interface.](#page-146-0) For more information about factory-based routing, see *Setting Up a BEA Tuxedo Application*.

#### Usage Notes

- During server application initialization, the application constructs the object reference for an application factory. It then invokes the register factory() method, passing in the factory's object reference together with a factory  $\pm d$  field. On server release (shutdown), the application uses the unregister factory() method to unregister the factory.
- $\blacksquare$  The TP class is a C++ native class.
- The TP.h file contains the declarations and definitions for the TP class.

 $C++$  Declarations (in  $TP.h$ )

The C++ mapping is as follows:

```
class TP {
public:
  static CORBA:: Object ptr create object reference(
                                const char* interfaceName, 
                                const char* stroid,
                                CORBA::NVList_ptr criteria);
   static CORBA::Object_ptr create_active_object_reference(
                               const char* interfaceName, 
                                const char* stroid,
                               Tobj Servant servant);
   static CORBA::Object_ptr get_object_reference();
  static void reqister factory(
                                CORBA::Object_ptr factory_or, 
                               const char* factory id);
  static void unregister factory(
                                CORBA::Object_ptr factory_or,
                               const char* factory id);
   static void deactivateEnable()
  static void deactivateEnable(
                                const char* interfaceName,
                                const char* stroid,
                               Tobj Servant servant);
  static CORBA:: ORB ptr orb();
  static Tobj_Bootstrap* bootstrap();<br>static void open xa rm()
                          open xa_rm();
  static void close xa_rm();
  static int userlog(char*, ... );
  static char* get object id(CORBA::Object ptr obj);
  static void application responsibility(
                              Tobj Servant servant);
```
};

# **TP::application\_responsibility()**

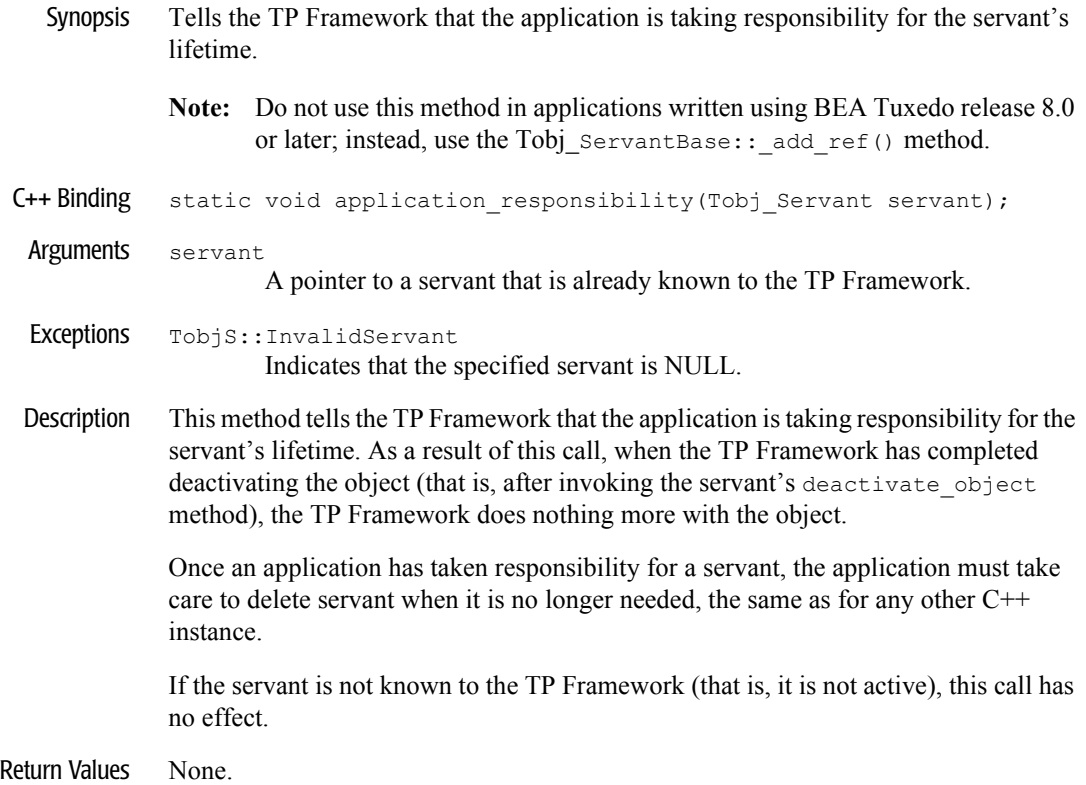

### <span id="page-83-0"></span>**TP::bootstrap()**

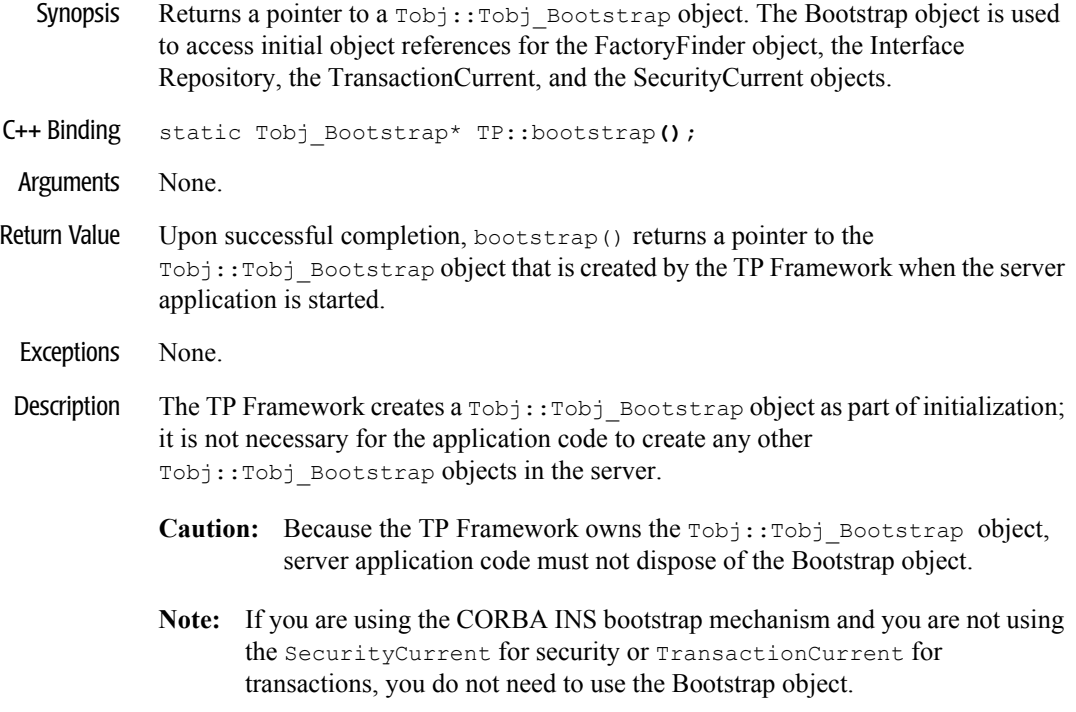

#### **TP::close\_xa\_rm()**

Synopsis Closes the XA resource manager to which the invoking process is linked.

C++ Binding static void TP:: close xa\_rm ();

Arguments None.

**Description** The close  $x_a$  rm() method closes the XA resource manager to which the invoking process is linked. XA resource managers are provided by database vendors, such as Oracle and Informix.

> **Note:** The functionality of this call is also provided by Tobj::TransactionCurrent::close\_xa\_rm(). The  $TP:$ :close  $xa\,rm cm$ () method provides a more convenient way for a server application to close a resource manager because there is no need to obtain an object reference to the TransactionCurrent object. A reference to the TransactionCurrent object can be obtained from the Bootstrap object. See [TP::bootstrap\(\)](#page-83-0) for an explanation of how to obtain a reference to the Bootstrap object. For more information about the TransactionCurrent object, see the [CORBA Bootstrapping Programming Reference](#page-108-0) section and *Using CORBA Transactions*.

> This method should be invoked once from the Server::release() method for each server that is involved in global transactions. This includes servers that are linked with an XA resource manager, as well as servers that are involved in global transactions, but are not actually linked with an XA-compliant resource manager.

> The close  $x_a$  rm() method should be invoked in place of a close invocation that is specific to the resource manager. Because resource managers differ in their initialization semantics, the specific information needed to close a particular resource manager is placed in the CLOSEINFO parameter in the GROUPS section of the BEA Tuxedo system UBBCONFIG file.

> The format of the CLOSEINFO string is dependent on the requirements of the database vendor providing the underlying resource manager. For more information about the CLOSEINFO parameter, see *Setting Up a BEA Tuxedo Application* and the ubbconfig(5) reference page in the *File Formats, Data Descriptions, MIBs, and System Processes Reference*. Also, refer to database vendor documentation for information about how to develop and install applications that use the XA libraries.

Return Values None.

```
Exceptions CORBA::BAD_INV_ORDER
                     There is an active transaction. The resource manager cannot be closed while 
                     a transaction is active.
```
#### Tobj::RMFailed

The tx\_close() call returned an error return code.

Note: Unlike other exceptions returned by the TP Framework, the Tobj::RMFailed exception is defined in  $\text{tobj}_c.h$  (which is derived from  $\text{tobj}.i\text{d}l$ ), not TobjS c.h (which is derived from TobjS.idl). This is because native clients can also open XA resource managers. Therefore, the exception returned is consistent with the exception expected by native client code and by Server::release() if it uses the alternate mechanism,

TransactionCurrent::close\_xa\_rm, which is shared with native clients.

#### **TP::create\_active\_object\_reference()**

Synopsis Creates an object reference and preactivates an object. C++ Binding static CORBA:: Object ptr create active object reference( const char\* interfaceName, const char\* stroid, Tobj Servant servant); Arguments interfaceName Specifies a character string that contains the fully qualified interface name for the object. stroid Specifies the ObjectId in string format. The ObjectId uniquely identifies this instance of the class. The programmer decides what information to place in the ObjectId. One possibility would be to use it to hold a database key. Choosing the value of an object identifier, and the degree of uniqueness, is part of the application design. The BEA Tuxedo software cannot guarantee any uniqueness in object references, since these may be legitimately copied and shared outside the BEA Tuxedo environment, for example by stringifying the object reference. servant A pointer to a servant that the application has already created and initialized. Exceptions: TobjS::InvalidInterface Indicates that the specified interfaceName is NULL. TobjS::InvalidObjectId Indicates the specified stroid is NULL. TobjS::ServantAlreadyActive The object could not be activated explicitly because the servant is already being used with another ObjectId. A servant can be used only with a single ObjectId. To preactivate objects containing different ObjectIds, the application must create multiple servants and preactivate them separately, one per ObjectId. TobjS::ObjectAlreadyActive The object could not be activated explicitly because the  $\circ$ bjectId is already being used in the Active Object Map. A given ObjectId can have only one servant associated with it. To change to a different servant, the application must first deactivate the object and activate it again.

TobjS::IllegalOperation

The object could not be activated explicitly because it does not have the process activation policy.

Description This method creates an object reference and preactivates an object. The resulting object reference may be passed to clients who will use it to access the object.

Ordinarily, the application will call this method in two places:

- In  $Server:$ : initialize() to preactivate process objects so that they do not need activation on the first invocation.
- In any method that creates object references to be returned to clients.

This method allows an application to activate an object explicitly before its first invocation. (For reasons you might want to do this, refer to the section [Explicit](#page-37-0)  [Activation](#page-37-0).) The user first creates a servant and sets its state before calling create active object reference. The TP Framework then enters the servant and string  $\circ$ bjectId in the Active Object Map. The result is exactly the same as if the TP Framework had previously invoked Server::create\_servant, received back the servant pointer, and then had invoked servant::activate\_object.

The object so activated must be for an interface that was declared with the process activation policy; otherwise, an exception is raised.

If the object is deactivated, an object reference held by a client might cause the object to be activated again in some other process. For a discussion about situations in which this might be a problem, refer to the section [Explicit Activation](#page-37-0).

- **Note:** There is one restriction on this method when the user-controlled concurrency policy option is set in the ICF file (See [Parallel Objects](#page-49-0).). The TP:: create active object reference method throws a TobjS::IllegalOperation exception if it is passed an interface with user-controlled concurrency set. Since the AOM is not used when user-controlled concurrency is set, there is no way for the TP Framework to connect an active object to this server.
- Caution When you preactivate objects in an interface, you must specify an activation policy of process in the ICF file for that interface. However, when you specify the process activation policy for an interface in the ICF file, this can lead to the following problem.

#### Problem Statement

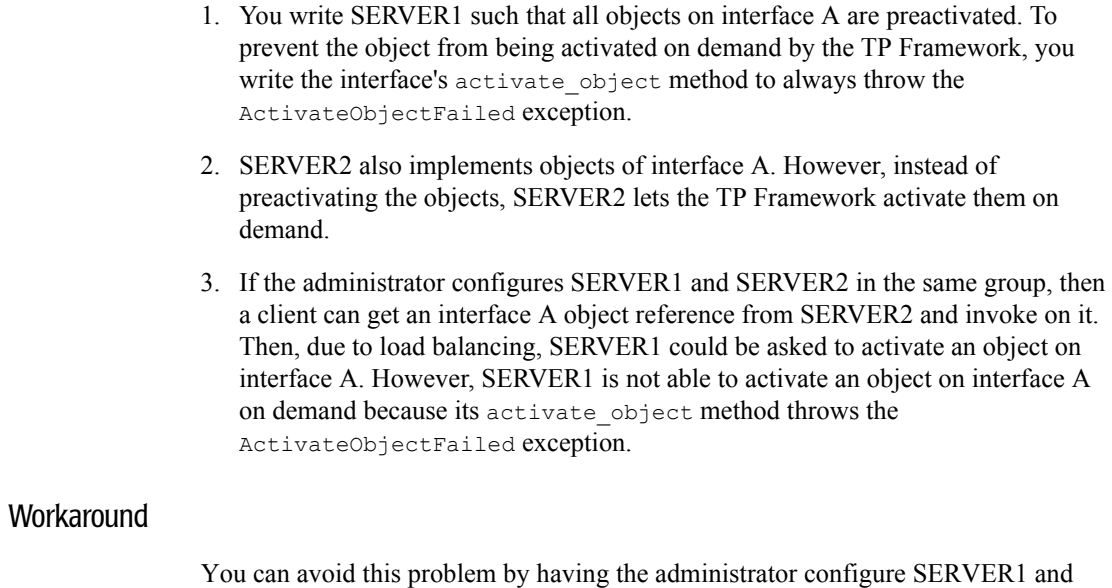

SERVER2 in different groups. The administrator uses the SERVERS section of the UBBCONFIG file to define groups.

Return Value The newly created object reference.

#### **TP::create\_object\_reference()**

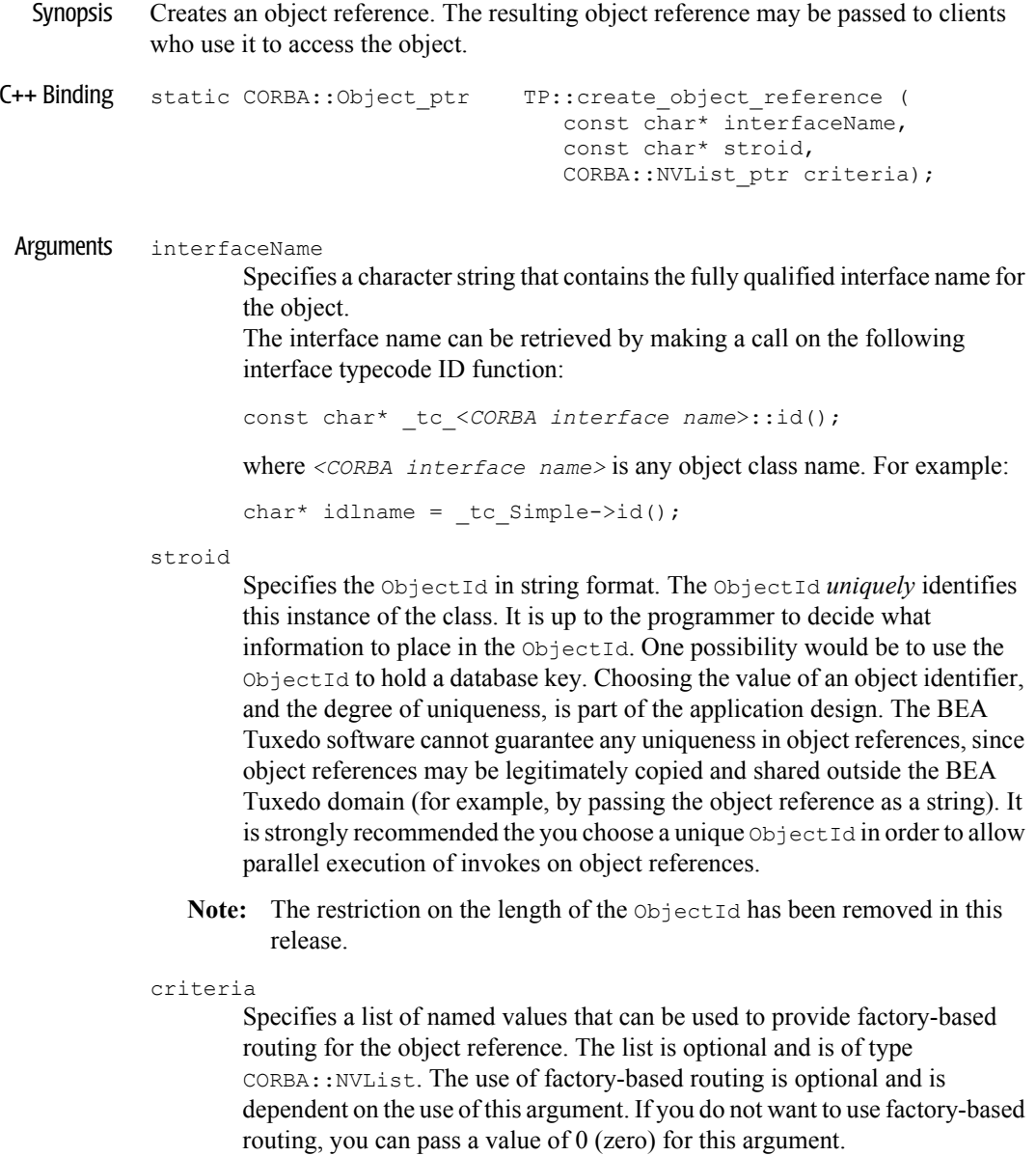

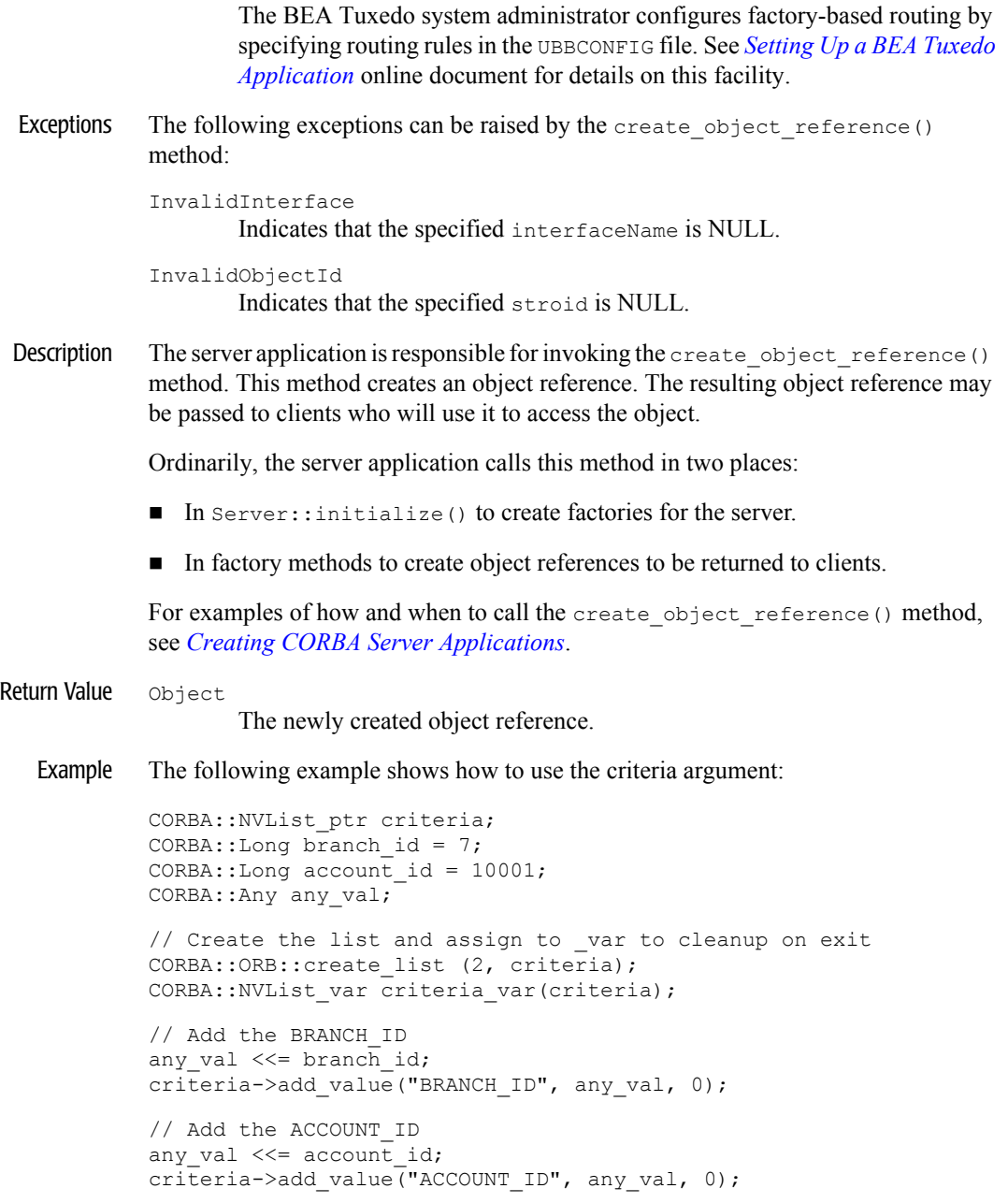

```
// Create the object reference.
TP::create_object_reference ("IDL:BankApp/Teller:1.0",
"Teller 01^{\overline{n}}, criteria);
```
### <span id="page-92-0"></span>**TP::deactivateEnable()**

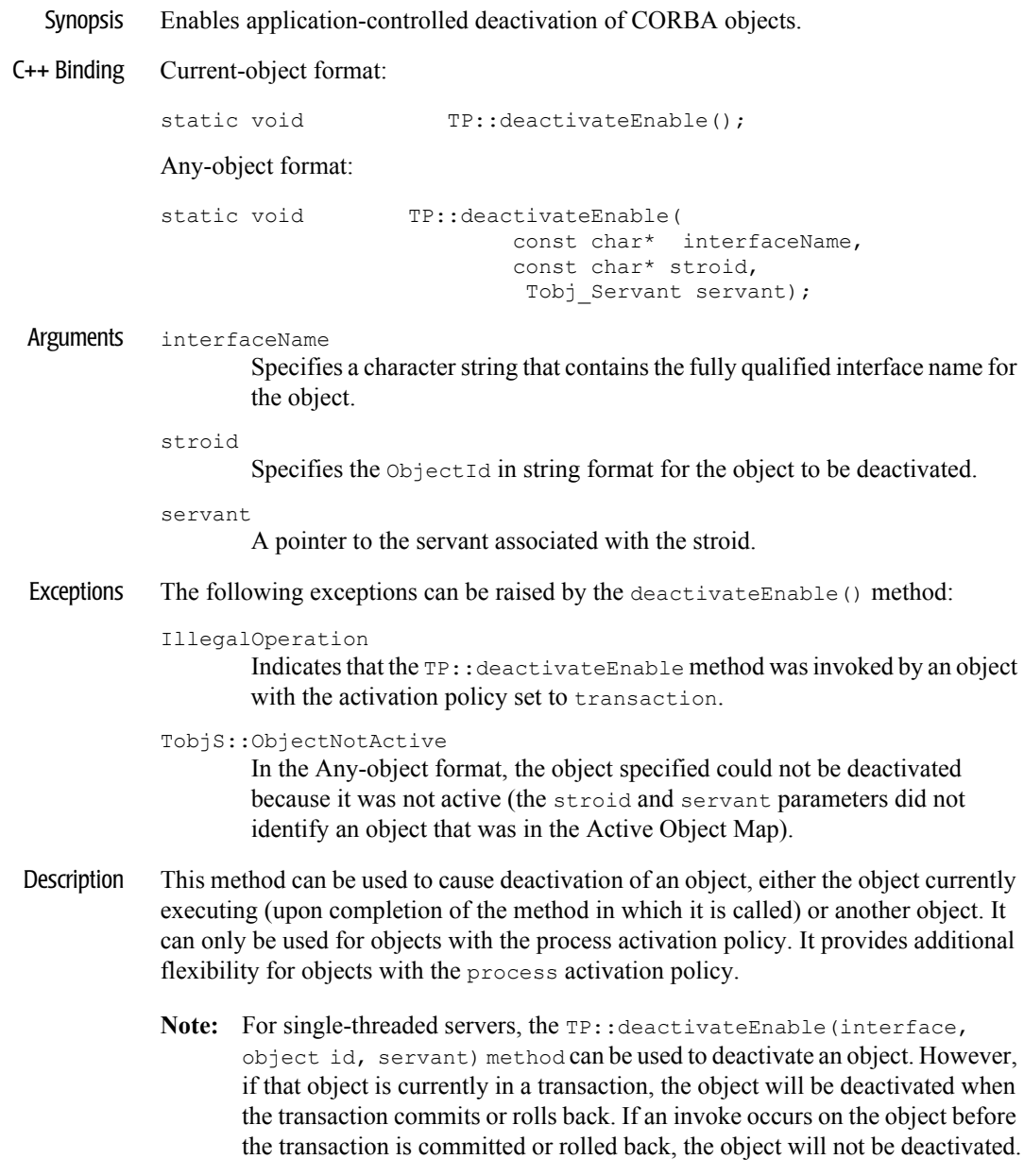

To ensure the desired behavior, make sure that the object is not in a transaction or ensure that no invokes occur on the object after the TP::deactivateEnable() call until the transaction is complete.

Note: For multithreaded servers, use of the TP:: deactivateEnable(interface, object id, servant) method is not supported for deactivation of objects in per-object servers. This method is supported for deactivation objects in per-request servers, however, the deactivation may be delayed because others threads are acting on the object.

Depending on which of the overloaded functions are called, the actions are as follows.

Current-object format

When called from within a method of an object with process activation policy, the object currently executing will be deactivated after completing the method being executed.

When called from within a method of an object with method activation, the effect is the same as the normal behavior of such objects (effectively, a NOOP).

When the object is deactivated, the TP Framework first removes the object from the Active Object Map. It then calls the associated servant's deactivate object method with a reason of DR\_METHOD\_END.

Any-object format

The application can request deactivation of an object by specifying its ObjectId and the associated servant.

If the object is currently executing, the TP Framework marks it for deactivation and waits until the object's method completes before deactivating the object (as with the "current-object format"). If the object is not currently executing, the TP Framework may deactivate it immediately. No indication is given to the caller as to the status of the deactivation. When the object is deactivated, the TP Framework first removes the object from the Active Object Map. It then calls the associated servant's deactivate object method with a reason of DR\_EXPLICIT\_DEACTIVATE.

If the object for which the deactivate is requested has a transaction activation policy, an IllegalOperation exception is raised. This is because deactivation of such objects may interfere with their correct notification of transaction completion by the BEA Tuxedo transaction manager.

Return Value None.

# **TP::get\_object\_id ()**

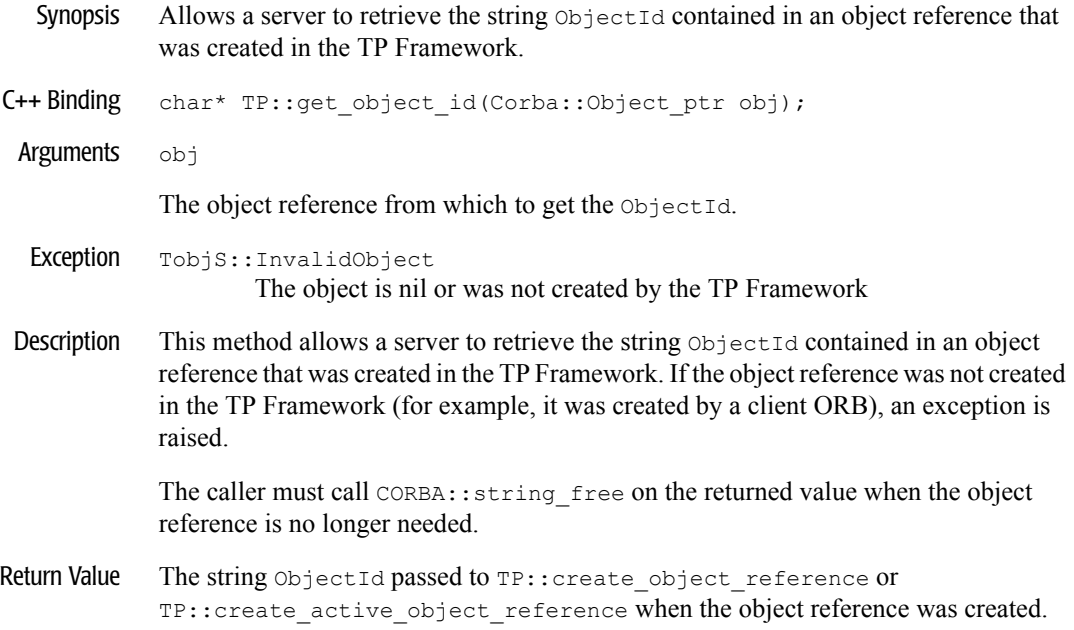

# **TP::get\_object\_reference()**

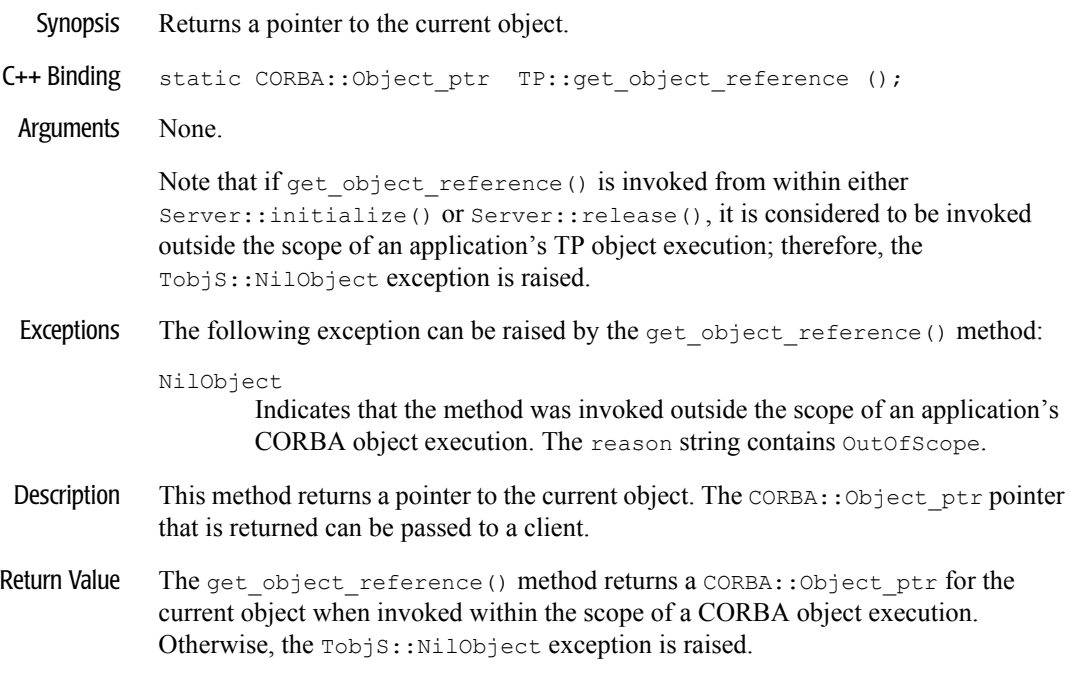

#### **TP::open\_xa\_rm()**

Synopsis Opens the XA resource manager to which the invoking process is linked.

C++ Binding static void TP:: open xa\_rm();

Arguments None.

Exceptions Tobj::RMFailed The tx open() call returned an error return code.

- **Note:** Unlike other exceptions returned by the TP Framework, this exception is defined in  $\text{tobj}_c$ .h (which is derived from  $\text{tobj}.i$ dl), not in TobjS c.h (which is derived from  $TobjS.idl$ ). This is because native clients can also open XA resource managers. Therefore, the exception returned is consistent with the exception expected by native client code and by Server::release() if it uses the alternate mechanism, TransactionCurrent::close\_xa\_rm, which is shared with native clients.
- **Description** The open  $x_a$  rm() method opens the XA resource manager to which the invoking process is linked. XA resource managers are provided by database vendors, such as Oracle and Informix.
	- **Note:** The functionality of this method is also provided by Tobj::TransactionCurrent::close\_xa\_rm(). However,  $TP:open\;xa\;rm()$  provides a more convenient way for a server application to close a resource manager because there is no need to obtain an object reference to the TransactionCurrent object. A reference to the TransactionCurrent object can be obtained from the Bootstrap object. See [TP::bootstrap\(\)](#page-83-0) for an explanation of how to obtain a reference to the Bootstrap object. For more information about the TransactionCurrent object, see the [CORBA Bootstrapping Programming Reference](#page-108-0) section and *Using CORBA Transactions*.

This method should be invoked once from the Server::initialize() method for each server that participates in a global transaction. This includes servers that are linked with an XA resource manager, as well as servers that participate in a global transaction, but are not actually linked with an XA-compliant resource manager.

The open  $x_a$  rm() method should be invoked in place of an open invocation that is specific to a resource manager. Because resource managers differ in their initialization semantics, the specific information needed to open a particular resource manager is placed in the OPENINFO parameter in the GROUPS section of the UBBCONFIG file.

The format of the OPENINFO string is dependent on the requirements of the database vendor providing the underlying resource manager. For more information about the CLOSEINFO parameter, see *Setting Up a BEA Tuxedo Application* and the ubbconfig(5) reference page in the *File Formats, Data Descriptions, MIBs, and System Processes Reference*. Also, refer to database vendor documentation for information about how to develop and install applications that use the XA libraries.

**Note:** Only one resource manager can be linked to the invoking process.

Return Values None.

### **TP::orb()**

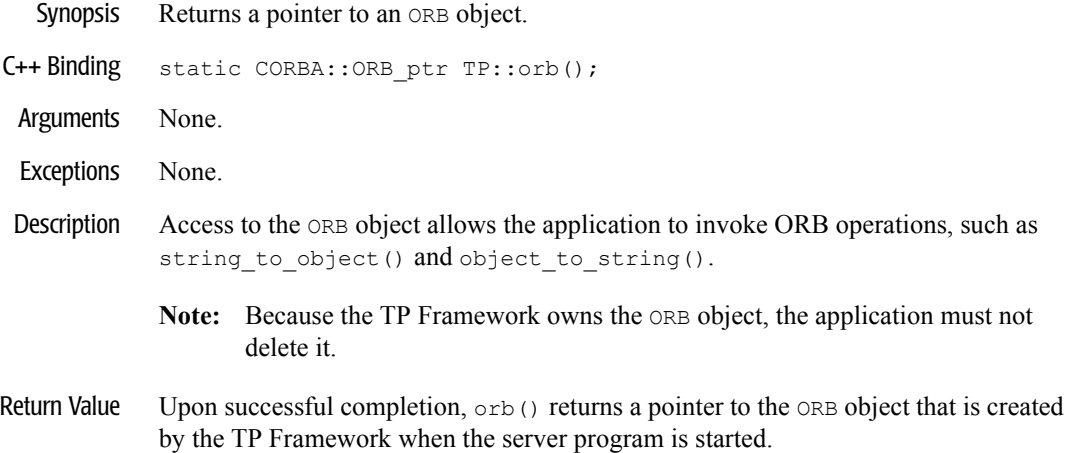

# **TP::register\_factory()**

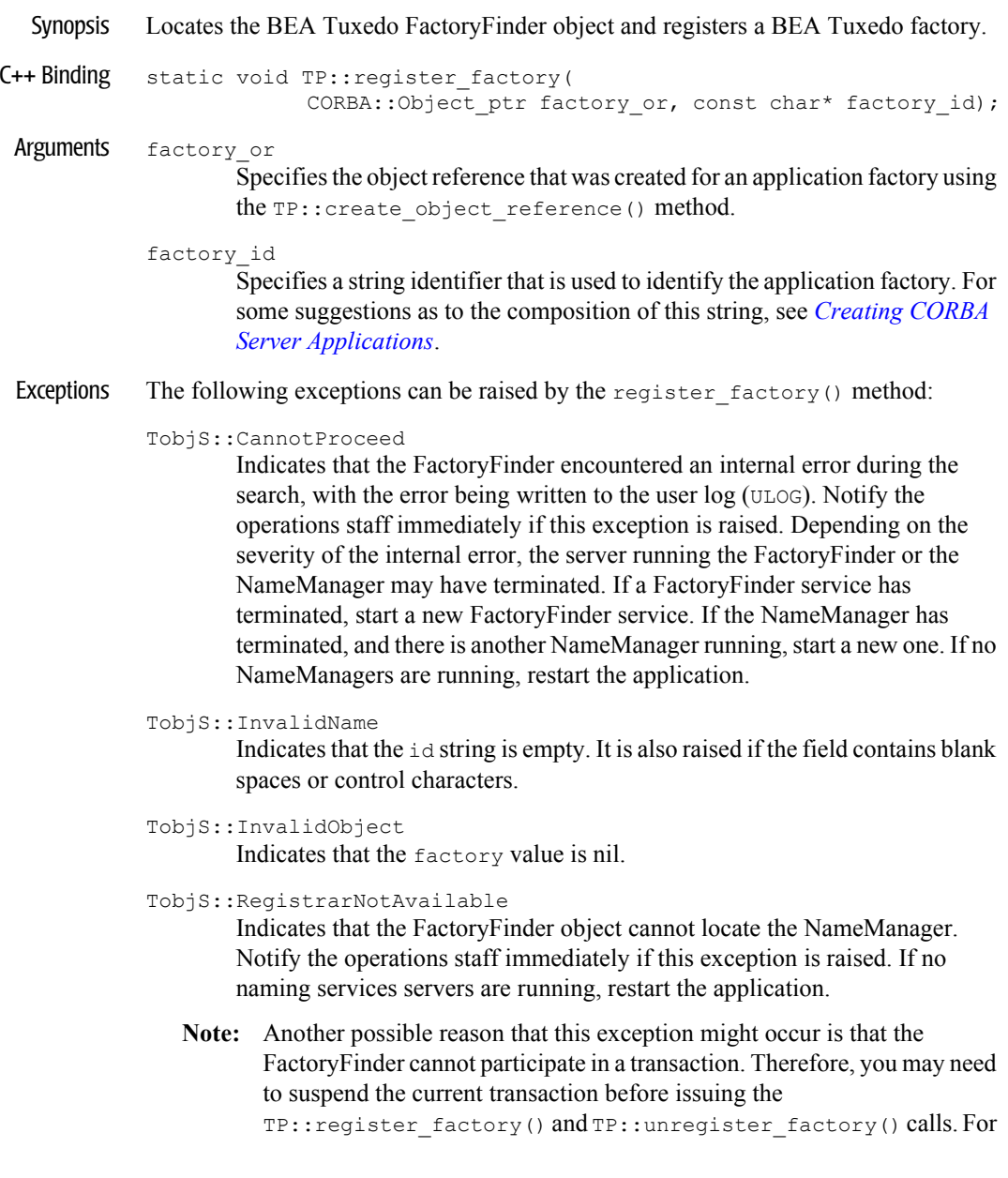

information on suspending and resuming transactions, see *Using CORBA Transactions* in the online documentation.

TobjS::OverFlow

Indicates that the id string is longer than 128 bytes (currently the maximum allowable length).

Description This method locates the BEA Tuxedo FactoryFinder object and registers a BEA Tuxedo factory. Typically, TP:: register\_factory() is invoked from Server::initialize() when the server creates its factories. The register factory() method locates the BEA Tuxedo FactoryFinder object and registers the BEA Tuxedo factory.

> **Caution:** Callback objects (that is, those created by a joint client/server directly through the POA) should not be registered with a FactoryFinder.

Return Value None.

# **TP::unregister\_factory()**

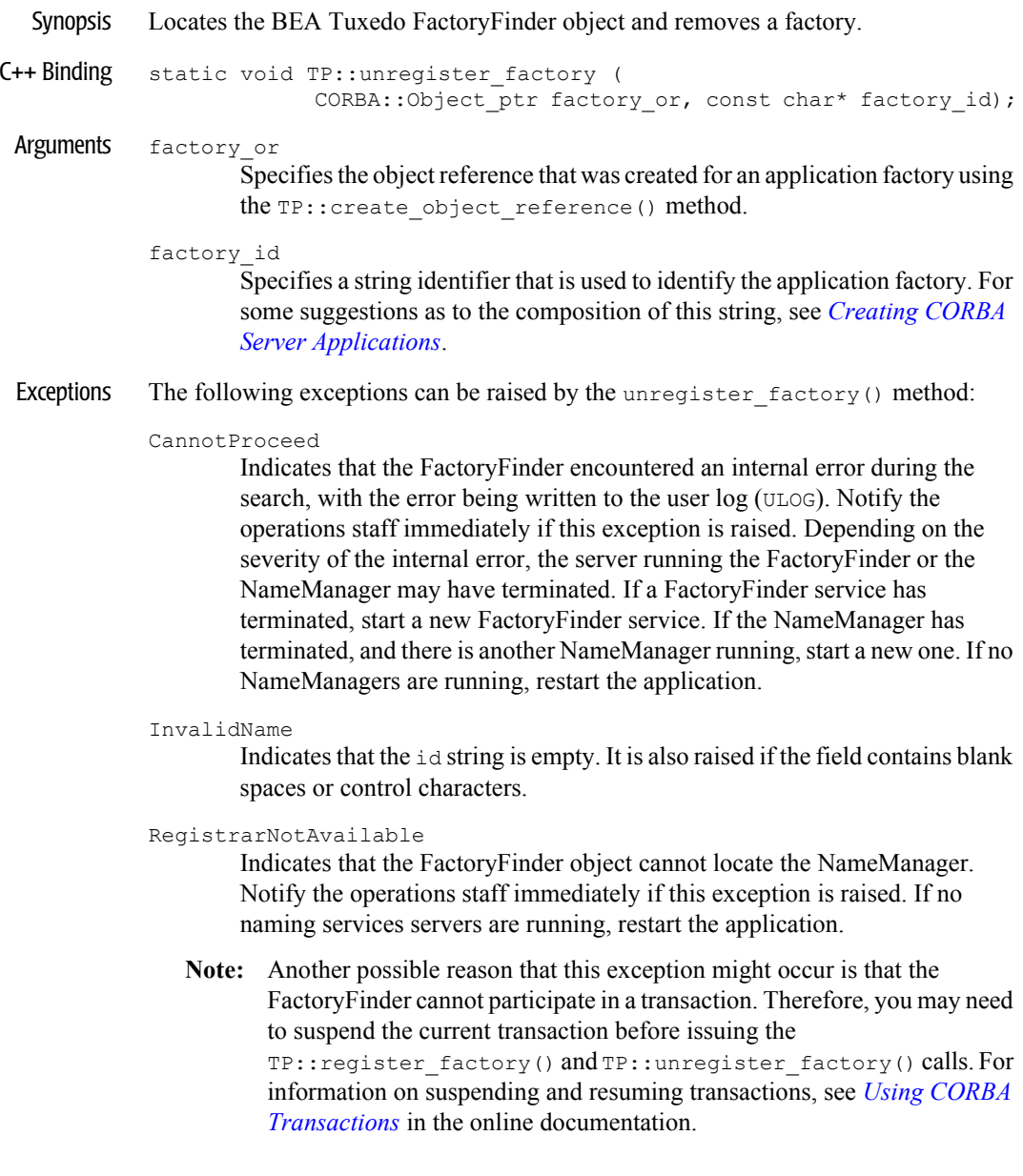

TobjS::OverFlow

Indicates that the id string is longer than 128 bytes (currently the maximum allowable length).

- Description This method locates the BEA Tuxedo FactoryFinder object and removes a factory. Typically TP::unregister\_factory() is invoked from Server::release() to unregister server factories.
- Return Value None.

### **TP::userlog()**

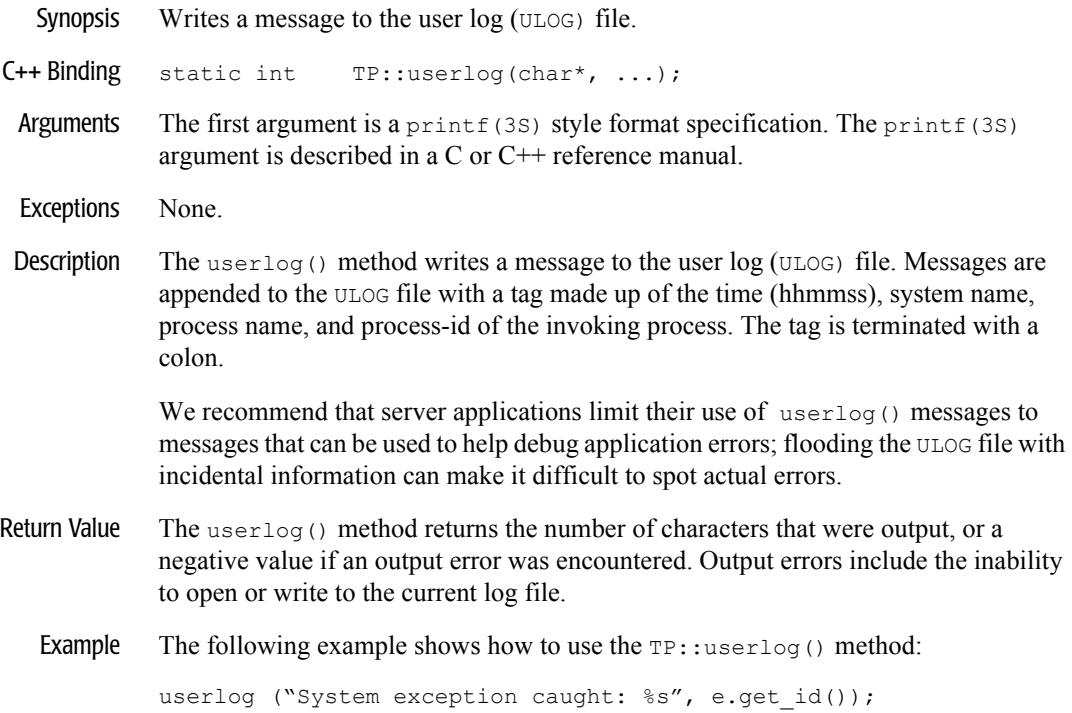

# **CosTransactions::TransactionalObject Interface Not Enforced**

Use of this interface is now deprecated. Therefore, the use of this interface is now optional and no enforcement of descent from this interface is done for objects infected with transactions. The programmer can specify that an object is not to be infected by transactions by specifying the never or ignore transaction policies. There is no interface enforcement for eligibility for transactions. The only indicator is the transaction policy.

**Note:** The CORBAservices Object Transaction Service does not require that all requests be performed within the scope of a transaction. It is up to each object to determine its behavior when invoked outside the scope of a transaction; an object that requires a transaction context can raise a standard exception.

# **Error Conditions, Exceptions, and Error Messages**

# **Exceptions Raised by the TP Framework**

The following exceptions are raised by the TP Framework and are returned to clients when error conditions occur in, or are detected by, the TP Framework:

CORBA::INTERNAL CORBA::OBJECT\_NOT\_EXIST CORBA::OBJ\_ADAPTER CORBA::INVALID\_TRANSACTION CORBA::TRANSACTION\_ROLLEDBACK

Since the reason for these exceptions may be ambiguous, each time one of these exceptions is raised, the TP Framework also writes a descriptive error message that explains the reason to the user log file.

# **Exceptions in the Server Application Code**

Exceptions raised within a method invoked by a client are always raised back to the client exactly as they were raised in the method invoked by the client.

The following TP Framework callback methods are initiated by events other than client requests on the object:

```
Tobj_ServantBase::activate_object()
Tobj_ServantBase::deactivate_object()
Server::create_servant()
```
If exception conditions are raised in these methods, those exact exceptions are not reported back to the client. However, each of these methods is defined to raise an exception that includes a reason string. The TP Framework will catch the exception raised by the callback and log the reason string to the user log file. The TP Framework may raise an exception back to the client. Refer to the descriptions of the individual TP Framework callback methods for more information about these exceptions.

#### **Example**

```
For Tobj ServantBase::deactivate object(), the following line of code throws
a DeactivateObjectFailed exception:
```

```
throw TobjS::DeactivateObjectFailed( "deactivate failed to save
                                         state!");
```
This message is appended to the user log file with a tag made up of the time (hhmmss), system name, process name, and process-id of the calling process. The tag is terminated with a colon. The preceding throw statement causes the following line to appear in the user log file:

151104.T1!simpapps.247: APPEXC: deactivate failed to save state!

Where 151104 is the time  $(3.11:04 \text{pm})$ , T1 is the system name, simpapps is the process name, 247 is the process-id, and APPEXC identifies the message as an application exception message.

# **Exceptions and Transactions**

Exceptions that are raised in either CORBA object methods or in TP Framework callback methods will not automatically cause a transaction to be rolled back unless the TP Framework started the transaction. It is up to the application code to call Current. rollback only() if the condition that caused the exception to be raised should also cause the transaction to be rolled back.

# **Restriction of Nested Calls on CORBA Objects**

The TP Framework restricts nested calls on CORBA objects. The restriction is as follows:

■ During a client invocation of a method of CORBA object A, CORBA object A cannot be invoked by another CORBA object B that is acting as a client of CORBA object A.

The TP Framework will detect the fact that a second CORBA object is acting as a client to an object that is already processing a method invocation, and will return a CORBA::OBJ\_ADAPTER exception to the caller.

**Note:** Application code should not depend on this behavior; that is, users should not make any processing dependent on this behavior. This restriction may be lifted in a future release.
# **4 CORBA Bootstrapping Programming Reference**

This topic includes the following sections:

- [Why Bootstrapping Is Needed](#page-108-0)
- [Supported Bootstrapping Mechanisms](#page-109-0)
- [BEA Bootstrapping Mechanism](#page-109-1)
- [Bootstrap Object API](#page-115-0)
- [Bootstrap Object Programming Examples](#page-132-0)
- [Interoperable Naming Service Bootstrapping Mechanism](#page-134-0)

## <span id="page-108-0"></span>**Why Bootstrapping Is Needed**

To communicate with BEA Tuxedo objects, a client application must obtain object references. Without an object reference, there can be no communication. To solve this problem, client applications use a bootstrapping mechanism to obtain object references to objects in a BEA Tuxedo domain.

# <span id="page-109-0"></span>**Supported Bootstrapping Mechanisms**

In the Tuxedo 8.0 release and later, two bootstrapping mechanisms are supported:

■ BEA Bootstrapping Mechanism

Use this mechanism if you using the BEA client ORB.

■ Interoperable Naming Service Bootstrapping Mechanism

Use this mechanism if you using a client ORB from another vendor.

**Note:** The CORBA C<sup>++</sup> and Java clients provided with BEA Tuxedo software may use the Interoperable Naming Service bootstrapping mechanism, however, for performance reasons, this is not recommended.

# <span id="page-109-1"></span>**BEA Bootstrapping Mechanism**

The BEA bootstrapping mechanism uses the Bootstrap object. Bootstrap objects are local programming objects, not remote CORBA objects, in both the client and the server. When Bootstrap objects are created, their constructor requires the network address of a BEA Tuxedo IIOP Listener/Handler. Given this information, the bootstrapping object can generate object references for the key remote objects in the BEA Tuxedo domain. These object references can then be used to access services available in the BEA Tuxedo domain.

### **How Bootstrap Objects Work**

Bootstrap objects are created by a client or a server application that must access object references to the following BEA Tuxedo CORBA interfaces:

- FactoryFinder
- $\blacksquare$  Security
- Interface Repository
- **Naming Service**
- Notification Service
- Tobj SimpleEvents Service
- **Transaction**

Bootstrap objects may represent the first connection to a specific BEA Tuxedo domain depending on the format of the IIOP Listener/Handler address. If the NULL scheme Universal Resource Locator (URL) format is used (the only address format supported in releases of BEA WebLogic Enterprise prior to version 5.1 and BEA Tuxedo release 8.0), the Bootstrap objects represent the first connection. However, if the URL format is used, the connection will not occur until after creation of the Bootstrap object. For more information on address formats and connection times, refer to Tobj Bootstrap.

For a BEA Tuxedo CORBA remote client, Bootstrap objects are created with the host and the port for the BEA Tuxedo IIOP Listener/Handler. However, for BEA Tuxedo native client and server applications, there is no need to specify a host and port because they execute in a specific BEA Tuxedo domain. The IIOP Listener/Handler host and the port ID are included in the BEA Tuxedo domain configuration information.

After they are created, Bootstrap objects satisfy requests for object references for objects in a particular BEA Tuxedo domain. Different Bootstrap objects allow the application to use multiple domains.

Using the Bootstrap object, you can obtain references to the following objects:

■ SecurityCurrent

The SecurityCurrent object is used to establish a security context within a BEA Tuxedo domain. The client can then obtain the PrincipalAuthenticator from the principal authenticator attribute of the SecurityCurrent object.

■ TransactionCurrent

The TransactionCurrent object is used to participate in a BEA Tuxedo transaction. The basic operations are as follows:

 $\bullet$  Begin

Begin a transaction. Future operations take place within the scope of this transaction.

 $\bullet$  Commit

End the transaction. All operations on this client application have completed successfully.

• Roll back

Abort the transaction. Tell all other participants to roll back.

• Suspend

Suspend participation in the current transaction. This operation returns an object that identifies the transaction and allows the client application to resume the transaction later.

**Resume** 

Resume participation in the specified transaction.

■ FactoryFinder

The FactoryFinder object is used to obtain a factory. In the BEA Tuxedo system, factories are used to create application objects. The FactoryFinder provides the following different methods to find factories:

- Get a list of all available factories that match a factory object reference (find\_factories).
- Get the factory that matches a name component consisting of  $id$  and kind (find\_one\_factory).
- Get the first available factory of a specific kind (find one factory by id).
- Get a list of all available factories of a specific kind (find\_factories\_by\_id).
- Get a list of all registered factories (list factories).
- InterfaceRepository

The Interface Repository contains the interface descriptions of the CORBA objects that are implemented within the BEA Tuxedo domain. Clients using the Dynamic Invocation Interface (DII) need a reference to the Interface Repository to be able to build CORBA request structures. The ActiveX Client is a special case of this. Internally, the implementation of the COM/IIOP Bridge uses DII, so it must get the reference to the Interface Repository, although this is transparent to the desktop client.

■ NamingService

A NamingService object is used to obtain a reference to the root namespace. When you use this object, the ORB locates the root of the namespace.

■ NotificationService

The NotificationService object is used to obtain a reference to the event channel factory (CosNotifyChannelAdmin::EventChannelFactory) in the CosNotification Service. In the BEA Tuxedo system, the EventChannelFactory is used to locate the Notification Service channel.

■ Tobj SimpleEventsService

The Tobj SimpleEventsService object is used to obtain a reference to the event channel factory (Tobj\_SimpleEvents::ChannelFactory) in the BEA Simple Events Service. In the BEA Tuxedo system, the ChannelFactory is used to locate the BEA Simple Events Service channel.

The FactoryFinder and Interface Repository objects are not implemented in the environmental objects library. However, they are specific to a BEA Tuxedo domain and are thus conceptually similar to the SecurityCurrent and TransactionCurrent objects in use.

The Bootstrap object implies an association or "session" between the client application and the BEA Tuxedo domain. Within the context of this association, the Bootstrap object imposes a containment relationship with the other Current objects (or contained objects); that is, the SecurityCurrent and TransactionCurrent. Current objects are valid only for this domain and only while the Bootstrap object exists.

**Note:** Resolving the SecurityCurrent when using the new URL address format (corbaloc://*hostname*:*port\_number*) is a local operation; that is, no connection is made by the client to the IIOP Listener/Handler.

In addition, a client can have only one instance of each of the Current objects at any time. If a Current object already exists, an attempt to create another Current object does not fail. Instead, another reference to the already existing object is handed out; that is, a client application may have more than one reference to the single instance of the Current object.

To create a new instance of a Current object, the application must first invoke the destroy\_current() method on the Bootstrap object. This invalidates all of the Current objects, but does not destroy the session with the BEA Tuxedo domain. After invoking destroy current(), new instances of the Current objects can be created within the BEA Tuxedo domain using the existing Bootstrap object.

To obtain Current objects for another domain, a different Bootstrap object must be constructed. Although it is possible to have multiple Bootstrap objects at one time, only one Bootstrap object may be "active;" that is, have Current objects associated with it. Thus, an application must first invoke destroy current () on the "active" Bootstrap object before obtaining new Current objects on another Bootstrap object, which then becomes the active Bootstrap object.

**Note:** If you want to access objects in multiple domains, either import the object to the local domain or administratively configure your application access multiple domains. For more information on multi-domain configurations configurations, see "Configuring Multiple CORBA Domains" in *Using the BEA Tuxedo Domains Component*.

Servers and native clients are inside of the BEA Tuxedo domain; therefore, no "session" is established. However, the same containment relationships are enforced. Servers and native clients access the domain they are currently in by specifying an empty string, rather than //host:port.

**Note:** When using the Bootstrap object, client and server applications must use the Tobj Bootstrap::resolve initial references() method, not the ORB:: resolve initial references() method.

### **Types of BEA Remote Clients Supported**

Table 4-1 shows the types of remote clients that can use the Bootstrap object to access the other environmental objects, such as FactoryFinder, SecurityCurrent, TransactionCurrent, and InterfaceRepository. These clients are provided with the BEA Tuxedo CORBA software. Third-party client ORBs should use the CORBA Interoperable Naming Service.

| <b>Client</b> | <b>Description</b>                                                                                                    |
|---------------|----------------------------------------------------------------------------------------------------|
| $CORBA C++$   | CORBA C <sup>++</sup> client applications use the BEA Tuxedo C <sup>++</sup> environmental<br>objects to access the CORBA objects in a BEA Tuxedo domain, and the<br>BEA Tuxedo Object Request Broker (ORB) to process from CORBA<br>objects. Use the BEA Tuxedo system development commands to build these<br>client applications (see the <i>BEA Tuxedo Command Reference</i> ).                                  |
| CORBA Java    | CORBA Java client applications use the BEA Tuxedo Java environmental<br>objects to access CORBA objects in a BEA Tuxedo domain. However,<br>these client applications use an ORB product other than the BEA Tuxedo<br>ORB to process requests from CORBA objects. These client applications<br>are built using the ORB product's Java development tools.                                                            |
| ActiveX       | Use the BEA Tuxedo Automation environmental objects to access CORBA<br>objects in a BEA Tuxedo domain, and the ActiveX Client to process<br>requests from CORBA objects. Use the Application Builder to create<br>bindings for CORBA objects so that they can be accessed from ActiveX<br>client applications, which are built using a development tool such as<br>Microsoft Visual Basic, Delphi, or PowerBuilder. |

**Table 4-1 BEA Remote Clients Supported**

### **Capabilities and Limitations**

Bootstrap objects have the following capabilities and limitations:

- Multiple Bootstrap objects can coexist in a client application, although only one Bootstrap object can own the Current objects (Transaction and Security) at one time. Client applications must invoke destroy current () on the Bootstrap object associated with one domain before obtaining the Current objects on another domain. Although it is possible to have multiple Bootstrap objects that establish connections to different BEA Tuxedo domains, only one set of Current objects is valid. Attempts to obtain other Current objects without destroying the existing Current objects fail.
- Method invocations to any BEA Tuxedo domain that has security enabled other than the domain that provides the valid SecurityCurrent object will fail and return a CORBA:: NO PERMISSION exception.
- Method invocations to any BEA Tuxedo domain other than the domain that provides the valid TransactionCurrent object do not execute within the scope of a transaction.
- The transaction and security objects returned by the Bootstrap objects are BEA implementations of the Current objects. If other ("native") Current objects are present in the environment, they are ignored.

# <span id="page-115-0"></span>**Bootstrap Object API**

The Bootstrap object application programming interface (API) is described first in terms of the OMG Interface Definition Language (IDL) (for portability), and then in  $C_{++}$ , Java, and ActiveX. The  $C_{++}$  and Java descriptions add the necessary constructor to build a Bootstrap object for a particular BEA Tuxedo domain.

### **Tobj Module**

Table 4-2 shows the object reference that is returned for each type ID.

| ID                  | <b>Returned Object Reference for</b><br>$C++$ Clients                         | <b>Returned Object Reference for Java</b><br><b>Clients</b>                   |
|---------------------|-------------------------------------------------------------------------------|-------------------------------------------------------------------------------|
| FactoryFinder       | FactoryFinder object<br>(Tobj::FactoryFinder)                                 | FactoryFinder object<br>(com.beasys.Tobj.FactoryFinder)                       |
| InterfaceRepository | InterfaceRepository object<br>(CORBA::Repository)                             | InterfaceRepository object<br>(org.omg.CORBA.Repository)                      |
| NameService         | <b>CORBA Naming Service</b><br>(Tobj::NameService)                            | <b>CORBA Naming Service</b><br>(com.beasys.Tobj.NameService)                  |
| NotificationService | EventChannelFactory object<br>(CosNotifyChannelAdmin:<br>EventChannelFactory) | EventChannelFactory object<br>(CosNotifyChannelAdmin.<br>EventChannelFactory) |

**Table 4-2 Returned Object References** 

| ID                           | <b>Returned Object Reference for</b><br>$C++$ Clients                                          | <b>Returned Object Reference for Java</b><br><b>Clients</b>                            |
|------------------------------|------------------------------------------------------------------------------------------------|----------------------------------------------------------------------------------------|
| SecurityCurrent              | Security Current object<br>(SecurityLevel2::Current)                                           | Security Current object<br>(org.omg.SecurityLevel2.Current)                            |
| <b>TransactionCurrent</b>    | OTS Current object<br>(Tobj::TransactionCurrent)                                               | OTS Current object (com.beasys.Tobj.<br>TransactionCurrent)                            |
| Tobj SimpleEvents<br>Service | <b>BEA Simple Events</b><br>ChannelFactory object<br>$(Tobj$ SimpleEvents::<br>ChannelFactory) | <b>BEA Simple Events Channel Factory object</b><br>(Tobj SimpleEvents. ChannelFactory) |

**Table 4-2 Returned Object References (Continued)** 

Table 4-3 describes the Tobj module exceptions.

| $C++$ Exception          | <b>Java Exception</b>             | <b>Description</b>                                                                                                    |
|--------------------------|-----------------------------------|----------------------------------------------------------------------------------------------------|
| Tobj:<br>InvalidName     | com.beasys.Tobj.<br>InvalidName   | Raised if id is not one of the names specified in Table 4-2. On<br>the server, resolve initial references also raises<br>InvalidName when SecurityCurrent is passed. |
| Tobj:<br>InvalidDomain   | com.beasys.Tobj.<br>InvalidDomain | On the server application, raised if the BEA Tuxedo server<br>environment is not booted.                                                                             |
| CORBA::<br>NO PERMISSION | org.omg.CORBA.<br>NO PERMISSION   | Raised if id is TransactionCurrent or<br>Security Current and another Bootstrap object in the<br>client owns the Current objects.                                    |
| BAD PARAM                | org.omg.CORBA.<br>BAD PARAM       | Raised if the object is nil or if the hostname contained in the<br>object does not match the connection.                                                             |
| IMP LIMIT                | org.omg.CORBA.<br>IMP LIMIT       | Raised if the register callback port method is<br>called more than once.                                                                                             |

**Table 4-3 Tobj Module Exceptions**

### **C++ Mapping**

Listing 4-1 shows the C++ declarations in the Tobj\_bootstrap.h file.

#### **Listing 4-1 Tobj\_boostrap.h Declarations**

```
#include <CORBA.h>
class Tobj_Bootstrap {
public:
       Tobj Bootstrap(CORBA:: ORB ptr orb, const char* address);
        CORBA::Object_ptr resolve_initial_references(
                  const char* id);
       void register callback port(CORBA::Object ptr objref);
      void destroy current( );
};
```
#### **Java Mapping**

Listing  $4-2$  shows the  $\text{Bob}$  Bootstrap.java mapping.

#### **Listing 4-2 Tobj\_Bootstrap.java Mapping**

```
package com.beasys;
public class Tobj_Bootstrap {
        public Tobj_Bootstrap(org.omg.CORBA.ORB orb,
                                String address)
               throws org.omg.CORBA.SystemException;
public class Tobj_Bootstrap {
       public Tobj_Bootstrap(org.omg.CORBA.ORB orb, String address,
                                 java.applet.Applet applet)
                 throws org.omg.CORBA.SystemException;
public void register_callback_port(orb.omg.CORBA.Object objref)
                throws org.omg.CORBA.SystemException;
public org.omg.CORBA.Object
                    resolve initial references(String id)
                throws Tobj.InvalidName,
                       org.omg.CORBA.SystemException;
public void destroy_current()
                throws org.omg.CORBA.SystemException;
}
```
### **Microsoft Desktop Client Mapping**

The Bootstrap object is provided in the BEA ActiveX Client software for use by clients that are implemented on Microsoft desktops. There are two possible interfaces that desktop clients may use:

- The Automation interface for Visual Basic (VB), Delphi, or PowerBuilder clients.
- The Dual interface that provides both the Automation interfaces required by dynamic clients (Visual Basic) and the Vtable interfaces required by statically linked clients  $(C^{++})$ . The Bootstrap object in the ActiveX Client provides the hybrid DUAL interface.

### **Automation Mapping**

Listing 4-3 shows Automation Bootstrap interface mapping.

#### **Listing 4-3 Automation (Dual) Bootstrap Interface Mapping**

```
interface DITobj Bootstrap : IDispatch
{
      HRESULT Initialize(
                [in] BSTR address);
      HRESULT CreateObject(
              [in] BSTR progid,
                [out, retval] IDispatch** rtrn);
     HRESULT destroy current();
};
```
### **C++ Member Functions**

This section describes the  $C^{++}$  member functions supported by the BEA bootstrapping mechanism.

#### <span id="page-119-0"></span>**Tobj\_Bootstrap**

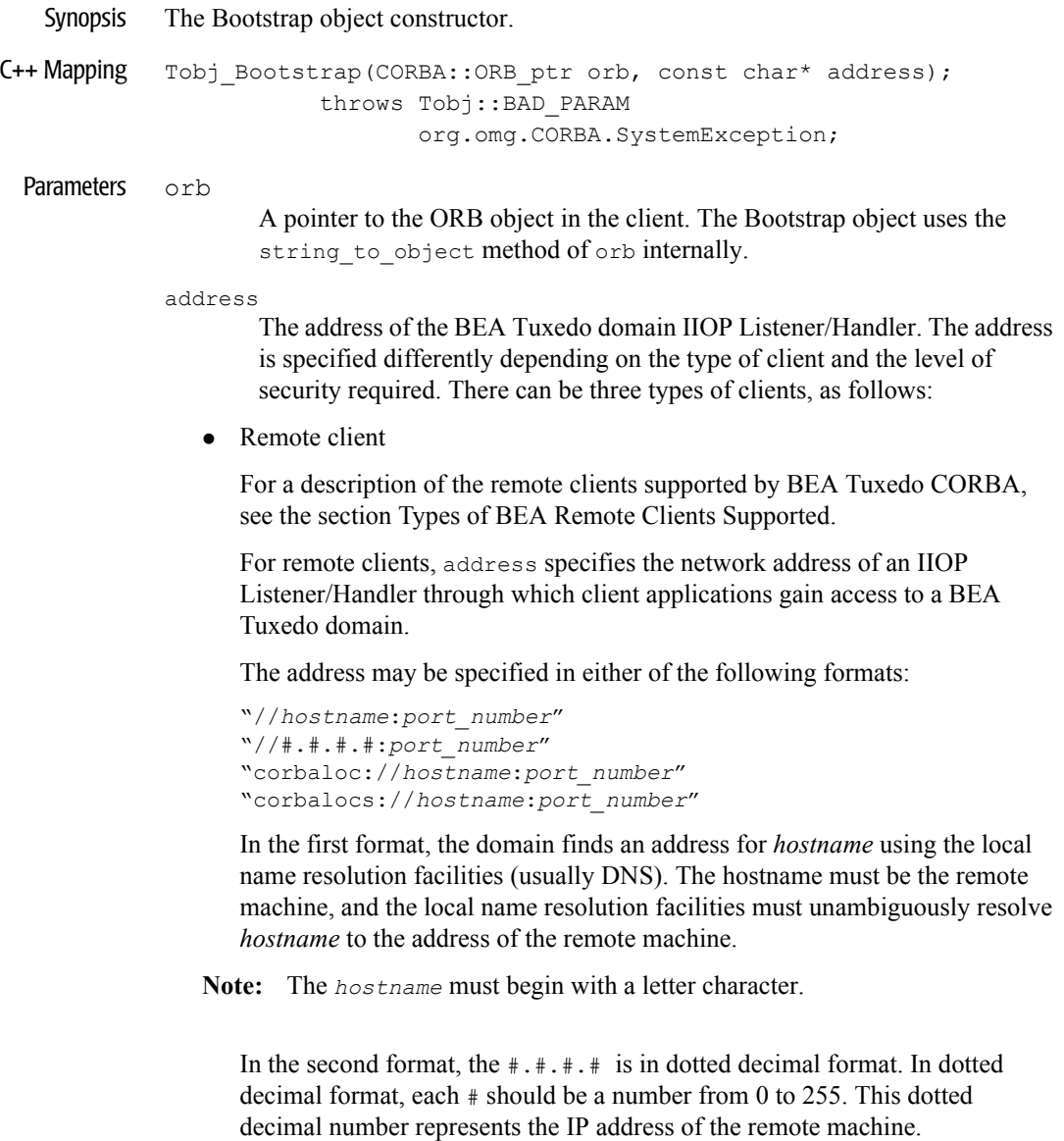

In both the first and second formats, *port\_number* is the TCP port number at which the domain process listens for incoming requests. The *port* number should be a number between 0 and 65535.

You can specify one or more TCP/IP addresses. You specify multiple addresses using a comma-separated list. For example:

```
 //m1.acme:3050
 //m1.acme:3050,//m2.acme:3050,//m3.acme:3051
```
If you specify multiple addresses, the BEA Tuxedo software tries the addresses in order, left to right, until a connection is established. If a syntax error is detected in any of the addresses as it is being tried, a BAD\_PARAM exception is returned to the caller immediately and the BEA Tuxedo software aborts the attempt to make a connection. For example, if the first address in the comma-separated list shown above were //m1.3050, a syntax error would be detected and the attempt to make a connection would be aborted. If the BEA Tuxedo software encounters the end of the address list before it tries an address that is valid, that is, a connection cannot be made to any of the addresses listed, the INVALID\_DOMAIN exception is returned to the caller. If an exception other than INVALID DOMAIN is raised, it is returned to the caller immediately.

BEA Tuxedo also supports random address selection. To use random address selection, you can specify any member of an address list as a grouping of pipe-separated (|) network addresses enclosed in parentheses. For example: (//m1.acme:3050|//m2.acme:3050),//m1.acme:7000

When you use this format, the BEA Tuxedo system randomly selects one of the addresses enclosed in parentheses, either //m1.acme:3050 or  $1/m2$ . acme: 3050. If an exception other than INVALID DOMAIN is raised, it is returned to the caller immediately. If a connection cannot be made to the address selected, the next element that follows the addresses enclosed in parentheses is attempted. If the end of the string is encountered before a connection can be made, the INVALID\_DOMAIN exception is thrown to the caller.

**Note:** If you specify an address list in the following format:

(//m1.acme:3050||//m2.acme:3050),//r1.acme:7000

the NULL address in the pipe-separated list is considered invalid. If the BEA Tuxedo software randomly selects the invalid address, the BAD\_PARAM exception is returned to the caller and the BEA Tuxedo software aborts the connection attempt.

The address string can be specified either in the TOBJADDR environment variable or in the address parameter of the Tobj\_Bootstrap constructor.

For information about the TOBJADDR environment variable, see the section Managing Remote Client Applications in the *Setting Up a BEA Tuxedo Application*. However, the address specified in  $\text{Tot}$  Bootstrap always take precedence over the TOBJADDR environment variable. To use the TOBJADDR environment variable to specify an address string, you must specify an empty string in the Tobj Bootstrap address parameter.

**Note:** For C<sup>++</sup> applications, TOBJADDR is an environment variable; for Java applications, it is a property; for Java applets, it is an HTML parameter.

The third and fourth formats are called Uniform Resource Locator (URL) address formats and were introduced in the BEA WebLogic Enterprise version 5.1 release. As with the NULL scheme URL address format  $\frac{1}{\sqrt{2}}$  (//hostname:port\_number), you use the URL address formats to specify the location of the IIOP Listener/Handler. However, when the corbaloc URL address format is used, the client application's initial connection to the IIOP Listener/Handler is deferred until authentication of the principal's, or client's, identity or the first user initiated operation. Using the corbalocs URL address format has the same effect on the deferred connection time as corbaloc, but, additionally, the client application makes its initial connection to the ISL/ISH using the Secure Sockets Layer (SSL) protocol. Table 4-4 highlights the differences between the two URL address formats.

| <b>URL Address Formats</b> | <b>Differences in Mode of Operation</b>                                                                                                    |  |
|----------------------------|----------------------------------------------------------------------------------------------------|--|
| corbaloc                   | Invocations to the IIOP Listener/Handler are unprotected. Configuring the IIOP<br>Listener/Handler for the SSL protocol is optional.                                                              |  |
|                            | A principal can secure the bootstrapping process by using the<br>Note:<br>SecurityLevel2:: Current:: authenticate () operation to<br>specify that certificate-based authentication is to be used. |  |
| corbalocs                  | Invocations to the IIOP Listener/Handler are protected and the IIOP<br>Listener/Handler or the server ORB must be configured to enable the use of the<br>SSL protocol.                            |  |

**Table 4-4 Differences Between corbaloc and corbalocs URL Address Formats**

These URL address formats are a subset of the definition of object URLs adopted by the OMG as part of the Interoperable Naming Service

submission. The BEA Tuxedo software also extends the URL format described in the OMG Interoperable Naming Service submission to support a secure form that is modeled after the URL for secure HTTP, as well as to support the randomize functionality that was added in the BEA WebLogic Enterprise version 4.2.

The corbaloc and corbalocs URL schemes provide locations that are easily manipulated in both TCP/IP and DNS centric environments. These URL schemes contain a DNS-style *hostname* or IP address and a *port\_number*. The following are some examples of the URL formats:

```
corbaloc://curly:1024,larry:1022,joe:1999
corbalocs://host1:1024,{host2:1022|host3:1999}
```
As an enhancement to the URL syntax described in the OMG Interoperable Naming Service submission, the BEA WebLogic Enterprise version 5.1 software extended the syntax to support a list of multiple URLs, each with a different scheme. The following are some examples of the extension:

```
corbalocs://curly:1024,corbaloc://larry:1111,
corbalocs://ctxobj:3434,mthd:3434,corbaloc://force:1111
```
In the above example, if the parser reaches the URL corbaloc://force:1111, it resets its internal state as if it had never attempted secure connections and then begins attempting unprotected connections.

- **Caution:** Do not mix the use of NULL scheme URL addresses (//hostname:port\_number) with corbaloc and corbalocs URL addresses.
	- **Note:** The Bootstrap object supplied for use with the Netscape embedded Java ORB and JavaSoft JDK ORB does not support corbaloc and corbalocs URLs.
	- **Note:** For more information on using the corbaloc and corbalocs URL address formats, see *Using Security in CORBA Applications.*
	- **Note:** The network address that is specified in the Bootstrap constructor or in TOBJADDR must exactly match the network address in the server application's UBBCONFIG file, both the address as well as the capitalization. If the addresses do not match, the invocation to the Bootstrap constructor will fail with the following seemingly unrelated error message:

 ERROR: Unofficial connection from client at <tcp/ip address>/<port-number>

For example, if the network address is specified (using the NULL URL address format) as //TRIXIE:3500 in the ISL command-line option string in the server application's UBBCONFIG file, specifying either //192.12.4.6:3500 or //trixie:3500 in the Bootstrap constructor or in TOBJADDR will cause the connection attempt to fail. On UNIX systems, use the uname -n command on the host system to determine the capitalization used. On Windows 2000 systems, see the host system's network settings in the Control Panel to determine the correct capitalization.

**Note:** The error in the previous note is deferred when the URL address format is used, that is, the error does not occur at the time of Bootstrap object construction because the connection to the ISL/ISH is deferred until later.

#### • Native client

For a native client, the address parameter in the Tobj Bootstrap constructor must always be an empty string (not a NULL pointer). The native client connects to the application that is specified in the TUXCONFIG environment variable. The constructor raises  $CORBA::BAD$  PARAM if the address is not empty.

#### • Server acting as a client

When servers need access to the Bootstrap object, they should obtain a reference to it using the TP framework by invoking TP. bootstrap(). Servers should not attempt to create a new instance of the Bootstrap object.

#### applet (Applies to Java method only)

This is a pointer to the client applet. If the client applet does not explicitly pass the ISH host and port to the Bootstrap constructor, you can pass this argument, which causes the Bootstrap object to search for the TOBJADDR definition in the HTML file for the applet.

#### Exception BAD PARAM

Raised if the object is nil or if the host contained in the object does not match the connection or the host address  $\left//\text{hostname:port number}\right)$  is not in a valid format.

- Description A C++ member function (or Java method) that creates Bootstrap objects.
- Return Values A pointer to a newly created Bootstrap object.

#### **Tobj\_Bootstrap::register\_callback\_port**

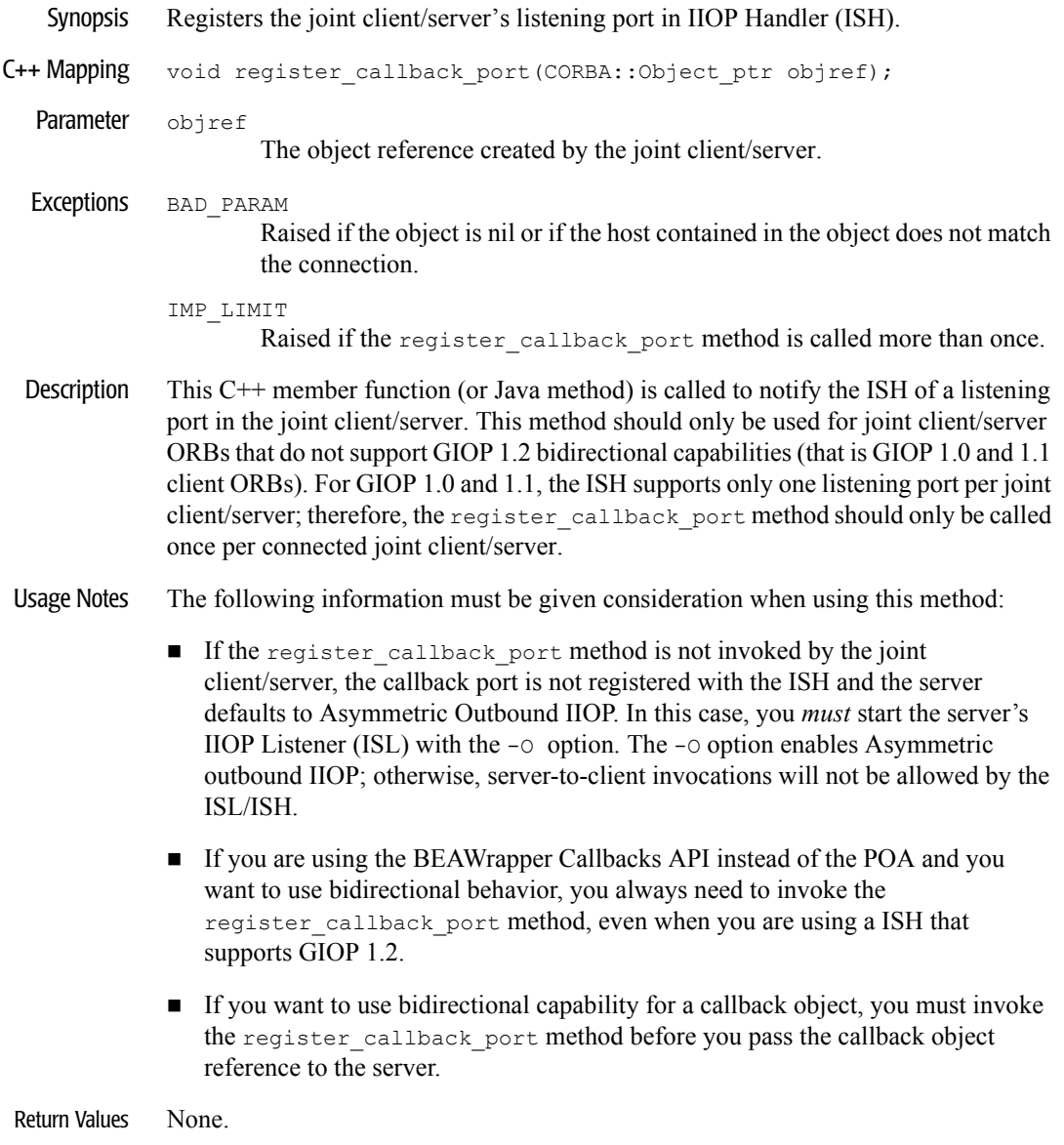

#### **Tobj\_Bootstrap::resolve\_initial\_references**

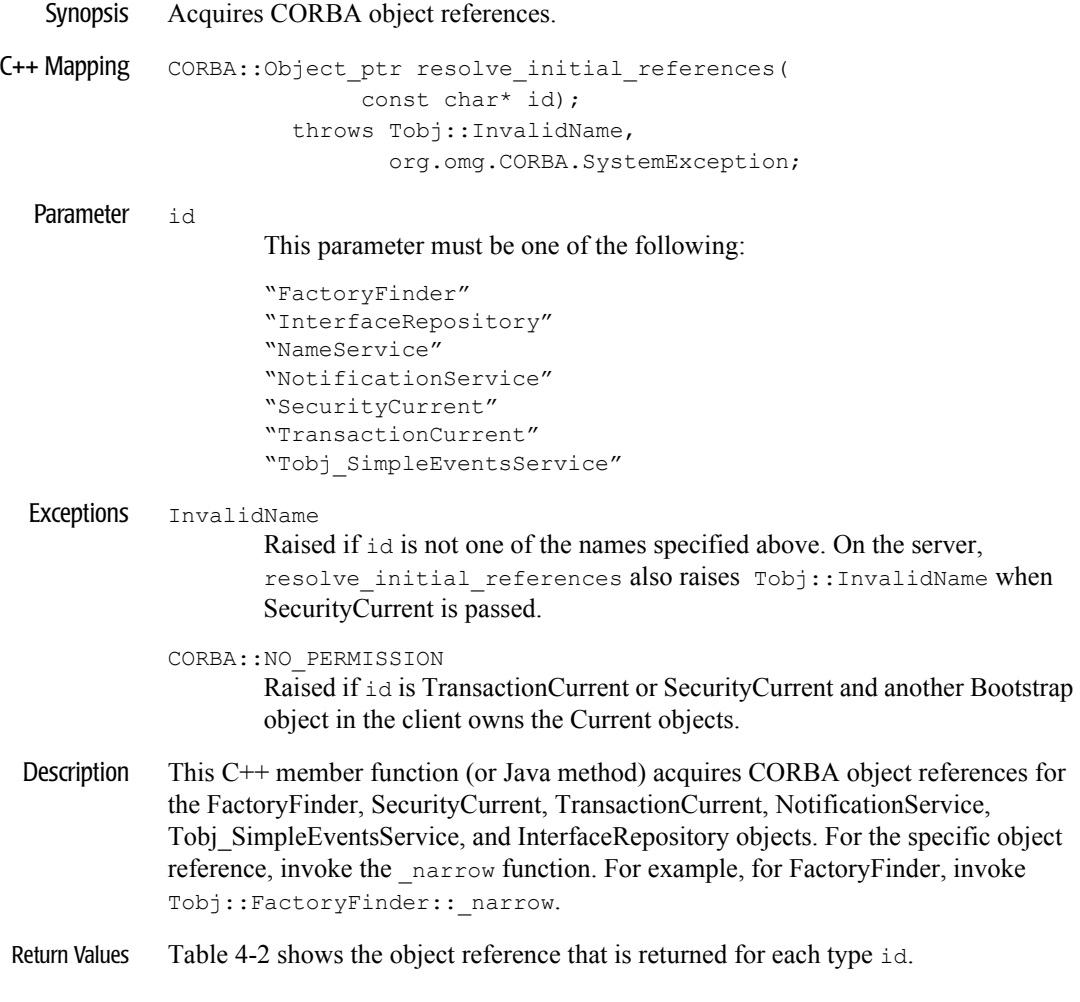

#### **Tobj\_Bootstrap::destroy\_current()**

Synopsis Destroys the Current objects for the domain represented by the Bootstrap object. C++ Mapping void destroy current(); Exception Raises CORBA: : NO PERMISSION if the Bootstrap object is not the owner of the Current objects. Description This C++ member function invalidates the Current objects for the domain represented by the Bootstrap object. After invoking the destroy\_current() method, the Current objects are marked as invalid. Any subsequent attempt to use the old Current objects will throw the exception CORBA::BAD\_INV\_ORDER. Good programming practice is to release all Current objects before invoking destroy current(). Note: The destroy current () method must be invoked on the Bootstrap object for the domain that currently owns the two Current objects (Transaction and Security). This also results in an implicit invocation to  $logoff$  for security and implicitly rolls back any transaction that was begun by the client. The application must invoke destroy current () before invoking resolve initial references for TransactionCurrent or SecurityCurrent on another domain; otherwise, resolve initial references raises CORBA::NO\_PERMISSION. Return Values None.

### **Java Methods**

The Java BEA bootstrapping API supports the following methods:

- Tobj Bootstrap
- Tobj\_Bootstrap.register\_callback\_port
- Tobj Bootstrap.resolve initial references
- Tobj Bootstrap.destroy current
- Tobj Bootstrap.GetTransactions
- Tobj Bootstrap.getUserTransaction
- Tobj Bootstrap.getNativeProperties
- Tobj\_Bootstrap.getRemoteProperties

For a description of these Java methods, see the *Javadoc API*.

### **Automation Methods**

This section describes the Automation methods supported by the BEA bootstrapping mechanism.

#### **Initialize**

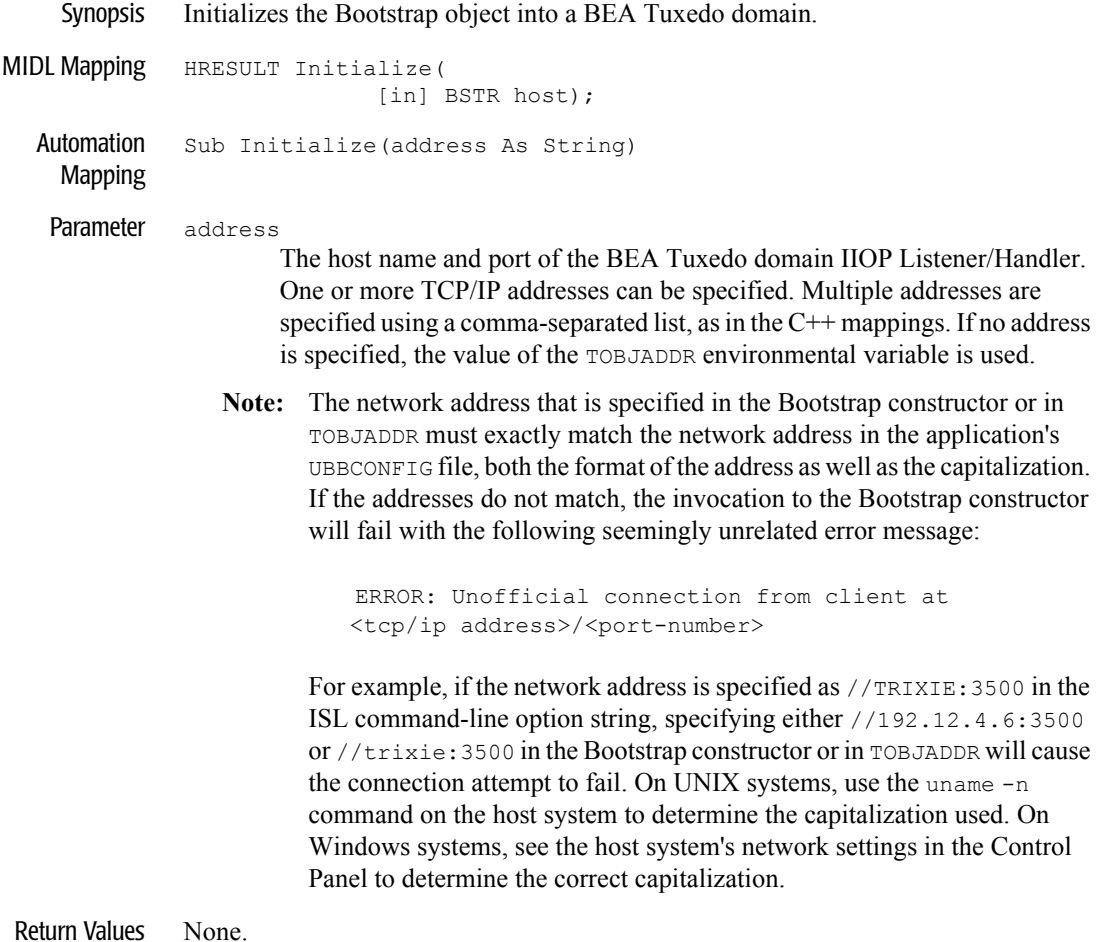

Exceptions Table 4-5 describes the exceptions.

| <b>HRESULT</b>                    | <b>Description</b>                 | Meaning                                                                                                    |
|-----------------------------------|------------------------------------|----------------------------------------------------------------------------------------------------|
| ITF E NO PERMISSION<br><b>YES</b> | Bootstrap already<br>initialized   | The Bootstrap object has already<br>been initialized. To connect to a new<br>BEA Tuxedo domain, you must<br>create a new Bootstrap object.       |
| E INVALIDARG                      | Invalid address<br>parameter       | The address supplied is not valid.                                                                                                    |
| E OUTOFMEMOY                      | Memory allocation<br>failed        | The required memory could not be.<br>allocated.                                                                                                  |
| E FAIL                            | Invalid domain                     | Unable to communicate with the<br>BEA Tuxedo domain at the address<br>specified or TOBJADDR is not<br>defined.                                   |
| <system error=""></system>        | Unable to obtain<br>initial object | Unable to initialize the Bootstrap<br>object. The system error causing the<br>failure is returned in the "Number"<br>member of the error object. |

**Table 4-5 Initialize Exceptions**

#### **CreateObject**

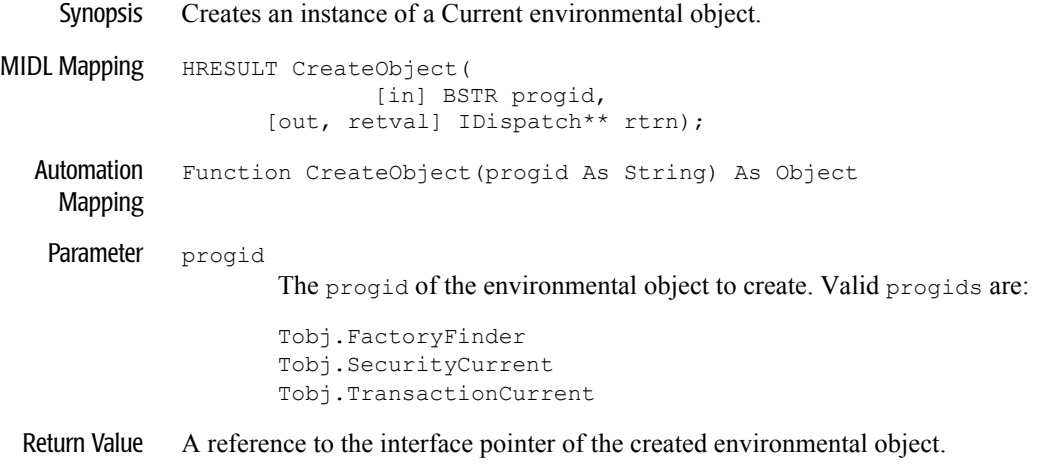

Exceptions Table 4-6 describes the exceptions.

#### **Table 4-6 CreateObject Exceptions**

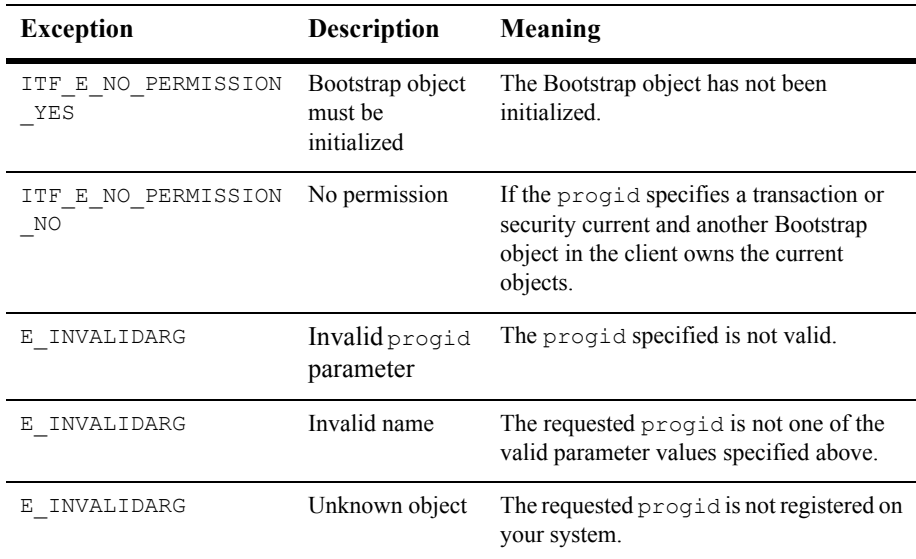

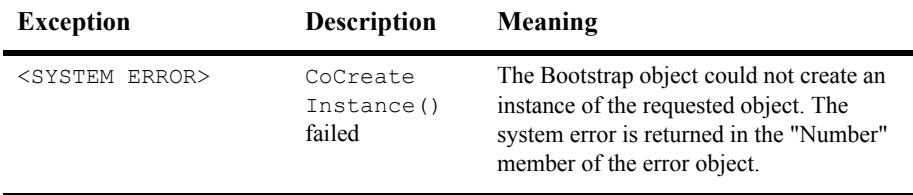

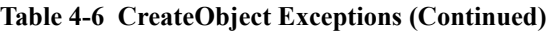

#### **DestroyCurrent**

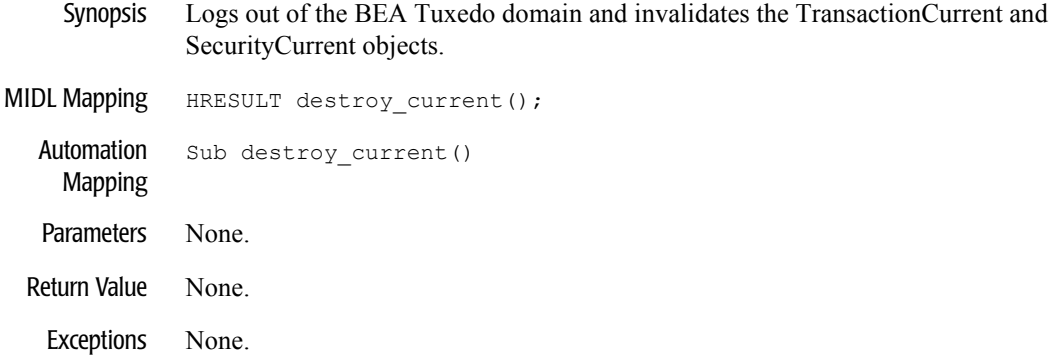

# <span id="page-132-0"></span>**Bootstrap Object Programming Examples**

This section provides the following programming examples that use Bootstrap objects.

- Java Client Example: Getting a SecurityCurrent Object
- Visual Basic Client Example: Using the Bootstrap Object

### **Java Client Example: Getting a SecurityCurrent Object**

Listing 4-4 shows how to program a Java client to get a SecurityCurrent object.

#### **Listing 4-4 Programming a Java Client to Get a SecurityCurrent Object**

```
import java.util.*;
import org.omg.CORBA.*;
import com.beasys.*;
class client {
       public static void main(String[] args)
       {
                Properties prop = null; 
               Tobi.PrincipalAuthenticator auth = null;
```

```
String host port = "//COLORMAGIC:10000";
               // Set host and port. 
              if (args.length == 1) host port = \arcsin(0); try {
                    // Initialize ORB
                    ORB orb = ORB.init(args, prop);
                    // Create Bootstrap object
                   Tobj Bootstrap bs=new Tobj Bootstrap(orb,host port);
                    // Get security current
                    org.omg.CORBA.Object ocur =
                         bs.resolve initial references("SecurityCurrent");
                    SecurityLevel2.Current cur = 
                          SecurityLevel2.CurrentHelper.narrow(ocur);
 }
              catch (Tobj.InvalidName e) {
                 System.out.println("Invalid name: "+e);
                 System.exit(1);
 }
              catch (Tobj.InvalidDomain e) {
                 System.out.println("Invalid domain address: "+host_port +" "+e);
                 System.exit(1);
 }
              catch (SystemException e) {
                 System.out.println("Exception getting security current: "+e);
                 e.printStackTrace();
                 System.exit(1);
 }
 }
```
### **Visual Basic Client Example: Using the Bootstrap Object**

Listing 4-5 shows how to program a Visual Basic client to use the Bootstrap object.

#### **Listing 4-5 Programming a Client in Visual Basic**

```
'Declare the Bootstrap object
Public oBootstrap As DITobj_Bootstrap
'Declare the FactoryFinder object
Public oBsFactoryFinder As DITobj_FactoryFinder
```
}

```
'Declare factory for Registrar object
Public oRegistrarFactory As DIUniversityB_RegistrarFactory
'Declare actual Registrar object
Public oRegistrarFactory As DIUniversityB_RegistrarFactory
.... 
'Create the Bootstrap object
Set oBootstrap = CreateObject("Tobj.Bootstrap")
'Connect to the BEA Tuxedo Domain
oBootstrap.Initialize "//host:port"
'Get the FactoryFinder for the BEA Tuxedo Domain
Set oBSFactoryFinder = 
oBootstrap.CreateObject("Tobj.FactoryFinder")
'Get a factory for the Registrar object 
'using the FactoryFinder method find one factory by id
Set oRegistrarFactory = 
oBSFactoryFinder.find_one_factory_by_id("RegistrarFactoryID")
'Create a Registrar object
```

```
Set oRegistrar = oRegistrarFactory.find registrar(exc)
```
# <span id="page-134-0"></span>**Interoperable Naming Service Bootstrapping Mechanism**

This topic includes the following topics:

- **Introduction**
- **INS Object References**
- **IMS** Command-line Options
- **INS Object URL Schemes**
- Getting a FactoryFinder Object Reference Using INS
- Getting a PrincipalAuthenticator Object Reference Using INS
- Getting a TransactionFactory Object Reference Using INS

### **Introduction**

As of release 8.0, the BEA Tuxedo ORB supports the CORBA Naming Service bootstrapping mechanism (referred to in this document as the Interoperable Naming Service), as specified in Chapters 4 and 13 of the CORBA Specification revision 2.4.2.

This support enables ORBs that implement the Interoperable Naming Service (INS) bootstrapping mechanism to query the BEA Tuxedo server-side ORB to get object references to initial objects such as FactoryFinder and to PrincipalAuthenticator to the BEA Tuxedo environment. This support along with client support for interoperable initial object references enables clients to use the INS bootstrapping mechanism instead of the BEA bootstrapping mechanism.

**Note:** The CORBA C<sup>++</sup> and Java clients provided with BEA Tuxedo software may use the INS bootstrapping mechanism, however, for performance reasons, this is not recommended.

### **INS Object References**

Table 4-7 shows the object reference that is returned for each type ID.

| m                          | <b>Returned Object Reference</b>                                           |
|----------------------------|----------------------------------------------------------------------------|
| FactoryFinder              | FactoryFinder object (CORBA::FactoryFinder)                                |
| <b>InterfaceRepository</b> | InterfaceRepository object (CORBA:: Repository)                            |
| NameService                | CORBA Naming Service object (CORBA:: NameService)                          |
| <b>NotificationService</b> | EventChannelFactory object<br>(CosNotifyChannelAdmin::EventChannelFactory) |
| <b>POACurrent</b>          | POACurrent object (CORBA:: POACurrent)                                     |

**Table 4-7 Returned Object References** 

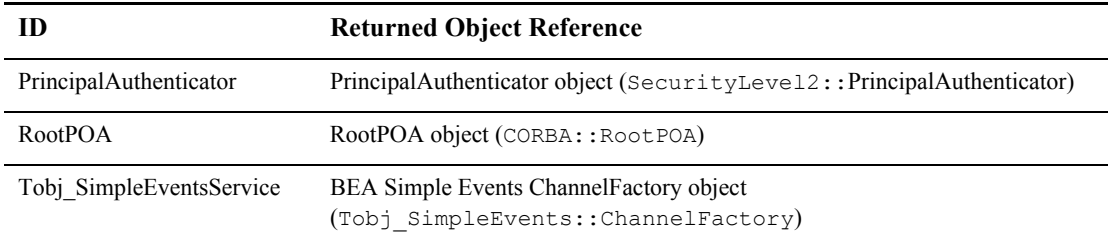

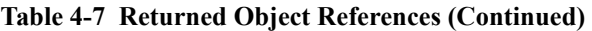

### **INS Command-line Options**

As of release 8.0, BEA Tuxedo CORBA supports the -ORBInitRef and -ORBDefaultInitRef command-line options. For a complete description of these options, see "ORB Initialization Member Function" on page 14-85.

The following example assumes a BEA Tuxedo CORBA IIOP client is talking to a BEA Tuxedo CORBA IIOP server environment:

client\_app –ORBid BEA\_IIOP –ORBInitRef FactoryFinder=corbaloc::myhost:2468/FactoryFinder

Given this example, a call to ORB:: resolve initial references for the FactoryFinder will result in an interoperable initial reference request being sent to the ISL/ISH on myhost at port 2468. Note that the case of myhost must exactly match the case of the host specified for the ISL/ISH in the tuxconfig file.

### **INS Initialization Operations**

To use the INS bootstrapping mechanism, applications programmers must observe the following requirements:

■ BEA Tuxedo CORBA IIOP clients that want to use the INS initial reference mechanism must now call ORB:: resolve initial references function, instead of the Tobj Bootstrap:: resolve initial references function. For a syntactical description of ORB:: resolve initial references, see "CORBA::ORB::resolve\_initial\_references" on page 14-79.

- **Note:** The Tobj Bootstrap API is still supported and its behavior has not changed.
- BEA Tuxedo CORBA IIOP clients using the INS initial reference mechanism should use the ORB::list initial services function instead of the Tobj Bootstrap::list initial services function. For a syntactical description of ORB:: list initial services, see "CORBA::ORB::list\_initial\_services" on page 14-75.

### **INS Object URL Schemes**

As of release 8.0, BEA Tuxedo CORBA supports an additional Uniform Resource Locator (URL) format to be used for the specification of the location for access to a BEA Tuxedo CORBA server environment and from where to retrieve references to initial object. The new URL format both follows and extends the definition of object URLs adopted by the OMG as part of the INS specification. The URL format described in the INS specification has also been extended to support a secure form modeled after the URL for secure HTTP, as well as the ability to support the randomize functionality initially provided in BEA WebLogic Enterprise version 5.1.

The CORBA 2.4.2 specification requires that three object URL schemes must be supported by a compliant ORB. These schemes are defined as IOR, corbaloc, and corbaname.

**Note:** The new URL string formats may also be passed to the ORB:: string to object function.

#### **IOR URL Scheme**

The IOR scheme takes the form of a string that is formatted as IOR:*hex\_octets*. The scheme name is IOR and the text after the ':' is defined in the CORBA specification. The IOR URL scheme is robust and insulates the client from the encapsulated transport information and object key used to reference the object.

#### **corbaloc URL Scheme**

It is difficult for humans to exchange IORs through nonelectronic means because of their lengths and the text encoding of binary information. The corbaloc and corbalocs URL schemes provide stringified object references in a format that is familiar to people and similar to the popular URL schemes of FTP and HTTP. The URL schemes defined for corbaloc and corbalocs are easily manipulated in both TCP/IP and DNS centric environments. The corbaloc and corbalocs URL contains:

- DNS-style host name or IP address and port
- The version of the IIOP protocol to be used (optional)
- An object key (optional)

By default, corbaloc URLs denote objects that can be contacted over IIOP, while corbalocs URLs denote objects that can be contacted using IIOP over SSL.

Table 4-8 lists the BNF syntax for each URLs element.

| <b>URL</b> Element                                                                           | <b>BNF</b> Format                                                                                                    |
|----------------------------------------------------------------------------------------------|----------------------------------------------------------------------------------------------------|
| <corbaloc></corbaloc>                                                                        | = "corbaloc::" <obj addr="" list="">["/"<key string="">]<br/>[,<corbaloc> <corbalocs>]</corbalocs></corbaloc></key></obj>  |
| <corbalocs></corbalocs>                                                                      | = "corbalocs::" <obj addr="" list="">["/"<key string="">]<br/>[,<corbaloc> <corbalocs>]</corbalocs></corbaloc></key></obj> |
| <obj addr="" list=""></obj>                                                                  | = [ <obj addr=""> ","]* <obj addr=""></obj></obj>                                                                          |
| <obj addr=""></obj>                                                                          | = <iiop addr="" prot="">   <future addr="" prot=""></future></iiop>                                                        |
| <iiop_prot_addr< td=""><td>= <iiop id=""><iiop addr=""></iiop></iiop></td></iiop_prot_addr<> | = <iiop id=""><iiop addr=""></iiop></iiop>                                                                                 |
| $\langle i iop_id\rangle$                                                                    | $=$ "//"   <iiop prot="" token="">":"</iiop>                                                                               |
| <iiop_prot_token> = "iiop"</iiop_prot_token>                                                 |                                                                                                    |
| <iiop addr=""></iiop>                                                                        | $=$ [ <version> <host> [":" <port>]]</port></host></version>                                                               |
| $<$ host $>$                                                                                 | = DNS-style Host Name   ip address                                                                                         |
| <version></version>                                                                          | = <major> "." <minor> "@"   empty string</minor></major>                                                                   |
| <port></port>                                                                                | $=$ number                                                                                                    |
| $<$ major $>$                                                                                | $=$ number                                                                                                    |
| $<$ minor $>$                                                                                | $=$ number                                                                                                    |
| <key string=""></key>                                                                        | = <string>   empty string</string>                                                                                         |

**Table 4-8 BNF Format for URL Elements**

Table 4-9 describes each URL element.

**Table 4-9 Descriptions of URL Elements**

| <b>URL Element</b> | Description                                                                                                    |
|--------------------|----------------------------------------------------------------------------------------------------|
| obj addr list      | A comma-separated list of protocol ID, version, and address information. This list is<br>used in an implementation-defined manner to address the object. An object may be<br>contacted by any of the addresses and protocols. If a failure occurs using the element, the<br>next element in the comma-separated list will be used.                                                                                                    |
| obj_addr           | A protocol identifier, version tag, and a protocol specific address. The right-brace "{",<br>left-brace "}", vertical bar " ", slash "/", and comma "," characters are specifically<br>prohibited in this component of the URL.                                                                                                    |
| iiop prot addr     | An IIOP protocol identifier, version tag, and address containing a DNS-style host name<br>or IP address.                                                                                                    |
| iiop_id            | Tokens recognized to indicate an IIOP protocol corbaloc.                                                                                                    |
| iiop_prot_token    | An IIOP protocol token, "iiop".                                                                                                    |
| iiop addr          | A single address element.                                                                                                    |
| host               | A DNS-style host name or IP address. If not present, the local host is assumed.                                                                                                    |
| version            | A major and minor version number, separated by "." and followed by " $\mathcal{D}$ ". If the version<br>is absent, 1.0 is assumed.                                                                                                    |
| ip_address         | A numeric IP address (dotted decimal notation).                                                                                                    |
| port               | The port number an IIOP Listener/Handler or an initialization agent is listening on. The<br>default is 9999.                                                                                                    |
| key string         | A stringified object key that is not NULL-terminated. The key string uses the escape<br>conventions described in RFC 2396 to map away from octet values that cannot directly<br>be part of a URL. US-ASCII alphanumeric characters are not escaped. Characters<br>outside this range are escaped, except for the following:<br>$\begin{array}{c} \left\langle \alpha ,\alpha \right\rangle \\ \left\langle \alpha ,\alpha \right\rangle \\ \left\langle \alpha ,\alpha \right\rangle \left\langle \alpha ,\alpha \right\rangle \left\langle \alpha ,\alpha \right\rangle \left\langle \alpha ,\alpha \right\rangle \left\langle \alpha ,\alpha \right\rangle \left\langle \alpha ,\alpha \right\rangle \left\langle \alpha ,\alpha \right\rangle \left\langle \alpha ,\alpha \right\rangle \left\langle \alpha ,\alpha \right\rangle \left\langle \alpha ,\alpha \right\rangle \\ \left\langle \alpha ,\alpha \right\rangle \left\langle \alpha ,\alpha \right\rangle \left\langle \alpha ,\alpha \right\rangle \left\langle \alpha ,\alpha \right\rangle \left$ |
|                    | The key string corresponds to the octet sequence in the object key member of a<br>GIOP Request or LocateRequest header as defined in the CORBA specification.                                                                                                    |

| <b>URL Element</b> | <b>Description</b>                                                                                                    |
|--------------------|----------------------------------------------------------------------------------------------------|
| string name        | A stringified name with URL escapes as defined in the Internet Engineering Task Force<br>(IETF) RFC 2396. These escape rules insure that URLs can be transferred via a variety<br>of transports without undergoing changes. US-ASCII alphanumeric characters are not<br>escaped. Characters outside this range are escaped, except for the following: |
|                    | ",",   "/",   ",",   "?",   " $\omega$ ",   " $\&$ ",   "=",   "+",   " $\&$ ",  <br>"," $ $ " " $ $ " " $ $ " " $ $ " " $ $ " " $ $ " " $ $ " " $ $ " " $ $ " " $ $ " " $ $ " " $ $                                                                                                    |

**Table 4-9 Descriptions of URL Elements**

The following are some examples of using the new URL format:

```
corbaloc::555xyz.com:1024,555backup.com:1022,555last.com:1999
corbalocs::555xyz.com:1024,{555backup.com:1022|555last.com:1999}
corbaloc::1.2@555xyz.com:1111
corbalocs::1.1@24.128.122.32:1011,1.0@24.128.122.34
```
As an enhancement to the URL syntax described in the INS submission, BEA Tuxedo 8.0 has extended the syntax to support a list of multiple URLs, each with a different scheme. The following are some examples of the extension:

corbalocs::555xyz.com:1024,corbaloc::1.2@555xyz.com:1111 corbalocs::ctxobj:3434,mthd:3434,corbaloc::force:1111

In the above example, if the parser reaches the URL corbaloc::force.com:1111, it will reset its internal state as if it had never attempted secure connections and then begins attempting unprotected connections.

#### **corbaname URL Scheme**

The corbaname URL scheme extends the capabilities of the corbaloc scheme to allow URLs to denote entries in a Naming Service. Resolving corbaname URLs does not require a Naming Service implementation in the ORB core. An example of a corbaname URL is:

corbaname:555objs.com#a/string/path/to/obj

This URL specifies that at host 555objs.com, an object of type NamingContext (with an object key of *NamingService*) can be found, or alternatively, that an agent running at that location will return a reference to a NamingContext. The stringified name a/string/path/to/obj is then used as the argument to the resolve operation on that NamingContext.

A corbaname URL is similar to a corbaloc URL except that a corbaname URL also contains a stringified name that identifies a binding in a naming context. The # character denotes the start of the stringified name.

The BNF syntax for the URL is listed in Table 4-10.

| <b>URL Element</b>           | Format                                                                         | <b>Description</b>                                                                                                    |
|------------------------------|--------------------------------------------------------------------------------|----------------------------------------------------------------------------------------------------|
| <corbaname></corbaname>      | = "corbaname:" <corbaloc obj="">[<br/>"#"<string name="">]</string></corbaloc> | corbaloc obj is a portion of a<br>corbaname URL that identifies the<br>naming context. The syntax is<br>identical to its use in a corbaloc URL. |
| <corbaloc obj=""></corbaloc> | <obj addr="" list="">["/"<key string="">]</key></obj>                          | For a description of<br>obj addr list, see Table 4-9.                                                                                           |
| <obj addr="" list=""></obj>  | As defined in a corbaloc URL                                                   | For a description of<br>obj addr list, see Table 4-9.                                                                                           |
| <key string=""></key>        | As defined in a corbaloc URL                                                   | For a description of key string,<br>see Table 4-9.                                                                                              |
| <string name=""></string>    | Stringified Name   empty string                                                | For a description of string name,<br>see Table 4-9.                                                                                             |

**Table 4-10 BNF Syntax for URL**

Resolution of a corbaname URL is implemented as a simple extension to corbaloc URL processing. To illustrate the implementation, we will use the following corbaname URL:

corbaname:<corbaloc\_obj>["#"<string\_name>]

The resolution process is as follows:

- 1. Construct a corbaloc URL of the form corbaloc::<corbaloc\_obj> from the corbaname URL.
- 2. Convert the corbaloc URL to a naming context object reference by calling CORBA::ORB::string\_to\_object to obtain a CosNaming::NamingContext object.
- 3. Convert < string name> to a CosNaming::Name.
- 4. Invoke the resolve operation on the CosNaming::NamingContext, passing the CosNaming::Name constructed.
- 5. The object reference returned from CosNaming::NamingContext::resolve should be returned to the caller.

By following this resolution process, you eliminate the possibility of returning an object reference for a naming context that does not exist in the Naming Service. One side effect of this approach is that it requires that stubs for the Naming Service be part of the ORB core or that there be an internal mechanism for sending the request for the resolve operation. Because of the complexity, it is recommended that stubs for the Naming Service be embedded within the ORB core.

### **Getting a FactoryFinder Object Reference Using INS**

Listing 4-6 shows an example of how a client application, using INS, gets an object reference to the FactoryFinder object. For a complete code example, see the client application in the University Sample.

**Listing 4-6 Code Example for Getting the FactoryFinder Object** 

```
// utility to get the registrar
static UniversityW:: Registrar ptr get registrar(
    CORBA::ORB_ptr orb
)
{
    // Get the factory finder from the ORB:
   CORBA::Object var v fact finder oref =
        orb->resolve_initial_references("FactoryFinder");
    // Narrow the factory finder :
   Tobj::FactoryFinder var v fact finder ref =
       Tobj::FactoryFinder:: narrow(v fact finder oref.in());
    // Use the factory finder to find the
    // university's registrar factory :
   CORBA:: Object var v_reg_fact_oref =
       v fact finder ref->find one factory by id(
            UniversityW:: tc RegistrarFactory->id()
        );
```
}

```
 // Narrow the registrar factory :
UniversityW::RegistrarFactory var v reg fact ref =
     UniversityW::RegistrarFactory::_narrow(
         v_reg_fact_oref.in()
     );
 // Return the university's registrar :
return v reg fact ref->find registrar();
```
### **Getting a PrincipalAuthenticator Object Reference Using INS**

Listing 4-7 shows an example of how a client application, using INS, gets an object reference to the PrincipalAuthenticator object. For a complete code example, see the client application in the University Sample.

#### **Listing 4-7 Code Example for Getting the PrincipalAuthenticator Object**

```
// utility to log on to the security system
static SecurityLevel2::PrincipalAuthenticator_ptr logon(
   CORBA:: ORB ptr orb,
   const char* program name,
    UniversityW::StudentId stu_id
)
{
    // Get a Principal Authenticator directly from the ORB:
    CORBA::Object_var v_pa_obj =
        orb->resolve_initial_references("PrincipalAuthenticator");
    // Narrow the Principal Authenticator :
   SecurityLevel2::PrincipalAuthenticator var v pa =
        SecurityLevel2::PrincipalAuthenticator::_narrow(
                                        v pa obj.in();
```
# **Getting a TransactionFactory Object Reference Using INS**

As of release 8.0, BEA Tuxedo CORBA supports the use of the CORBA Transaction Service Interface for beginning transactions. Using the

ORB::resolve initial references("FactoryFinder") function, a client gets an object reference to a FactoryFinder. The client then uses the FactoryFinder to get a reference to a TransactionFactory, that it in turn uses to create (begin) a transaction.

Listing 4-8 shows an example of how a client application, using INS, gets an object reference to the TransactionFactory object. For a complete code example, see the client application in the University Sample.

#### **Listing 4-8 Code Example for a Client Application That Uses INS**

```
// Get the factory finder from the ORB:
CORBA::Object var v fact finder oref =
  orb->resolve initial references("FactoryFinder");
// Narrow the factory finder :
Tobj::FactoryFinder var v_fact_finder_ref =
   Tobj::FactoryFinder::narray(v~fact~finder~order,in());
// Get the TransactionFactory from the FactoryFinder
CORBA::Object var v txn fac oref =
   v fact finder ref->find one factory by id(
             "IDL:omg.org/CosTransactions/TransactionFactory:1.0");
// Narrow the TransactionFactory object reference
CosTransactions::TransactionFactory var v txn fac ref =
  CosTransactions::TransactionFactory:: narrow(
                                         v txn fac oref.in());
```
The sequence of events using the INS bootstrapping mechanism is as follows:

- 1. Use ORB::resolve\_initial\_references to get a FactoryFinder.
- 2. Use the FactoryFinder to get a TransactionFactory.
- 3. Use the create operation on TransactionFactory to begin a transaction.
- 4. From the Control object returned from the create operation, use the get terminator method to get the transaction terminator interface.

5. Use the commit or rollback operation on the terminator to end or abort the transaction.

The TransactionFactory returns objects that adhere to the standard CORBA Transaction Service interfaces instead of the BEA delegated interfaces. This means that a third party ORB can use their ORB's resolve initial references function to get a reference to a TransactionFactory from a BEA Tuxedo CORBA server and use stubs generated from standard OMG IDL to act on the instances returned.

#### **Restrictions**

For the BEA Tuxedo 8.0 release, the actions of the TransactionFactory and the client's Current are not coordinated. This means that clients should use one mechanism or the other to control and get status about transactions, not both. Also, only the interfaces and operations listed in Table 4-11 are supported. The other operations, as described in the OMG IDL, return the CORBA:: NO IMPLEMENT exception.

| <b>Interface</b>   | <b>Supported Operations</b>                         |
|--------------------|-----------------------------------------------------|
| TransactionFactory | create                                              |
| Control            | get terminator<br>get coordinator                   |
| Terminator         | commit<br>rollback                                  |
| Coordinator        | get status<br>rollback only<br>get transaction name |

**Table 4-11 Supported INS Interfaces and Operations**

# **5 FactoryFinder Interface**

The FactoryFinder interface provides clients with one object reference that serves as the single point of entry into the BEA Tuxedo domain. The BEA Tuxedo NameManager provides the mapping of factory names to object references for the FactoryFinder. Multiple FactoryFinders and NameManagers together provide increased availability and reliability. In this release the level of functionality has been extended to support multiple domains.

**Note:** The NameManager is not a naming service, such as CORBAservices Naming Service, but is merely a vehicle for storing registered factories.

In the BEA Tuxedo environment, application factory objects are used to create objects that clients interact with to perform their business operations (for example, TellerFactory and Teller). Application factories are generally created during server initialization and are accessed by both remote clients and clients located within the server application.

The FactoryFinder interface and the NameManager services are contained in separate (nonapplication) servers. A set of application programming interfaces (APIs) is provided so that both client and server applications can access and update the factory information.

The support for multiple domains in this release benefits customers that need to scale to a large number of machines or who want to partition their application environment. To support multiple domains, the mechanism used to find factories in a BEA Tuxedo environment has been enhanced to allow factories in one domain to be visible in another. The visibility of factories in other domains is under the control of the system administrator.

# **Capabilities, Limitations, and Requirements**

During server application initialization, application factories need to be registered with the NameManager. Clients can then be provided with the object reference of a FactoryFinder to allow them to retrieve a factory object reference based on associated names that were created when the factory was registered.

The following functional capabilities, limitations, and requirements apply to this release:

- The Factory Finder interface is in compliance with the CosLifeCycle::FactoryFinder interface.
- Server applications can register and unregister application factories with the CORBAservices Naming Service.
- Clients can access objects using a single point of entry—the FactoryFinder.
- Clients can construct names for objects using a simplified BEA scheme made possible by BEA Tuxedo extensions to the CORBAservices interface or the more general CORBA scheme.
- Multiple FactoryFinders and NameManagers can be used to increase availability and reliability in the event that one FactoryFinder or NameManager should fail.
- Support for multiple domains. Factories in one domain can be configured to be visible in another domain under administrative control.
- Two NameManager services, at a minimum, must be configured, preferably on different machines, to maintain the factory-to-object reference mapping across process failures. If both NameManagers fail, the master NameManager, which has been keeping a persistent journal of the registered factories, recovers the previous state by processing the journal so as to re-establish its internal state.
- One NameManager must be designated as the Master and the Master NameManager must be started before the Slave. If the master NameManager is started after one or more Slaves, the Master assumes that it is in recovery mode instead of in initializing mode.

# **Functional Description**

The BEA Tuxedo CORBA environment promotes the use of the factory design pattern as the primary means for a client to obtain a reference to an object. Through the use of this design pattern, client applications require a mechanism to obtain a reference to an object that acts as a factory for another object. Because the BEA Tuxedo environment has chosen CORBA as its visible programming model, the mechanism used to locate factories is modeled after the FactoryFinder as described in the CORBAservices Specification, Chapter 6 "Life Cycle Service," December 1997, published by the Object Management Group.

In the CORBA FactoryFinder model, application servers register active factories with a FactoryFinder. When an application server's factory becomes inactive, the application server removes the corresponding registration from the FactoryFinder. Client applications locate factories by querying a FactoryFinder. The client application can control the references to the factory object returned by specifying criteria that is used to select one or more references.

# **Locating a FactoryFinder**

A client application must obtain a reference to a FactoryFinder before it can begin locating an appropriate factory. To obtain a reference to a FactoryFinder in the domain to which a client application is associated, the client application can use either of two bootstrapping mechanisms:

- Invoke the Tobj Bootstrap::resolve\_initial\_references operation with a value of "FactoryFinder". This operation returns a reference to a FactoryFinder that is in the domain to which the client application is currently attached. You should use this mechanism if you are using the BEA Tuxedo client software. For more information, see the section Tobj Bootstrap::resolve initial references.
- **I** Invoke the CORBA::ORB::resolve initial references operation with a value of "FactoryFinder". This operation returns a reference to a FactoryFinder that is in the domain to which the client application is currently attached. You should use this mechanism if you are using a third-party client

ORB. For more information, see the section [CORBA::ORB::resolve\\_initial\\_references.](#page-404-0)

**Note:** The references to the FactoryFinder that are returned to the client application can be references to factory objects that are registered on the same machine as the FactoryFinder, on a different machine than the FactoryFinder, or possibly in a different domain than the FactoryFinder.

# **Registering a Factory**

For a client application to be able to obtain a reference to a factory, an application server must register a reference to any factory object for which it provides an implementation with the FactoryFinder (see [Figure 5-1\)](#page-149-0). Using the BEA Tuxedo CORBA TP Framework, the registration of the reference for the factory object can be accomplished using the TP:: register factory operation, once a reference to a factory object has been created. The reference to the factory object, along with a value that identifies the factory, is passed to this operation. The registration of references to factory objects is typically done as part of initialization of the application (normally as part of the implementation of the operation Server::initialize).

<span id="page-149-0"></span>**Figure 5-1 Registering a Factory Object**

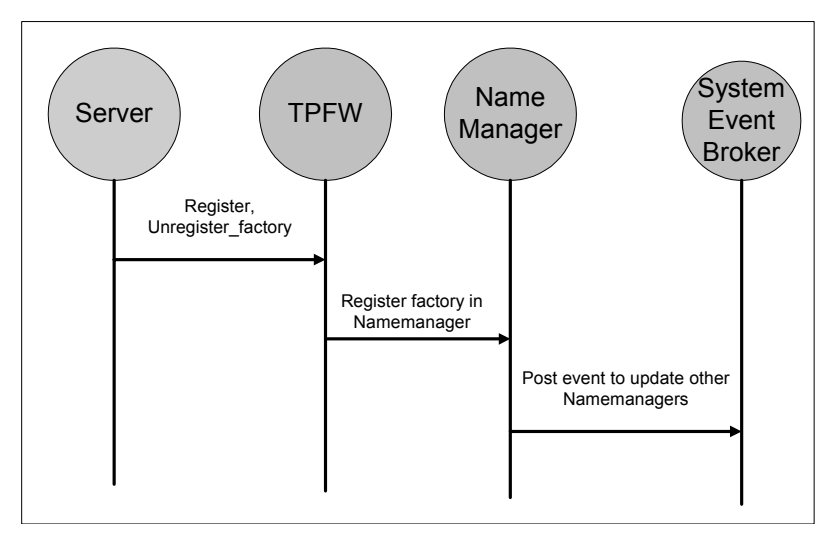

When the server application is shutting down, it must unregister any references to factory objects that it has previously registered in the application server. This is done by passing the same reference to the factory object, along with the corresponding value used to identify the factory, to the TP:: unregister factory operation. Once unregistered, the reference to the factory object can then be destroyed. The process of unregistering a factory with the FactoryFinder is typically done as part of the implementation of the Server::release operation. For more information about these operations, see the section [Server Interface.](#page-53-0)

#### **C++ Mapping**

Listing  $5-1$  shows the C++ class (static) methods. For more information about these methods, see the sections [TP::register\\_factory\(\)](#page-99-0) and [TP::unregister\\_factory\(\)](#page-101-0).

#### <span id="page-150-0"></span>**Listing 5-1 C++ Mappings for the Factory Registration Pseudo OMG IDL**

#include <TP.h> static void TP:: reqister factory(  $CORBA::Object$  ptr factory or, const char\* factory id); static void TP:: unregister factory ( CORBA:: Object ptr factory or, const char\* factory id);

The TP.h header file contains the two method declarations. This file must to be included in any server application that wants to use these methods.

A server application generally includes this header file within the application file that contains the methods for application server initialization and release.

# **Locating a Factory**

For a client application to request a factory to create a reference to an object, it must first obtain a reference to the factory object. The reference to the factory object is obtained by querying a FactoryFinder with specific selection criteria (see [Figure 5-2\)](#page-151-0). The criteria are determined by the format of the particular FactoryFinder interface and method used.

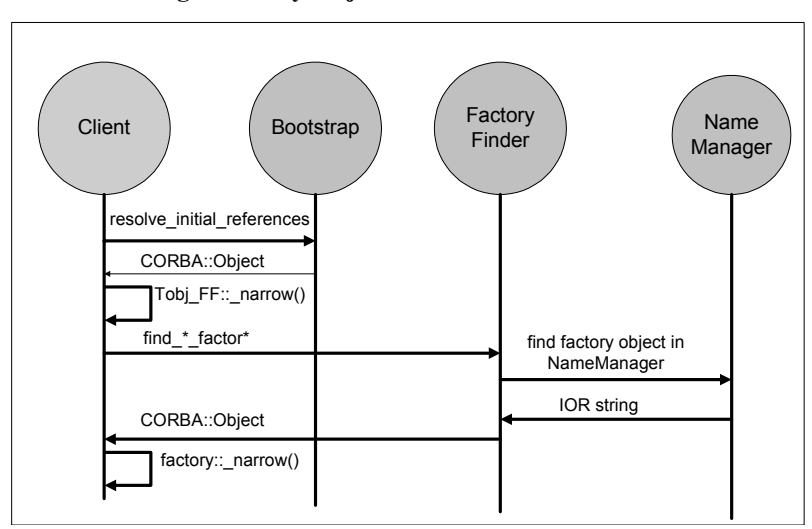

<span id="page-151-0"></span>**Figure 5-2 Locating a Factory Object**

BEA Tuxedo CORBA extends the CosLifeCycle::FactoryFinder interface by introducing four methods in addition to the find\_factories() method declared for the FactoryFinder. Therefore, using the Tobj extensions, a client can use either the find factories() or find factories by id() methods to obtain a list of application factories. A client can also use the find\_one\_factory() or find one factory by  $id()$  method to obtain a single application factory, and list factories () to obtain a list of all registered factories.

**Note:** You can used the BEA Tuxedo CORBA extensions to the CosLifeCycle::FactoryFinder interface if you use the Tobj\_Bootstrap object, however, use of the Tobj\_Bootstrap object is not required to locate a factory. If you use CORBA INS, you can use the find\_factories() method provided by the CosLifeCycle::FactoryFinder interface.

The CosLifeCycle::FactoryFinder interface defines a factory key, which is a sequence of id and kind strings conforming to the CosNaming Name shown below. The kind field of the NameComponent for all application factories is set to the string FactoryInterface by the TP Framework when an application factory is registered. Applications supply their own value for the id field.

Assuming that the CORBAservices Life Cycle Service modules are contained in their own file ( $ns.idl$  and  $lcs.idl$ , respectively), only the OMG IDL code for that subset of both files that is relevant for using the BEA Tuxedo FactoryFinder is shown in the following listings.

#### **CORBAservices Naming Service Module OMG IDL**

[Listing 5-2](#page-152-0) shows the portions of the ns.idl file that are relevant to the FactoryFinder.

<span id="page-152-0"></span>**Listing 5-2 CORBAservices Naming OMG IDL**

```
// ------ ns.idl ------
module CosNaming {
        typedef string Istring;
        struct NameComponent {
               Istring id;
               Istring kind;
        };
        typedef sequence <NameComponent> Name;
};
// This information is taken from CORBAservices: Common Object 
// Services Specification, page 3-6. Revised Edition: 
// March 31, 1995. Updated: November 1997. Used with permission by 
OMG.
```
#### **CORBAservices Life Cycle Service Module OMG IDL**

[Listing 5-3](#page-152-1) shows the portions of the lcs.idl file that are relevant to the FactoryFinder.

<span id="page-152-1"></span>**Listing 5-3 Life Cycle Service OMG IDL**

```
// ----- lcs.idl -----
#include "ns.idl"
module CosLifeCycle{
        typedef CosNaming::Name Key;
        typedef Object Factory;
         typedef sequence<Factory> Factories;
       exception NoFactory{ Key search key; }
```

```
 interface FactoryFinder {
            Factories find factories(in Key factory key)
                   raises(NoFactory);
         };
};
// This information is taken from CORBAservices: Common Object 
// Services Specification, pages 6-10, 11. Revised Edition: 
// March 31, 1995. Updated: November 1997. Used with permission by 
OMG.
```
#### **Tobj Module OMG IDL**

[Listing 5-4](#page-153-0) shows the Tobj Module OMG IDL.

<span id="page-153-0"></span>**Listing 5-4 Tobj Module OMG IDL**

```
// ----- Tobj.idl -----
module Tobj {
    // Constants
   const string FACTORY KIND = "FactoryInterface";
    // Exceptions
   exception CannotProceed { };
   exception InvalidDomain {};
    exception InvalidName { };
   exception RegistrarNotAvailable { };
    // Extension to LifeCycle Service
    struct FactoryComponent {
        CosLifeCycle:: Key factory key;
         CosLifeCycle::Factory factory_ior;
    };
    typedef sequence<FactoryComponent> FactoryListing;
    interface FactoryFinder : CosLifeCycle::FactoryFinder {
      CosLifeCycle::Factory find_one_factory(in CosLifeCycle::Key
                                               factory_key)
```

```
 raises (CosLifeCycle::NoFactory,
                         CannotProceed,
                         RegistrarNotAvailable);
    CosLifeCycle::Factory find_one_factory_by_id(in string
                                                   factory_id)
                 raises (CosLifeCycle::NoFactory,
                         CannotProceed,
                         RegistrarNotAvailable);
    CosLifeCycle::Factories find_factories_by_id(in string
                                                   factory_id)
                    raises (CosLifeCycle::NoFactory,
                           CannotProceed,
                            RegistrarNotAvailable);
    FactoryListing list_factories()
                      raises (CannotProceed,
                              RegistrarNotAvailable);
 };
```
#### **Locating Factories in Another Domain**

};

Typically, a FactoryFinder returns references to factory objects that are in the same domain as the FactoryFinder itself. However, it is possible to return references to factory objects in domains other than the domain in which a FactoryFinder exists. This can occur if a FactoryFinder contains information about factories that are resident in another domain (see [Figure 5-3](#page-155-0)). A FactoryFinder finds out about these interdomain factory objects through configuration information that describes the location of these other factory objects.

When a FactoryFinder receives a request to locate a factory object, it must first determine if a reference to a factory object that meets the specified criteria exists. If there is registration information for a factory object that matches the criteria, the FactoryFinder must then determine if the factory object is local to the current domain or needs to be imported from another domain. If the factory object is from the local domain, the FactoryFinder returns the reference to the factory object to the client.

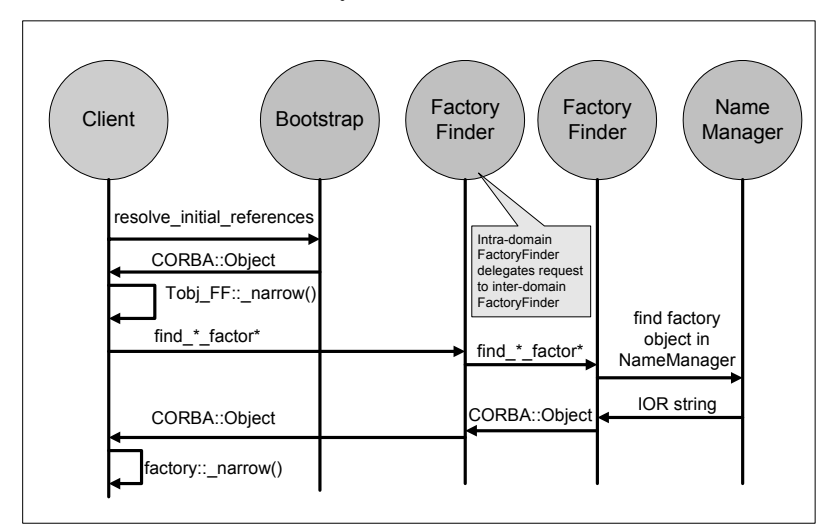

<span id="page-155-0"></span>**Figure 5-3 Inter-Domain FactoryFinder Interaction**

If, on the other hand, the information indicates that the actual factory object is from another domain, the FactoryFinder delegates the request to an interdomain FactoryFinder in the appropriate domain. As a result, only a FactoryFinder in the same domain as the factory object will contain an actual reference to the factory object. The interdomain FactoryFinder is responsible for returning the reference of the factory object to the local FactoryFinder, which subsequently returns it to the client.

#### **Why Use BEA Tuxedo CORBA Extensions?**

The BEA Tuxedo software extends the interfaces defined in the CORBAservices specification, Chapter 6 "Life Cycle Service," December 1997, published by the Object Management Group, for the following reasons:

- Although the CORBA-defined approach is powerful and allows various selection criteria, the interface used to query a FactoryFinder can be complicated to use.
- Additionally, if the selection criterion specified by the client application is not specific enough, it is possible that more than one reference to a factory object may be returned. If this occurs, it is not immediately obvious what a client application should do next.
- Finally, the CORBAservices specification did not specify a standardized mechanism through which an application server is to register a factory object.

Therefore, BEA Tuxedo extends the interfaces defined in the CORBAservices specification to make using a FactoryFinder easier. The extensions are manifested as refined interfaces to the FactoryFinder that are derived from the interfaces specified in the CORBAservices specification.

# **Creating Application Factory Keys**

Two of the five methods provided by the FactoryFinder interface accept CosLifeCycle:: Keys, which corresponds to  $\cos$ Naming: Name. A client must be able to construct these keys.

The CosNaming Specification describes two interfaces that constitute a Names Library interface that can be used to create and manipulate  $\text{cosLifecycle}:$  Keys. The pseudo OMG IDL statements for these interfaces is described in the following section.

#### <span id="page-156-0"></span>**Names Library Interface Pseudo OMG IDL**

**Note:** This information is taken from the *CORBAservices: Common Object Services Specification*, pp. 3-14 to18. Revised Edition: March 31, 1995. Updated: November 1997. Used with permission by OMG.

To allow the representation of names to evolve without affecting existing client applications, it is desirable to hide the representation of names from the client application. Ideally, names themselves would be objects; however, names must be lightweight entities that are efficient to create, manipulate, and transmit. As such, names are presented to programs through the names library.

The names library implements names as pseudo-objects. A client application makes calls on a pseudo-object in the same way it makes calls on an ordinary object. Library names are described in pseudo-IDL (to suggest the appropriate language binding). C++ client applications use the same client language bindings for pseudo-IDL (PIDL) as they use for IDL.

Pseudo-object references cannot be passed across OMG IDL interfaces. As described in Chapter 3 of the *CORBAservices: Common Object Services Specification*, in the section "The CosNaming Module," the CORBAservices Naming Service supports the NamingContext OMG IDL interface. The names library supports an operation to convert a library name into a value that can be passed to the name service through the NamingContext interface.

**Note:** It is not a requirement to use the names library in order to use the CORBAservices Naming Service.

The names library consists of two pseudo-IDL interfaces, the LNameComponent interface and the LName interface, as shown in [Listing 5-5](#page-157-0).

<span id="page-157-0"></span>**Listing 5-5 Names Library Interfaces in Pseudo-IDL**

```
interface LNameComponent { // PIDL
    const short MAX LNAME STRLEN = 128;
    exception NotSet{ };
    exception OverFlow{ };
     string get_id
            raises (NotSet);
     void set_id(in string i)
            raises (OverFlow); 
     string get_kind()
            raises(NotSet);
     void set_kind(in string k)
            raises (OverFlow);
    void destroy();
};
interface LName {// PIDL
       exception NoComponent{ };
        exception OverFlow{ };
       exception InvalidName{ };
       LName insert component (in unsigned long i,
                      in LNameComponent n)
               raises (NoComponent, OverFlow);
       LNameComponent get component(in unsigned long i)
               raises (NoComponent);
        LNameComponent delete_component(in unsigned long i)
               raises (NoComponent);
       unsigned long num components();
        boolean equal(in LName ln);
       boolean less than(in LName ln);
        Name to_idl_form()
               raises (InvalidName);
       void from idl form(in Name n);
        void destroy();
};
LName create lname();// C/C++LNameComponent create_lname_component();// C/C++
```
#### Creating a Library Name Component

To create a library name component pseudo-object, use the following C/C++ function:

```
LNameComponent create lname component(); // C/C++
```
The returned pseudo-object can then be operated on using the operations shown in [Listing 5-5](#page-157-0).

#### Creating a Library Name

To create a library name pseudo-object, use the following C/C++ function:

LName create lname();  $// C/C++$ 

The returned pseudo-object reference can then be operated on using the operations shown in [Listing 5-5.](#page-157-0)

#### The LNameComponent Interface

A name component consists of two attributes: identifier and kind. The LNameComponent interface defines the operations associated with these attributes, as follows:

```
string get_id()
raises(NotSet);
void set id(in string k);
string get_kind()
raises(NotSet);
void set kind(in string k);
```
get\_id

The get id operation returns the identifier attribute's value. If the attribute has not been set, the NotSet exception is raised.

set\_id

The set id operation sets the identifier attribute to the string argument.

get\_kind

The get kind operation returns the kind attribute's value. If the attribute has not been set, the NotSet exception is raised.

set kind

The set kind operation sets the kind attribute to the string argument.

#### The LName Interface

The following operations are described in this section:

- Destroying a library name component pseudo-object
- Inserting a name component
- Getting the  $i<sup>th</sup>$  name component
- Deleting a name component
- Number of name components
- Testing for equality
- Testing for order
- Producing an OMG IDL form
- Translating an OMG IDL form
- Destroying a library name pseudo-object

#### Destroying a Library Name Component Pseudo-Object

The destroy operation destroys library name component pseudo-objects.

void destroy();

#### Inserting a Name Component

A name has one or more components. Each component except the last is used to identify names of subcontexts. (The last component denotes the bound object.) The insert component operation inserts a component after position i.

```
LName insert component(in unsigned long i, in LNameComponent lnc)
raises(NoComponent, OverFlow);
```
If component  $i$ -1 is undefined and component  $i$  is greater than 1 (one), the insert component operation raises the NoComponent exception.

If the library cannot allocate resources for the inserted component, the  $\circ$ verFlow exception is raised.

#### Getting the i<sup>th</sup> Name Component

The get component operation returns the  $i<sup>th</sup>$  component. The first component is numbered 1 (one).

```
LNameComponent get_component(in unsigned long i)
raises(NoComponent);
```
If the component does not exist, the NoComponent exception is raised.

#### Deleting a Name Component

The delete component operation removes and returns the  $i<sup>th</sup>$  component.

```
LNameComponent delete_component(in unsigned long i)
      raises(NoComponent);
```
If the component does not exist, the NoComponent exception is raised.

After a delete component operation has been performed, the compound name has one fewer component and components previously identified as  $i+1...n$  are now identified as i...n-1.

#### Number of Name Components

The num components operation returns the number of components in a library name.

```
unsigned long num components();
```
#### Testing for Equality

The equal operation tests for equality with library name ln.

```
boolean equal(in LName ln);
```
#### Testing for Order

The less than operation tests for the order of a library name in relation to library name ln.

boolean less than(in LName ln);

This operation returns  $TRUE$  if the library name is less than the library name  $\ln$  passed as an argument. The library implementation defines the ordering on names.

#### Producing an OMG IDL Form

Pseudo-objects cannot be passed across OMG IDL interfaces. The library name is a pseudo-object; therefore, it cannot be passed across the OMG IDL interface for the CORBAservices Naming Service. Several operations in the NamingContext interface have arguments of an OMG IDL-defined structure, Name. The following PIDL operation on library names produces a structure that can be passed across the OMG IDL request.

```
Name to_idl_form()
     raises(InvalidName);
```
If the name is of length 0 (zero), the InvalidName exception is returned.

#### Translating an IDL Form

Pseudo-objects cannot be passed across OMG IDL interfaces. The library name is a pseudo-object; therefore, it cannot be passed across the OMG IDL interface for the CORBAservices Naming Service. The NamingContext interface defines operations that return an IDL struct of type Name. The following PIDL operation on library names sets the components and  $k$ ind attribute for a library name from a returned OMG IDL defined structure, Name.

```
void from idl form(in Name n);
```
#### Destroying a Library Name Pseudo-Object

The destroy operation destroys library name pseudo-objects.

```
void destroy();
```
#### **C++ Mapping**

The Names Library pseudo OMG IDL interface maps to the C++ classes shown in [Listing 5-6](#page-162-0), which can be found in the NamesLib.h header file.

Two BEA Tuxedo extensions to CORBA are included to support scalability. Specifically, the LNameComponent::set id() and  $L$ NameComponent::set  $k$ ind() methods raise an OverFlow exception if the length of the input string exceeds MAX\_LNAME\_STRLEN. This length coincides with the maximum length of the BEA Tuxedo object ID (OID) and interface name. For a detailed description of the Library Name class, see the section [Names Library Interface](#page-156-0)  [Pseudo OMG IDL.](#page-156-0)

#### <span id="page-162-0"></span>**Listing 5-6 Library Name Class**

```
const short MAX LNAME STRLEN = 128;
class LNameComponent {
public:
      class NotSet{ };
      class OverFlow{ };
     static LNameComponent* create lname component();
      void destroy();
     const char* get id() const throw (NotSet);
void set_id(const char* i) throw (OverFlow);
 const char* get_kind() const throw (NotSet);
void set kind(const char* k) throw (OverFlow);
};
class LName {
public:
       class NoComponent{ };
       class OverFlow{ };
       class InvalidName{ };
      static LName* create lname();
       void destroy();
      LName* insert component(const unsigned long i,
                     LNameComponent* n)
              throw (NoComponent, OverFlow);
        const LNameComponent* get_component(
                     const unsigned long i) const
               throw (NoComponent);
        const LNameComponent* delete_component(
                     const unsigned long i)
               throw (NoComponent);
       unsigned long num components() const;
        CORBA::Boolean equal(const LName* ln) const;
        CORBA::Boolean less_than(
               const LName* ln) const; // not implemented
        CosNaming::Name* to_idl_form()
              throw (InvalidName);
```

```
void from idl form(const CosNaming::Name& n);
};
```
#### **Java Mapping**

The Names Library pseudo OMG IDL interface maps to the Java classes contained in the com.beasys.Tobj package, shown in [Listing 5-7](#page-163-0). All exceptions are contained in the same package.

For a detailed description of the Library Name class, refer to Chapter 3 in the *CORBAservices: Common Object Services Specification*.

#### <span id="page-163-0"></span>**Listing 5-7 Java Mapping for LNameComponent**

```
public class LNameComponent {
     public static LNameComponent create_lname_component();
    public static final short MAX LNAME STRING = 128;
     public void destroy();
    public String get id() throws NotSet;
    public void set id(String i) throws OverFlow;
    public String get kind() throws NotSet;
    public void set_kind(String k) throws OverFlow;
};
public class LName {
  public static LName create lname();
   public void destroy();
  public LName insert component(long i, LNameComponent n)
      throws NoComponent, OverFlow;
   public LNameComponent get_component(long i)
      throws NoComponent;
   public LNameComponent delete_component(long i)
      throws NoComponent;
   public long num_components();
   public boolean equal(LName ln);
   public boolean less_than(LName ln);// not implemented
   public org.omg.CosNaming.NameComponent[] to_idl_form()
      throws InvalidName;
  public void from idl form(org.omg.CosNaming.NameComponent[] nr);
};
```
# **C++ Member Functions and Java Methods**

This section describes the FactoryFinder C++ member functions and Java methods.

**Note:** All Factory Finder member functions, except the less than member function in LName, are implemented in both C++ and Java.

The following methods are described in this section:

- CosLifeCycle::FactoryFinder::find factories
- Tobj::Factoryfinder::find one factory
- Tobj::Factoryfinder::find one factory by id
- Tobj::Factoryfinder::find factories by id
- Tobj::Factoryfinder::list factories
- **Note:** The CosLifeCycle::FactoryFinder::find factories method is the standard CORBA CosLifeCycle method. The four Tobj methods are extensions to the CosLifeCycle interface and, therefore, inherit the attributes of the CosLifeCycle interface.

### **CosLifeCycle::FactoryFinder::find\_factories**

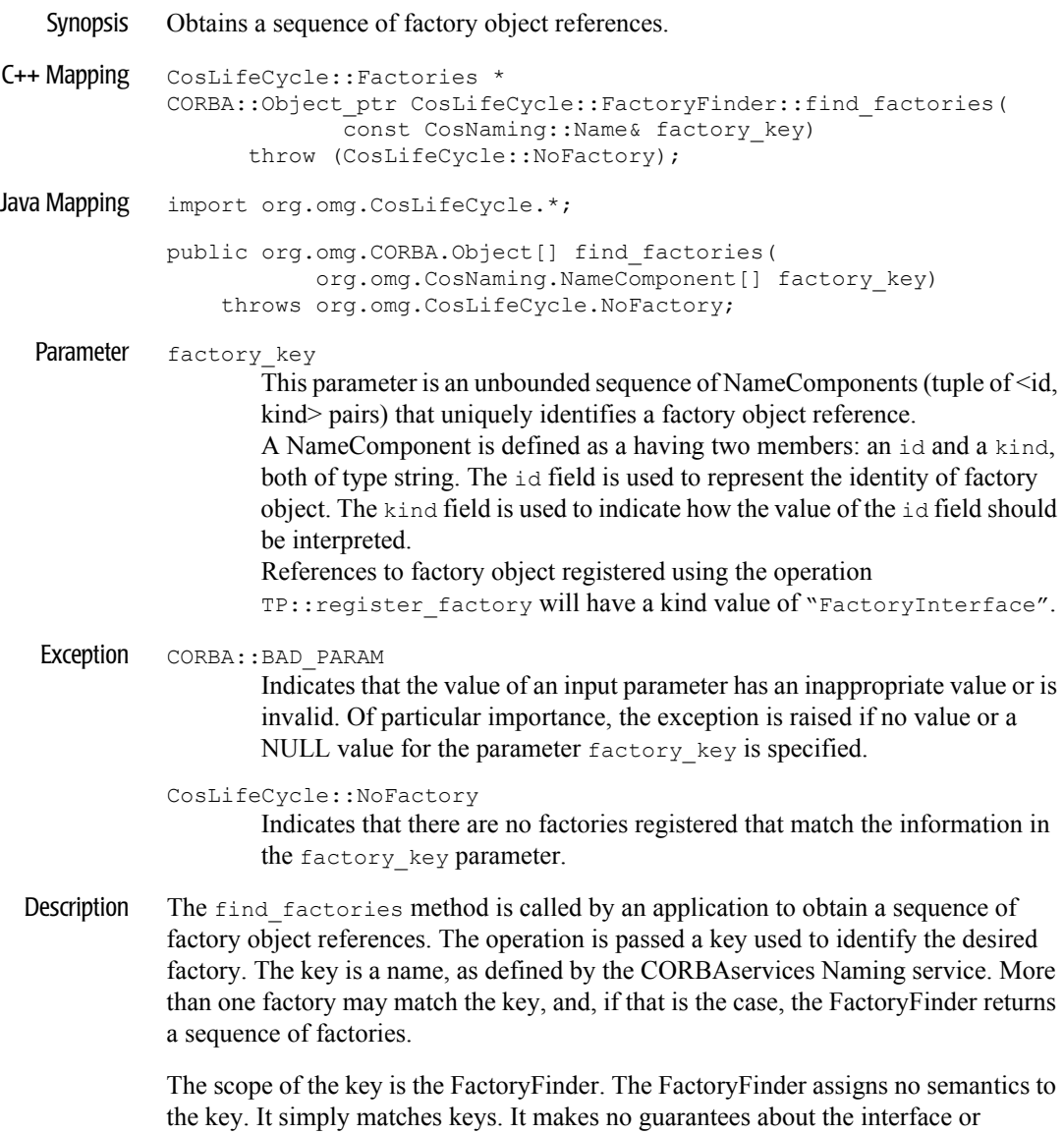

implementation of the returned factories or objects they create.

Key values are considered equal if they are of equal length (same number of elements in the sequence), and if every NameComponent value in the key matches the corresponding NameComponent value at the exact same location in the key that was specified when the reference to the factory object was registered.

Return Values An unbounded sequence of references to factory objects that match the information specified as the value of the  $f_{\text{actor}}$  key parameter. In C++, the method returns a sequence of object references of type CosLifeCycle::Factory. In Java, the method returns an unbounded array of object references of type org.omg.CORBA.Object.

> If the operation raises an exception, the return value is invalid and does not need to be released by the caller.

# **Tobj::FactoryFinder::find\_one\_factory**

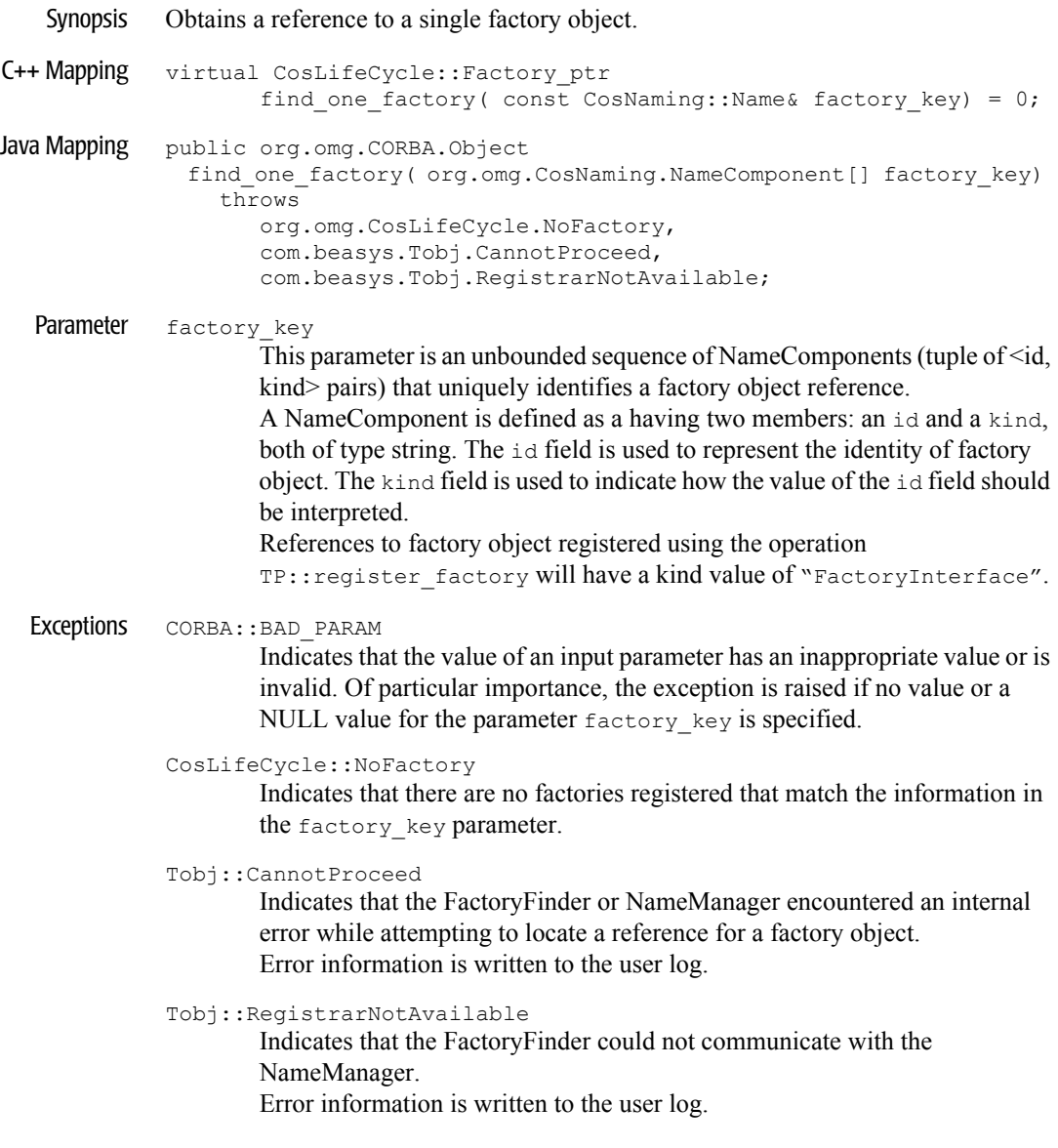

**Description** The find one factory method is called by an application to obtain a reference to a single factory object whose key matches the value of the key specified as input to the method. If more than one factory object is registered with the specified key, the FactoryFinder selects one factory object based on the FactoryFinder's load balancing scheme. As a result, invoking the find one factory method multiple times using the same key may return different object references.

> The scope of the key is the FactoryFinder. The FactoryFinder assigns no semantics to the key. It simply matches keys. It makes no guarantees about the interface or implementation of the returned factory or objects they create.

> Key values are considered equal if they are of equal length (same number of elements in the sequence), and if every NameComponent value in the key matches the corresponding NameComponent value at the exact same location in the key that was specified when the reference to the factory object was registered.

Return Values An object reference for a factory object. In  $C++$ , the method returns an object reference of type CosLifeCycle::Factory. In Java, the method returns an object reference of type org.omg.CORBA.Object.

> If the operation raises an exception, the return value is invalid and does not need to be released by the caller.

# **Tobj::FactoryFinder::find\_one\_factory\_by\_id**

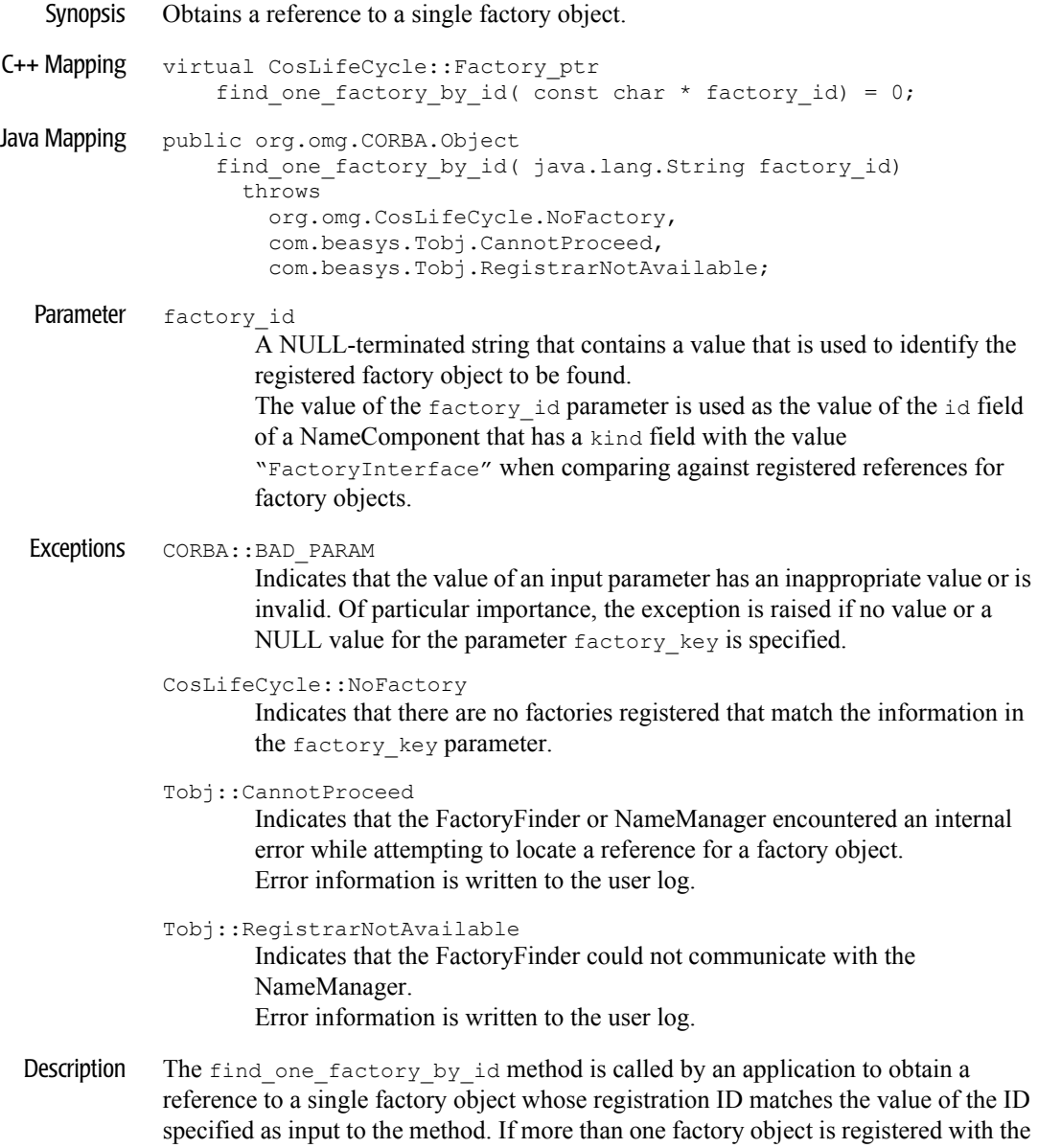

specified ID, the FactoryFinder selects one factory object based on the FactoryFinder's load balancing scheme. As a result, invoking the find one factory by id operation multiple times using the same ID may return different object references.

The find one factory by id method behaves the same as the find one factory operation that was passed a key that contains a single NameComponent with an  $id$  field that contains the same value as the factory  $id$ parameter and a kind field that contains the value "FactoryInterface".

The registered identifier for a factory is considered equal to the value of the factory\_id parameter if the result of constructing a CosLifeCycle::Key structure containing a single NameComponent that has the  $factors$  id parameter as the value of the id field and the value "FactoryInterface" as the value of the kind field. The values must match exactly in all respects (case, location, etc.).

Return Values An object reference for a factory object. In  $C_{++}$ , the method returns an object reference of type CosLifeCycle::Factory. In Java, the method returns an object reference of type org.omg.CORBA.Object.

> If the operation raises an exception, the return value is invalid and does not need to be released by the caller.

# **Tobj::FactoryFinder::find\_factories\_by\_id**

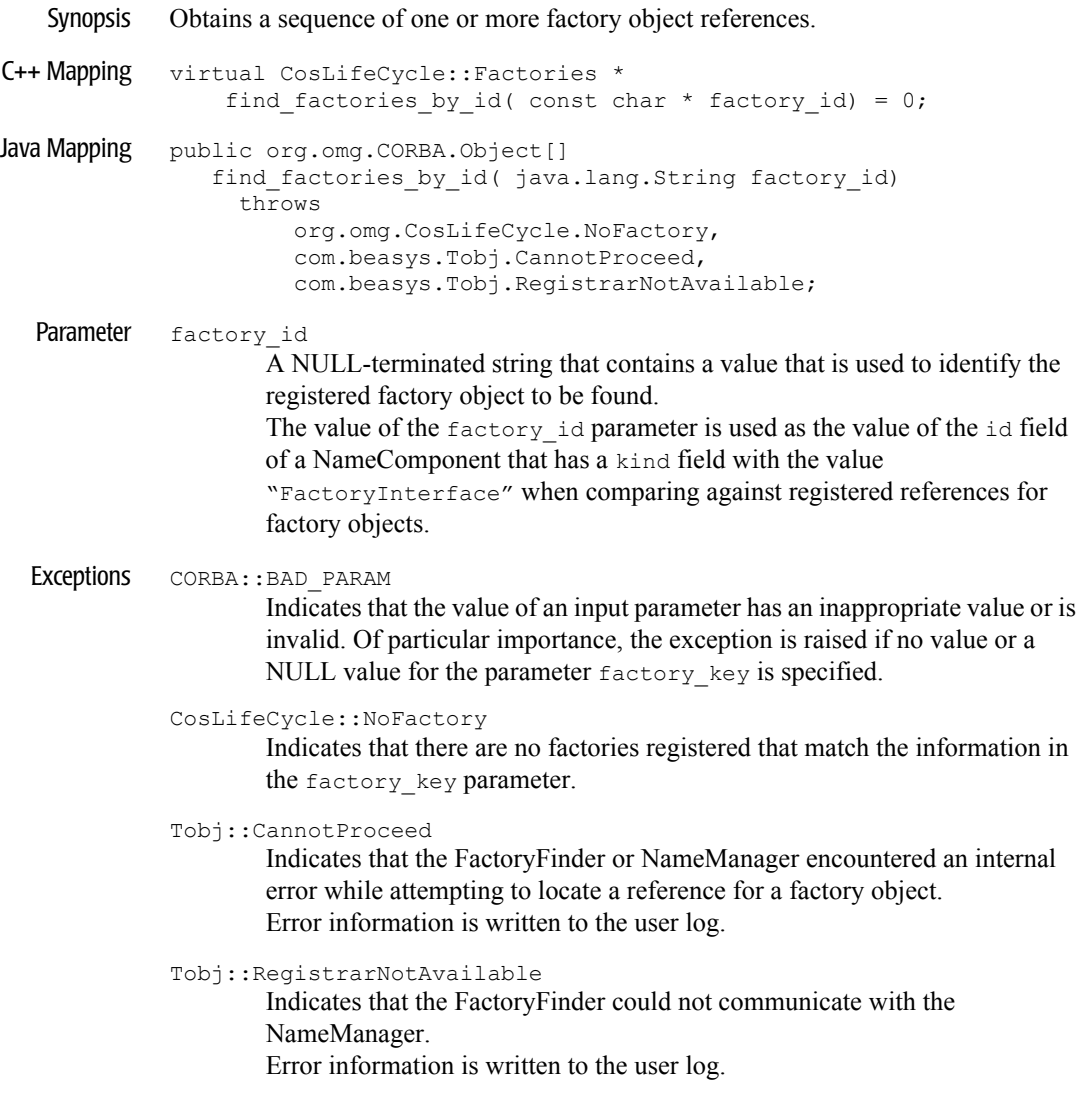

Description The find factories by id method is called by an application to obtain a sequence of one or more factory object references. The method is passed a NULL-terminated string that contains the identifier of the factory to be located. If more than one factory object is registered with the specified ID, the FactoryFinder will return a list of object references for the matching registered factory objects.

> The find factories by id method behaves the same as the find factory operation that was passed a key that contains a single NameComponent with an id field that contains the same value as the  $factory$  id parameter and a kind field that contains the value "FactoryInterface".

> The registered identifier for a factory is considered equal to the value of the factory id parameter if the result of constructing a CosLifeCycle::Key structure containing a single NameComponent that has the factory\_id parameter as the value of the id field and the value "FactoryInterface" as the value of the kind field. The values must match exactly in all respects (case, location, etc.).

Return Values An unbounded sequence of references to factory objects that match the information specified as the value of the  $f_{\text{actor}}$ <sub>key</sub> parameter. In C++, the method returns a sequence of object references of type CosLifeCycle::Factory. In Java, the method returns an unbounded array of object references of type  $\sigma$ rg.omg.CORBA.Object.

> If the operation raises an exception, the return value is invalid and does not need to be released by the caller.

# **Tobj::Factoryfinder::list\_factories**

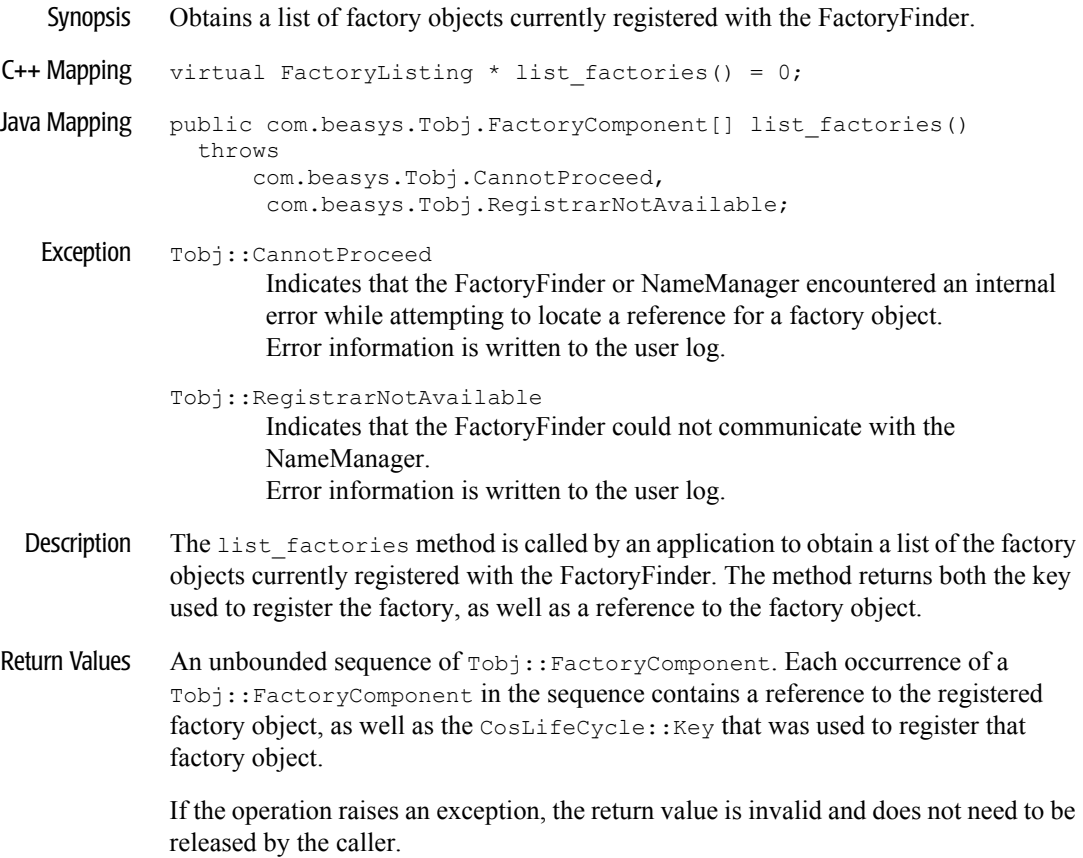

# **Automation Methods**

This section describes the DITobj\_FactoryFinder Automation methods.

# **DITobj\_FactoryFinder.find\_one\_factory**

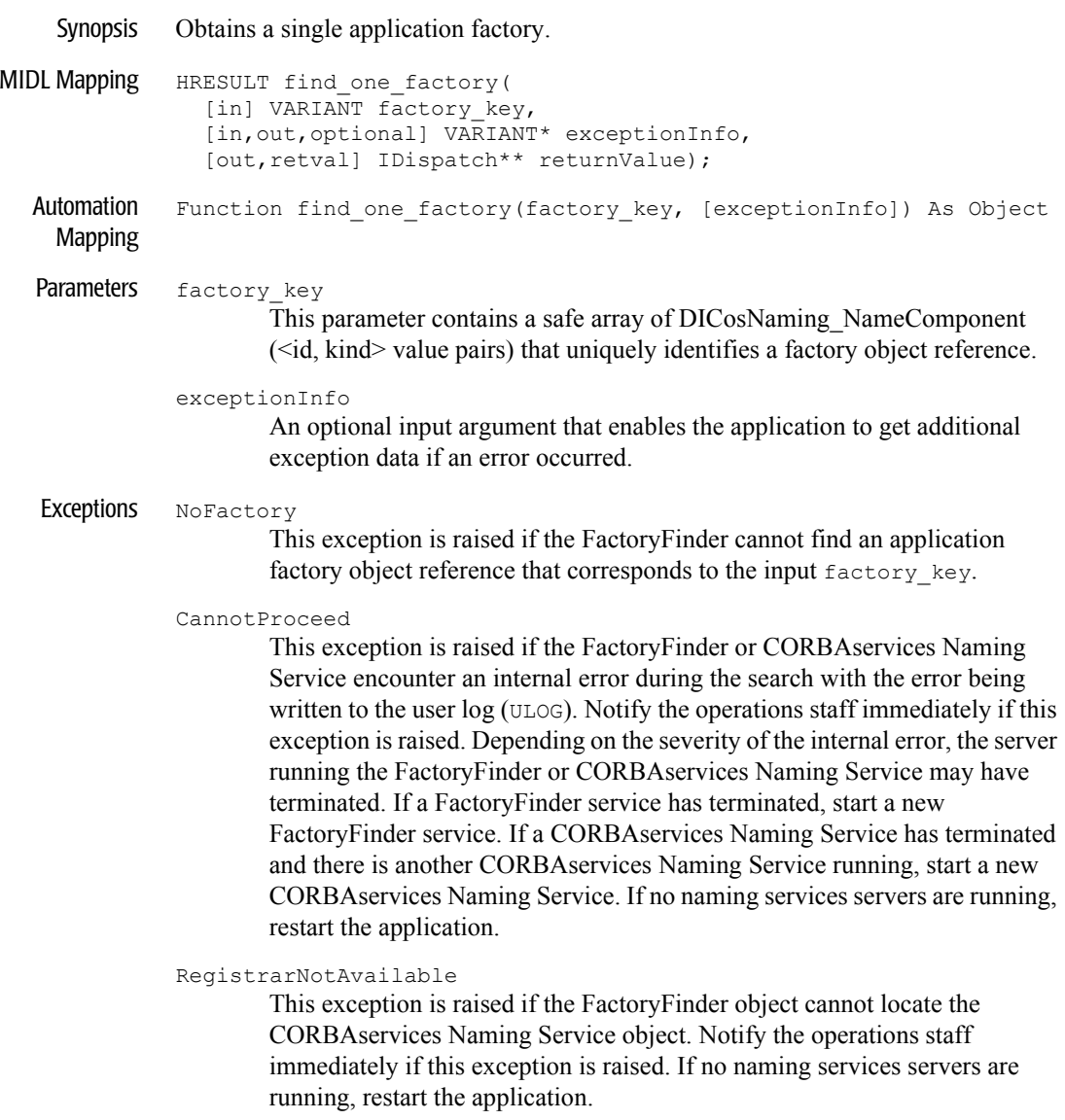

- Description This member function instructs the FactoryFinder to return one application factory object reference whose key matches the input factory\_key. To accomplish this, the member function performs an equality match; that is, every NameComponent <id, kind> pair in the input factory key must exactly match each <id, kind> pair in the application factory's key. If multiple factory keys contain the input factory key, the FactoryFinder selects one factory key, based on an internally defined load balancing scheme. Invoking find one factory multiple times using the same id may return different object references.
- Return Values Returns a reference to an interface pointer for the application factory.

### **DITobj\_FactoryFinder.find\_one\_factory\_by\_id**

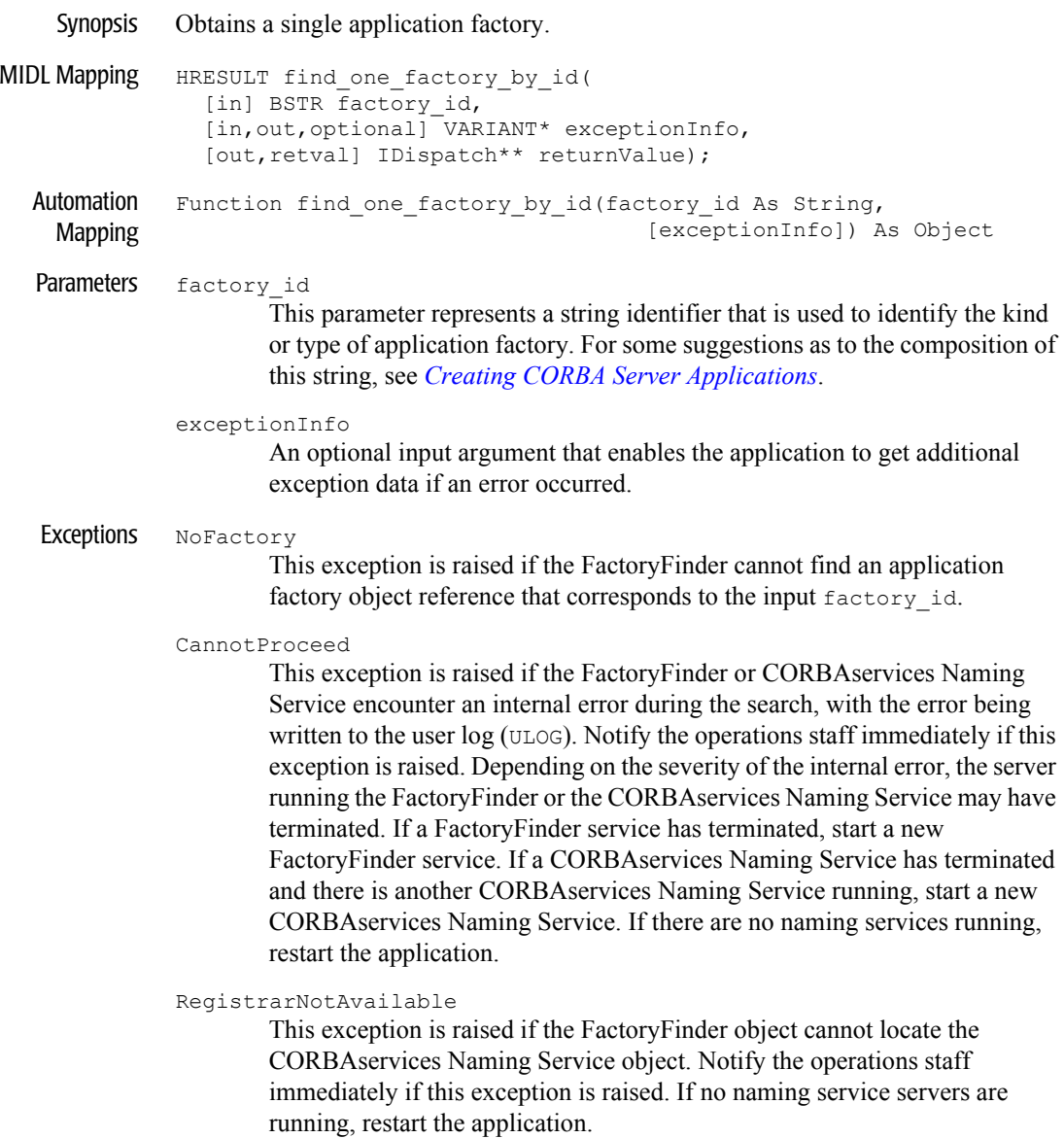

- Description This member function instructs the FactoryFinder to return one application factory object reference whose id in the key matches the method's input factory\_id. To accomplish this, the member function performs an equality match (that is, the input factory id must exactly match the id in the <id,kind> pair in the application factory's key). If multiple factory keys contain the input factory id, the FactoryFinder selects one factory key, based on an internally defined load balancing scheme. Invoking find one factory by id multiple times using the same id may return different object references.
- Return Values Returns a reference to an interface pointer for the application factory.

# **DITobj\_FactoryFinder.find\_factories\_by\_id**

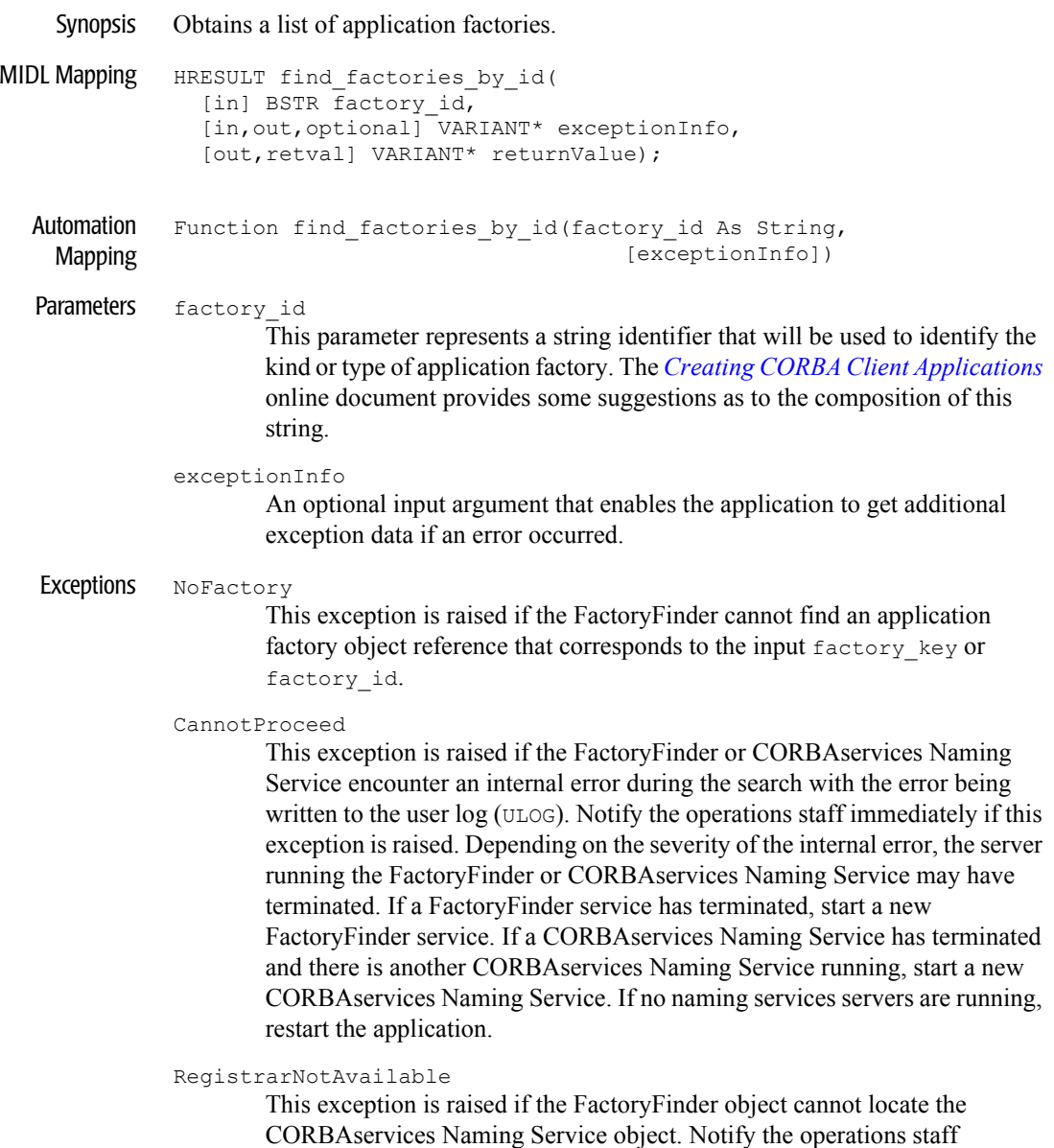
immediately if this exception is raised. If no naming services servers are running, restart the application.

- Description This member function instructs the FactoryFinder to return a list of application factory object references whose id in the keys match the method's input factory\_id. To accomplish this, the member function performs an equality match (that is, the input factory id must exactly match each id in the <id,kind> pair in the application factory's keys).
- Return Values Returns a variant containing an array of interface pointers to application factories.

## **DITobj\_FactoryFinder.find\_factories**

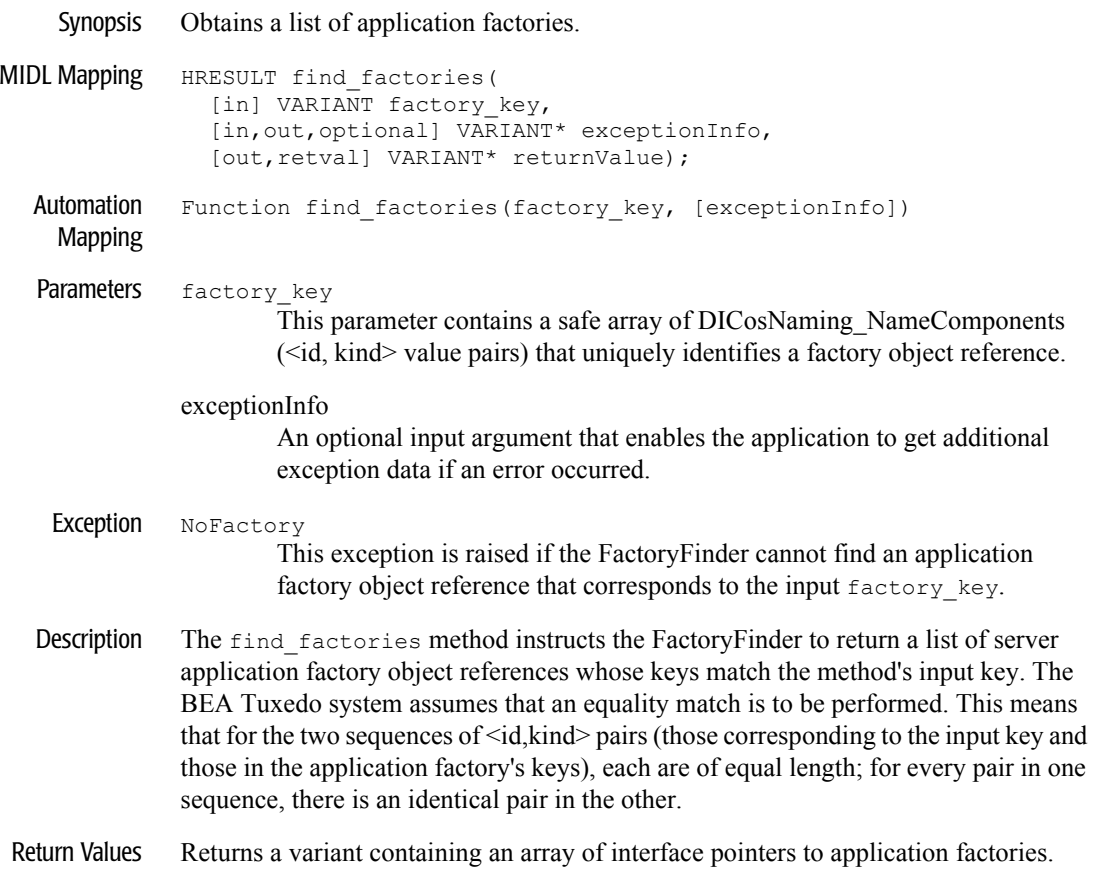

# **DITobj\_FactoryFinder.list\_factories**

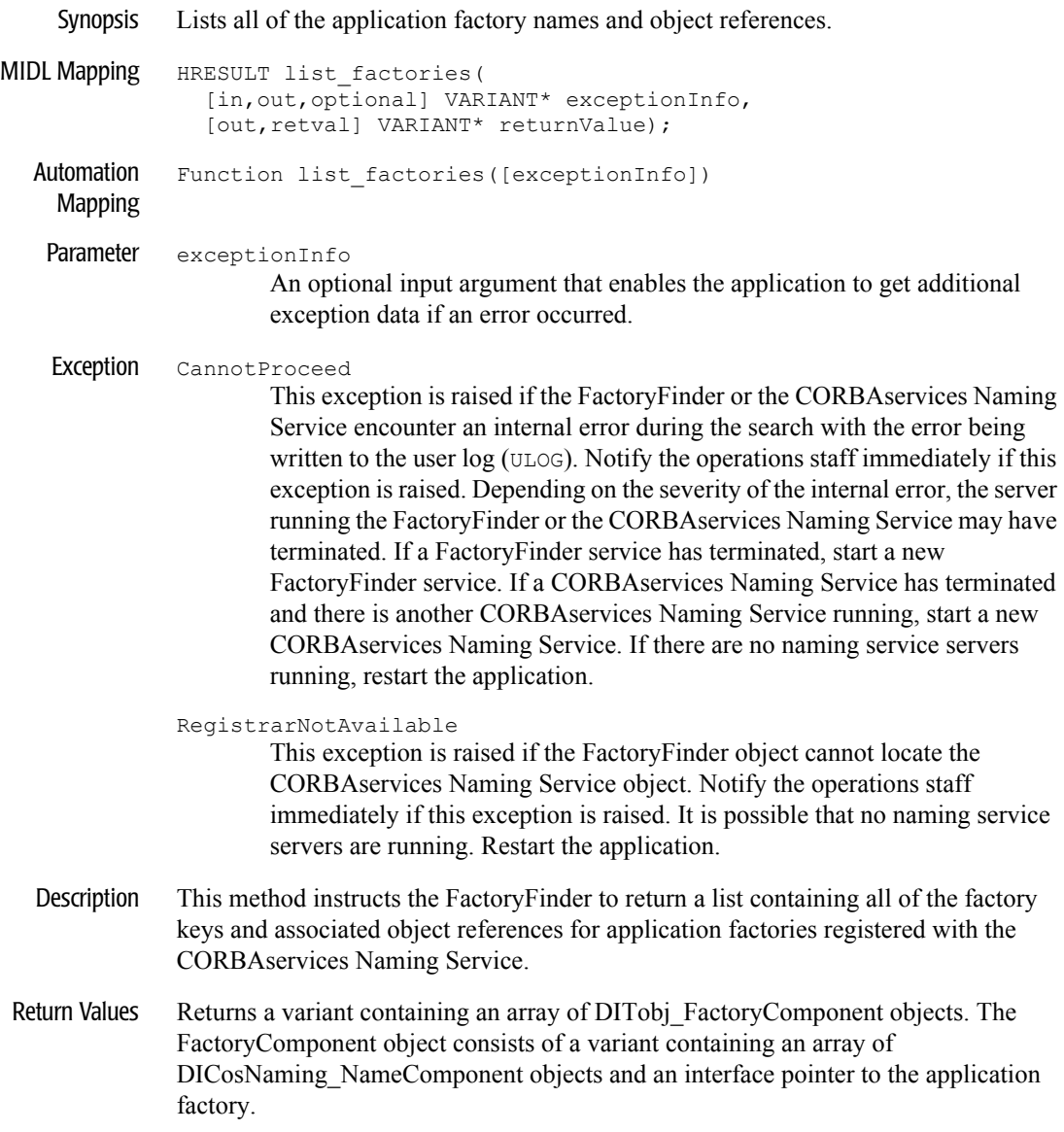

# **Programming Examples**

This section describes how to program using the FactoryFinder interface.

**Note:** Remember to check for exceptions in your code.

# **Using the FactoryFinder Object**

A FactoryFinder object is used by programmers to locate a reference to a factory object. The FactoryFinder object provides operations to obtain one or more references to factory objects based on the criteria specified.

There can be more than one FactoryFinder object in a process address space. Multiple references to a FactoryFinder object must be supported. A FactoryFinder object is semi-stateful in that it maintains state about the association between FactoryFinder objects within a domain and a particular IIOP Server Listener/Handler (ISL/ISH) through which to access the domain.

All FactoryFinder objects support the CosLifeCycle::FactoryFinder interface as defined in CORBAservices Specification, Chapter 6 "Life Cycle Service," December 1997, published by the Object Management Group. The interface contains one operation that is used to obtain one or more references to factory objects that meet the criteria specified.

### **Registering a Reference to a Factory Object**

The following code fragment ([Listing 5-8\)](#page-183-0) shows how to use the TP Framework interface to register a reference to a factory object with a FactoryFinder.

#### <span id="page-183-0"></span>**Listing 5-8 Server Application: Registering a Factory**

```
// Server Application: Registering a factory.
// C++ Example.
TP::register_factory( factory_obj.in( ), "TellerFactory" );
```
### **Obtaining a Reference to a FactoryFinder Object Using the CosLifeCycle::FactoryFinder Interface**

The following code fragment ([Listing 5-9\)](#page-184-0) shows how to use of the CORBA-compliant interface to obtain one or more references to factory objects.

<span id="page-184-0"></span>**Listing 5-9 Client Application: Getting a FactoryFinder Object Reference**

```
// Client Application: Obtaining the object reference
// to factory objects.
CosLifeCycle::Key var factory key = new CosLifeCycle::Key( );
factory key -\lambdalength(1);
factory key[0].id = string dupalloc( "strlen("TellerFactory") +1 );
factory key[0].kind = string dupalloc(
                               strlen(""FactoryInterface") + 1);
strcpy( factory key[0].id, ""TellerFactory" );
strcpy( facory key[0].kind, "FactoryInterface" );
CosLifeCycle::Factories var * flp = ff np ->
                             find factories( factory key.in( ) );
```
### **Obtaining a Reference to a FactoryFinder Object Using the Extensions Bootstrap object**

The following code fragment ([Listing 5-10\)](#page-184-1) shows how to use of the BEA Tuxedo extensions Bootstrap object to obtain a reference to a FactoryFinder object.

<span id="page-184-1"></span>**Listing 5-10 Client Application: Finding One Factory Using the Tobj Approach**

```
// Client Application: Finding one factory using the Tobj
// approach.
Tobj_Bootstrap * bsp = new Tobj_Bootstrap( 
                                    orb ptr.in( ), host port );
CORBA::Object_varptr ff_op = bsp -> 
                  resolve initial references( "FactoryFinder" );
Tobj::FactoryFinder ptrvar ff np =
                           Tobj::FactoryFinder::_narrow( ff_op );
```
I

Ι

**Note:** You can used the BEA Tuxedo CORBA extensions to the CosLifeCycle::FactoryFinder interface if you use the Tobj\_Bootstrap object, however, use of the Tobj\_Bootstrap object is not required to locate a factory. If you use CORBA INS, you can use the find factories () method provided by the CosLifeCycle::FactoryFinder interface.

# **Using Extensions to the FactoryFinder Object**

BEA Tuxedo extends the FactoryFinder object with functionality to support similar capabilities to those provided by the operations defined by CORBA, but with a much simpler and more restrictive signature. The enhanced functionality is provided by defining the Tobj::FactoryFinder interface. The operations defined for the Tobj::FactoryFinder interface are intended to provide a focused, simplified form of the equivalent capability defined by CORBA. An application developer can choose to use the CORBA-defined or BEA Tuxedo extensions when developing an application. The interface  $\text{rob}$ ::FactoryFinder is derived from the CosLifeCycle::FactoryFinder interface.

BEA Tuxedo extensions to the FactoryFinder object adhere to all the same rules as the FactoryFinder object defined in the CORBAservices Specification, Chapter 6 "Life Cycle Service," December 1997, published by the Object Management Group.

The implementation of the extended FactoryFinder object requires users to supply either a CosLifeCycle::Key, as in the CORBA-defined CosLifeCycle::FactoryFinder interface, or a NULL-terminated string containing the identifier of a factory object to be located.

### **Obtaining One Factory Using Tobj::FactoryFinder**

The following code fragment ([Listing 5-11\)](#page-185-0) shows how to use the BEA Tuxedo extensions interface to obtain one reference to a factory object based on an identifier.

#### <span id="page-185-0"></span>**Listing 5-11 Client Application: Finding Factories Using the BEA Tuxedo Extensions Approach**

```
CosLifeCycle::Factory ptrvar fp obj = ff np ->
                        find one factory by id( "TellerFactory" );
```
#### **Obtaining One or More Factories Using Tobj::FactoryFinder**

Π

The following code fragment ([Listing 5-12\)](#page-186-0) shows how to use the BEA Tuxedo extensions to obtain one or more references to factory objects based on an identifier.

<span id="page-186-0"></span>**Listing 5-12 Client Application: Finding One or More Factories Using the BEA Tuxedo Extensions Approach**

```
CosLifeCycle::Factories * var flp = ff np ->
                          find_factories_by_id( "TellerFactory" );
```
# **6 Security Service**

For a detailed discussion of Security, see *Using Security in CORBA Applications*. This document provides an introduction to crytography and other concepts associated with the BEA Tuxedo security features, a description of how to secure your BEA Tuxedo applications using the security features, and a guide to the use of the application programming interfaces (APIs) in the Security Service.

A PDF file of *Using Security in CORBA Applications* is also provided in the online documentation.

## **6** *Security Service*

# **7 Transactions Service**

For a detailed discussion of Transactions, see *Using CORBA Transactions*. This document provides an introduction to transactions, a description of the application programming interfaces (APIs), and a guide to the use of the application programming interfaces (APIs) to develop applications.

A PDF file of *Using CORBA Transactions* is also provided in the online documentation.

# **8 Notification Service**

For a detailed discussion of the Notification Service, see *Using the CORBA Notification Service*. This document provides an introduction to the Notification Service, a description of the application programming interfaces (APIs), and a guide to the use of the APIs to develop applications.

A PDF file of *Using the CORBA Notification Service* is also provided in the online documentation.

# **9 Request-Level Interceptors**

For a detailed discussion of request-level interceptors, see *Using CORBA Request-Level Interceptors*. This document provides an introduction to request-level interceptors, a description of the application programming interfaces (APIs), and a guide to the use of the APIs to implement request-level interceptors.

A PDF file of *Using CORBA Request-Level Interceptors* is also provided in the online documentation.

# **10CORBA Interface Repository Interfaces**

This chapter describes the BEA Tuxedo CORBA Interface Repository interfaces.

**Note:** Most of the information in this chapter is taken from Chapter 10 of the *Common Object Request Broker: Architecture and Specification,* Revision 2.4.2, February 2001. The OMG information has been modified as required to describe the BEA Tuxedo CORBA implementation of the Interface Repository interfaces. Used with permission of the OMG.

The BEA Tuxedo CORBA Interface Repository contains the interface descriptions of the CORBA objects that are implemented within the BEA Tuxedo domain.

The Interface Repository is based on the CORBA definition of an Interface Repository. It offers a proper subset of the interfaces defined by CORBA; that is, the APIs that are exposed to programmers are implemented as defined by the *Common Object Request Broker: Architecture and Specification* Revision 2.4. However, not all interfaces are supported. In general, the interfaces required to read from the Interface Repository are supported, but the interfaces required to write to the Interface Repository are not. Additionally, not all TypeCode interfaces are supported.

Administration of the Interface Repository is done using tools specific to the BEA Tuxedo software. These tools allow the system administrator to create an Interface Repository, populate it with definitions specified in Object Management Group Interface Definition Language (OMG IDL), and then delete interfaces. Additionally, an administrator may need to configure the system to include an Interface Repository server. For a description of the Interface Repository administration commands, see the *BEA Tuxedo Command Reference* and *Setting Up a BEA Tuxedo Application*.

Several abstract interfaces are used as base interfaces for other objects in the Interface Repository. A common set of operations is used to locate objects within the Interface Repository. These operations are defined in the abstract interfaces IRObject, Container, and Contained described in this chapter. All Interface Repository objects inherit from the IRObject interface, which provides an operation for identifying the actual type of the object. Objects that are containers inherit navigation operations from the Container interface. Objects that are contained by other objects inherit navigation operations from the Contained interface. The IDLType interface is inherited by all Interface Repository objects that represent OMG IDL types, including interfaces, typedefs, and anonymous types. The TypedefDef interface is inherited by all named noninterface types.

The IRObject, Contained, Container, IDLType, and TypedefDef interfaces are not instantiable.

All string data in the Interface Repository are encoded as defined by the ISO 8859-1 character set.

**Note:** The Write interface is not documented in this chapter because the BEA Tuxedo software supports only read access to the Interface Repository. Any attempt to use the Write interface to the Interface Repository will raise the exception CORBA::NO\_IMPLEMENT.

# **Structure and Usage**

The Interface Repository consists of two distinct components: the database and the server. The server performs operations on the database.

The Interface Repository database is created and populated using the  $idl2ir$ administrative command. For a description of this command, see the *BEA Tuxedo Command Reference* and *Setting Up a BEA Tuxedo Application*. From the programmer's point of view, there is no write access to the Interface Repository. None of the write operations defined by CORBA are supported, nor are set operations on nonread-only attributes.

Read access to the Interface Repository database is always through the Interface Repository server; that is, a client reads from the database by invoking methods that are performed by the server. The read operations as defined by the *CORBA Common Object Request Broker: Architecture and Specification,* Revision 2.4, are described in this chapter.

# **Programming Information**

The interface to a server is defined in the OMG IDL file. How the OMG IDL file is accessed depends on the type of client being built. Three types of clients are considered: stub based, Dynamic Invocation Interface (DII), and ActiveX.

Client applications that use stub-style invocations need the OMG IDL file at build time. The programmer can use the OMG IDL file to generate stubs, and so forth. (For more information, see *Creating CORBA Client Applications*.) No other access to the Interface Repository is required.

Client applications that use the Dynamic Invocation Interface (DII) need to access the Interface Repository programmatically. The interface to the Interface Repository is defined in this chapter and is discussed in ["Building Client Applications" on](#page-200-0)  [page 10-5.](#page-200-0) The exact steps taken to access the Interface Repository depend on whether the client is seeking information about a specific object, or browsing the Interface Repository to find an interface. To obtain information about a specific object, clients use the CORBA::Object:: get interface method to obtain an InterfaceDef object. (Refer to CORBA:: Object:: get interface for a description of this method.) Using the InterfaceDef object, the client can get complete information about the interface.

Before a DII client can browse the Interface Repository, it needs to obtain the object reference of the Interface Repository to start the search.

DII clients use the Bootstrap object to obtain the object reference. (For a description of this method, see the section [Tobj\\_Bootstrap::register\\_callback\\_port](#page-124-0).) Once the client has the object reference, it can navigate the Interface Repository, starting at the root.

To obtain a reference to a Interface Repository in the domain to which a client application is associated, the client application can use either of two bootstrapping mechanisms:

Invoke the Tobj Bootstrap::resolve\_initial\_references operation with a value of "CORBA:: Repository". This operation returns a reference to a

InterfaceRepository object that is in the domain to which the client application is currently attached. You should use this mechanism if you are using the BEA Tuxedo client software. For more information, see the section Tobj Bootstrap::resolve initial references.

Invoke the CORBA::ORB::resolve initial references operation with a value of "CORBA:: Repository". This operation returns a reference to a InterfaceRepository object that is in the domain to which the client application is currently attached. You should use this mechanism if you are using a third-party client ORB. For more information, see the section [CORBA::ORB::resolve\\_initial\\_references.](#page-404-0)

**Note:** To use the DII, the OMG IDL file must be stored in the Interface Repository.

Client applications that use ActiveX are not aware that they are using the Interface Repository. From the Interface Repository perspective, an ActiveX client is no different than a DII client. ActiveX clients include the Bootstrap object in the Visual Basic code. Like DII clients, ActiveX clients use the Bootstrap object to obtain the Interface Repository object reference. (Refer to

[Tobj\\_Bootstrap::resolve\\_initial\\_references](#page-125-0) for a description of this method.) Once the client has the object reference, it can navigate the Interface Repository, starting at the root.

**Note:** To use an ActiveX client, the OMG IDL file must be stored in the Interface Repository.

## **Performance Implications**

All run-time access to the Interface Repository is via the Interface Repository server. Because there is considerable overhead in making requests of a remote server application, designers need to be aware of this. For example, consider the interaction required to use an object reference to obtain the necessary information to make a DII invocation on the object reference. The steps are as follows:

- 1. The client application invokes the get interface operation on the CORBA::Object to get the InterfaceDef object associated with the object in question. This causes a message to be sent to the ORB that created the object reference.
- 2. The ORB returns the InterfaceDef object to the client.
- 3. The client invokes one or more  $\exists s$  a operations on the object to determine what type of interface is supported by the object.
- 4. After the client has identified the interface, it invokes the describe interface operation on the Interface object to get a full description of the interface (for example, version number, operations, attributes, and parameters). This causes a message to be sent to the Interface Repository, and a reply is returned.
- 5. The client is now ready to construct a DII request.

# <span id="page-200-0"></span>**Building Client Applications**

Clients that use the Interface Repository need to link in Interface Repository stubs. How this happens is specific to the vendor. If the client application is using the BEA Tuxedo ORB, the BEA Tuxedo software provides the stubs in the form of a library. Therefore, programmers do not need to use the Interface Repository OMG IDL file to build the stubs. The Interface Repository definitions are contained within the CORBA.h file, but they are not included by default.

**Note:** To use the Interface Repository definitions, you must define the ORB\_INCLUDE\_REPOSITORY macro before including CORBA.h in your client application code (for example: #Define ORB\_INCLUDE\_REPOSITORY).

If the client application is using a third-party ORB (for example, ORBIX) the programmer must use the mechanisms that are provided by that vendor. This might include generating stubs from the OMG IDL file using the IDL compiler supplied by the vendor, simply linking against the stubs provided by the vendor, or some other mechanism.

Some third-party ORBs provide a local Interface Repository capability. In this case, the local Interface Repository is provided by the vendor and is populated with the interface definitions that are needed by that client.

# **Getting Initial References to the InterfaceRepository Object**

You use the Bootstrap object to get an initial reference to the InterfaceRepository object. For a description of the Bootstrap object method, see the command [Tobj\\_Bootstrap::resolve\\_initial\\_references.](#page-125-0)

# **Interface Repository Interfaces**

Client applications use the interfaces defined by CORBA to access the Interface Repository. This section contains descriptions of each interface that is implemented in the BEA Tuxedo software.

**Note:** The BEA Tuxedo CORBA implementation of the Interface Repository only supports the read operations on the interfaces. The write operations are not implemented.

# **Supporting Type Definitions**

Several types are used throughout the Interface Repository interface definitions.

```
module CORBA {
   typedef string and Identifier;
   typedef string ScopedName;
   typedef string RepositoryId;
    enum DefinitionKind {
      dk_none, dk_all,
      dk Attribute, dk Constant, dk Exception, dk Interface,
      dk Module, dk Operation, dk Typedef,
      dk Alias, dk Struct, dk Union, dk Enum,
      dk Primitive, dk String, dk Sequence, dk Array,
       dk_Repository,
      dk Wstring, dk Fixed,
```

```
dk Value, dk ValueBox, dk ValueMember,
 dk_Native
 };
```
Identifiers are the simple names that identify modules, interfaces, value types, value members, value boxes, constants, typedefs, exceptions, attributes, operations, and native types. They correspond exactly to OMG IDL identifiers. An Identifier is not necessarily unique within an entire Interface Repository; it is unique only within a particular Repository, ModuleDef, InterfaceDef, ValueDef, or OperationDef.

A ScopedName is a name made up of one or more identifiers separated by double colons (::). They correspond to OMG IDL scoped names. An absolute ScopedName is one that begins with double colons (::) and unambiguously identifies a definition in a Repository. An absolute ScopedName in a Repository corresponds to a global name in an OMG IDL file. A relative ScopedName does not begin with double colons (::) and must be resolved relative to some context.

A RepositoryId is an identifier used to uniquely and globally identify a module, interface, value type, value member, value box, native type, constant, typedef, exception, attribute, or operation. Because RepositoryIds are defined as strings, they can be manipulated (for example, copied and compared) using a language binding's string manipulation routines.

A DefinitionKind identifies the type of an Interface Repository object.

## **IRObject Interface**

};

The base interface IRObject (shown below) represents the most generic interface from which all other Interface Repository interfaces are derived, even the Repository itself.

```
module CORBA {
      interface IRObject {
            readonly attribute DefinitionKind def kind;
       };
};
```
The def kind attribute identifies the type of the definition.

# **Contained Interface**

The Contained interface (shown below) is inherited by all Interface Repository interfaces that are contained by other Interface Repository objects. All objects within the Interface Repository, except the root object (Repository) and definitions of anonymous (ArrayDef, StringDef, and SequenceDef), and primitive types are contained by other objects.

```
module CORBA {
    typedef string VersionSpec;
    interface Contained : IRObject {
       readonly attribute RepositoryId id;
      readonly attribute Identifier name;
      readonly attribute VersionSpec version;
      readonly attribute Container defined in;
       readonly attribute ScopedName absolute name;
       readonly attribute Repository containing repository;
        struct Description {
         DefinitionKind kind:
any value;
        };
       Description describe ();
        };
};
```
An object that is contained by another object has an  $\pm$  attribute that identifies it globally, and a name attribute that identifies it uniquely within the enclosing Container object. It also has a version attribute that distinguishes it from other versioned objects with the same name. The BEA Tuxedo CORBA Interface Repository does not support simultaneous containment or multiple versions of the same named object.

Contained objects also have a defined\_in attribute that identifies the Container within which they are defined. Objects can be contained either because they are defined within the containing object (for example, an interface is defined within a module) or because they are inherited by the containing object (for example, an operation may be contained by an interface because the interface inherits the operation from another interface). If an object is contained through inheritance, the defined\_in attribute identifies the InterfaceDef or ValueDef from which the object is inherited.

The absolute name attribute is an absolute ScopedName that identifies a Contained object uniquely within its enclosing Repository. If this object's defined\_in attribute references a Repository, the absolute\_name is formed by concatenating the string

"::" and this object's name attribute. Otherwise, the absolute name is formed by concatenating the absolute name attribute of the object referenced by this object's defined in attribute, the string "::", and this object's name attribute.

The containing repository attribute identifies the Repository that is eventually reached by recursively following the object's defined in attribute.

The within operation returns the list of objects that contain the object. If the object is an interface or module, it can be contained only by the object that defines it. Other objects can be contained by the objects that define them and by the objects that inherit them.

The describe operation returns a structure containing information about the interface. The description structure associated with each interface is provided below with the interface's definition. The kind of definition described by the structure returned is provided with the returned structure. For example, if the describe operation is invoked on an attribute object, the kind field contains dk\_Attribute and the value field contains an any, which contains the AttributeDescription structure.

# **Container Interface**

The base interface Container is used to form a containment hierarchy in the Interface Repository. A Container can contain any number of objects derived from the Contained interface. All Containers, except for Repository, are also derived from Contained.

```
module CORBA {
    typedef sequence <Contained> ContainedSeq;
    interface Container : IRObject {
      Contained lookup (in ScopedName search name);
       ContainedSeq contents (
         in DefinitionKind limit_type,<br>in boolean exclude inh
                               exclude inherited
           );
      ContainedSeq lookup_name (<br>in Identifier search name,
in Identifier search_name,
in long and levels_to_search,
in DefinitionKind limit type,
 in boolean exclude_inherited
           );
```

```
 struct Description {
       Contained contained object;
       DefinitionKind kind;
       any value;
       };
       typedef sequence<Description> DescriptionSeq;
      DescriptionSeq describe_contents (
 in DefinitionKind limit_type,
in boolean exclude inherited,
       in long max_returned_objs
        );
     };
```
The lookup operation locates a definition relative to this container, given a scoped name using the OMG IDL rules for name scoping. An absolute scoped name (beginning double colons  $(:)$ ) locates the definition relative to the enclosing Repository. If no object is found, a nil object reference is returned.

The contents operation returns the list of objects directly contained by or inherited into the object. The operation is used to navigate through the hierarchy of objects. Starting with the Repository object, a client uses this operation to list all of the objects contained by the Repository, all of the objects contained by the modules within the Repository, all of the interfaces and value types within a specific module, and so on.

limit\_type

};

If limit type is set to dk all, objects of all types are returned. For example, if this is an InterfaceDef, the attribute, operation, and exception objects are all returned. If limit\_type is set to a specific interface, only objects of that type are returned. For example, only attribute objects are returned if limit type is set to dk Attribute.

exclude\_inherited

If set to TRUE, inherited objects (if there are any) are not returned. If set to FALSE, all contained objects (whether contained due to inheritance or because they were defined within the object) are returned. The lookup name operation is used to locate an object by name within a particular object or within the objects contained by that object. The describe contents operation combines the contents operation and the describe operation. For each object returned by the contents operation, the description of the object is returned (that is, the object's describe operation is invoked and the results are returned).

The lookup name operation is used to locate an object by name within a particular object or within the objects contained by that object.

```
search_name
```
Specifies which name is to be searched for.

#### levels to search

Controls whether the lookup is constrained to the object the operation is invoked on, or whether the lookup should search through objects contained by the object as well. Setting levels to search to -1 searches the current object and all contained objects. Setting levels\_to\_search to 1 searches only the current object. Use of values of levels to search of 0 or of negative numbers other than -1 is undefined.

The describe contents operation combines the contents operation and the describe operation. For each object returned by the contents operation, the description of the object is returned (i.e., the object's describe operation is invoked and the results returned).

```
max_returned_objs
```
Limits the number of objects that can be returned in an invocation of the call to the number provided. Setting the parameter to -1 indicates return all contained objects.

## **IDLType Interface**

The base interface IDLType (shown below) is inherited by all Interface Repository objects that represent OMG IDL types. It provides access to the TypeCode describing the type, and is used in defining other interfaces wherever definitions of IDL types must be referenced.

```
module CORBA {
       interface IDLType : IRObject {
            readonly attribute TypeCode type;
       };
};
```
The type attribute describes the type defined by an object derived from IDLType.

# **Repository Interface**

Repository (shown below) is an interface that provides global access to the Interface Repository. The Repository object can contain constants, typedefs, exceptions, interfaces, value types, value boxes, native types, and modules. As it inherits from Container, it can be used to look up any definition (whether globally defined or defined within a module or an interface) either by name or by id.

Since the Repository derives only from Container and not from Contained, it does not have a RepositoryId associated with it. By default, it is deemed to have the RepositoryId ""(the empty string) for purposes of assigning a value to the defined\_in field of the description structure of ModuleDef, InterfaceDef, ValueDef, ValueBoxDef, TypedefDef, ExceptionDef, and ConstantDef that are contained immediately in the Repository object.

```
module CORBA {
        interface Repository : Container {
            Contained lookup id (in RepositoryId search id);
            TypeCode get canonical typecode(in TypeCode tc);
            PrimitiveDef get primitive (in PrimitiveKind kind);
        };
};
```
The lookup id operation is used to look up an object in a Repository, given its RepositoryId. If the Repository does not contain a definition for search\_id, a nil object reference is returned.

The get canonical typecode operation looks up the TypeCode in the Interface Repository and returns an equivalent TypeCode that includes all repository IDs, names, and member names. If the top level TypeCode does not contain a RepositoryId, such as array and sequence TypeCodes, or TypeCodes from older ORBs, or if it contains a RepositoryId that is not found in the target Repository, then a new TypeCode is constructed by recursively calling get canonical typecode on each member TypeCode of the original TypeCode.

The get primitive operation returns a reference to a PrimitiveDef with the specified kind attribute. All PrimitiveDefs are immutable and are owned by the Repository.

# **ModuleDef Interface**

A ModuleDef (shown below) can contain constants, typedefs, exceptions, interfaces, value types, value boxes, native types, and other module objects.

```
module CORBA {
      interface ModuleDef : Container, Contained {
      };
       struct ModuleDescription {
            Identifier name;
           RepositoryId id;
RepositoryId defined_in;
 VersionSpec version;
        };
};
```
The inherited describe operation for a ModuleDef object returns a ModuleDescription.

# **ConstantDef Interface**

A ConstantDef object (shown below) defines a named constant.

```
module CORBA {
      interface ConstantDef : Contained {
readonly attribute TypeCode type;
readonly attribute IDLType type def;
readonly attribute any value;
      };
      struct ConstantDescription {
           Identifier name;
RepositoryId id;
RepositoryId defined_in;
           VersionSpec version;
          TypeCode type;
           any value;
     };
};
```
type

Specifies the TypeCode describing the type of the constant. The type of a constant must be one of the simple types (long, short, float, char, string, octet, and so on).

#### type\_def

Identifies the definition of the type of the constant.

value

Contains the value of the constant, not the computation of the value (for example, the fact that it was defined as "1+2").

The describe operation for a ConstantDef object returns a ConstantDescription.

# **TypedefDef Interface**

A TypedefDef (shown below) is an abstract interface used as a base interface for all named nonobject types (structures, unions, enumerations, and aliases). The TypedefDef interface is not inherited by the definition objects for primitive or anonymous types.

```
module CORBA {
     interface TypedefDef : Contained, IDLType {
     };
     struct TypeDescription {
          Identifier name;
          RepositoryId id;
          RepositoryId defined in;
           VersionSpec version;
          TypeCode type;
      };
};
```
The inherited describe operation for interfaces derived from TypedefDef returns a TypeDescription.

# **StructDef**

A StructDef (shown below) represents an OMG IDL structure definition. It contains the members of the struct.

```
module CORBA {
      struct StructMember {
Identifier name;
TypeCode type;
IDLType type_def;
      };
      typedef sequence <StructMember> StructMemberSeq;
      interface StructDef : TypedefDef, Container{
             readonly attribute StructMemberSeq members;
      };
};
```
The members attribute contains a description of each structure member.

The inherited type attribute is a tk struct TypeCode describing the structure.

## **UnionDef**

A UnionDef (shown below) represents an OMG IDL union definition. It contains the members of the union.

```
module CORBA {
      struct UnionMember {
            Identifier name;
            any label;
TypeCode type;
IDLType type_def;
      };
      typedef sequence <UnionMember> UnionMemberSeq;
      interface UnionDef : TypedefDef, Container {
        readonly attribute TypeCode discriminator type;
         readonly attribute IDLType discriminator_type_def;
         readonly attribute UnionMemberSeq members;
      };
};
```

```
discriminator type and discriminator type def
        Describes and identifies the union's discriminator type.
```
members

Contains a description of each union member. The label of each UnionMemberDescription is a distinct value of the discriminator type. Adjacent members can have the same name. Members with the same name must also have the same type. A label with type octet and value 0 (zero) indicates the default union member.

The inherited type attribute is a tk union TypeCode describing the union.

## **EnumDef**

An EnumDef (shown below) represents an OMG IDL enumeration definition.

```
module CORBA {
       typedef sequence <Identifier> EnumMemberSeq;
       interface EnumDef : TypedefDef {
            readonly attribute EnumMemberSeq members;
       };
};
```
members

Contains a distinct name for each possible value of the enumeration.

The inherited type attribute is a tk enum TypeCode describing the enumeration.

# **AliasDef**

An AliasDef (shown below) represents an OMG IDL typedef that aliases another definition.

```
module CORBA {
       interface AliasDef : TypedefDef {
            readonly attribute IDLType original type def;
       };
};
```

```
original_type_def
```
Identifies the type being aliased.

The inherited type attribute is a the alias TypeCode describing the alias.

## **PrimitiveDef**

A PrimitiveDef (shown below) represents one of the OMG IDL primitive types. Because primitive types are unnamed, this interface is not derived from  $\tau$ ypedefDef or Contained.

```
module CORBA {
   enum PrimitiveKind {
    pk_null, pk_void, pk_short, pk_long, pk_ushort, pk_ulong,
    pk float, pk double, pk boolean, pk char, pk octet,
    pk any, pk TypeCode, pk Principal, pk string, pk objref,
    pk longlong, pk ulonglong, pk longdouble, pk wchar, pk wstring,
     pk_value_base
   };
   interface PrimitiveDef: IDLType {
      readonly attribute PrimitiveKind kind;
   };
};
kind
       Indicates which primitive type the PrimitiveDef represents. There are no 
       PrimitiveDefs with kind pk_null. A PrimitiveDef with kind pk_string
       represents an unbounded string. A PrimitiveDef with kind pk objref
       represents the OMG IDL type Object. A PrimitiveDef with kind
```
The inherited  $t^{\text{type}}$  attribute describes the primitive type.

pk value base represents the IDL type ValueBase.

All PrimitiveDefs are owned by the Repository. References to them are obtained using Repository::get\_primitive.

# **StringDef**

A StringDef represents an IDL bounded string type. The unbounded string type is represented as a PrimitiveDef. As string types are anonymous, this interface is not derived from TypedefDef or Contained.

```
module CORBA {
    interface StringDef : IDLType {
         attribute unsigned long bound;
    };
};
```
The bound attribute specifies the maximum number of characters in the string and must not be zero.

The inherited type attribute is a tk string TypeCode describing the string.

# **WstringDef**

A WstringDef represents an IDL wide string. The unbounded wide string type is represented as a PrimitiveDef. As wide string types are anonymous, this interface is not derived from TypedefDef or Contained.

```
module CORBA {
    interface WstringDef : IDLType {
         attribute unsigned long bound;
    };
};
```
The bound attribute specifies the maximum number of wide characters in a wide string, and must not be zero.

The inherited type attribute is a tk wstring TypeCode describing the wide string.

# **ExceptionDef**

An ExceptionDef (shown below) represents an exception definition. It can contain structs, unions, and enums.

```
module CORBA {
     interface ExceptionDef : Contained, Container {
        readonly attribute TypeCode type;
         readonly attribute StructMemberSeq members;
     };
     struct ExceptionDescription {
        Identifier name;
        RepositoryId id;
        RepositoryId defined_in;
         VersionSpec version;
        TypeCode type;
     };
};
type
     tk except TypeCode that describes the exception.
```
members

Describes any exception members.

The describe operation for a ExceptionDef object returns an ExceptionDescription.

## **AttributeDef**

An AttributeDef (shown below) represents the information that defines an attribute of an interface.

```
module CORBA {
    enum AttributeMode {ATTR_NORMAL, ATTR_READONLY};
     interface AttributeDef : Contained {
        readonly attribute TypeCode type;
                    attribute IDLType type def;
                     attribute AttributeMode mode;
     };
     struct AttributeDescription {
          Identifier name;
        RepositoryId id;
RepositoryId defined_in;
 VersionSpec version;
        TypeCode type;
        AttributeMode mode;
     };
};
```
type

Provides the TypeCode describing the type of this attribute.

type\_def

Identifies the object that defines the type of this attribute.

mode

Specifies read only or read/write access for this attribute.

The describe operation for an AttributeDef object returns an AttributeDescription.

# **OperationDef**

An OperationDef (shown below) represents the information needed to define an operation of an interface.

```
module CORBA {
     enum OperationMode {OP NORMAL, OP ONEWAY};
     enum ParameterMode { PARAM_IN, PARAM_OUT, PARAM_INOUT };
      struct ParameterDescription {
          Identifier name;
          TypeCode type;
          IDLType type def;
          ParameterMode mode;
      };
      typedef sequence <ParameterDescription> ParDescriptionSeq;
      typedef Identifier ContextIdentifier;
      typedef sequence <ContextIdentifier> ContextIdSeq;
      typedef sequence <ExceptionDef> ExceptionDefSeq;
      typedef sequence <ExceptionDescription> ExcDescriptionSeq;
      interface OperationDef : Contained {
         readonly attribute TypeCode result;
         readonly attribute IDLType mesult_def;
          readonly attribute ParDescriptionSeq params;
         readonly attribute OperationMode mode;
readonly attribute ContextIdSeq contexts;
readonly attribute ExceptionDefSeq exceptions;
      };
      struct OperationDescription {
        Identifier name;
```
```
RepositoryId id;
   RepositoryId defined in;
    VersionSpec version;
   TypeCode result;
   OperationMode mode;
   ContextIdSeq contexts;
   ParDescriptionSeq parameters;
   ExcDescriptionSeq exceptions;
 };
```
#### result

};

A TypeCode that describes the type of the value returned by the operation.

#### result\_def

Identifies the definition of the returned type.

#### params

Describes the parameters of the operation. It is a sequence of ParameterDescription structures. The order of the ParameterDescriptions in the sequence is significant. The name member of each structure provides the parameter name. The type member is a TypeCode describing the type of the parameter. The type\_def member identifies the definition of the type of the parameter. The mode member indicates whether the parameter is an in, out, or inout parameter.

#### mode

The operation's mode is either oneway (that is, no output is returned) or normal.

#### contexts

Specifies the list of context identifiers that apply to the operation.

#### exceptions

Specifies the list of exception types that can be raised by the operation.

The inherited describe operation for an OperationDef object returns an OperationDescription.

The inherited describe contents operation provides a complete description of this operation, including a description of each parameter defined for this operation.

# **InterfaceDef**

An InterfaceDef object (shown below) represents an interface definition. It can contain constants, typedefs, exceptions, operations, and attributes.

```
module CORBA {
   interface InterfaceDef;
      typedef sequence <InterfaceDef> InterfaceDefSeq;
      typedef sequence <RepositoryId> RepositoryIdSeq;
      typedef sequence <OperationDescription> OpDescriptionSeq;
      typedef sequence <AttributeDescription> AttrDescriptionSeq;
      interface InterfaceDef : Container, Contained, IDLType {
         readonly attribute InterfaceDefSeq base interfaces;
         readonly attribute boolean is abstract;
         boolean is a (in RepositoryId interface id);
         struct FullInterfaceDescription {
            Identifier name;
            NepositoryId<br>RepositoryId id;<br>RepositoryId defined in;
           RepositoryId
VersionSpec version;
OpDescriptionSeq operations;
AttrDescriptionSeq attributes;
            RepositoryIdSeq base_interfaces;
            TypeCode type;
           boolean is abstract;
         };
         FullInterfaceDescription describe interface();
     };
     struct InterfaceDescription {
        Identifier name;
        RepositoryId id;<br>RepositoryId defined in;
        RepositoryId
         VersionSpec version;
        RepositoryIdSeq base interfaces;
        boolean is abstract;
     };
};
```
The base interfaces attribute lists all the interfaces from which this interface inherits.

The is abstract attribute is TRUE if the interface is an abstract interface type.

The is a operation returns TRUE if the interface on which it is invoked either is identical to or inherits, directly or indirectly, from the interface identified by its interface\_id parameter. Otherwise, it returns FALSE.

The describe interface operation returns a FullInterfaceDescription describing the interface, including its operations and attributes. The operations and attributes fields of the FullInterfaceDescription structure include descriptions of all of the operations and attributes in the transitive closure of the inheritance graph of the interface being described.

The inherited describe operation for an InterfaceDef returns an InterfaceDescription.

The inherited contents operation returns the list of constants, typedefs, and exceptions defined in this InterfaceDef and the list of attributes and operations either defined or inherited in this InterfaceDef. If the exclude\_inherited parameter is set to TRUE, only attributes and operations defined within this interface are returned. If the exclude inherited parameter is set to FALSE, all attributes and operations are returned.

# **11 Joint Client/Servers**

This topic includes the following sections:

- [Introduction.](#page-221-0) This section describes:
	- [Main Program and Server Initialization](#page-221-1)
	- **[Servants](#page-222-0)**
	- [Servant Inheritance from Skeletons](#page-223-0)
	- [Callback Object Models Supported](#page-225-0)
	- [Configuring Servers to Call Remote Joint Client/Server Objects](#page-227-0)
	- [Preparing Callback Objects Using CORBA \(C++ Joint Client/Servers Only\)](#page-227-1)
	- [Preparing Callback Objects Using BEAWrapper Callbacks](#page-229-0)
	- [Java Joint Client/Server Programming Considerations](#page-233-0)
- [C++ BEAWrapper Callbacks Interface API](#page-237-0)
- [Java BEAWrapper Callbacks Interface API](#page-250-0)

This chapter describes programming requirements for CORBA joint client/servers and the C++ BEAWrapper Callbacks API. For a description of the Java BEAWrapper package and the Java Callbacks interface API, see the Javadoc API.

# <span id="page-221-0"></span>**Introduction**

For either a BEA Tuxedo CORBA client or joint client/server (that is, a client that can receive and process object invocations), the programmer writes the client main(). The main() uses BEA Tuxedo CORBA environmental objects to establish connections, set up security, and start transactions.

BEA Tuxedo clients invoke operations on objects. In the case of DII, client code creates the DII Request object and then invokes one of two operations on the DII Request. In the case of static invocation, client code performs the invocation by performing what looks like an ordinary invocation (which ends up calling code in the generated client stub). Additionally, the client programmer uses ORB interfaces defined by OMG, and BEA Tuxedo CORBA environmental objects that are supplied with the BEA Tuxedo software, to perform functions unique to BEA Tuxedo.

For BEA Tuxedo joint client/server applications, the client code must be structured so that it can act as a server for callback BEA Tuxedo objects. Such clients do not use the TP Framework and are not subject to BEA Tuxedo system administration. Besides the programming implications, this means that CORBA joint client/servers do not have the same scalability and reliability as BEA Tuxedo CORBA servers, nor do they have the state management and transaction behavior available in the TP Framework. If a user wants to have those characteristics, the application must be structured in such a way that the object implementations are in a BEA Tuxedo CORBA server, rather than in a client.

The following sections describe the mechanisms you use to add callback support to a BEA Tuxedo client. In some cases, the mechanisms are contrasted with the BEA Tuxedo server mechanisms that use the TP Framework.

# <span id="page-221-1"></span>**Main Program and Server Initialization**

In a BEA Tuxedo server, you use the buildobjserver command to create the main program for the C++ server. (Java servers are not supported in release 8.0 and later of BEA Tuxedo.) Server main program takes care of all BEA Tuxedo- and CORBA-related initialization of the server functions. However, since you implement the Server object, you have an opportunity to customize the way in which the server application is initialized and shut down. The server main program automatically invokes methods on the Server object at the appropriate times.

In contrast, for a BEA Tuxedo CORBA joint client/server (as for a BEA Tuxedo CORBA client), you create the main program and are responsible for all initialization. You do not need to provide a Server object because you have complete control over the main program and you can provide initialization and shutdown code in any way that is convenient.

The specific initialization needed for a joint client/server is discussed in the section ["Servants" on page 11-3.](#page-222-0)

# <span id="page-222-0"></span>**Servants**

Servants (method code) for joint client/servers are very similar to servants for servers. All business logic is written the same way. The differences result from not using the TP Framework. Therefore, the main difference is that you use CORBA functions directly instead of indirectly through the TP Framework.

The Server interface is used in BEA Tuxedo CORBA servers to allow the TP Framework to ask the user to create a servant for an object when the ORB receives a request for that object. However, in joint client/servers, the user program is responsible for creating a servant before any requests arrive; thus, the Server interface is not needed. Typically, the program creates a servant and then activates the object (using the servant and an  $\circ$ bjectId; the  $\circ$ bjectId is possibly system generated) before handing a reference to the object. Such an object might be used to handle callbacks. Thus, the servant already exists and the object is activated before a request for the object arrives.

Joint client/servers work a little differently depending on whether the C++ client ORB or the Java client ORB is used.

For  $C++$  joint client/servers, instead of invoking the  $\text{TP}$  interface to perform certain operations, client servants directly invoke the ORB and POA (which is what the  $TP$  interface does internally). Alternately, since much of the interaction with the ORB and POA is the same for all applications, for ease of use, the client library provides a convenience wrapper object that does the same things, using a single operation. For a discussion of how to use the convenience wrapper object, see [Callback Object Models Supported](#page-225-0) and [Preparing Callback Objects](#page-229-0)  [Using BEAWrapper Callbacks](#page-229-0).

For Java joint client/servers, instead of invoking the  $\text{TP}$  interface to perform certain operations, client servants directly invoke the ORB and the BOA (clients that are based on the Java JDK 1.2 ORB). Alternately, since much of the interaction with the ORB and the BOA is the same for all applications, the joint client/server library (wleclient.jar) provides a convenience wrapper object (Callbacks) that does the same things using a single operation. In addition, the wrapper objects also provide extra POA-like life span policies for  $\circ$ bjectIds, see [Callback Object Models Supported](#page-225-0) and [Preparing Callback Objects Using](#page-229-0)  [BEAWrapper Callbacks.](#page-229-0) For an example of a Java joint client/server, see *Using the CORBA Notification Service*.

# <span id="page-223-0"></span>**Servant Inheritance from Skeletons**

In a client that supports callbacks, as well as in a server, you write a implementation class that inherits from the same skeleton class name generated by the IDL compiler (the idl command).

### **C++ Example of Inheritance from Skeletons**

The following is a  $C++$  example, given the IDL:

interface Hospital{ … };

The skeleton generated by the idl command contains a "skeleton" class, POA Hospital, that the user-written class inherits from, as in:

class Hospital i : public POA Hospital { ... };

In a server, the skeleton class inherits from the TP Framework class Tobj ServantBase, which in turn inherits from the predefined PortableServer::ServantBase.

The inheritance tree for a callback object implementation in a joint client/server is different than that in a server. The skeleton class does not inherit from the TP Framework class  $Tobi$  ServantBase, but instead inherits directly from PortableServer::ServantBase. This behavior is achieved by specifying the -P option in the idl command.

Not having the  $\text{Tobi}$  ServantBase class in the inheritance tree for a servant means that the servant does not have activate object and deactivate object methods. In a server, these methods are called by the TP Framework to dynamically initialize and save a servant's state before invoking a method on the servant. For a client that supports callbacks, you must write code that explicitly creates a servant and initializes a servant's state.

### **Java Example of Inheritance from Skeletons**

The following is a Java example, given the IDL:

```
interface Hospital{ … };
```
The skeleton generated by idltojava contains a skeleton class, \_HospitalImplBase, from which the user-written class inherits, as in:

```
class HospitalImpl extends HospitalImplBase {...};
```
In a BEA Tuxedo server application, the skeleton class inherits from the TP Framework class com. beasys. Tobj Servant, which in turn inherits from the CORBA-defined class org.omg.PortableServer.Servant.

The inheritance tree for a callback object implementation in a joint client/server application is different from that of a client. The skeleton class does not inherit from the TP Framework class, but instead inherits from the

org.omg.CORBA.DynamicImplementation class, which in turn inherits from the org.omg.CORBA.portable.ObjectImpl class.

Not having the Tobj\_Servant class in the inheritance tree for a servant means that the servant does not have the activate object and deactivate object methods. In a BEA Tuxedo server application, these methods are invoked by the TP Framework to dynamically initialize and save a servant's state before invoking a method on the servant. For a joint client/server application, user code must explicitly create a servant and initialize a servant's state; therefore, the Tobj Servant operations are not needed.

# <span id="page-225-0"></span>**Callback Object Models Supported**

BEA Tuxedo CORBA supports four kinds of callback objects and provides wrappers for the three that are most common. These objects correspond to three combinations of POA policies. The POA policies control both the types of objects and the types of object references that are possible.

The POA policies that are applicable are:

- The LifeSpanPolicy, which controls how long an object reference is valid.
- The IdAssignmentPolicy, which controls who assigns the  $\circ$ bjectId—the user or the system.

These objects are explained primarily in terms of their behavioral characteristics rather than in details about how the ORB and the POA handle them. Those details are discussed in the next sections, using either direct ORB and POA calls (which requires a little extra knowledge of CORBA servers) or using the BEAWrapper Callbacks interface, which hides the ORB and POA calls (for users who do not care about the details).

- Transient/SystemId—object references are valid only for the life of the client process. The ObjectId is not assigned by the client application, but is a unique value assigned by the system. This type of object is useful for invocations that a client wants to receive only until the client terminates. (The corresponding POA LifeSpanPolicy value is TRANSIENT and the IdAssignmentPolicy is SYSTEM\_ID.)
- Persistent/SystemId**—**object references are valid across multiple activations. The ObjectId is not assigned by the client application, but is a unique value assigned by the system. This type of object and object reference is useful when the client goes up and down over a period of time. When the client is up, it can receive callback objects on that particular object reference.

Typically, the client will create the object reference once, save it in its own permanent storage area, and reactivate the servant for that object every time it comes up. If used with a BEA Tuxedo CORBA Notification Service application, for example, these are callbacks that correspond to the concept of a persistent subscription; that is, the Notification Service remembers the callback reference and delivers events any time the client is up and declares that it is again ready to receive events. This allows notification service subscriptions to survive client failures or offline-time. (The corresponding POA policy values are PERSISTENT and SYSTEM\_ID.)

- Persistent/UserId—this is the same as Persistent/SystemId with the exception that the ObjectId has to be assigned by the client application. Such an ObjectId might be, for example, a database key meaningful only to the client. (The corresponding POA policy values are PERSISTENT and USER\_ID.)
- **Note:** The Transient/UserId policy combination is not considered particularly important. It is possible for users to provide for themselves by using the POA in a manner analogous to either of the persistent cases, but the BEA Tuxedo wrappers do not provide special help to do so.
- **Note:** For BEA Tuxedo CORBA native joint client/servers, neither of the Persistent policies is supported, only the Transient policy.

# <span id="page-227-0"></span>**Configuring Servers to Call Remote Joint Client/Server Objects**

In order for a BEA Tuxedo server to call remote joint client/server objects, that is, joint client/server objects located outside the BEA Tuxedo domain, the server must be configured to enable outbound IIOP. This capability is enabled by specifying the  $-\circ$ (uppercase letter O) option in the IIOP Server Listener (ISL) server command. Setting the -O option enables outbound invokes (outbound IIOP) on joint client/server objects that are not connected to an IIOP Listener Handler (ISH).

You set ISL command options in the SERVERS section of the server's UBBCONFIG file. Because support for outbound IIOP requires a small amount of extra resources, the default is outbound IIOP disabled. For more information, see "Using the ISL Command to Configure Outbound IIOP" in *Setting Up a BEA Tuxedo Application* and "ISL(1)" in the *BEA Tuxedo Command Reference*.

# <span id="page-227-1"></span>**Preparing Callback Objects Using CORBA (C++ Joint Client/Servers Only)**

To set up BEA Tuxedo C++ callback objects using CORBA, the client must do the following:

- 1. Establish a connection with a POA with the appropriate policies for the callback object model. (This can be the root POA, available by default, or it may require creating a new POA.)
- 2. Create a servant (that is, an instance of the  $C^{++}$  implementation class for the interface).
- 3. Inform the POA that the servant is ready to accept requests on the callback object. Technically, this means the client activates the object in the POA (that is, puts the servant and the ObjectId into the POA's Active Object Map).
- 4. Tell the POA to start accepting requests from the network (that is, activate the POA itself).
- 5. Create an object reference for the callback object.

6. Give out the object reference. This usually happens by making an invocation on another object with the callback object reference as a parameter (that is, the parameter is a callback object). That other object will then invoke the callback object (perform a callback invocation) at some later time.

Assuming that the client already has obtained a reference to the ORB, performing this task takes four interactions with the ORB and the POA. It might look like the model show in [Listing 11-1.](#page-228-0) In this model, only the Root POA is needed.

#### <span id="page-228-0"></span>**Listing 11-1 Transient/SystemId Model**

```
// Create a servant for the callback Object 
Catcher i* my catcher i = new Catcher i();
// Get root POA reference and activate the POA
1 CORBA:: Object var oref =
               orb->resolve_initial_references("RootPOA");
2 PortableServer:: POA_var_root_poa =
             PortableServer:: POA:: narrow(oref);
3 root poa \rightarrow the POAManager() \rightarrow activate();
4 PortableServer:: objectId var temp Oid =
             root poa ->activate object ( my catcher i );
5 oref = root poa->create reference with id(
                                  temp Oid, tc Catcher->id() );
6 Catcher var my catcher ref = Catcher:: narrow( oref );
```
To use the Persistent/UserId model, there are some additional steps required when creating a POA. Further, the  $\circ$ b $\cdot$ jectId is specified by the client, and this requires more steps. It might look like the model shown in [Listing 11-2](#page-228-1).

#### <span id="page-228-1"></span>**Listing 11-2 Persistent/UserId Model**

```
Catcher i* my catcher i = new Catcher i();
    const char* oid str = "783";
1 PortableServer:: objectId var oid =
            PortableServer:: string to objectId(oid str);
// Find root POA 
2 CORBA:: Object var oref =
              orb->resolve_initial_references("RootPOA");
3 PortableServer:: POA_var root_poa =
             PortableServer:: POA:: narrow(oref);
```

```
// Create and activate a Persistent/UserId POA
4 CORBA::PolicyList policies(2); 
5 policies.length(2);
6 policies[0] = root poa->create lifespan policy(
                                     PortableServer::PERSISTENT);
7 policies[1] = root_poa->create_id_assignment_policy(
                                      PortableServer::USER_ID );
8 PortableServer:: POA_var my_poa_ref =
              root_poa->create_POA(
              "my poa ref", root poa->the POAManager(), policies);
9 root poa->the POAmanager()->activate();
// Create object reference for callback Object
10 oref = my poaref \rightarrow create reference with id(
                                          oid, tc Catcher->id();
11 Catcher var my catcher ref = Catcher:: narrow( oref );
// activate object
12 my poa ref -> activate object with id( oid, my catcher i );
// Make the call passing the callback ref
   foo -> register callback ( my catcher ref );
```
All the interfaces and operations described here are standard CORBA interfaces and operations.

# <span id="page-229-0"></span>**Preparing Callback Objects Using BEAWrapper Callbacks**

You can use the BEAWrapper callbacks API with to write either  $C++$  or Java joint client/servers.

### **Using BEAWrapper Callbacks With C++**

Because the code required for callback objects is nearly identical for every client that supports callbacks, you may find it convenient to use the BEAWrappers provided in the library provided for joint client/servers.

The BEAWrappers are described in IDL, as shown in [Listing 11-3.](#page-230-0)

#### <span id="page-230-0"></span>**Listing 11-3 BEAWrapper IDL**

```
// File: BEAWrapper
#ifndef _BEA_WRAPPER _IDL_
#define BEA<sup>_</sup>WRAPPER <sup>-</sup>IDL<sup>-</sup>
#include <orb.idl>
#include <PortableServer.idll>
#pragma prefix "beasys.com"
module BEAWrapper {
    interface Callbacks 
    {
      exception ServantAlreadyActive{ };
      exception ObjectAlreadyActive { };
       exception NotInRequest{ };
       // set up transient callback Object 
       // -- prepare POA, activate object, return objref
          Object start_transient( 
                       in PortableServer::Servant Servant,
                       in CORBA::RepositoryId rep_id)
           raises (ServantAlreadyActive);
       // set up persistent/systemid callback Object 
       Object start_persistent_systemid( 
              in PortableServer::Servant servant,
              in CORBA::Repository rep_id,
              out string stroid)
          raises (ServantAlreadyActive);
       // reinstate set up for persistent/systemid 
       // callback object 
      Object restart persistent systemid(
              in PortableServer::Servant servant,
              in CORBA::RepositoryId rep_id,
              in string stroid)
          raises (ServantAlreadyActive, ObjectAlreadyActive);
       // set up persistent/userid callback Object
       Object start_persistent_userid( 
               in PortableServer::Servant servant,
               in CORBA::RepositoryId rep_id,
               in string stroid)
          raises (ServantAlreadyActive, ObjectAlreadyActive);
       // stop servicing a particular callback Object
       // with the given servant
       void stop_object( in PortableServer::Servant servant);
```
Π

```
 //Stop all callback Object processing
      void stop all objects();
       // get oid string for the current request
      string get string oid() raises (NotInRequest);
   };
}
#endif /* _BEA_WRAPPER _IDL_ */
```
The BEAwrappers are described in  $C++$  as shown in [Listing 11-4](#page-231-0).

<span id="page-231-0"></span>**Listing 11-4 C++ Declarations (in beawrapper.h)**

```
#ifndef _BEAWRAPPER_H_
#define _BEAWRAPPER_H_
#include <PortableServer.h>
class BEAWrapper{
class Callbacks{
      public:
            Callbacks (CORBA:: ORB ptr init orb);
             CORBA::Object_ptr start_transient ( 
                         PortableServer::Servant servant,
                         const char * rep_id);
             CORBA::Object_ptr start_persistent_systemid (
                           PortableServer::Servant servant,
                          const char * rep_id,
                           char * & stroid);
             CORBA::Object_ptr restart_persistent_systemid (
                            PortableServer::Servant servant,
                           const char * rep_id,
                            const char * stroid);
             CORBA::Object_ptr start_persistent_userid (
                            PortableServer::Servant servant,
                           const char * rep_id,
                            const char * stroid);
              void stop object(PortableServer::Servant servant);
              char* get string oid ();
              void stop all objects();
```

```
~\simCallbacks();
         private:
               static CORBA:: ORB var orb ptr;
              static PortableServer:: POA var root poa;
               static PortableServer:: POA var trasys poa;
               static PortableServer:: POA var persys poa;
                static PortableServer::POA_var peruser_poa;
      };
};
#endif // _BEAWRAPPER_H_
```
The description of each operation in the BEAWrapper::Callbacks interface follows, in the order declared above.

### **Using BEAWrapper Callbacks With Java**

Because the code to prepare for callback objects is nearly identical for every joint client/server application, and because the Java JDK ORB does not implement a POA, BEA Tuxedo provides a wrapper class in the joint client/server library that is virtually identical to the wrapper class provided in C++. This wrapper class emulates the POA policies needed to support the three types of callback objects.

[Listing 11-5](#page-232-0) shows the Java Callback wrapper interfaces.

#### <span id="page-232-0"></span>**Listing 11-5 Java Callback Wrapper Interfaces**

```
package com.beasys.BEAWrapper;
        class Callbacks{
              public Callbacks ();
             public Callbacks (org.omg.CORBA.Object init orb);
              public org.omg.CORBA.Object start_transient (
                                   org.omg.PortableServer.ObjectImpl servant,
                                   java.lang.String rep_id)
                                   throws ServantAlreadyActive,
                                          org.omg.CORBA.BAD_PARAMETER;
              public org.omg.CORBA.Object start_persistent_systemid (
```

```
 org.omg.PortableServer.ObjectImpl servant,
                                 java.lang.String rep_id,
                                 org.omg.CORBA.StringHolder stroid)
                                 throws ServantAlreadyActive,
                                        org.omg.CORBA.BAD_PARAMETER,
                                        org.omg.CORBA.IMP_LIMIT;
             public org.omg.CORBA.Object restart_persistent_systemid (
                                 org.omg.PortableServer.ObjectImpl servant,
                                 java.lang.String rep_id,
                                 java.lang.String stroid)
                                 throws ServantAlreadyActive,
                                        ObjectAlreadyActive,
                                        org.omg.CORBA.BAD_PARAMETER,
                                        org.omg.CORBA.IMP_LIMIT;
             public org.omg.CORBA.Object start_persistent_userid (
                                 org.omg.PortableServer.ObjectImpl servant,
                                 java.lang.String rep_id,
                                 java.lang.String stroid) 
                                 throws ServantAlreadyActive,
                                        ObjectAlreadyActive,
                                        org.omg.CORBA.BAD_PARAMETER,
                                        org.omg.CORBA.IMP_LIMIT;
             public void stop_object(
                                 org.omg.PortableServer.ObjectImpl
servant);
             public String get_string_oid ()
                                 throws NotInRequest;
            public void stop all objects();
```
};

# <span id="page-233-0"></span>**Java Joint Client/Server Programming Considerations**

This section discusses the following Java programming topics:

- [Threading Considerations in the Main Program](#page-234-0)
- [How Multiple Threads Work](#page-234-1)
- [Java Client ORB Initialization](#page-235-0)

[IIOP Support](#page-235-1)

### <span id="page-234-0"></span>**Threading Considerations in the Main Program**

When a program acts as both a client and a server in a Java client, as in a Java joint client/server, those two parts can execute concurrently in different threads. Since Java, as an execution environment, is inherently multithreaded, there is no reason to invoke the org.omg.CORBA.orb.work pending and org.omg.CORBA.orb.perform\_work methods from a Java client. In fact, if the Java client tries to invoke these methods, these methods throw an org.omg.CORBA.NO\_IMPLEMENT exception. The client does not need to invoke the org.omg.CORBA.orb.run method. As in any multithreaded environment, any code that may execute concurrently (client and servant code for a callback) in the client application must be coded to be thread safe.

### <span id="page-234-1"></span>**How Multiple Threads Work**

In Java, the client starts up in the main thread. The client can then set up callback objects via an invocation to any of the *(re)*start\_*xxxx* methods provided by the Callbacks wrapper class. The wrapper class handles registering the servant and its associated OID in the ORB's object manager. The application is then free to pass the object reference returned by the *(re)*start\_*xxxx* method to an application that needs to call back to the servant.

**Note:** The ORB requires an explicit invocation to one of the *(re)*start\_*xxxx* methods to effectively initialize the servant and create a valid object reference that can be marshaled properly to another application. This is a deviation from the base JDK 1.2 ORB behavior that allows implicit object reference creation via an internal invocation to the orb.connect method when marshaling an object reference, if the application has not yet done so.

Invocations on the callback object are handled by the ORB. As each request is received, the ORB validates the request against the object manager and spawns a thread for that request. Multiple requests can be made simultaneously to the same object because the ORB creates a new thread for each request; that is why the Servant code of the Callback must be written thread safe. As each request terminates, the thread that runs the servant also terminates.

The main client thread can make as many client invocations as necessary. An invocation to the stop\_*(all\_)*object methods merely takes the object out of the object manager's list, thereby preventing any further invocations on it. Any invocation to a stopped object fails as if it never existed.

If the client application needs to retrieve the results of a callback from another thread, the client application must use normal thread synchronization techniques to do so.

If any thread (client main or servant) in the BEA Tuxedo remote-like client application exits, all the client process activity is stopped, and the Java execution environment terminates. We recommend only to invoke the return method to terminate a thread.

### <span id="page-235-0"></span>**Java Client ORB Initialization**

A client application must initialize the ORB with the BEA-supplied properties. This is so that the ORB will utilize the BEA-supplied classes and methods that support the Callbacks wrapper class and the Bootstrap object. You can find these classes in wleclient.jar, which is installed in \$TUXDIR/udataobj/java/jdk (on Solaris) or %TUXDIR%\udataobj\java\jdk (on Windows). The application must set certain system properties to do this, as shown in [Listing 11-6.](#page-235-2)

<span id="page-235-2"></span>**Listing 11-6 System Properties Settings**

```
Properties prop = new Properties(System.getProperties());
prop.put("org.omg.CORBA.ORBClass","com.beasys.CORBA.iiop.ORB");
prop.put("org.omg.CORBA.ORBSingletonClass",
          "com.beasys.CORBA.idl.ORBSingleton");
System.setProperties(prop);
// Initialize the ORB.
ORB orb = ORB.init(args, prop);
```
### <span id="page-235-1"></span>**IIOP Support**

IIOP is the protocol used for communication between ORBs. IIOP allows ORBs from different vendors to interoperate. For Java server applications, a port number must be supplied at the client for persistent or user ID object reference policies.

### Java Applet Support

IIOP support for applets that want to receive callbacks or callouts is limited due to applet security mechanisms. Any applet run-time environment that allows an applet to create and listen on sockets (via their proprietary environment or protocol) will be able to act as BEA Tuxedo joint client/server applications. If the applet run-time environment restricts socket communication, then the applet cannot be a joint client/server application to a BEA Tuxedo application.

### Port Numbers for Persistent Object References

For a BEA Tuxedo Java remote joint client/server application to support IIOP, the object references created for the server component must contain a host and a port. For transient object references, any port is sufficient and can be obtained by the ORB dynamically; however, this is not sufficient for persistent object references.

Persistent references must be served on the same port after the ORB restarts. That is, the ORB must be prepared to accept requests on the same port with which it created the object reference. Therefore, there must be some way to configure the ORB to use a particular port.

Java clients that expect to act as servers for callbacks of persistent references must now be started with a specified port. This is done by setting the system property org.omg.CORBA.ORBPort, as in the following commands:

#### **Windows:**

```
java -DTOBJADDR=//host:port
  -Dorg.omg.CORBA.ORBPort=xxxx
  -classpath=%CLASSPATH% client
```
#### **UNIX:**

```
java -DTOBJADDR=//host:port
  -Dorg.omg.CORBA.ORBPort=xxxx
  -classpath=$CLASSPATH client
```
Typically, a system administrator assigns the port number for the client from the user range of port numbers, rather from the dynamic range. This keeps the joint client/server applications from using conflicting ports.

If a BEA Tuxedo remote joint client/server application tries to create a persistent object reference without having set a port (as in the preceding command line), the operation raises an exception, IMP\_LIMIT, informing the user that a truly persistent object reference cannot be created.

# <span id="page-237-0"></span>**C++ BEAWrapper Callbacks Interface API**

This C++ BEAWrapper Callbacks interface API is described in the following sections.

# **Callbacks**

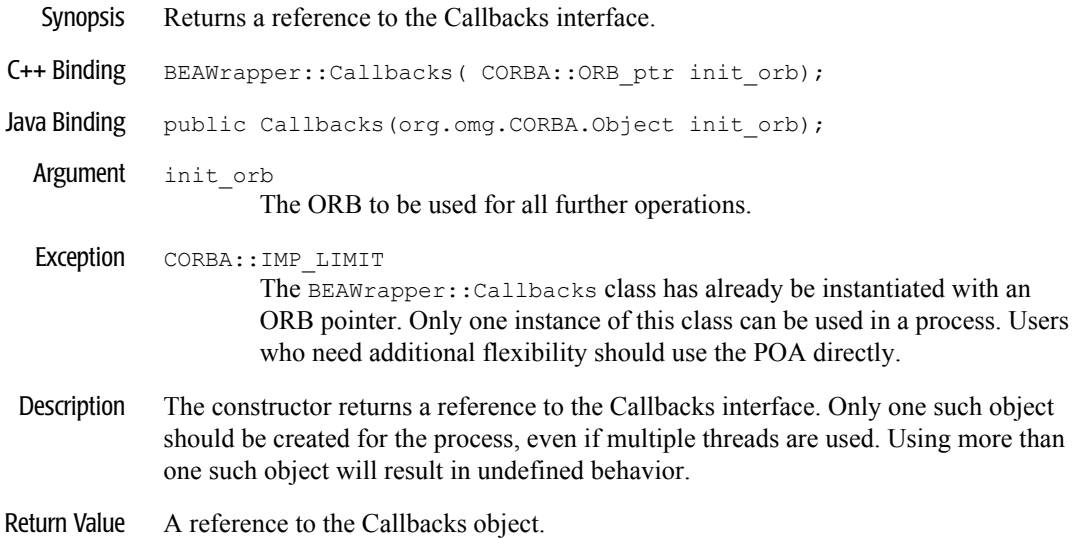

# **start\_transient**

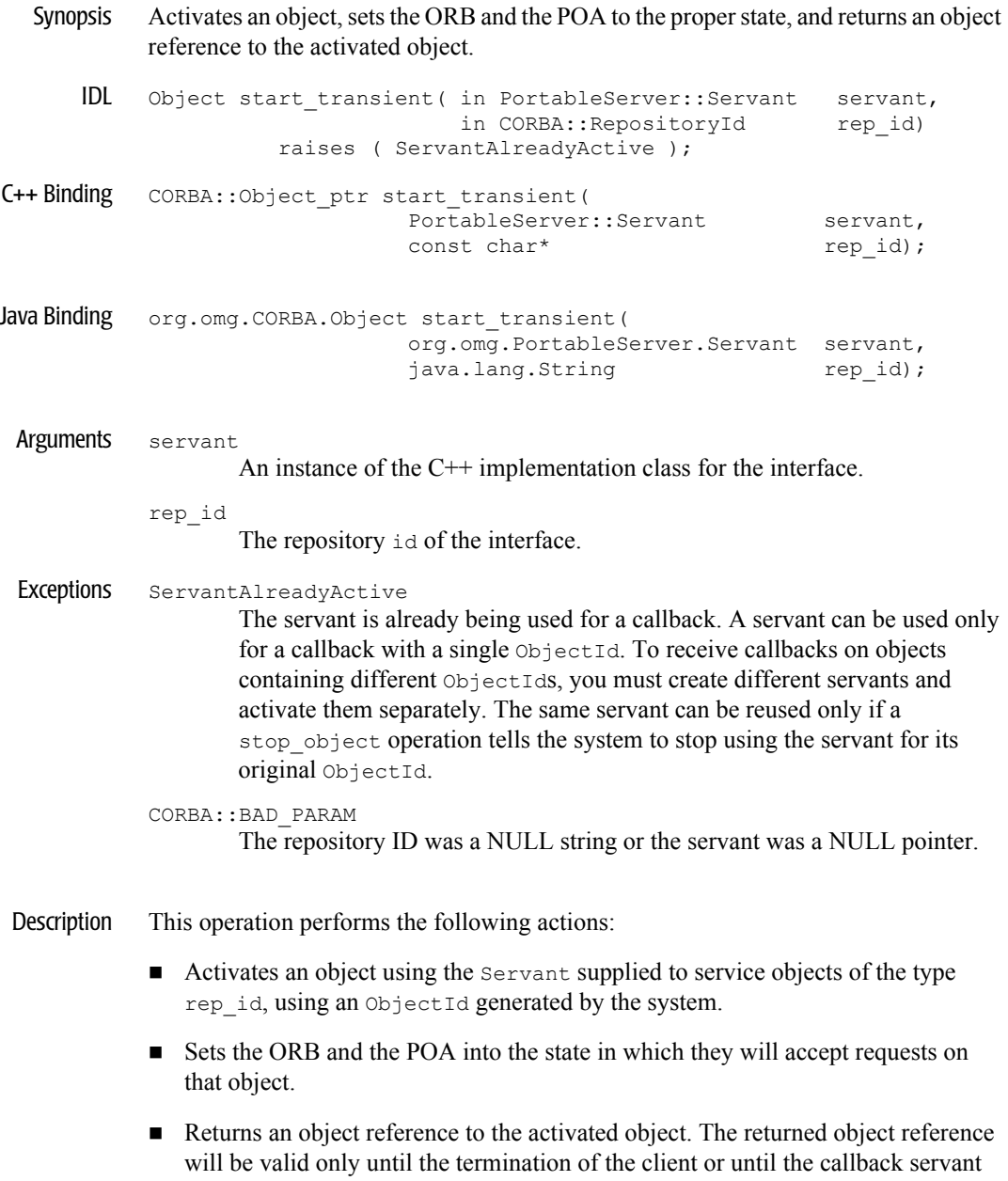

is halted by the user via the stop\_object operation; after that, invocations on that object reference are no longer valid and can never be made valid.

#### Return Value CORBA: : Object ptr

A reference to the object that was created with the ObjectId generated by the system and the rep\_id provided by the user. The object reference will need to be converted to a specific object type by invoking the  $\frac{1}{n}$  narrow() operation defined for the specific object. The caller is responsible for releasing the object when the conversion is done.

### **start\_persistent\_systemid**

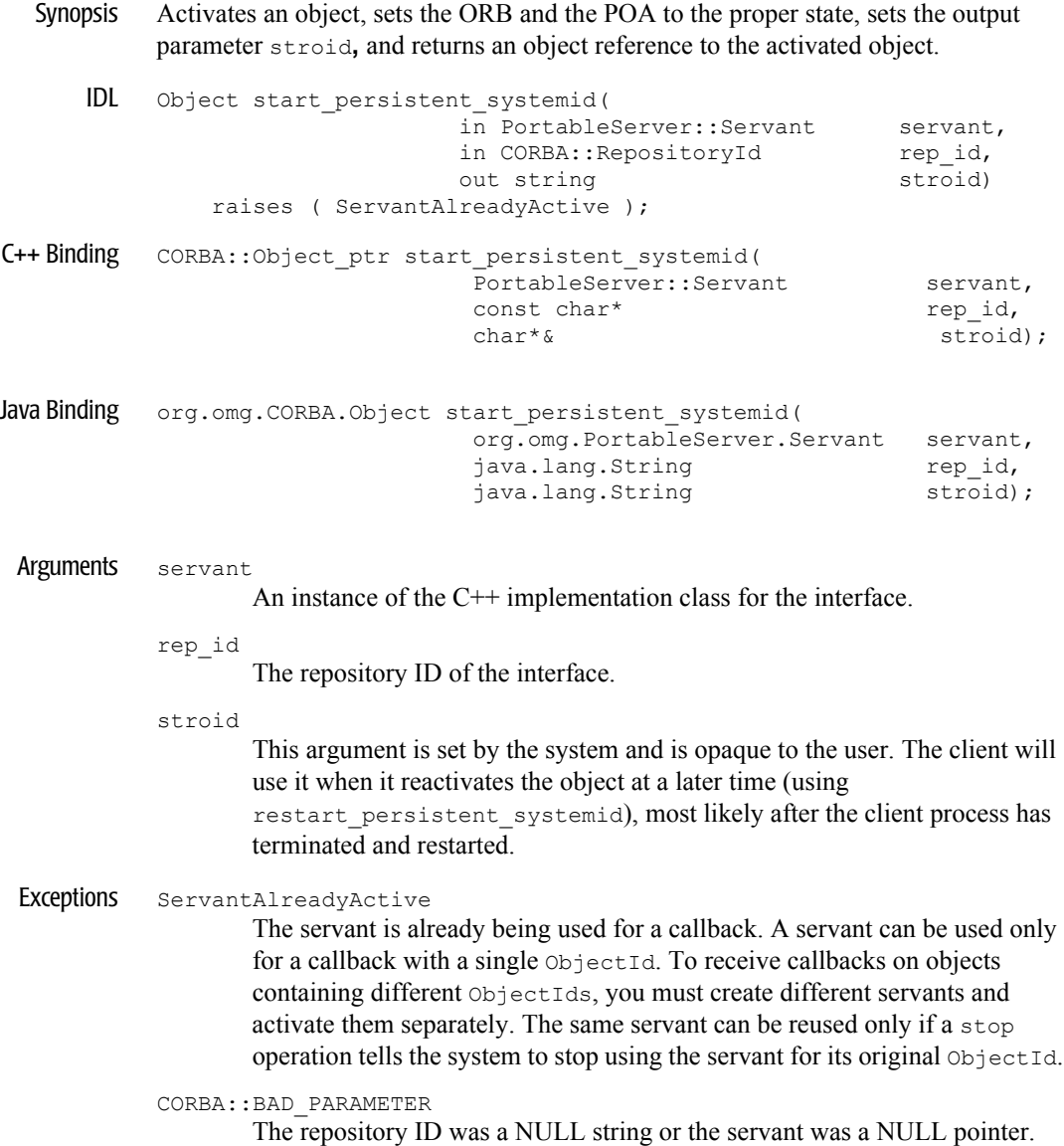

CORBA::IMP\_LIMIT In addition to other system reasons for this exception, a reason unique to this situation is that the joint client/server was not initialized with a port number; therefore, a persistent object reference cannot be created. Description This operation performs the following actions: ■ Activates an object using the servant supplied to service objects of the type rep id, using an ObjectId generated by the system. Executive Sets the ORB and the POA into the state in which they will accept requests on that object. Sets the output parameter stroid to the stringified version of an  $\ddot{\circ}$  becterd assigned by the system. Returns an object reference to the activated object. The returned object reference will be valid even after termination of the client. That is, if the client terminates, restarts again, and then activates a servant with the same rep\_id and for the same  $ObjectId$ , the servant will accept requests made on that same object reference. Since the ObjectId was generated by the system, the application has to save that ObjectId. Return Value CORBA:: Object ptr An object reference created with the **ObjectId** generated by the system and the rep\_id provided by the user. The object reference will need to be converted to a specific object type by invoking the  $\Box$  narrow() operation defined for the specific object. The caller is responsible for releasing the

object when the conversion is done.

# **restart\_persistent\_systemid**

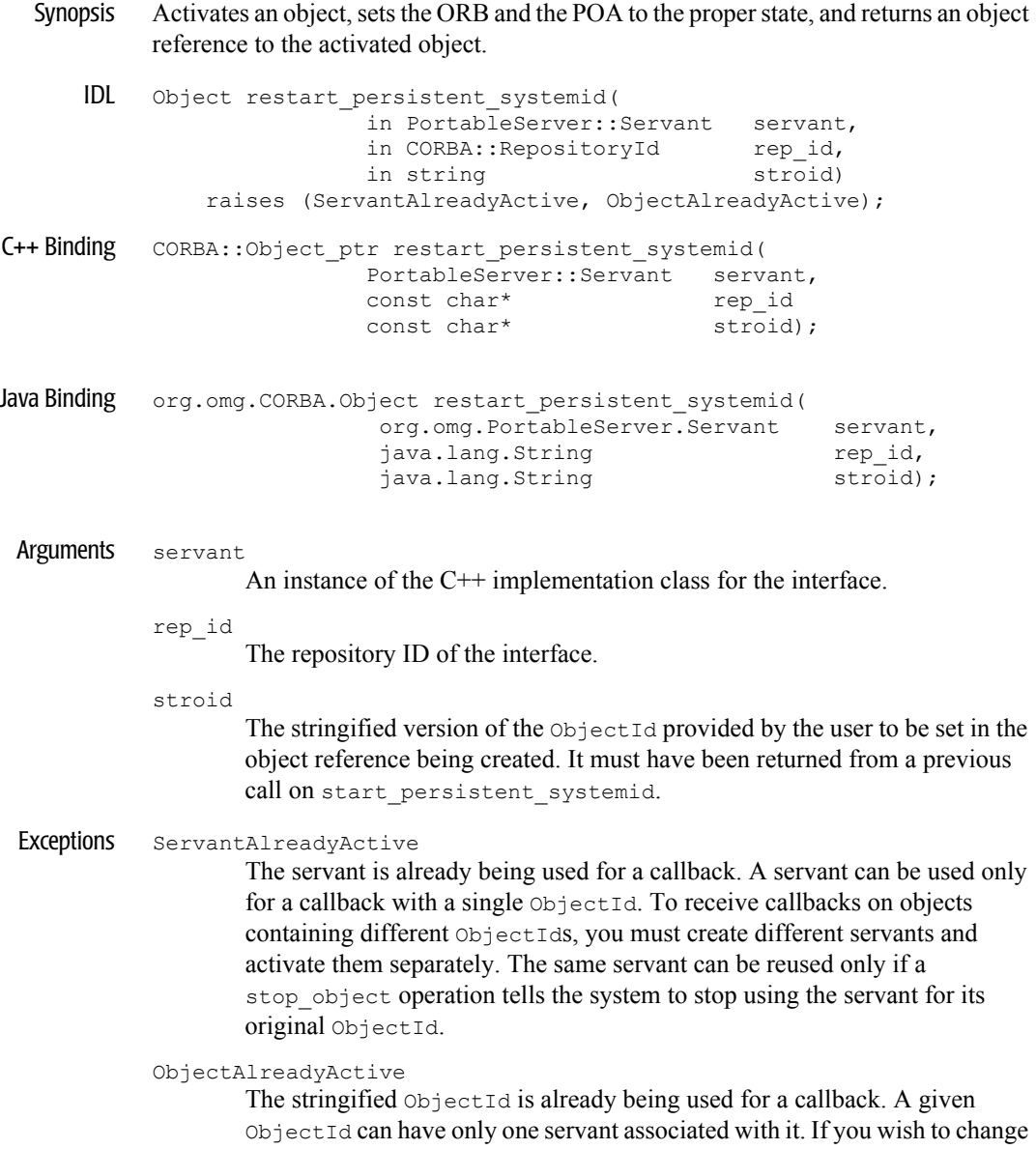

to a different servant, you must first invoke stop\_object with the servant currently in use.

#### CORBA::BAD\_PARAM

The repository ID was a NULL string or the servant was a NULL pointer or the ObjectId supplied was not previously assigned by the system.

#### CORBA::IMP\_LIMIT

In addition to other system reasons for this exception, a reason unique to this situation is that the joint client/server was not initialized with a port number; therefore, a persistent object reference cannot be created.

Description This operation performs the following actions:

- Activates an object using the servant supplied to service objects of the type rep id, using the supplied stroid (a stringified  $\Delta$ bjectId), which must have been obtained by a previous call on start persistent systemid.
- Sets the ORB and the POA into the state in which they will accept requests on that object.
- Returns an object reference to the object activated.
- The reactivation would be done using the restart persistent systemid method.

#### Return Value CORBA:: Object ptr

An object reference created with the stringified ObjectId stroid and the rep id provided by the user. The object reference will need to be converted to a specific object type by invoking the \_narrow() operation defined for the specific object. The caller is responsible for releasing the object when done.

### **start\_persistent\_userid**

Synopsis Activates an object, sets the ORB and the POA to the proper state, and returns an object reference to the activated object. IDL Object start\_persistent\_userid( portableServer::Servant a servant, in CORBA::RepositoryId rep\_id, in string stroid) raises ( ServantAlreadyActive, ObjectAlreadyActive ); C++ Binding CORBA:: Object ptr start persistent userid ( PortableServer::Servant servant, const char\* rep\_id, const char\* stroid); Java Binding org.omg.CORBA.Object start persistent userid( org.omg.PortableServer.Servant servant, java.lang.String rep id, java.lang.String stroid); Arguments servant An instance of the C++ implementation class for the interface. rep\_id The repository ID of the interface. stroid The stringified version of an ObjectId provided by the user to be set in the object reference being created. The stroid holds application-specific data and is opaque to the ORB. Exceptions ServantAlreadyActive The servant is already being used for a callback. A servant can be used only for a callback with a single ObjectId. To receive callbacks on objects containing different ObjectIds, you must create different servants and activate them separately. The same servant can be reused only if a stop object operation tells the system to stop using the servant for its original ObjectId. ObjectAlreadyActive The stringified ObjectId is already being used for a callback. A given ObjectId can have only one servant associated with it. If you wish to change to a different servant, you must first invoke stop\_object with the servant currently in use.

#### CORBA::BAD\_PARAM

The repository ID was a NULL string or the servant was a NULL pointer.

#### CORBA::IMP\_LIMIT

In addition to other system reasons for this exception, a reason unique to this situation is that the joint client/server was not initialized with a port number; therefore, a persistent object reference cannot be created.

Description This operation performs the following actions:

- Activates an object using the servant supplied to service objects of the type rep id, using the object Id stroid.
- Sets the ORB and the POA into the state in which they will accept requests on that object.
- Returns an object reference to the activated object. The returned object reference will be valid even after termination of the client. That is, if the client terminates, and restarts again, and then activates a servant with the same rep—id and for the same ObjectId, the servant will accept requests made on that same object reference.

#### Return Value CORBA:: Object ptr

An object reference created with the stringified ObjectId stroid and the rep\_id provided by the user. The object reference will need to be converted to a specific object type by invoking the \_narrow() operation defined for the specific object. The caller is responsible for releasing the object when the conversion is done.

# **11** *Joint Client/Servers*

# **stop\_object**

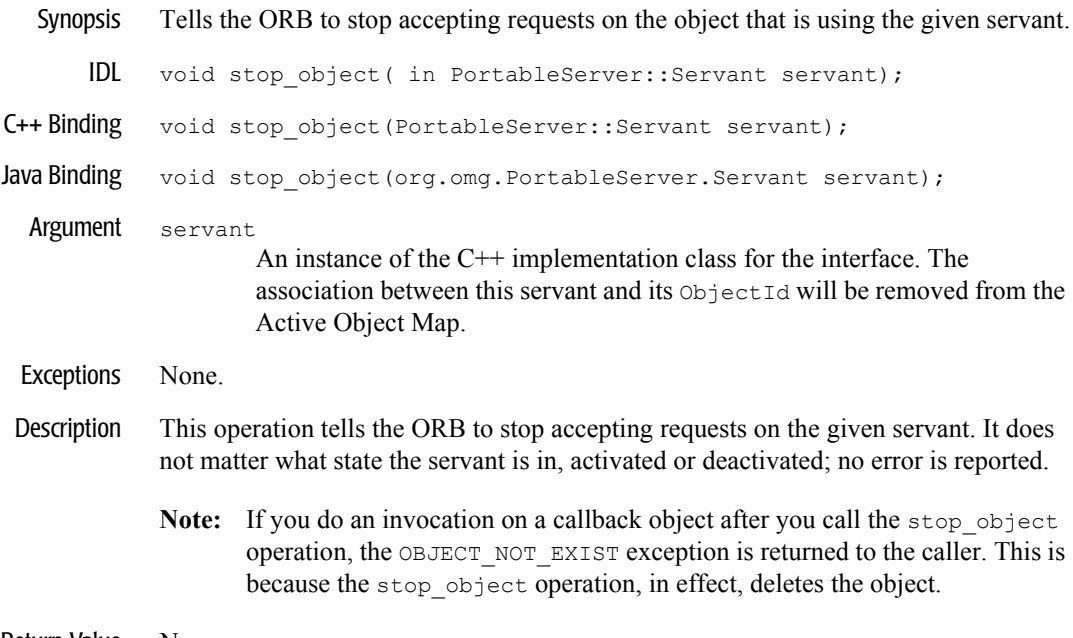

Return Value None.

# **stop\_all\_objects**

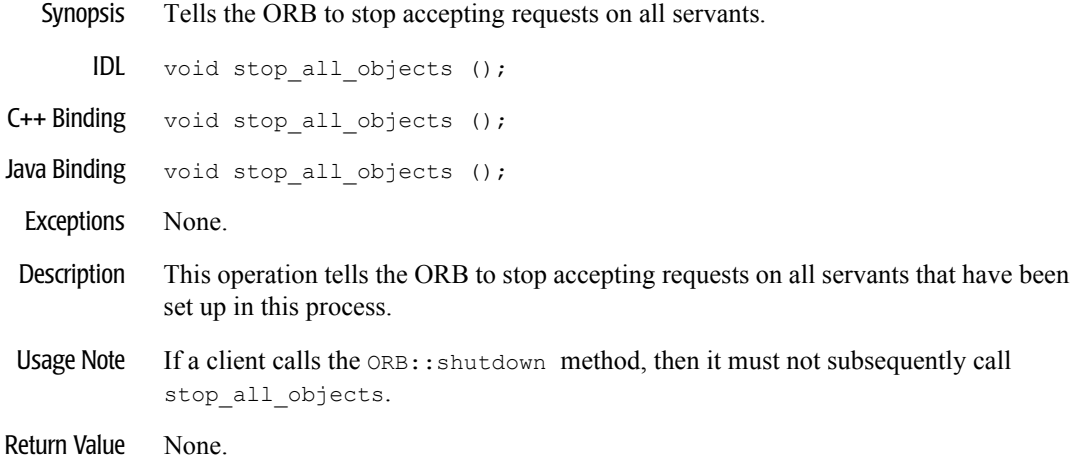

# **get\_string\_oid**

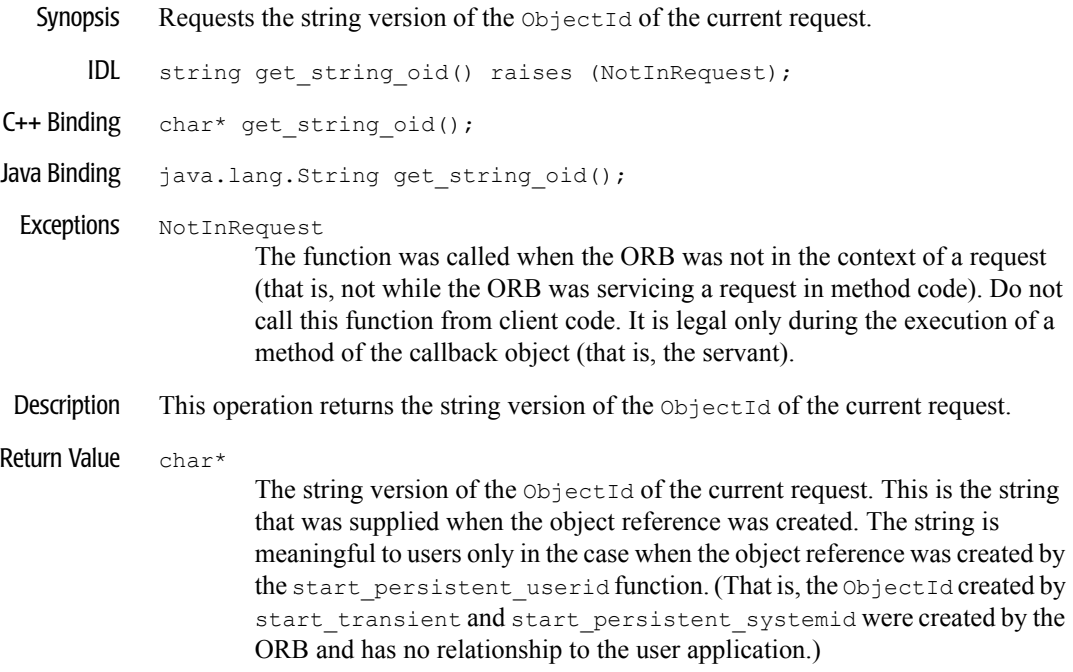

### **~Callbacks**

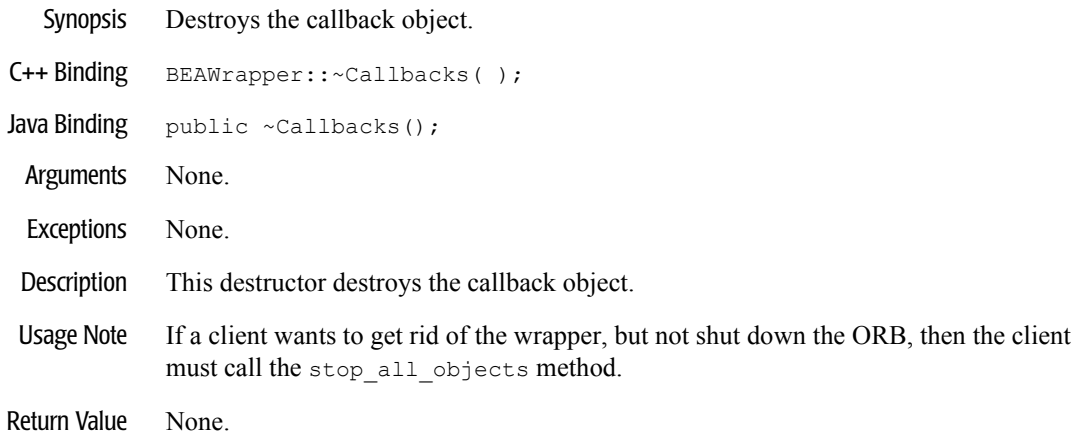

# <span id="page-250-0"></span>**Java BEAWrapper Callbacks Interface API**

For a complete description of the BEAWrapper.Callbacks interface API, see the *Javadoc API*.
# **12 Development Commands**

For a detailed discussion of BEA Tuxedo development commands, see the *BEA Tuxedo Command Reference*. This document describes all BEA Tuxedo commands and processes.

A PDF file of the *BEA Tuxedo Command Reference* is also provided in the online documentation.

# **13 Mapping of OMG IDL Statements to C++**

This chapter discusses the mappings from OMG IDL statements to C++.

**Note:** Some of the information in this chapter is taken from the *Common Object Request Broker: C++ Language Mapping Specification,* June 1999, published by the Object Management Group (OMG). Used with permission of the OMG.

# **Mappings**

OMG IDL-to-C++ mappings are described for the following:

- [Data Types](#page-256-0)
- [Strings](#page-257-0)
- [wchars](#page-258-0)
- [wstrings](#page-258-1)
- [Constants](#page-259-0)
- [Enums](#page-260-0)
- $\blacksquare$  [Structs](#page-261-0)
- [Unions](#page-263-0)
- [Sequences](#page-267-0)
- **[Arrays](#page-272-0)**
- $\blacksquare$  [Exceptions](#page-274-0)
- $\blacksquare$  [Mapping of Pseudo-objects to C++](#page-276-0)
- **[Usage](#page-277-0)**
- **[Mapping Rules](#page-277-1)**
- [Relation to the C PIDL Mapping](#page-279-0)
- **[Typedefs](#page-279-1)**
- **[Implementing Interfaces](#page-281-0)**
- **[Implementing Operations](#page-282-0)**
- [PortableServer Functions](#page-284-0)
- **[Modules](#page-285-0)**
- **[Interfaces](#page-286-0)**
- [Generated Static Member Functions](#page-287-0)
- [Object Reference Types](#page-288-0)
- [Attributes](#page-288-1)
- [Any Type](#page-290-0)
- [Value Type](#page-301-0)

In addition, the following topics are discussed:

- [Fixed-length Versus Variable-length User-defined Types](#page-304-0)
- [Using var Classes](#page-305-0)
- [Using out Classes](#page-311-0)
- **[Argument Passing Considerations](#page-316-0)**

# <span id="page-256-0"></span>**Data Types**

Each OMG IDL data type is mapped to a  $C++$  data type or class.

### **Basic Data Types**

The basic data types in OMG IDL statements are mapped to C++ typedefs in the CORBA module, as shown in [Table 13-1](#page-256-1).

| <b>OMG IDL</b>    | $C++$          | $C++$ Out Type      |
|-------------------|----------------|---------------------|
| short             | CORBA:: Short  | CORBA:: Short out   |
| long              | CORBA::Long    | CORBA:: Long out    |
| unsigned<br>short | CORBA::UShort  | CORBA:: UShort out  |
| unsigned<br>long  | CORBA:: ULong  | CORBA:: ULong_out   |
| float.            | CORBA:: Float  | CORBA:: Float out   |
| double            | CORBA::Double  | CORBA:: Double out  |
| char              | CORBA:: Char   | CORBA:: Char out    |
| boolean           | CORBA::Boolean | CORBA:: Boolean out |
| octet             | CORBA:: Octet  | CORBA:: Octet out   |
| wchar             | CORBA:: WChar  | CORBA:: WChart out  |

<span id="page-256-1"></span>**Table 13-1 Basic OMG IDL and C++ Data Types**

**Note:** On a 64-bit machine where a long integer is 64 bits, the definition of CORBA::Long would still refer to a 32-bit integer.

## **Complex Data Types**

Object, pseudo-object, and user-defined types are mapped as shown in [Table 13-2.](#page-257-1)

| <b>OMG IDL</b> | $C++$              |
|----------------|--------------------|
| Object         | CORBA:: Object ptr |
| struct         | $C++$ struct       |
| union          | $C++$ class        |
| enum           | $C++$ enum         |
| string         | $char *$           |
| wstring        | CORBA:: WChar *    |
| sequence       | $C++$ class        |
| array          | $C++$ array        |

<span id="page-257-1"></span>**Table 13-2 Object, Pseudo-object, and User-defined OMG IDL and C++ Types**

The mapping for strings and UDTs is described in more detail in the following sections.

# <span id="page-257-0"></span>**Strings**

A string in OMG IDL is mapped to char  $*$  in C++. Both bounded and unbounded strings are mapped to char  $\star$ . CORBA strings in C++ are NULL-terminated and can be used wherever a char \* type is used.

If a string is contained within another user-defined type, such as a struct, it is mapped to a CORBA:: String var type. This ensures that each member in the struct manages its own memory.

Strings must be allocated and deallocated using the following member functions in the CORBA class:

- string alloc
- string dup
- string free

**Note:** The string alloc function allocates len+1 characters so that the resulting string has enough space to hold a trailing NULL character.

# <span id="page-258-0"></span>**wchars**

OMG IDL defines a wchar data type that encodes wide characters from any character set. As with character data, an implementation is free to use any code set internally for encoding wide characters, though, again, conversion to another form may be required for transmission. The size of wchar is implementation-dependent.

The syntax for defining a wchar is:

```
<wide_char_type> ::= "wchar"
```
A code example for wchar is:

```
wchar t wmixed[256];
```
**Note:** The wchar and wstring data types enable users to interact with computers in their native written language. Some languages, such as Japanese and Chinese, have thousands of unique characters. These character sets do not fit within a byte. A number of schemes have been used to support multi-byte character sets, but they have proved to be unwieldy to use. Wide characters and wide strings make it easier to interact with this kind of complexity.

# <span id="page-258-1"></span>**wstrings**

The wstring data type represents a sequence of wchar, except the wide character NULL. The type wstring is similar to that of type string, except that its element type is wchar instead of char. The actual length of a wstring is set at run time and, if the bounded form is used, must be less than or equal to the bound.

The syntax for defining a wstring is:

```
<wide string type> ::= "wstring" "<" <positive int const> ">"
                      | "wstring
```
A code example for wstring is:

```
CORBA::WString var v upper = CORBA::wstring dup(wmixed);
```
wstring types are built in types just like unsigned long, char, string, double, etc. They can be used directly as parameters, typedef'd, used to construct structs, sequences, unions, arrays, and so forth.

**Note:** The wchar and wstring data types enable users to interact with computers in their native written language. Some languages, such as Japanese and Chinese, have thousands of unique characters. These character sets do not fit within a byte. A number of schemes have been used to support multi-byte character sets, but they have proved to be unwieldy to use. Wide characters and wide strings make it easier to interact with this kind of complexity.

# <span id="page-259-0"></span>**Constants**

A constant in OMG IDL is mapped to a  $C++$  constraint definition. For example, consider the following OMG IDL definition:

```
 // OMG IDL
    const string CompanyName = "BEA Systems Incorporated";
    module INVENT
       {
        const string Name = "Inventory Modules";
        interface Order
\{const long MAX ORDER NUM = 10000;
            };
         };
```

```
 // C++
     const char *const 
        CompanyName = "BEA Systems Incorporated";
     . . .
     class INVENT
\left\{\begin{array}{cc} 0 & 0 \\ 0 & 0 \end{array}\right\}static const char *const Name;
 . . .
         class Order : public virtual CORBA::Object
\{static const CORBA::Long MAX ORDER NUM;
```
 . . . }; };

Top-level constants are initialized in the generated .h include file, but module and interface constants are initialized in the generated client stub modules.

The following is an example of a valid reference to the MAX ORDER NUM constant, as defined in the previous example:

```
CORBA::Long accnt_id = INVENT::Order::MAX_ORDER_NUM;
```
# <span id="page-260-0"></span>**Enums**

An enum in OMG IDL is mapped to an enum in  $C++$ . For example, consider the following OMG IDL definition:

```
 // OMG IDL
      module INVENT
\left\{\begin{array}{cc} 0 & 0 \\ 0 & 0 \end{array}\right\} enum Reply {ACCEPT, REFUSE};
 }
```
This definition maps to  $C++$  as follows:

```
 // C++
 class INVENT
    {
    . . .
     enum Reply {ACCEPT, REFUSE};
     };
```
The following is an example of a valid reference to the enum defined in the previous example. You refer to enum as follows:

```
 INVENT::Reply accept_reply;
accept reply = INVENT::ACCEPT;
```
# <span id="page-261-0"></span>**Structs**

A struct in OMG IDL is mapped to a C++ struct.

The generated code for a struct depends upon whether it is fixed-length or variable-length. For more information about fixed-length versus variable-length types, see the section [Fixed-length Versus Variable-length User-defined Types.](#page-304-0)

## **Fixed-length Versus Variable-length Structs**

A variable-length struct contains an additional assignment operator member function to handle assignments between two variable-length structs.

For example, consider the following OMG IDL definition:

```
 // OMG IDL
     module INVENT
       \left\{ \right. // Fixed-length
         struct Date
\{ long year;
             long month;
              long day;
              };
         // Variable-length
         struct Address
            \left\{\right. string aptNum;
             string streetName;
             string city;
             string state;
             string zipCode;
           };
           };
```

```
 // C++
                         class INVENT
\left\{ \begin{array}{cc} 0 & 0 & 0 \\ 0 & 0 & 0 \\ 0 & 0 & 0 \\ 0 & 0 & 0 \\ 0 & 0 & 0 \\ 0 & 0 & 0 \\ 0 & 0 & 0 \\ 0 & 0 & 0 \\ 0 & 0 & 0 \\ 0 & 0 & 0 \\ 0 & 0 & 0 \\ 0 & 0 & 0 \\ 0 & 0 & 0 & 0 \\ 0 & 0 & 0 & 0 \\ 0 & 0 & 0 & 0 \\ 0 & 0 & 0 & 0 & 0 \\ 0 & 0 & 0 & 0 & 0 \\ 0 & 0 & 0 & 0 & 0 \\ 0 & 0 & 0 & 0 & 0 \\ 0 & 0 struct Date
\{
```

```
 CORBA::Long year;
             CORBA::Long month;
             CORBA::Long day;
              };
          struct Address
\{ CORBA::String_var aptNum;
             CORBA::String_var streetName;
             CORBA::String_var city;
             CORBA:: String var state;
              CORBA::String_var zipCode;
              Address &operator=(const Address &_obj);
              };
           };
```
### <span id="page-262-0"></span>**Member Mapping**

Members of a struct are mapped to the appropriate  $C++$  data type. For basic data types (long, short, and so on), see [Table 13-1.](#page-256-1) For object references, pseudo-object references, and strings, the member is mapped to the appropriate var class:

- CORBA:: String\_var
- CORBA:: Object var

All other data types are mapped as shown in [Table 13-2](#page-257-1).

No constructor for a generated struct exists, so none of the members are initialized. Fixed-length structs can be initialized using aggregate initialization. For example:

INVENT::Date a date =  ${1995, 10, 12 };$ 

Variable-length members map to self-managing types; these types have constructors that initialize the member.

### **Var**

A var class is generated for structs. For more information, see the section [Using var](#page-305-0)  [Classes](#page-305-0).

## **Out**

An out class is generated for structs. For more information, see the section [Using out](#page-311-0)  [Classes](#page-311-0).

# <span id="page-263-0"></span>**Unions**

A union in OMG IDL is mapped to a  $C++$  class. The  $C++$  class contains the following:

- Constructors
- **Destructors**
- Assignment operators
- $\blacksquare$  Modifiers for the union value
- Accessors for the union value
- Modifiers and accessors for the union discriminator

For example, consider the following OMG IDL definition:

```
 // OMG IDL
 union OrderItem switch (long)
     {
     case 1: itemStruct itemInfo;
     case 2: orderStruct orderInfo;
     default: ID idInfo;
     };
```

```
 // C++
     class OrderItem
\left\{\begin{array}{ccc} & & \\ & & \end{array}\right\} public:
               OrderItem();
                OrderItem(const OrderItem &);
                ~OrderItem();
                 OrderItem &operator=(const OrderItem&);
```

```
void d (CORBA::Long);
  CORBA::Long _d () const;
  void itemInfo (const itemStruct &);
  const itemStruct & itemInfo () const;
  itemStruct & itemInfo ();
  void orderInfo (const orderStruct &);
  const orderStruct & orderInfo () const;
  orderStruct & orderInfo ();
  void idInfo (ID);
  ID idInfo () const;
   . . .
 };
```
The default union constructor does not set a default discriminator value for the union; therefore, you cannot call any union accessor member function until you have set the value of the union. The discriminator is an attribute that is mapped through the  $\alpha$ member function.

### **Union Member Accessor and Modifier Member Function Mapping**

For each member in the union, accessor and modifier member functions are generated.

In the following code, taken from the previous example, two member functions are generated for the ID member function:

```
 void idInfo (ID);
 ID idInfo () const;
```
In this example, the first function (the modifier) sets the discriminator to the default value and sets the value of the union to the specified ID value. The second function, the accessor, returns the value of the union.

Depending upon the data  $t_{\text{VPE}}$  of the union member, additional modifier functions are generated. The member functions generated for each data type are as follows:

■ Basic data types—short, long, unsigned short, unsigned long, float, double, char, boolean, and octet

The following example generates two member functions for a basic data type with member name basictype:

void basictype (TYPE); // modifier TYPE basictype () const; // accessor

For the mapping from an OMG IDL data type to the C++ data type TYPE*, s*ee [Table 13-1](#page-256-1).

■ Object and pseudo-object

For object and Typecode types with member name  $\circ$ bjtype, member functions are generated as follows:

void objtype (TYPE); // modifier TYPE objtype () const; // accessor

For the mapping from an OMG IDL data type to the C<sup>++</sup> data type TYPE, see [Table 13-1](#page-256-1).

The modifier member function does not assume ownership of the specified object reference argument. Instead, the modifier duplicates the object reference or pseudo-object reference. You are responsible for releasing the reference when it is no longer required.

 $\blacksquare$  Enum

For an enum TYPE with member name enumtype, member functions are generated as follows:

void enumtype (TYPE); // modifier TYPE enumtype () const; // accessor

**String** 

For strings, one accessor and three modifier functions are generated, as follows:

```
void stringInfo (char *); \sqrt{2} // modifier 1
void stringInfo (const char *); \frac{1}{2} // modifier 2
void stringInfo (const CORBA::String var &); // modifier 3
const char * stringInfo () const; // accessor
```
The first modifier assumes ownership of the char \* parameter passed to it and the union is responsible for calling the CORBA::string\_free member function on this string when the union value changes or when the union is destroyed.

The second and third modifiers make a copy of the specified string passed in the parameter or contained in the string var.

The accessor function returns a pointer to internal memory of the union; do not attempt to free this memory, and do not access this memory after the union value has been changed or the union has been destroyed.

■ Struct, union, sequence, and any

For these data types, modifier and accessor functions are generated with references to the type, as follows:

void reftype (TYPE &); // modifier const TYPE & reftype () const; // accessor TYPE & reftype ();  $\sqrt{2}$  // accessor

The modifier function does not assume ownership of the input  $\pm$  ype parameter; instead, the function makes a copy of the data type.

■ Array

For an array, the modifier member function accepts an array pointer while the accessor returns a pointer to an array slice, as follows:

void arraytype (TYPE);  $\frac{1}{2}$  // modifier TYPE slice \* arraytype () const; // accessor

The modifier function does not assume ownership of the input  $\tau_{\text{type}}$  parameter; instead, the function makes a copy of the array.

### **Var**

A var class is generated for a union. For more information, see the section [Using var](#page-305-0)  [Classes](#page-305-0) .

### **Out**

An out class is generated for a union. For more information, see the section [Using out](#page-311-0)  [Classes](#page-311-0).

### **Member Functions**

In addition to the accessor and modifiers, the following member functions are generated for an OMG IDL union of type TYPE with switch (long) discriminator:

```
TYPE();
```
This is the default constructor for a union. No default discriminator is set by this function, so you cannot access the union until you set the value of the union.

TYPE( const TYPE & From);

This copy constructor deep copies the specified union. Any data in the union parameter is copied. The From argument specifies the union to be copied.

```
~\simTYPE();
```
This destructor frees the data associated with the union.

```
TYPE &operator=(const TYPE & From);
```
This assignment operator copies the specified union. Any existing value in the current union is freed. The From argument specifies the union to be copied.

```
void d (CORBA::Long Descrim);
```
This member function sets the value of the discriminant and frees the current value. The Descrim argument specifies the new discriminant. The data type of the argument is determined by the OMG IDL data type specified in the switch statement of the union. For each OMG IDL data  $type$ , see Table 13-1 for the C++ data type.

CORBA::Long \_d () const;

This function returns the current discriminant value. The data type of the return value is determined by the OMG IDL data type specified in the switch statement of the union. For each OMG IDL data type, see [Table 13-1](#page-256-1) for the  $C++$  data type.

# <span id="page-267-0"></span>**Sequences**

A sequence in OMG IDL is mapped to a  $C++$  class. The  $C++$  class contains the following:

■ Constructors

Each sequence has the following:

- A default constructor
- $\bullet$  A constructor that initializes each element
- $\bullet$  A copy constructor
- **Destructors**
- Modifiers for current length (and for maximum, if the sequence is unbounded)
- Accessors for current length
- Operator [] functions to access or modify sequence elements
- Allocation and deallocation member functions

You *must* set the length before accessing any elements.

For example, consider the following OMG IDL definition:

```
// OMG IDL
module INVENT 
    \left\{ \right. . . .
     typedef sequence<LogItem> LogList;
     }
```

```
// C++
class LogList
    \left\{ \right. public:
          // Default constructor
          LogList();
          // Maximum constructor
         LogList(CORBA::ULong max);
         // TYPE * data constructor
          LogList
\overline{\phantom{a}} CORBA::ULong _max,
              CORBA::ULong _length,
              LogItem * value,
```

```
 CORBA::Boolean _relse = CORBA_FALSE
 );
 // Copy constructor
 LogList(const LogList&);
 // Destructor 
 ~LogList();
 LogList &operator=(const LogList&);
 CORBA::ULong maximum() const;
 void length(CORBA::ULong);
 CORBA::ULong length() const;
LogItem &operator[](CORBA:: ULong index);
 const LogItem &operator[](CORBA::ULong _index) const;
static LogItem *allocbuf(CORBA:: ULong nelems);
static void freebuf(LogItem *);
 };
```
### **Sequence Element Mapping**

};

The operator [] functions are used to access or modify the sequence element. These operators return a reference to the sequence element. The OMG IDL sequence base type is mapped to the appropriate  $C^{++}$  data type.

For basic data types, see [Table 13-1.](#page-256-1) For object references, TypeCode references, and strings, the base type is mapped to a generated ForSeq var class. The ForSeq var class provides the capability to update a string or an object that is stored within the sequence. This generated class has the same member functions and signatures as the corresponding var class. However, this \_ForSeq\_var class honors the setting of the release parameter in the sequence constructor. The distinction is that the  $\sqrt{F}$  For Seq. var class lets users specify the Release flag, thereby allowing users to control the freeing of memory.

All other data types are mapped as shown in [Table 13-2](#page-257-1).

### **Vars**

A var class is generated for a sequence. For more information, see the section [Using](#page-305-0)  [var Classes](#page-305-0).

### **Out**

An out class is generated for a sequence. For more information, see the section [Using](#page-311-0)  [out Classes](#page-311-0).

### **Member Functions**

For a given OMG IDL sequence *SEQ* with base type TYPE, the member functions for the generated sequence class are described as follows:

SEQ ();

This is the default constructor for a sequence. The length is set to 0 (zero). If the sequence is unbounded, the maximum is also set to 0 (zero). If the sequence is bounded, the maximum is specified by the OMG IDL type and cannot be changed.

```
SEQ (CORBA:: ULong Max);
```
This constructor is present only if the sequence is unbounded. This function sets the length of the sequence to 0 (zero) and sets the maximum of the buffer to the specified value. The Max argument specifies the maximum length of the sequence.

```
SEQ (CORBA::ULong Max, CORBA::ULong Length, TYPE * Value,
       CORBA::Boolean Release);
```
This constructor sets the maximum, length, and elements of the sequence. The Release flag determines whether elements are released when the sequence is destroyed. Explanations of the arguments are as follows:

Max

The maximum value of the sequence. This argument is not present in bounded sequences.

#### Length

The current length of the sequence. For bounded sequences, this value must be less than the maximum specified in the OMG IDL type.

 $VA$ lue

A pointer to the buffer containing the elements of the sequence.

#### Release

Determines whether elements are released. If this flag has a value of CORBA\_TRUE, the sequence assumes ownership of the buffer pointed to by the Value argument. If the Release flag is CORBA\_ TRUE, this buffer must be allocated using the allocbuf member function, because it will be freed using the freebuf member function when the sequence is destroyed.

#### SEQ(const S& From);

This copy constructor deep copies the sequence from the specified argument. The From argument specifies the sequence to be copied.

#### $~\sim$ SEQ $()$ ;

This destructor frees the sequence and, depending upon the Release flag, may free the sequence elements.

#### SEQ& operator=(const SEQ& From);

This assignment operator deep copies the sequence from the specified sequence argument. Any existing elements in the current sequence are released if the Release flag in the current sequence is set to CORBA\_TRUE. The From argument specifies the sequence to be copied.

#### CORBA::ULong maximum( ) const;

This function returns the maximum of the sequence. For a bounded sequence, this is the value set in the OMG IDL type. For an unbounded sequence, this is the current maximum of the sequence.

#### void length(CORBA::ULong Length);

This function sets the current length of the sequence. The Length argument specifies the new length of the sequence. If the sequence is unbounded and the new length is greater than the current maximum, the buffer is reallocated and the elements are copied to the new buffer. If the new length is greater than the maximum, the maximum is set to the new length.

For a bounded sequence, the length cannot be set to a value greater than the maximum.

CORBA::ULong length() const;

This function returns the current length of the sequence.

#### TYPE & operator[](CORBA::ULong Index);

const TYPE & operator[](CORBA::ULong Index) const;

These accessor functions return a reference to the sequence element at the specified index. The Index argument specifies the index of the element to return. This index cannot be greater than the current sequence length. The length must have been set either using the  $TYPE * \text{constructor or the}$ length(CORBA::ULong) modifier. If TYPE is an object reference, TypeCode reference, or string, the return type will be a Forseq var class. static TYPE \* allocbuf (CORBA:: ULong NumElems);

This static function allocates a buffer to be used with the  $TYPE *$  constructor. The NumElems argument specifies the number of elements in the buffer to allocate. If the buffer cannot be allocated, NULL is returned.

If this buffer is not passed to the  $TYPE \star$  constructor with release set to CORBA TRUE, it should be freed using the freebuf member function.

```
static void freebuf(TYPE * Value);
```
This static function frees a  $TYPE * \text{sequence}$  buffer allocated by the allocbuf function. The Value argument specifies the  $TYPE *$  buffer allocated by the  $\alpha$ llocbuf function. A 0 (zero) pointer is ignored.

# <span id="page-272-0"></span>**Arrays**

An array in OMG IDL is mapped to a  $C++$  array definition. For example, consider the following OMG IDL definition:

```
 // OMG IDL
 module INVENT 
    \{ . . .
     typedef LogItem LogArray[10];
     };
```

```
 // C++
 module INVENT
     { 
     . . .
     typedef LogItem LogArray[10];
     typedef LogItem LogArray_slice;
    static LogArray slice * LogArray alloc(void);
    static void LogArray free(LogArray slice *data);
      };
```
### **Array Slice**

A slice of an array is an array with all the dimensions of the original array except the first dimension. The member functions for the array-generated classes use a pointer to a slice to return pointers to an array. A typedef for each slice is generated.

For example, consider the following OMG IDL definition:

```
 // OMG IDL
typedef LogItem LogMultiArray[5][10];
```
This definition maps to  $C++$  as follows:

```
// C++<br>typedef LogItem
                        LogMultiArray[5][10];
typedef LogItem LogMultiArray slice[10];
```
If you have a one-dimensional array, an array slice is just a type. For example, if you had a one-dimensional array of  $long$ , an array slice would result in a CORBA:: Long data type.

## **Array Element Mapping**

The type of the OMG IDL array is mapped to the  $C++$  array element type in the same manner as structs. For more information, see the section [Member Mapping](#page-262-0).

### **Vars**

A var class is generated for an array. For more information, see the section [Using var](#page-305-0)  [Classes](#page-305-0).

### **Out**

An out class is generated for an array. For more information, see the section [Using out](#page-311-0)  [Classes](#page-311-0).

## **Allocation Member Functions**

For each array, there are two static functions for array allocation and deallocation. For a given OMG IDL type TYPE, the allocation and deallocation routines are as follows:

```
static TYPE slice * TYPE alloc(void);
        This function allocates a TYPE array, returning a pointer to the allocated TYPE
        array. If the array cannot be dynamically allocated, 0 (zero) is returned.
static void TYPE free(TYPE slice * Value);
        This function frees a dynamically allocated TYPE array. The Value argument
        is a pointer to the dynamically allocated TYPE array to be freed.
```
# <span id="page-274-0"></span>**Exceptions**

An exception in OMG IDL is mapped to a  $C++$  class. The  $C++$  class contains the following:

- Constructors
- **Destructors**
- A static narrow function, to determine the type of exception

The generated class is similar to a variable-length structure, but with an additional constructor to simplify initialization, and with the static \_narrow member function to determine the type of UserException.

For example, consider the following OMG IDL definition:

```
 // OMG IDL
    module INVENT
        {
        exception NonExist
\{ ID BadId;
            };
         };
```

```
 // C++
    class INVENT
       {
 . . .
       class NonExist : public CORBA::UserException
\{
```

```
 public:
        static NonExist * _ narrow(CORBA:: Exception ptr);
        NonExist (ID BadId);
         NonExist ();
         NonExist (const NonExist &);
         ~NonExist ();
         NonExist & operator=(const NonExist &);
        void raise ();
         ID BadId;
     };
 };
```
Attributes (data members) of the Exception class are public, so you may access them directly.

### **Member Mapping**

Members of an exception are mapped in the same manner as structs. For more information, see [Member Mapping](#page-262-0).

All exception members are public data in the C++ class, and are accessed directly.

### **Var**

A var class is generated for an exception. For more information, see the section [Using](#page-305-0)  [var Classes](#page-305-0).

### **Out**

An out class is generated for an exception. For more information, see the sectio[nUsing](#page-311-0)  [out Classes](#page-311-0).

### **Member Functions**

For a given OMG IDL exception  $TYPE$ , the generated member functions are as follows:

static TYPE \* \_ narrow(CORBA::Exception ptr Except); This function returns a pointer to a TYPE exception class if the exception can be narrowed to a **TYPE** exception. If the exception cannot be narrowed, 0 (zero) is returned. The TYPE pointer is not a pointer to a new class. Instead, it is a typed pointer to the original exception pointer and is valid only as long as the Except parameter is valid.

TYPE ( );

This is the default constructor for the exception. No initialization of members is performed for fixed-length members. Variable-length members map to self-managing types; these types have constructors that initialize the member.

TYPE(member-parameters);

This constructor has an argument for each of the members in the exception. The constructor copies each argument and does not assume ownership of the memory for any argument. Building on the previous example, the signature of the constructor is:

NonExist (ID BadId);

There is one argument for each member of the exception. The type and parameter-passing mechanism are identical to the Any insertion operator. For information about the Any insertion operator, see the section [Insertion into](#page-291-0)  [Any](#page-291-0).

```
TYPE (const TYPE & From);
```
This copy constructor copies the data from the specified TYPE exception argument. The From argument specifies the exception to be copied.

 $~\sim$ TYPE ():

This destructor frees the data associated with the exception.

#### TYPE & operator=(const TYPE & From);

This assignment operator copies the data from the specified TYPE exception argument. The From argument specifies the exception to be copied.

```
void raise ();
```
This function causes the exception instance to throw itself. A catch clause can catch it by a more derived type.

# <span id="page-276-0"></span>**Mapping of Pseudo-objects to C++**

CORBA pseudo-objects may be implemented either as normal CORBA objects or as serverless objects. In the CORBA specification, the fundamental differences between these strategies are:

- Serverless object types do not inherit from CORBA:: Object.
- Individual serverless objects are not registered with any ORB.

 Serverless objects do not necessarily follow the same memory management rules as for regular IDL types.

References to serverless objects are not necessarily valid across computational contexts; for example, address spaces. Instead, references to serverless objects that are passed as parameters may result in the construction of independent, functionally identical copies of objects used by receivers of these references. To support this, the otherwise hidden representational properties (such as data layout) of serverless objects are made known to the ORB. Specifications for achieving this are not contained in this chapter; making serverless objects known to the ORB is an implementation detail.

This chapter provides a standard mapping algorithm for all pseudo-object types. This avoids the need for piecemeal mappings for each of the nine CORBA pseudo-object types, and accommodates any pseudo-object types that may be proposed in future revisions of *CORBA.* It also avoids representation dependence in the C mapping, while still allowing implementations that rely on C-compatible representations.

# <span id="page-277-0"></span>**Usage**

Rather than C-PIDL, this mapping uses an augmented form of full OMG IDL to describe serverless object types. Interfaces for pseudo-object types follow the same rules as normal OMG IDL interfaces, with the following exceptions:

- They are prefaced by the keyword pseudo<sub>•</sub>
- Their declarations may refer to other<sup>1</sup> serverless object types that are not otherwise necessarily allowed in OMG IDL.

The pseudo prefix means that the interface may be implemented in either a normal or serverless fashion. That is, apply either the rules described in the following sections, or the normal mapping rules described in this chapter.

# <span id="page-277-1"></span>**Mapping Rules**

Serverless objects are mapped in the same way as normal interfaces, except for the differences outlined in this section.

1. In particular, exception used as a data type and a function name.

Classes representing serverless object types are *not* subclasses of CORBA::Object, and are not necessarily subclasses of any other  $C++$  class. Thus, they do not necessarily support, for example, the Object:: create request operation.

For each class representing a serverless object type T, overloaded versions of the following functions are provided in the CORBA namespace:

```
// C++
void release(T ptr);
Boolean is nil(T ptr p);
```
The mapped C++ classes are not guaranteed to be usefully subclassable by users, although subclasses can be provided by implementations. Implementations are allowed to make assumptions about internal representations and transport formats that may not apply to subclasses.

The member functions of classes representing serverless object types do not necessarily obey the normal memory management rules. This is because some serverless objects, such as  $COREA: NVList$ , are essentially just containers for several levels of other serverless objects. Requiring callers to explicitly free the values returned from accessor functions for the contained serverless objects would be counter to their intended usage.

All other elements of the mapping are the same. In particular:

- The types of references to serverless objects,  $T$  ptr, may or may not simply be a typedef of  $T^*$ .
- Each mapped class supports the following static member functions:

```
// C++
static T ptr duplicate(T ptr p);
static T_ptr _nil();
```
- $\blacksquare$  Legal implementations of duplicate include simply returning the argument or constructing references to a new instance. Individual implementations may provide stronger guarantees about behavior.
- $\blacksquare$  The corresponding C++ classes may or may not be directly instantiable or have other instantiation constraints. For portability, users should invoke the appropriate constructive operations.
- As with normal interfaces, assignment operators are not supported.
- Although they can transparently employ "copy-style" rather than "reference-style" mechanics, parameter passing signatures and rules as well as

memory management rules are identical to those for normal objects, unless otherwise noted.

# <span id="page-279-0"></span>**Relation to the C PIDL Mapping**

All serverless object interfaces and declarations that rely on them have direct analogs in the C mapping. The mapped  $C++$  classes can, but need not, be implemented using representations compatible to those chosen for the C mapping. Differences between the pseudo-object specifications for C-PIDL and C++ PIDL are as follows:

- $\blacksquare$  C++ PIDL calls for removal of representation dependencies through the use of interfaces rather than structs and typedefs.
- $\blacksquare$  C++ PIDL calls for placement of operations on pseudo-objects in their interfaces, including a few cases of redesignated functionality as noted.
- In  $C^{++}$  PIDL, release performs the role of the associated free and delete operations in the C mapping, unless otherwise noted.

Brief descriptions and listings of each pseudo-interface and its  $C^{++}$  mapping are provided in the following sections. Further details, including definitions of types referenced but not defined below, may be found in the relevant sections of this document.

# <span id="page-279-1"></span>**Typedefs**

A typedef in OMG IDL is mapped to a typedef in C++. Depending upon the OMG IDL data type, additional typedefs and member functions may be defined. The generated code for each data type is as follows:

■ Basic data types (short, long, unsigned short, unsigned long, float, double, char, boolean, and octet)

Basic data types map to a simple typedef. For example:

```
// OMG IDL
typedef long ID;
// C++
typedef CORBA::Long ID;
```
**string** 

A string typedef is mapped to a simple typedef. For example:

```
// OMG IDL
typedef string IDStr;
// C++
typedef char * IDStr;
```
■ object, interfaces, TypeCode

Object, interfaces, and TypeCode types are mapped to four typedefs. For example:

```
// OMG IDL
typedef Item Intf;
// C++
typedef Item Intf;
typedef Item_ptr Intf_ptr;
typedef Item var Intf var;
typedef Item ptr & Intf out;
```
 $\blacksquare$  enum, struct, union, sequence

UDTs are mapped to three typedefs. For example:

```
// OMG IDL
typedef LogList ListRetType;
// C++
typedef LogList ListRetType;
typedef LogList_var ListRetType_var;
typedef LogList out & ListRetType out;
```
#### **array**

Arrays are mapped to four typedefs and the static member functions to allocate and free memory. For example:

```
// OMG IDL
typedef LogArray ArrayRetType;
// C++
typedef LogArray ArrayRetType;
typedef LogArray var ArrayRetType var;
typedef LogArray forany ArrayRetType forany;
typedef LogArray slice ArrayRetType slice;
ArrayRetType slice * ArrayRetType alloc();
void ArrayRetType free(ArrayRetType slice *);
```
# <span id="page-281-0"></span>**Implementing Interfaces**

An operation in OMG IDL is mapped to a  $C^{++}$  member function.

The name of the member function is the name of the operation. The operation is defined as a member function in both the interface class and the stub class. The interface class is virtual; the stub class inherits from the virtual class and contains the member function code from the client application stub. When an operation is invoked on the object reference, the code contained in the corresponding stub member function executes.

For example, consider the following OMG IDL definition:

```
// OMG IDL
module INVENT
    \left\{ \right. interface Order 
          {
         . . . . .
          ItemList modifyOrder (in ItemList ModifyList);
           };
      };
```

```
// C++
class INVENT
    \left\{ \right. . . .
     class Order : public virtual CORBA::Object
         {
         . . .
          virtual ItemList * modifyOrder ( 
             const ItemList & ModifyList) = 0;
         };
     };
class Stub_Order : public Order
     {
     . . .
     ItemList * modifyOrder ( 
         const ItemList & ModifyList);
     };
```
The generated client application stub then contains the following generated code for the stub class:

```
// ROUTINE NAME: INVENT::Stub_Order::modifyOrder 
//
// FUNCTIONAL DESCRIPTION:
//
// Client application stub routine for operation 
// modifyOrder.
// (Interface : Order)
INVENT::ItemList * INVENT::Stub_Order::modifyOrder (
     const INVENT::ItemList & ModifyList)
{ 
. . . 
}
```
### **Argument Mapping**

Each of the arguments in an operation is mapped to the corresponding  $C^{++}$  type as described in [Table 13-1](#page-256-1) and [Table 13-2.](#page-257-1)

The parameter passing modes for arguments in an operation are described in [Table 13-7](#page-320-0) and [Table 13-8.](#page-321-0)

# <span id="page-282-0"></span>**Implementing Operations**

The signature of an implementation member function is the mapped signature of the OMG IDL operation. Unlike the client side, the server-side mapping requires that the function header include the appropriate exception (throw) specification. This requirement allows the compiler to detect when an invalid exception is raised, which is necessary in the case of a local  $C++$ -to- $C++$  library call (otherwise, the call would have to go through a wrapper that checks for a valid exception). For example:

```
// IDL
interface A
\sqrt{2}exception B {};
void f() raises(B);
};
// C++
class MyA : public virtual POA_A
```

```
{
   public:
void f() throw(A::B, CORBA::SystemException);
...
};
```
Since all operations and attributes may throw CORBA system exceptions, CORBA::SystemException must appear in all exception specifications, even when an operation has no raises clause.

Within a member function, the "this" pointer refers to the implementation object's data as defined by the class. In addition to accessing the data, a member function may implicitly call another member function defined by the same class. For example:

```
// IDL
interface A
{
void f();
void g();
};
// C++
class MyA : public virtual POA_A
{
  public:
void f() throw(SystemException);
void g() throw(SystemException);
   private:
long x_;
};
void
MyA::f() throw(SystemException)
{
this->x = 3;this->q();
}
```
However, when a servant member function is invoked in this manner, it is being called simply as a C++ member function, not as the implementation of an operation on a CORBA object. In such a context, any information available via the POA\_Current object refers to the CORBA request invocation that performed the C++ member function invocation, not to the member function invocation itself.

### **Skeleton Derivation from Object**

In several existing ORB implementations, each skeleton class derives from the corresponding interface class. For example, for interface  $Mod: A$ , the skeleton class POA  $Mod: A$  is derived from class  $Mod: A$ . These systems, therefore, allow an object reference for a servant to be implicitly obtained via normal C++ derived-to-base conversion rules:

```
// C++
MyImplOfA my a; // declare impl of A
A ptr a = \sin\theta a; // obtain its object reference
                    // by C++ derived-to-base conversion
```
Such code can be supported by a conforming ORB implementation, but it is not required, and is thus not portable. The equivalent portable code invokes \_this() on the implementation object to implicitly register it if it has not yet been registered, and to get its object reference:

```
// C++
MyImplOfA my a; // declare impl of A
A ptr a = my a. this(); // obtain its object reference
```
# <span id="page-284-0"></span>**PortableServer Functions**

Objects registered with POAs use sequences of octet, specifically the PortableServer::POA::ObjectId type, as object identifiers. However, because  $C^{++}$  programmers often want to use strings as object identifiers, the  $C^{++}$  mapping provides several conversion functions that convert strings to ObjectId and vice versa:

```
// C++
namespace PortableServer
{
char* ObjectId to string(const ObjectId&);
ObjectId* string to ObjectId(const char*);
}
```
These functions follow the normal  $C++$  mapping rules for parameter passing and memory management.

If conversion of an  $\circ$ bjectId to a string would result in illegal characters in the string (such as a NULL), the first two functions throw the  $COREA:IBAD-PARAM exception.$ 

# <span id="page-285-0"></span>**Modules**

A module in OMG IDL is mapped to a  $C++$  class. Objects contained in the module are defined within this C++ class. Because interfaces and types are also mapped to classes, nested C++ classes result.

For example, consider the following OMG IDL definition:

```
 // OMG IDL
      module INVENT
       \left\{ \right. interface Order
\{ . . .
               };
         };
```
This definition maps to  $C++$  as follows:

```
 // C++
       class INVENT
          \left\{ \right. . . .
            class Order : public virtual CORBA::Object
                 \left\{ \begin{array}{c} \end{array} \right\} . . .
                  }; // class Order
             }; // class INVENT
```
Multiple nested modules yield multiple nested classes. Anything inside the module will be in the module class. Anything inside the interface will be in the interface class.

OMG IDL allows modules, interfaces, and types to have the same name. However, when generating files for the  $C^{++}$  language, having the same name is not allowed. This restriction is necessary because the OMG IDL names are generated into nested C++ classes with the same name; this is not supported by C++ compilers.

**Note:** The BEA Tuxedo OMG IDL compiler outputs an informational message if you generate C++ code from OMG IDL with an interface or type with the same name as the current module name. If you ignore this informational message and do not use unique names to differentiate the interface or type from the module name, the compiler will signal errors when compiling the generated files.

# <span id="page-286-0"></span>**Interfaces**

An interface in OMG IDL is mapped to a  $C++$  class. This class contains the definitions of the operations, attributes, constants, and user-defined types (UDTs) contained in the OMG IDL interface.

For an interface *INTF*, the generated interface code contains the following items:

- Object reference type (*INTF*\_ptr)
- Object reference variable type (*INTF* var)
- duplicate static member function
- **narrow** static member function
- $\blacksquare$  nil static member function
- u UDTs
- Member functions for attributes and operations

For example, consider the following OMG IDL definition:

```
 // OMG IDL
                         module INVENT
\left\{ \begin{array}{cc} 0 & 0 & 0 \\ 0 & 0 & 0 \\ 0 & 0 & 0 \\ 0 & 0 & 0 \\ 0 & 0 & 0 \\ 0 & 0 & 0 \\ 0 & 0 & 0 \\ 0 & 0 & 0 \\ 0 & 0 & 0 \\ 0 & 0 & 0 \\ 0 & 0 & 0 \\ 0 & 0 & 0 \\ 0 & 0 & 0 & 0 \\ 0 & 0 & 0 & 0 \\ 0 & 0 & 0 & 0 \\ 0 & 0 & 0 & 0 & 0 \\ 0 & 0 & 0 & 0 & 0 \\ 0 & 0 & 0 & 0 & 0 \\ 0 & 0 & 0 & 0 & 0 \\ 0 & 0 interface Order
                                                          {
                                                            void cancelOrder ();
                                                                  };
                                                        };
```

```
 // C++
    class INVENT
        {
         . . .
         class Order;
        typedef Order * 0rder ptr;
         class Order : public virtual CORBA::Object
\{ . . .
           static Order ptr duplicate(Order ptr obj);
```

```
static Order ptr _narrow(CORBA::Object ptr obj);
           static Order_ptr _nil();
           virtual void cancelOrder () = 0;
 . . .
           };
        };
```
The object reference types and static member functions are described in the following sections, as are UDTs, operations, and attributes.

# <span id="page-287-0"></span>**Generated Static Member Functions**

This section describes in detail the generated static member functions: duplicate, \_narrow, and \_nil for an interface *INTF*.

```
static INTF_ptr _duplicate (INTF_ptr Obj)
```
This static member function duplicates an existing *INTF* object reference and returns a new *INTF* object reference. The new *INTF* object reference must be released by calling the CORBA:: release member function. If an error occurs, a reference to the nil *INTF* object is returned. The argument Obj specifies the object reference to be duplicated.

static *INTF* ptr narrow (CORBA::Object ptr Obj)

This static member function returns a new *INTF* object reference given an existing CORBA:: Object ptr object reference. The Object ptr object reference may have been created by a call to the CORBA::ORB::string\_to\_object member function or may have been returned as a parameter from an operation.

The *INTF* ptr object reference must correspond to an *INTF* object or to an object that inherits from the *INTF* object. The new *INTF* object reference must be released by calling the CORBA::release member function. The argument Obj specifies the object reference to be narrowed to an *INTF* object reference. The Obj parameter is not modified by this member function and should be released by the user when it is no longer required. If  $\circ$ b<sub>j</sub> cannot be narrowed to an *INTF* object reference, the *INTF* nil object reference is returned.

```
static INTF_ptr _nil ( )
```
This static member function returns the new nil object reference for the *INTF* interface. The new reference does *not* have to be released by calling the CORBA::release member function.
### **Object Reference Types**

An interface class (*INTF*) is a virtual class; the CORBA standard does not allow you to:

- Create or hold an instance of the interface class
- Use a pointer or a reference to the interface class

Instead, you use one of the object reference types, *INTF*\_ ptr or *INTF*\_var class. You can obtain an object reference by using the \_narrow static member function. Operations are invoked on these classes using the arrow operator (->).

The *INTF* var class simplifies memory management by automatically releasing the object reference when the *INTF*\_var class goes out of scope or is reassigned. Variable types are generated for many of the UDTs and are described in [Using var Classes](#page-305-0).

## **Attributes**

A read-only attribute in OMG IDL is mapped to a C++ function that returns the attribute value. A read-write attribute maps to two overloaded  $C^{++}$  functions, one to return the attribute value and one to set the attribute value. The name of the overloaded member function is the name of the attribute.

Attributes are generated in the same way that operations are generated. They are defined in both the virtual and the stub classes. For example, consider the following OMG IDL definition:

```
// OMG IDL
module INVENT
\left\{\begin{array}{ccc} & & \\ & & \end{array}\right\} interface Order
            \left\{ \right. . . .
              attribute itemStruct itemInfo;
              };
       };
```
This definition maps to  $C++$  as follows:

// C++

```
class INVENT
     {
     . . .
     class Item : public virtual CORBA::Object
\left\{\begin{array}{ccc} & & \\ & & \end{array}\right. . . .
          virtual itemStruct * itemInfo ( ) = 0;
          virtual void itemInfo (
             const itemStruct & itemInfo) = 0;
          };
     };
class Stub_Item : public Item
    \{. . . 
     itemStruct * itemInfo ();
     void itemInfo (
       const itemStruct & itemInfo); 
     };
```
The generated client application stub then contains the following generated code for the stub class:

```
// ROUTINE NAME: INVENT::Stub_Item::itemInfo
//
// FUNCTIONAL DESCRIPTION:
//
// Client application stub routine for attribute
// INVENT::Stub_Item::itemInfo. (Interface : Item)
INVENT::itemStruct * INVENT::Stub_Item::itemInfo ( )
{
. . .
}
//
// ROUTINE NAME: INVENT::Stub_Item::itemInfo
//
// FUNCTIONAL DESCRIPTION:
//
// Client application stub routine for attribute
// INVENT::Stub_Item::itemInfo. (Interface : Item) 
void INVENT::Stub_Item::itemInfo (
  const INVENT::itemStruct & itemInfo)
{
}
```
#### **Argument Mapping**

An attribute is equivalent to two operations, one to return the attribute and one to set the attribute. For example, the itemInfo attribute listed above is equivalent to:

```
void itemInfo (in itemStruct itemInfo); 
itemStruct itemInfo ();
```
The argument mapping for the attribute is the same as the mapping for an operation argument. The attribute is mapped to the corresponding  $C^{++}$  type as described in [Table 13-1](#page-256-0) and [Table 13-2.](#page-257-0) The parameter passing modes for arguments in an operation are described in [Table 13-7](#page-320-0) and [Table 13-8.](#page-321-0)

# **Any Type**

An any in OMG IDL is mapped to the  $CORBA$ : : Any class. The  $CORBA$ : : Any class handles C<sup>++</sup> types in a type-safe manner.

#### **Handling Typed Values**

To decrease the chances of creating an any with a mismatched TypeCode and value, the C++ function overloading facility is utilized. Specifically, for each distinct type in an OMG IDL specification, overloaded functions to insert and extract values of that type are provided. Overloaded operators are used for these functions to completely avoid any name space pollution. The nature of these functions, which are described in detail below, is that the appropriate TypeCode is implied by the C++ type of the value being inserted into or extracted from the any.

Since the type-safe any interface described below is based upon  $C^{++}$  function overloading, it requires C++ types generated from OMG IDL specifications to be distinct. However, there are special cases in which this requirement is not met:

- The Boolean, octet, and char OMG IDL types are not required to map to distinct  $C++$  types, which means that a separate means of distinguishing them from each other for the purpose of function overloading is necessary. The means of distinguishing these types from each other is described in [Distinguishing](#page-296-0)  [Boolean, Octet, Char, and Bounded Strings.](#page-296-0)
- Since all strings are mapped to  $char*$  regardless of whether they are bounded or unbounded, another means of creating or setting an any with a bounded string

value is necessary. This is described in [Distinguishing Boolean, Octet, Char, and](#page-296-0)  [Bounded Strings](#page-296-0).

In  $C_{++}$ , arrays within a function argument list decay into pointers to their first elements. This means that function overloading cannot be used to distinguish between arrays of different sizes. The means for creating or setting an any when dealing with arrays is described below and in [Arrays.](#page-272-0)

#### **Insertion into Any**

To allow a value to be set in an any in a type-safe fashion, the following overloaded operator function is provided for each separate OMG IDL type T:

```
// C++
void operator<<=(Any&, T);
```
This function signature suffices for the following types, which are usually passed by value:

- Short, UShort, Long, ULong, Float, Double
- **E** Enumerations
- Unbounded strings (char  $*$  passed by value)
- $\blacksquare$  Object references (T\_ptr)

For values of type T that are too large to be passed by value efficiently, two forms of the insertion function are provided:

```
// C++
void operator<<=(Any&, const T&); // copying form
void operator<<=(Any&, T*); // non-copying form
```
Note that the copying form is largely equivalent to the first form shown, as far as the caller is concerned.

These "left-shift-assign" operators are used to insert a typed value into an any, as follows:

```
// C++
Long value = 42;Any a;
a <<= value;
```
In this case, the version of operator  $\leq$  = overloaded for type  $\text{Long}$  sets both the value and the TypeCode properly for the Any variable.

Setting a value in an any using operator<<= means the following:

- For the copying version of operator  $<<=$ , the lifetime of the value in the Any is independent of the lifetime of the value passed to operator  $\leq \leq$ . The implementation of the Any does not store its value as a reference or a pointer to the value passed to operator  $\leq$  =.
- For the noncopying version of operator  $<<=$ , the inserted  $T^*$  is consumed by the Any. The caller may not use the  $T^*$  to access the pointed-to data after insertion because the Any assumes ownership of  $T^*$ , and the Any may immediately copy the pointed-to data and destroy the original.
- With both the copying and noncopying versions of operator<<=, any previous value held by the Any is properly deallocated. For example, if the Any(TypeCode\_ptr,void\*,TRUE) constructor (described in [Handling Untyped](#page-299-0)  [Values](#page-299-0)) were called to create the  $Any$ , the  $Any$  is responsible for deallocating the memory pointed to by the  $\text{void*}$  before copying the new value.

Copying insertion of a string type causes the following function to be invoked:

// C++ void operator<<=(Any&, const char\*);

Since all string types are mapped to  $char\star$ , this insertion function assumes that the value being inserted is an unbounded string. [Distinguishing Boolean, Octet, Char, and](#page-296-0)  [Bounded Strings](#page-296-0) describes how bounded strings may be correctly inserted into an Any. Noncopying insertion of both bounded and unbounded strings can be achieved using the Any::from\_string helper type described in [Distinguishing Boolean, Octet, Char,](#page-296-0)  [and Bounded Strings.](#page-296-0)

Type-safe insertion of arrays uses the Array\_forany types described in [Arrays](#page-272-0). The ORB provides a version of operator<<= overloaded for each Array for any type. For example:

```
// IDL
typedef long LongArray[4][5];
// C++
typedef Long LongArray[4][5];
typedef Long LongArray slice[5];
class LongArray forany { ... };
void operator <<= (Any \&sub>o</sub>, const LongArray forany \&sub>o</sub>;
```
The  $Array$  for any types are always passed to operator  $\leq$  by reference to const. The nocopy flag in the Array forany constructor is used to control whether the inserted value is copied (nocopy ==  $FALSE$ ) or consumed (nocopy ==  $TRUE$ ). Because the nocopy flag defaults to FALSE, copying insertion is the default.

Because of the type ambiguity between an array of  $\tau$  and a  $\tau^*$ , it is highly recommended that portable code explicitly use the appropriate Array\_forany type when inserting an array into an Any. For example:

```
// IDL
struct S {... };
typedef S SA[5];
// C++
struct S { ... };
typedef S SA[5];
typedef S SA_slice;
class SA forany { ... };
SA s;
// ...initialize s...
Any a;<br>a \leq s:
                                     \frac{1}{\sqrt{2}} line 1
a <<= SA forany(s); // line 2
```
Line 1 results in the invocation of the noncopying operator  $\langle \xi | A_{\text{IV}} \xi, S^* \rangle$  due to the decay of the SA array type into a pointer to its first element, rather than the invocation of the copying SA\_forany insertion operator. Line 2 explicitly constructs the SA\_forany type and thus results in the desired insertion operator being invoked.

The noncopying version of operator<<= for object references takes the address of the T ptr type, as follows:

```
// IDL
interface T { ... };
// C++
void operator<<=(Any&, T_ptr);<br>void operator<<=(Any&, T_ptr*);<br>// non-copying<br>// non-copying
void operator <<= (\text{Any}\&amp, \text{T} \text{ptr}^*);
```
The noncopying object reference insertion consumes the object reference pointed to by  $T$  ptr<sup>\*</sup>; therefore, after insertion the caller may not access the object referred to by T ptr because the Any may have duplicated and then immediately released the original object reference. The caller maintains ownership of the storage for the  $T_{ptr}$ itself.

The copying version of operator  $\leq$  is also supported on the Any var type.

#### **Extraction from Any**

To allow type-safe retrieval of a value from an any, the ORB provides the following operators for each OMG IDL type T:

```
// C++
Boolean operator>>=(const Any&, T&);
```
This function signature suffices for primitive types that are usually passed by value. For values of type T that are too large to be passed by value efficiently, the ORB provides a different signature, as follows:

```
// C++
Boolean operator>>=(const Any&, T*&);
```
The first form of this function is used only for the following types:

- Boolean, Char, Octet, Short, UShort, Long, ULong, Float, Double
- **E** Enumerations
- Unbounded strings (char\* passed by reference, i.e., char\*&)
- Object references  $(Tptr)$

For all other types, the second form of the function is used.

This "right-shift-assign" operator is used to extract a typed value from an any, as follows:

```
// C++
Long value;
Any a;
a <<= Long(42);
if (a \gg= value) {
        // ... use the value ...
}
```
In this case, the version of operator>>= for type Long determines whether the Any truly does contain a value of type Long and, if so, copies its value into the reference variable provided by the caller and returns TRUE. If the Any does not contain a value of type Long, the value of the caller's reference variable is not changed, and operator>>= returns FALSE.

For nonprimitive types, extraction is done by pointer. For example, consider the following OMG IDL struct:

```
// IDL
struct MyStruct {
    long lmem;
    short smem;
};
```
Such a struct could be extracted from an Any as follows:

```
// C++
Any a;
// ... a is somehow given a value of type MyStruct ...
MyStruct *struct_ptr;
if (a \gg= struct ptr) {
      // ... use the value ...
}
```
If the extraction is successful, the caller's pointer points to storage managed by the Any, and operator>>= returns TRUE. The caller must not try to delete or otherwise release this storage. The caller also should not use the storage after the contents of the Any variable are replaced via assignment, insertion, or the replace function, or after the Any variable is destroyed. Care must be taken to avoid using  $T$  var types with these extraction operators, since they will try to assume responsibility for deleting the storage owned by the Any.

If the extraction is not successful, the value of the caller's pointer is set equal to the NULL pointer, and operator>>= returns FALSE.

Correct extraction of array types relies on the Array forany types described in [Arrays](#page-272-0).

An example of the OMG IDL is as follows:

```
// IDL
typedef long A[20];
typedef A B[30][40][50];
// C++
typedef Long A[20];
typedef Long A_slice;
class A forany { ... };
typedef A B[30][40][50];
typedef A B slice[40][50];
class B forany { ... };
Boolean operator>>=(const Any&, A forany&);
// for type A
Boolean operator>>=(const Any&, B forany&); //
for type B
```
The  $Array\text{ forms}$  for any types are always passed to operator  $>=$  by reference.

For strings and arrays, applications are responsible for checking the TypeCode of the Any to be sure that they do not overstep the bounds of the array or string object when using the extracted value.

The operator  $\gg$  is also supported on the Any var type.

#### <span id="page-296-0"></span>**Distinguishing Boolean, Octet, Char, and Bounded Strings**

Since the Boolean, octet, and char OMG IDL types are not required to map to distinct  $C++$  types, another means of distinguishing them from each other is necessary so that they can be used with the type-safe Any interface. Similarly, since both bounded and unbounded strings map to  $char<sub>*</sub>$ , another means of distinguishing them must be provided. This is done by introducing several new helper types nested in the Any class interface. For example, this is accomplished as shown below:

```
// C++
class Any
{
  public:
     // special helper types needed for boolean, octet,
     // char, and bounded string insertion
     struct from_boolean {
        from boolean(Boolean b) : val(b) {}
         Boolean val;
     };
     struct from_octet {
       from octet(Octet o) : val(o) {}
         Octet val;
     };
    struct from char {
      from char(Char c) : val(c) \{\} Char val;
     };
     struct from_string {
       from string(char* s, ULong b,
                 Boolean nocopy = FALSE) :
            val(s), bound(b) \{\} char *val;
        ULong bound;
     };
    void operator<<=(from boolean);
    void operator<<=(from char);
    void operator<<=(from octet);
```

```
void operator<<=(from string);
     // special helper types needed for boolean, octet,
     // char, and bounded string extraction
     struct to_boolean {
        to boolean(Boolean &b) : ref(b) {}
         Boolean &ref;
     };
    struct to char {
       to char(Char \&c) : ref(c) {}
         Char &ref;
     };
     struct to_octet {
        to octet(Octet \&o) : ref(o) {}
         Octet &ref;
     };
     struct to_string {
        to string(char *&s, ULong b) : val(s), bound(b) {}
         char *&val;
         ULong bound;
     };
     Boolean operator>>=(to_boolean) const;
     Boolean operator>>=(to_char) const;
     Boolean operator>>=(to_octet) const;
     Boolean operator>>=(to_string) const;
     // other public Any details omitted
private:
     // these functions are private and not implemented
     // hiding these causes compile-time errors for
     // unsigned char
     void operator<<=(unsigned char);
    Boolean operator>>=(unsigned char \&) const;
};
```
The ORB provides the overloaded operator  $\leq$  and operator  $\geq$  functions for these special helper types. These helper types are used as shown here:

```
// C++
Boolean b = TRUE;Any any;
any <<= Any::from boolean(b);
// ...
if (any \gg= Any::to boolean(b)) {
      // ...any contained a Boolean...
}
char* p = "bounded";
```

```
any <<= Any:: from string(p, 8);
// ...
if (any \gg= Any:: to string(p, 8)) {
      // ...any contained a string<8>...
}
```
A bound value of 0 (zero) indicates an unbounded string.

For noncopying insertion of a bounded or unbounded string into an Any, the nocopy flag on the from string constructor should be set to TRUE:

```
// C++
char* p = string alloc(8);
// ...initialize string p...
any \lt\lt= Any::from string(p, 8, 1); // any consumes p
```
Assuming that boolean, char, and octet all map the  $C++$  type unsigned char, the private and unimplemented operator<<= and operator>>= functions for unsigned char cause a compile-time error if straight insertion or extraction of any of the boolean, char, or octet types is attempted:

```
// C++
Octet oct = 040;
Any any;
any <<= oct; \frac{1}{2} // this line will not compile
any \langle\langle\rangle Any::from octet(oct); // but this one will
```
#### **Widening to Object**

Sometimes it is desirable to extract an object reference from an Any as the base Object type. This can be accomplished using a helper type similar to those required for extracting boolean, char, and octet:

```
// C++
class Any
{
  public:
     ...
     struct to_object {
        to object(Object ptr &obj) : ref(obj) {}
        Object ptr &ref;
     ;
     Boolean operator>>=(to_object) const;
     ...
};
```
The to object helper type is used to extract an object reference from an Any as the base Object type. If the Any contains a value of an object reference type as indicated by its TypeCode, the extraction function operator  $\geq$  = (to object) explicitly widens its contained object reference to Object and returns TRUE; otherwise, it returns FALSE. This is the only object reference extraction function that performs widening on the extracted object reference. As with regular object reference extraction, no duplication of the object reference is performed by the to\_object extraction operator.

#### <span id="page-299-0"></span>**Handling Untyped Values**

Under some circumstances the type-safe interface to Any is not sufficient. An example is a situation in which data types are read from a file in binary form and are used to create values of type Any. For these cases, the Any class provides a constructor with an explicit TypeCode and generic pointer:

```
// C++
Any(TypeCode ptr tc, void *value, Boolean release = FALSE);
```
The constructor duplicates the given TypeCode pseudo-object reference. If the release parameter is TRUE, the Any object assumes ownership of the storage pointed to by the value parameter. A caller should make no assumptions about the continued lifetime of the value parameter once it has been handed to an Any with release=TRUE, since the Any may copy the value parameter and immediately free the original pointer. If the release parameter is FALSE (the default case), the Any object assumes that the caller manages the memory pointed to by value. The value parameter can be a NULL pointer.

The Any class also defines three unsafe operations:

```
// C++
void replace(
     TypeCode_ptr,
     void *value,
     Boolean release = FALSE
);
TypeCode_ptr type() const;
const void *value() const;
```
The replace function is intended to be used with types that cannot be used with the type-safe insertion interface, and so is similar to the constructor described above. The existing TypeCode is released and value storage is deallocated, if necessary. The TypeCode function parameter is duplicated. If the release parameter is TRUE, the

Any object assumes ownership for the storage pointed to by the value parameter. The Any should make no assumptions about the continued lifetime of the value parameter once it has been handed to the  $Any:replace$  function with release=TRUE, since the Any may copy the value parameter and immediately free the original pointer. If the release parameter is FALSE (the default case), the Any object assumes that the caller manages the memory occupied by the value. The value parameter of the replace function can be a NULL pointer.

Note that neither the constructor shown above nor the replace function is type-safe. In particular, no guarantees are made by the compiler at run time as to the consistency between the TypeCode and the actual type of the  $\text{void}^*$  argument. The behavior of an ORB implementation when presented with an Any that is constructed with a mismatched TypeCode and value is not defined.

The type function returns a TypeCode\_ptr pseudo-object reference to the TypeCode associated with the Any. Like all object reference return values, the caller must release the reference when it is no longer needed, or assign it to a  $Type \text{Code}$  var variable for automatic management.

The value function returns a pointer to the data stored in the Any. If the Any has no associated value, the value function returns a NULL pointer.

#### **Any Constructors, Destructor, Assignment Operator**

The default constructor creates an Any with a TypeCode of type  $t$ k null, and no value. The copy constructor calls duplicate on the TypeCode ptr of its Any parameter and deep-copies the parameter's value. The assignment operator releases its own  $TypeCode<sub>ptr</sub> and deallocates storage for the current value if necessary, then$ duplicates the  $TypeCode<sub>ptr</sub>$  of its Any parameter and deep-copies the parameter's value. The destructor calls release on the TypeCode ptr and deallocates storage for the value, if necessary.

Other constructors are described in the section [Handling Untyped Values](#page-299-0).

#### **The Any Class**

The full definition of the Any class can be found in the section [Any Class Member](#page-327-0)  [Functions](#page-327-0).

## **Value Type**

This section is based on information contained in Chapters 3, 5, and 6 of the *Common Object Request Broker: Architecture and Specification*, Revision 2.4.2, February 2001, and the *CORBA C++ Language Mapping Specification*, June 1999, published by the Object Management Group (OMG). Used with permission of the OMG.

#### **Overview**

Objects, more specifically, interface types that objects support, are defined in an IDL interface, allowing arbitrary implementations. There is great value in having a distributed object system that places almost no constraints on implementation. However, there are many occasions in which it is desirable to be able to pass an object by value, rather than by reference. This may be particularly useful when an object's primary "purpose" is to encapsulate data, or an application explicitly wishes to make a "copy" of an object.

The semantics of passing an object by value are similar to that of standard programming languages. The receiving side of a parameter passed by value receives a description of the "state" of the object. It then instantiates a new instance with that state but having a separate identity from that of the sending side. Once the parameter passing operation is complete, no relationship is assumed to exist between the two instances.

Because it is necessary for the receiving side to instantiate an instance, it must necessarily know something about the object's state and implementation. Thus, valuetype(s) provide semantics that bridge between CORBA structs and CORBA interfaces, as follows:

- They support description of complex state (that is, arbitrary graphs, with recursion and cycles).
- Their instances are always local to the context in which they are used (because they are always copied when passed as a parameter to a remote call).
- They support both public and private (to the implementation) data members.
- They can be used to specify the state of an object implementation (that is, they can support an interface).
- They support single inheritance (of valuetype) and can support an interface.
- They may be also be abstract.

#### **Architecture**

The basic notion of valuetypes is relatively simple. A valuetype is, in some sense, half way between a "regular" IDL interface type and a struct. The use of valuetype is a signal from the application programmer that some additional properties (state) and implementation details be specified beyond that of an interface type. Specification of this information puts some additional constraints on the implementation choices beyond that of interface types. This is reflected in both the semantics specified herein, and in the language mappings.

#### **Benefits**

Prior to supporting valuetypes (objects passable by value), all CORBA objects had object references. When multiple clients invoked on a particular object, they use the same object reference. The instance(s) of the object remained on the server ORB and its state was maintained by the server ORB, not the client ORB.

Valuetypes represent a significant addition to the CORBA architecture. As with objects passed by reference, valuetypes have state and methods, but do not have object references and are always invoked locally as programming language objects. Upon request from the receiving side, valuetypes package their state in the sending context, send their state "over the wire" to the receiving side, where an instance is created and populated with the transmitted state. The sending side has no further control of the client-side instance. Thus, the receiving side can make subsequent invocations of the instance locally. This model eliminates the delays involved when communicating over the network. These delays can be significant in large networks. The addition of valuetypes enables CORBA implementations to more easily scale to meet large data-handling requirements.

Therefore, an essential property of valuetypes is that their implementations are always local. That is, the explicit use of valuetypes in a concrete programming language is always guaranteed to use a local implementation, and will not require a remote call. They have no identity (their value is their identity) and they are not "registered" with the ORB.

#### **Valuetype Example**

For example, consider the following IDL valuetype taken from the *CORBA C++ Language Mapping Specification*, June 1999, published by the Object Management Group (OMG):

```
// IDL
valuetype Example {
       short op1();
       long op2(in Example x);
       private short val1;
       public long val2;
       private string val3;
       private float val4;
       private Example val5;
};
The C++ mapping for this valuetype is:
// C++
class Example : public virtual ValueBase {
    public:
      virtual Short op1() = 0;virtual Long op2 (Example*) = 0;
      virtual Long val2() const = 0;
      virtual void val2(Long) = 0;
      static Example* downcast(ValueBase*);
    protected:
      Example();
       virtual ~Example();
      virtual Short val1() const = 0;
      virtual void val1(Short) = 0;
      virtual const char* val3() const = 0;
      virtual void val3(char*) = 0;
      virtual void val3(const char*) = 0;
      virtual void val3(const String var&) = 0;
      virtual Float val4() const = 0;
      virtual void val4(Float) = 0;
      virtual Example* val5() const = 0;
       virtual void val5(Example*) = 0;
    private:
       // private and unimplemented
       void operator=(const Example&);
};
class OBV Example : public virtual Example {
   public:
```

```
 virtual Long val2() const;
       virtual void val2(Long);
   protected:
     OBV Example();
     OBV Example(Short init val1, Long init val2,
                const char* init val3, Float init val4,
                Example* init val5);
     virtual ~OBV Example();
      virtual Short val1() const;
      virtual void val1(Short);
      virtual const char* val3() const;
      virtual void val3(char*);
      virtual void val3(const char*);
     virtual void val3(const String var&);
      virtual Float val4() const;
      virtual void val4(Float);
      virtual Example* val5() const;
       virtual void val5(Example*);
      // ...
};
```
# **Fixed-length Versus Variable-length User-defined Types**

The memory management rules and member function signatures for a user-defined type depend upon whether the type is fixed-length or variable-length. A user-defined type is variable-length if it is one of the following:

- A bounded or unbounded string
- A bounded or unbounded sequence
- A struct or union that contains a variable-length member
- An array with a variable-length element type
- A typedef to a variable-length type

If a type is not on this list, the type is fixed-length.

# <span id="page-305-0"></span>**Using var Classes**

Automatic variables (vars) are provided to simplify memory management. Vars are provided through a var class that assumes ownership for the memory required for the type and frees the memory when the instance of the var object is destroyed or when a new value is assigned to the var object.

The BEA Tuxedo provides var classes for the following types:

- String (CORBA:: String var)
- Object references (CORBA:: Object\_var)
- User-defined OMG IDL types (struct, union, sequence, array, and interface)

The var classes have common member functions, but may support additional operators depending upon the OMG IDL type. For an OMG IDL type TYPE, the TYPE var class contains constructors, destructors, assignment operators, and operators to access the underlying TYPE type. An example var class is as follows:

```
class TYPE_var
     { 
     public:
         // constructors
        TYPE var();
        TYPE var(TYPE *);
        TYPE var (const TYPE var &);
         // destructor
        ~\text{YPE} var();
         // assignment operators
        TYPE var &operator=(TYPE *);
        TYPE var &operator=(const TYPE var &);
         // accessor operators
         TYPE *operator->();
         TYPE *operator->() const;
```

```
TYPE var ptr in() const;
TYPE var ptr& inout();
TYPE var ptr& out();
TYPE var ptr retn();
 operator const TYPE_ptr&() const;
 operator TYPE_ptr&();
 operator TYPE_ptr;
 };
```
The details of the member functions are as follows:

```
TYPE_var()
```
This is the default constructor for the TYPE var class. The constructor initializes to 0 (zero) the  $TYPE *$  owned by the var class. You may not invoke the operator- $>$  on a TYPE var class unless a valid TYPE  $*$  has been assigned to it.

```
TYPE var(TYPE * Value);
```
This constructor assumes ownership of the specified  $TYPE$  \* parameter. When the TYPE var is destroyed, the TYPE is released. The Value argument is a pointer to the TYPE to be owned by this var class. This pointer must not be 0 (zero).

```
TYPE var(const TYPE var & From);
```
This copy constructor allocates a new TYPE and makes a deep copy of the data contained in the TYPE owned by the  $From$  parameter. When the TYPE var is destroyed, the copy of the TYPE is released or deleted. The From parameter specifies the var class that points to the TYPE to be copied.

 $~\text{YPE}$  var();

This destructor uses the appropriate mechanism to release the TYPE owned by the var class. For strings, this is the CORBA::string\_free routine. For object references, this is the CORBA::release routine. For other types, this may be delete or a generated static routine used to free allocated memory.

```
TYPE var &operator=(TYPE * NewValue);
```
This assignment operator assumes ownership of the TYPE pointed to by the NewValue parameter. If the TYPE\_var currently owns a TYPE, it is released before assuming ownership of the NewValue parameter. The NewValue argument is a pointer to the TYPE to be owned by this var class. This pointer must not be 0 (zero).

```
TYPE var &operator=(const TYPE var &From);
```
This assignment operator allocates a new TYPE and makes a deep copy of the data contained in the TYPE owned by the From TYPE\_var parameter. If TYPE var currently owns a TYPE, it is released. When the TYPE var is destroyed, the copy of the TYPE is released. The From parameter specifies the var class that points to the data to be copied.

```
TYPE *operator->();
```

```
TYPE *operator->() const;
```
These operators return a pointer to the TYPE owned by the var class. The var class continues to own the TYPE and it is the responsibility of the var class to release TYPE. You cannot use the operator-> until the var owns a valid TYPE. Do not try to release this return value or access this return value after the TYPE\_var has been destroyed.

```
TYPE var ptr in() const;
TYPE var ptr& inout();
TYPE var ptr& out();
TYPE var ptr retn();
```
Because implicit conversions can sometimes cause a problem with some C++ compilers and with code readability, the TYPE\_var types also support member functions that allow them to be explicitly converted for purposes of parameter passing. To pass a  $TYPE$  var and an in parameter, call the in() member function; for inout parameters, the inout () member function; for  $out$  parameters, the out () member function. To obtain a return value from the TYPE var, call the return() function. For each TYPE var type, the return types of each of these functions will match the type shown in [Table 13-7](#page-320-0) for the in, inout, out, and return modes for the underlying type TYPE, respectively.

Some differences occur in the operators supported for the user-defined data types. [Table 13-3](#page-307-0) describes the various operators supported by each OMG IDL data type, in the generated C++ code. Because the assignment operators are supported for all of the data types described in [Table 13-3](#page-307-0), they are not included in the comparison.

<span id="page-307-0"></span>**Table 13-3 Comparison of Operators Supported for User-defined Data Type var Classes**

| <b>OMG IDL Data Type</b> | $operator-$ | operator[] |  |
|--------------------------|-------------|------------|--|
| struct                   | Yes         | No         |  |
| union                    | Yes         | No         |  |

| <b>OMG IDL Data Type</b> | $operator-$ | operator            |
|--------------------------|-------------|---------------------|
| sequence                 | Yes         | Yes, non-const only |
| array                    | No          | Yes                 |

**Table 13-3 (Continued)Comparison of Operators Supported for User-defined Data Type var Classes**

The signatures are as shown in [Table 13-4](#page-308-0).

<span id="page-308-0"></span>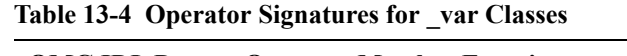

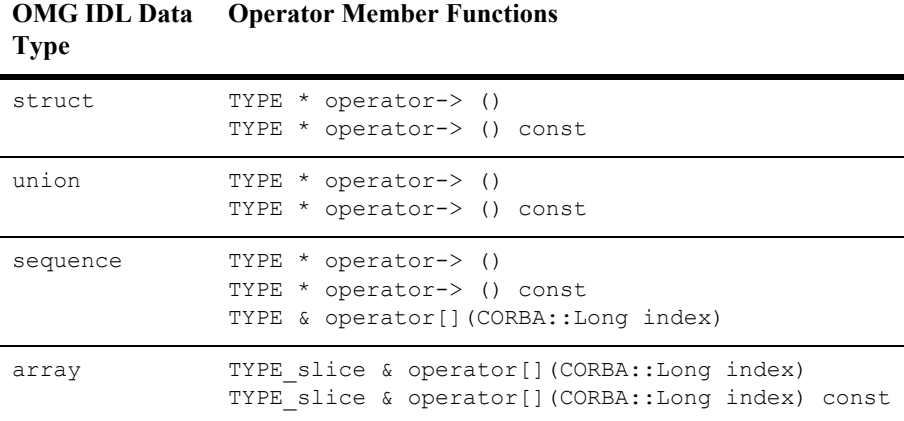

### <span id="page-308-1"></span>**Sequence vars**

Sequence vars support the following additional operator [] member function:

TYPE &operator[](CORBA::ULong Index);

This operator invokes the operator [] of sequence owned by the var class. The operator [] returns a reference to the appropriate element of the sequence at the specified index. The Index argument specifies the index of the element to return. This index cannot be greater than the current sequence length.

### **Array vars**

Array vars do not support operator->, but do support the following additional operator[] member functions to access the array elements:

TYPE slice& operator[](CORBA::ULong Index); const TYPE slice & operator[](CORBA::ULong Index) const;

> These operators return a reference to the array slice at the specified index. An array slice is an array with all the dimensions of the original array except the first dimension. The member functions for the array-generated classes use a pointer to a slice to return pointers to an array. The Index argument specifies the index of the slice to return. This index cannot be greater than the array dimension.

### **String vars**

The String vars in the member functions described in this section and in the section [Sequence vars](#page-308-1) have a  $TYPE$  of char  $\star$ . String vars support additional member functions, as follows:

String var (char \* str)

This constructor makes a string var from a string. The str argument specifies the string that will be assumed. The user must not use the str pointer to access data.

```
String var (const char * str)
String var (const String var & var)
```
This constructor makes a string var from a const string. The str argument specifies the const string that will be copied. The var argument specifies a reference to the string to be copied.

```
String var & operator=(char * str)
```
This assignment operator first releases the contained string using CORBA::string\_free, and then assumes ownership of the input string. The str argument specifies the string whose ownership will be assumed by this String var object.

```
String_var & operator=(const char * str)
String var & operator=(const String var & var)
```
This assignment operator first releases the contained string using  $CORBA::string$  free, and then copies the input string. The Data argument specifies the string whose ownership will be assumed by this String var object.

char operator[] (Ulong Index) char operator[] (Ulong Index) const

> These array operators are superscripting operators that provide access to characters within the string. The Index argument specifies the index of the array to use in accessing a particular character within the array. Zero-based indexing is used. The returned value of the Char operator[] (Ulong Index) function can be used as an lvalue. The returned value of the Char operator[] (Ulong Index) const function cannot be used as an lvalue.

#### **out Classes**

Structured types (struct, union, sequence), arrays, and interfaces have a corresponding generated \_out class. The out class is provided for simplifying the memory management of pointers to variable-length and fixed-length types. For more information about out classes and the common member functions, see the section [Using out Classes.](#page-311-0)

Some differences occur in the operators supported for the user-defined data types. [Table 13-5](#page-310-0) describes the various operators supported by each OMG IDL data type, in the generated C++ code. Because the assignment operators are supported for all of the data types described in [Table 13-3](#page-307-0), they are not included in the comparison.

| <b>OMG IDL Data Type</b> | operator ->    | operator[]          |
|--------------------------|----------------|---------------------|
| struct                   | Yes            | No                  |
| union                    | Yes            | N <sub>0</sub>      |
| sequence                 | Yes            | Yes, non-const only |
| array                    | N <sub>0</sub> | Yes                 |

<span id="page-310-0"></span>**Table 13-5 Comparison of Operators Supported for User-defined Data Type Out Classes**

The signatures are as shown in [Table 13-6](#page-311-1).

| <b>Type</b> | <b>OMG IDL Data</b> Operator Member Functions                                                   |
|-------------|-------------------------------------------------------------------------------------------------|
| struct      | TYPE * operator-> $()$<br>TYPE * operator-> () const                                            |
| union       | TYPE * operator-> $()$<br>TYPE * operator-> () const                                            |
| sequence    | TYPE * operator-> $()$<br>TYPE * operator-> () const<br>TYPE & operator[] (CORBA::Long index)   |
| array       | TYPE slice & operator[](CORBA::Long index)<br>TYPE slice & operator[] (CORBA::Long index) const |

<span id="page-311-1"></span>**Table 13-6 Operator Signatures for \_out Classes**

# <span id="page-311-0"></span>**Using out Classes**

When a TYPE var is passed as an out parameter, any previous value it referred to must be implicitly deleted. To give the ORB enough hooks to meet this requirement, each T\_var type has a corresponding TYPE\_out type that is used solely as the out parameter type.

**Note:** The \_out classes are not intended to be instantiated directly by the programmer. Specify an \_out class only in function signatures.

The general form for **TYPE** out types for variable-length types is as follows:

```
// C++
class TYPE_out
{
  public:
    TYPE_out(TYPE*& p) : ptr_{p} (p) { ptr_{p} = 0; }
    TYPE_out(TYPE_var& p) : ptr_{p}(p.ptr_) { delete ptr_; ptr_ = 0; }
    TYPE_out(TYPE_out& p) : ptr_(p.ptr_) {}
     TYPE_out& operator=(TYPE_out& p) { ptr_ = p.ptr_;
                                           return *this;
     }
```

```
Type out& operator=(Type* p) { ptr = p; return *this; }
    operator Type*&() { return ptr_; }
    Type*& ptr() { return ptr_; }
   Type* operator->() { return ptr ; }
  private:
     Type*& ptr_;
     // assignment from TYPE_var not allowed
     void operator=(const TYPE_var&):
};
```
The first constructor binds the reference data member with the  $\tau \star \alpha$  argument and sets the pointer to the zero (0) pointer value. The second constructor binds the reference data member with the pointer held by the TYPE\_var argument, and then calls delete on the pointer (or string free() in the case of the String out type or TYPE  $free()$  in the case of a TYPE var for an array type TYPE). The third constructor, the copy constructor, binds the reference data member to the same pointer referenced by the data member of the constructor argument.

Assignment from another TYPE out copies the TYPE\* referenced by the TYPE out argument to the data member. The overloaded assignment operator for  $TYPE^*$  simply assigns the pointer argument to the data member. Note that assignment does not cause any previously held pointer to be deleted; in this regard, the  $TYPE$  out type behaves exactly as a  $TYPE^*$ . The  $TYPE^*$  conversion operator returns the data member. The  $ptr()$  member function, which can be used to avoid having to rely on implicit conversion, also returns the data member. The overloaded arrow operator (operator- $>$ ()) allows access to members of the data structure pointed to by the TYPE\* data member. Compliant applications may not call the overloaded operator->() unless the TYPE out has been initialized with a valid nonNULL TYPE\*.

Assignment to a TYPE out from instances of the corresponding TYPE var type is disallowed because there is no way to determine whether the application developer wants a copy to be performed, or whether the  $TYPE$  var should yield ownership of its managed pointer so it can be assigned to the TYPE out. To perform a copy of a TYPE var to a TYPE out, the application should use new, as follows:

```
// C++
TYPE var t = ...;my out = new TYPE(t.in()); // heap-allocate a copy
```
The in() function called on t typically returns a const  $TYPE\&$ , suitable for invoking the copy constructor of the newly allocated  $\tau$  instance.

Alternatively, to make the  $TYPE$  var yield ownership of its managed pointer so it can be returned in a  $T_{\text{out}}$  parameter, the application should use the TYPE var:: retn() function, as follows:

```
// C++
TYPE var t = ...;my out = t. retn(); // t yields ownership, no copy
```
Note that the  $TYPE$  out types are not intended to serve as general-purpose data types to be created and destroyed by applications; they are used only as types within operation signatures to allow necessary memory management side-effects to occur properly.

### **Object Reference out Parameter**

When a  $var$  is passed as an out parameter, any previous value it refers to must be implicitly released. To give  $C^{++}$  mapping implementations enough hooks to meet this requirement, each object reference type results in the generation of an out type that is used solely as the out parameter type. For example, interface TYPE results in the object reference type  $TYPE_{\text{ptr}}$ , the helper type  $TYPE_{\text{var}}$ , and the out parameter type TYPE out. The general form for object reference out types is as follows:

```
// C++
class TYPE_out
{
  public:
   TYPE out(TYPE ptr& p) : ptr (p) { ptr = TYPE:: nil(); }
   TYPE out(TYPE var& p) : ptr (p.ptr ) {
       release(ptr); ptr = TYPE:: nil();
 }
   TYPE out(TYPE out& a) : ptr (a.ptr ) {}
   TYPE out& operator=(TYPE out& a) {
       ptr = a.ptr ; return *this;
    }
   TYPE out& operator=(const TYPE var& a) {
   ptr = TYPE:: duplicate(TYPE ptr(a)); return *this;
 }
   TYPE out& operator=(TYPE ptr p) { ptr = p; return *this; }
   operator TYPE ptr&() { return ptr ; }
   TYPE ptr& ptr() { return ptr ; }
```

```
TYPE ptr operator->() { return ptr ; }
  private:
    TYPE ptr& ptr ;
};
```
### **Sequence outs**

Sequence outs support the following additional operator [] member function:

```
TYPE &operator[](CORBA:: ULong Index) ;
```
This operator invokes the operator [] of the sequence owned by the out class. The operator[] returns a reference to the appropriate element of the sequence at the specified index. The Index argument specifies the index of the element to return. This index cannot be greater than the current sequence length.

## **Array outs**

Array outs do not support operator- $>$ , but do support the following additional operator[] member functions to access the array elements:

```
TYPE slice& operator[](CORBA::ULong Index);
const TYPE slice & operator[](CORBA::ULong Index) const;
```
These operators return a reference to the array slice at the specified index. An array slice is an array with all the dimensions of the original array except the first dimension. The member functions for the array-generated classes use a pointer to a slice to return pointers to an array. The Index argument specifies the index of the slice to return. This index cannot be greater than the array dimension.

# **String outs**

When a string var is passed as an out parameter, any previous value it refers to must be implicitly freed. To give  $C++$  mapping implementations enough hooks to meet this requirement, the string type also results in the generation of a string out type in the CORBA namespace that is used solely as the string out parameter type. The general form for the String\_out type is as follows:

```
// C++
class String_out
{
  public:
     String_out(char*& p) : ptr_{p} (p) { ptr_{p} = 0; }
     String out(String var& p) : ptr (p.ptr ) {
         string free(ptr); ptr = 0; }
     String out(String out& s) : ptr_(s.ptr_) {}
            String out& operator=(String out& s) {
          ptr = s.ptr; return *this;
 }
     String out& operator=(char* p) {
          ptr = p; return *this;
      }
     String out& operator=(const char* p) {
          ptr = string dup(p); return *this;
      }
     operator char*&() { return ptr ; }
     char*& ptr() { return ptr_; }
  private:
     char*& ptr_;
     // assignment from String_var disallowed
    void operator=(const String var&);
};
```
The first constructor binds the reference data member with the char\*& argument. The second constructor binds the reference data member with the  $char<sup>*</sup>$  held by the String var argument, and then calls string free() on the string. The third constructor, the copy constructor, binds the reference data member to the same char<sup>\*</sup> bound to the data member of its argument.

Assignment from another  $string\_out$  copies the char\* referenced by the argument String out to the char\* referenced by the data member. The overloaded assignment operator for char\* simply assigns the char\* argument to the data member. The

overloaded assignment operator for const char\* duplicates the argument and assigns the result to the data member. Note that the assignment does not cause any previously held string to be freed; in this regard, the string out type behaves exactly as a char<sup>\*</sup>. The char\*& conversion operator returns the data member. The ptr() member function, which can be used to avoid having to rely on implicit conversion, also returns the data member.

Assignment from String var to a String out is disallowed because of the memory management ambiguities involved. Specifically, it is not possible to determine whether the string owned by the String\_var should be taken over by the String\_out without copying, or if it should be copied. Disallowing assignment from String\_var forces the application developer to make the choice explicitly, as follows:

```
// C++
void
A::op(String_out arg)
{
   String var s = string dup("some string");
    out = s; // disallowed; either
   out = string dup(s); // 1: copy, or
   out = s.\_\text{retn}(); // 2: adopt
}
```
On the line marked with the comment "1," the caller is explicitly copying the string held by the  $string\varphi$  var and assigning the result to the out argument. Alternatively, the caller could use the technique shown on the line marked with the comment "2" to force the string var to give up its ownership of the string it holds so that it may be returned in the out argument without incurring memory management errors.

# **Argument Passing Considerations**

The mapping of parameter passing modes attempts to balance the need for both efficiency and simplicity. For primitive types, enumerations, and object references, the modes are straightforward, passing the type  $P$  for primitives and enumerations and the type  $A_{\text{ptr}}$  for an interface type  $A$ .

Aggregate types are complicated by the question of when and how parameter memory is allocated and deallocated. Mapping in parameters is straightforward because the parameter storage is caller-allocated and read-only. The mapping for out and inout

parameters is more problematic. For variable-length types, the callee must allocate some if not all of the storage. For fixed-length types, such as a *Point* type represented as a struct containing three floating point members, caller allocation is preferable (to allow stack allocation).

To accommodate both kinds of allocation, avoid the potential confusion of split allocation, and eliminate confusion with respect to when copying occurs, the mapping is  $\tau$  for a fixed-length aggregate  $\tau$  and  $\tau$  \*  $\kappa$  for a variable-length  $\tau$ . This approach has the unfortunate consequence that usage for structs depends on whether the struct is fixed- or variable-length; however, the mapping is consistently  $\tau$  vare if the caller uses the managed type  $\mathbb{T}$  var.

The mapping for out and inout parameters additionally requires support for deallocating any previous variable-length data in the parameter when a  $T \text{ var}$  is passed. Even though their initial values are not sent to the operation, the BEA Tuxedo includes out parameters because the parameter could contain the result from a previous call. The provision of the  $\tau$  out types is intended to give implementations the hooks necessary to free the inaccessible storage while converting from the  $T_{\text{var}}$ types. The following examples demonstrate the compliant behavior:

```
// IDL
struct S { string name; float age; };
void f(out S p);
// C++
S var s;
f(s);
// use s
f(s); // first result will be freed
S *sp; // need not initialize before passing to out
f(sp);// use sp
delete sp; // cannot assume next call will free old value
f(sp);
```
Note that implicit deallocation of previous values for out and inout parameters works only with  $T$  var types, not with other types:

```
// IDL
void q(out string s);
// C++
char *s;
for (int i = 0; i < 10; i++)
q(s); // memory leak!
```
Each call to the  $\sigma$  function in the loop results in a memory leak because the caller is not invoking string\_free on the out result. There are two ways to fix this, as shown below:

```
// C++
char *s;
String var svar;
for (int i = 0; i < 10; i++) {
    q(s);
   string free(s); // explicit deallocation
   \frac{1}{\sqrt{2}} OR:
    q(svar); // implicit deallocation
}
```
Using a plain char<sup>\*</sup> for the out parameter means that the caller must explicitly deallocate its memory before each reuse of the variable as an out parameter, while using a string var means that any deallocation is performed implicitly upon each use of the variable as an out parameter.

Variable-length data must be explicitly released before being overwritten. For example, before assigning to an inout string parameter, the implementor of an operation may first delete the old character data. Similarly, an inout interface parameter should be released before being reassigned. One way to ensure that the parameter storage is released is to assign it to a local  $T_{\text{var}}$  variable with an automatic release, as in the following example:

```
// IDL
interface A;
void f(inout string s, inout A obj);
// C++
void Aimpl::f(char *&s, A ptr &obj) {
    String var s tmp = s;
    s = \sqrt{\frac{k}{n}} new data \sqrt[k]{i};
    A var obj tmp = obj;obj = \nmid * new reference */}
```
For parameters that are passed or returned as a pointer  $(T^*)$  or as a reference to a pointer  $(T^*\&)$ , an application is not allowed to pass or return a NULL pointer; the result of doing so is undefined. In particular, a caller may not pass a NULL pointer under any of the following circumstances:

- I in and inout string
- in and inout array (pointer to first element)

However, a caller may pass a reference to a pointer with a NULL value for out parameters, because the callee does not examine the value, but overwrites it. A callee may not return a NULL pointer under any of the following circumstances:

- out and return variable-length struct
- out and return variable-length union
- out and return string
- out and return sequence
- out and return variable-length array, return fixed-length array
- $\Box$  out and return any

### **Operation Parameters and Signatures**

[Table 13-7](#page-320-0) displays the mapping for the basic OMG IDL parameter passing modes and return type according to the type being passed or returned. [Table 13-8](#page-321-0) displays the same information for  $T$  var types. [Table 13-8](#page-321-0) is merely for informational purposes; it is expected that operation signatures for both clients and servers will be written in terms of the parameter-passing modes shown in [Table 13-7](#page-320-0), with the exception that the T out types will be used as the actual parameter types for all out parameters.

It is also expected that  $T_{\text{var}}$  types will support the necessary conversion operators to allow them to be passed directly. Callers should always pass instances of either  $\tau$  var types or the base types shown in [Table 13-7](#page-320-0), and callees should treat their  $\tau_{\text{out}}$ parameters as if they were actually the corresponding underlying types shown in [Table 13-7.](#page-320-0)

In [Table 13-7](#page-320-0), fixed-length arrays are the only case where the type of an out parameter differs from a return value, which is necessary because C++ does not allow a function to return an array. The mapping returns a pointer to a *slice* of the array, where a slice is an array with all the dimensions of the original array specified except the first dimension.

| Data Type                                 | In              | Inout       | Out           | Return                            |
|-------------------------------------------|-----------------|-------------|---------------|-----------------------------------|
| short                                     | Short           | Short&      | Short&        | Short                             |
| long                                      | Long            | Long&       | Long&         | Long                              |
| unsigned short                            | <b>UShort</b>   | UShort&     | UShort&       | <b>UShort</b>                     |
| unsigned long                             | ULong           | ULong&      | ULong&        | ULong                             |
| float                                     | Float           | Float&      | Float&        | Float                             |
| double                                    | Double          | Double&     | Double&       | Double                            |
| boolean                                   | Boolean         | Boolean&    | Boolean&      | <b>Boolean</b>                    |
| char                                      | Char            | Char&       | Char&         | Char                              |
| wchar                                     | WChar           | WChar&      | WChar         | Octet                             |
| octet                                     | Octet           | Octet&      | Octet&        | Octet                             |
| enum                                      | enum            | enum&       | enum&         | enum                              |
| object reference ptr (See<br>Note below.) | objref ptr      | objref ptr& | objref ptr&   | objref ptr                        |
| struct, fixed                             | const struct&   | struct&     | struct&       | struct                            |
| struct, variable                          | const struct&   | struct $\&$ | struct*&      | struct*                           |
| union, fixed                              | const union&    | union&      | union&        | union                             |
| union, variable                           | const union&    | union&      | union * $\&$  | union*                            |
| string                                    | const char*     | $char^*&$   | $char^*&$     | char*                             |
| wstring                                   | const WChar     | WChar*&     | Wchar*&       | WChar*                            |
| sequence                                  | const sequence& | sequence&   | sequence*&    | sequence*                         |
| array, fixed                              | const array     | array       | array         | array slice* (See Note<br>below.) |
| array, variable                           | const array     | array       | array slice*& | array slice*                      |

<span id="page-320-0"></span>**Table 13-7 Basic Argument and Result Passing**

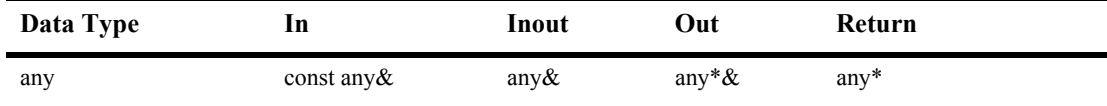

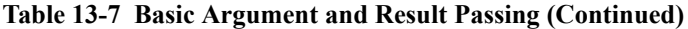

**Note:** The Object reference ptr data type includes pseudo-object references. The array slice return is an array with all the dimensions of the original array except the first dimension.

A caller is responsible for providing storage for all arguments passed as in arguments.

<span id="page-321-0"></span>**Table 13-8 T\_var Argument and Result Passing**

| Data Type                                 | 1n                  | Inout                 | Out                   | Return       |
|-------------------------------------------|---------------------|-----------------------|-----------------------|--------------|
| object reference var<br>(See Note below.) | const objref var&   | objref var&           | objref var&           | objref var   |
| struct var                                | const struct var&   | struct var&           | struct var&           | struct var   |
| union_var                                 | const union var&    | union_var&            | union var&            | union_var    |
| string_var                                | const string var&   | string $\text{var}\&$ | string $\text{var}\&$ | string_var   |
| sequence var                              | const sequence var& | sequence var&         | sequence var&         | sequence var |
| array var                                 | const array var&    | array var $\&$        | array var $\&$        | array var    |
| any var                                   | const any var&      | any var $\&$          | any var $\&$          | any var      |

**Note:** The object reference var data type includes pseudo-object references.

[Table 13-9](#page-321-1) and [Table 13-10](#page-323-0) describe the caller's responsibility for storage associated with inout and out parameters and for return results.

| <b>Type</b> | <b>Inout Param</b> Out Param | <b>Return Result</b> |  |
|-------------|------------------------------|----------------------|--|
| short       |                              |                      |  |
| long        |                              |                      |  |

<span id="page-321-1"></span>**Table 13-9 Caller Argument Storage Responsibilities**

| <b>Type</b>          | <b>Inout Param</b> | <b>Out Param</b>        | <b>Return Result</b>    |
|----------------------|--------------------|-------------------------|-------------------------|
| unsigned short       | $\mathbf{1}$       | $\mathbf{1}$            | 1                       |
| unsigned long        | $\mathbf{1}$       | $\mathbf{1}$            | 1                       |
| float                | $\mathbf{1}$       | $\mathbf{1}$            | $\mathbf{1}$            |
| double               | $\mathbf{1}$       | $\mathbf{1}$            | 1                       |
| boolean              | $\mathbf{1}$       | $\mathbf{1}$            | $\mathbf{1}$            |
| char                 | 1                  | 1                       | $\mathbf{1}$            |
| wchar                | 1                  | $\mathbf{1}$            | $\mathbf{1}$            |
| octet                | $\mathbf{1}$       | $\mathbf{1}$            | 1                       |
| enum                 | $\mathbf{1}$       | $\mathbf{1}$            | $\mathbf{1}$            |
| object reference ptr | $\overline{c}$     | $\overline{c}$          | $\overline{c}$          |
| struct, fixed        | $\mathbf{1}$       | $\mathbf{1}$            | $\mathbf{1}$            |
| struct, variable     | $\mathbf{1}$       | 3                       | $\overline{3}$          |
| union, fixed         | $\mathbf{1}$       | $\mathbf{1}$            | $\mathbf{1}$            |
| union, variable      | $\mathbf{1}$       | $\overline{\mathbf{3}}$ | $\overline{3}$          |
| string               | $\overline{4}$     | $\mathfrak{Z}$          | $\mathfrak{Z}$          |
| wstring              | $\overline{4}$     | 3                       | 3                       |
| sequence             | 5                  | $\overline{\mathbf{3}}$ | $\overline{\mathbf{3}}$ |
| array, fixed         | $\mathbf{1}$       | $\mathbf{1}$            | 6                       |
| array, variable      | $\mathbf{1}$       | 6                       | 6                       |
| any                  | 5                  | 3                       | 3                       |

**Table 13-9 Caller Argument Storage Responsibilities (Continued)**

<span id="page-323-0"></span>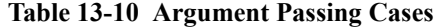

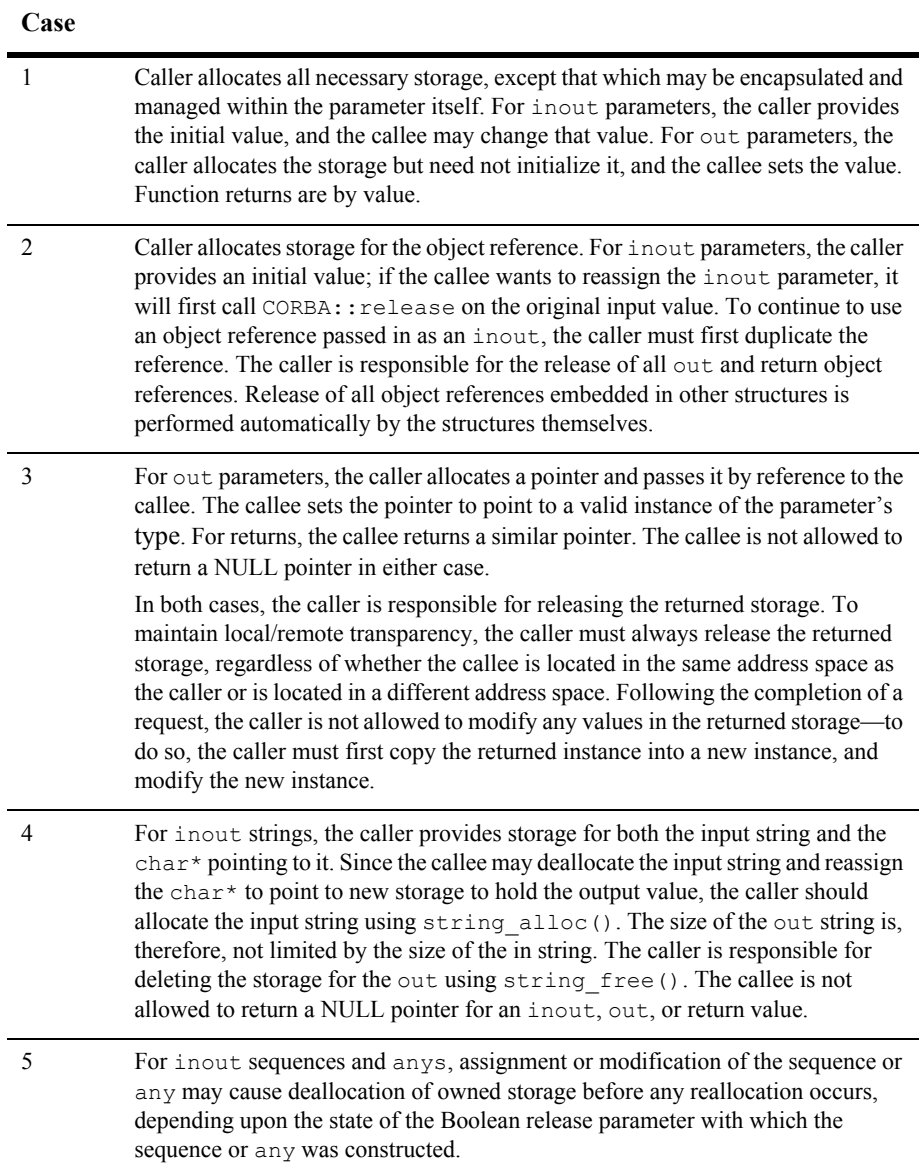
| Case |                                                                                                    |
|------|----------------------------------------------------------------------------------------------------|
| 6    | For out parameters, the caller allocates a pointer to an array slice, which has all<br>the same dimensions of the original array except the first, and passes the pointer<br>by reference to the callee. The callee sets the pointer to point to a valid instance<br>of the array.                                                                                                    |
|      | For returns, the callee returns a similar pointer. The callee is not allowed to return<br>a NULL pointer in either case. In both cases, the caller is responsible for releasing<br>the returned storage.                                                                                                    |
|      | To maintain local/remote transparency, the caller must always release the<br>returned storage, regardless of whether the callee is located in the same address<br>space as the callee or is located in a different address space. Following completion<br>of a request, the caller is not allowed to modify any values in the returned<br>storage—to do so, the caller must first copy the returned array instance into a new<br>array instance, and modify the new instance. |

**Table 13-10 Argument Passing Cases (Continued)**

# **14CORBA API**

This chapter describes the BEA Tuxedo implementation of the CORBA core member functions in C++ and their extensions. It also describes pseudo-objects and their relationship to C++ classes. Pseudo-objects are object references that cannot be transmitted across the network. Pseudo-objects are similar to other objects; however, because the ORB owns them, they cannot be extended.

**Note:** Some of the information in this chapter is taken from the *Common Object Request Broker: Architecture and Specification.* Revision 2.4.2, February 2001, published by the Object Management Group (OMG). Used with permission of the OMG.

# **Global Classes**

The following BEA Tuxedo classes are global in scope:

- CORBA
- Tobj

These classes contain the predefined types, classes, and functions used in BEA Tuxedo development.

The CORBA class contains the classes, data types, and member functions essential to using an Object Request Broker (ORB) as defined by CORBA. The BEA Tuxedo extensions to CORBA are contained in the Tobj  $C++$  class. The Tobj class contains data types, nested classes, and member functions that BEA Tuxedo provides as an extension to CORBA.

Using CORBA data types and member functions in the BEA Tuxedo product requires the CORBA:: prefix. For example, a Long is a CORBA::Long. Likewise, to use Tobj nested classes and member functions in the BEA Tuxedo product, you need the Tobj:: prefix. For example, FactoryFinder is Tobj::FactoryFinder.

# **Pseudo-objects**

Pseudo-objects are represented as local classes, which reside in the CORBA class. A pseudo-object and its corresponding member functions are named using a nested class structure. For example, an ORB object is a CORBA::ORB and a Current object is a CORBA::Current.

## **Any Class Member Functions**

This section describes the member functions of the Any class.

The mapping of these member functions to  $C^{++}$  is as follows:

```
class CORBA
{
  class Any 
   {
  public:
    Any ();
    Any (const Any&);
   Any (TypeCode ptr tc, void *value, Boolean release =
                                              CORBA_ FALSE);
   ~\simAny ();
    Any & operator=(const Any&);
    void operator<<=(Short);
   void operator <<= (UShort);
void operator<<=(Long);
 void operator<<=(ULong);
 void operator<<=(Float);
void operator<<=(Double);
```

```
 void operator<<=(const Any&);
 void operator<<=(const char*);
void operator<<=(Object ptr);
 void operator<<=(from_boolean);
 void operator<<=(from_char);
void operator<<=(from octet);
 void operator<<=(from_string);
 Boolean operator>>=(Short&) const;
 Boolean operator>>=(UShort&) const;
 Boolean operator>>=(Long&) const;
 Boolean operator>>=(ULong&) const;
 Boolean operator>>=(Float&) const;
 Boolean operator>>=(Double&) const;
 Boolean operator>>=(Any&) const;
 Boolean operator>>=(char*&) const;
 Boolean operator>>=(Object_ptr&) const;
 Boolean operator>>=(to_boolean) const;
Boolean operator>>=(to char) const;
 Boolean operator>>=(to_octet) const;
 Boolean operator>>=(to_object) const;
   Boolean operator>>=(to string) const;
   TypeCode ptr type()const;
   void replace(TypeCode ptr, void *, Boolean);
   void replace(TypeCode ptr, void *);
    const void * value() const;
  };
}; //CORBA
```
### **CORBA::Any::Any()**

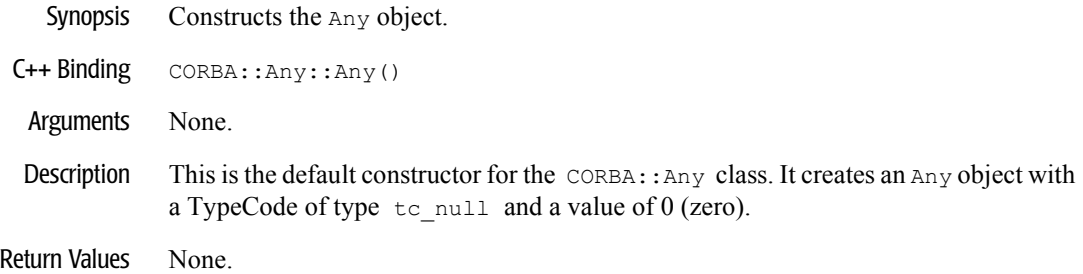

### **CORBA::Any::Any(const CORBA::Any & InitAny)**

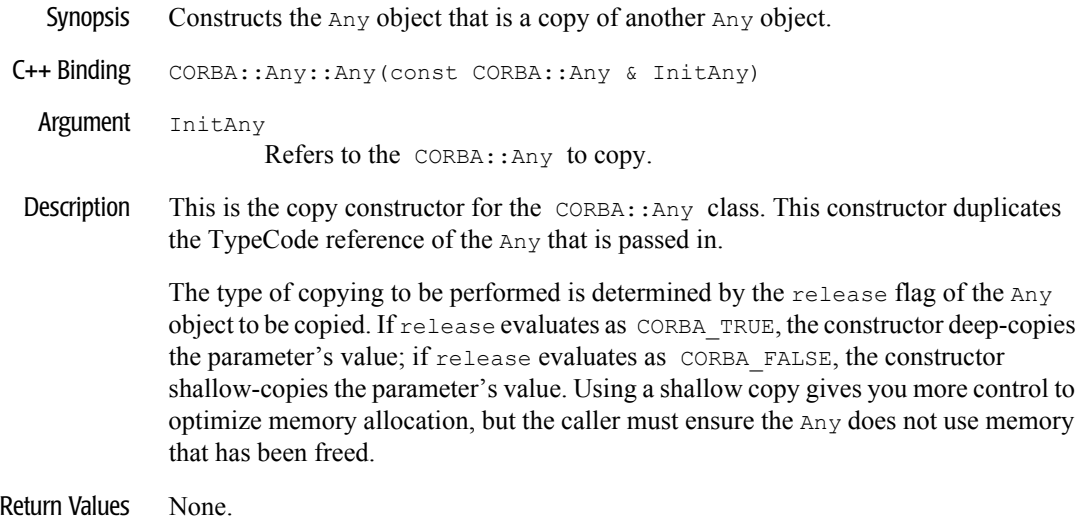

### **CORBA::Any::Any(TypeCode\_ptr TC, void \* Value, Boolean Release)**

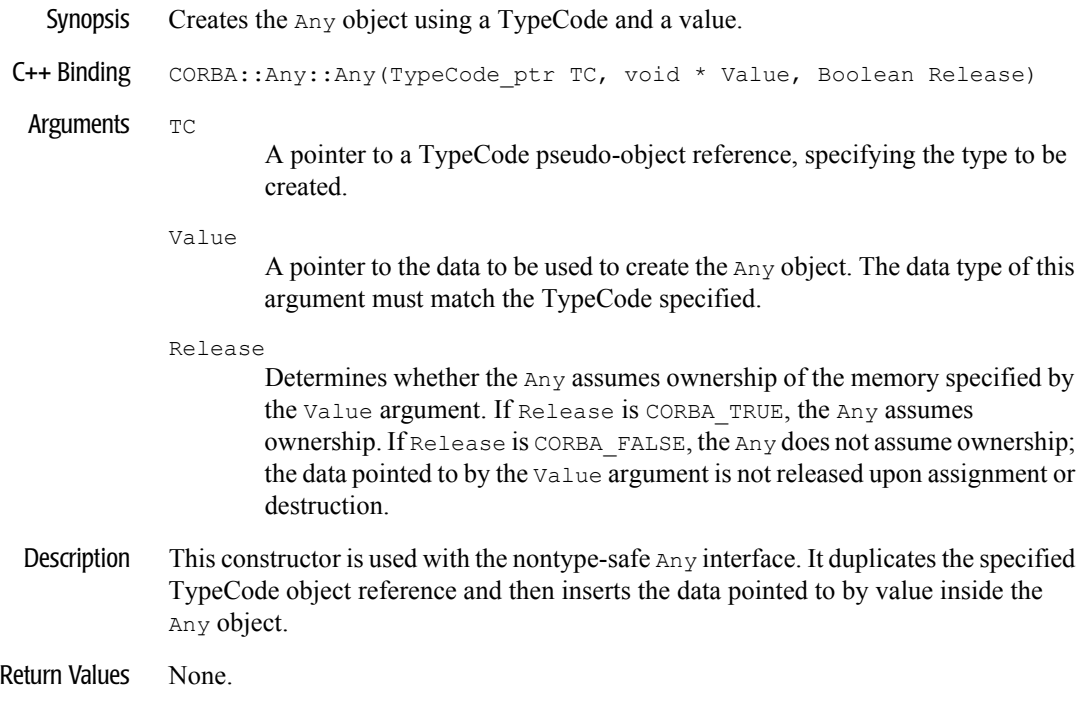

## **CORBA::Any::~Any()**

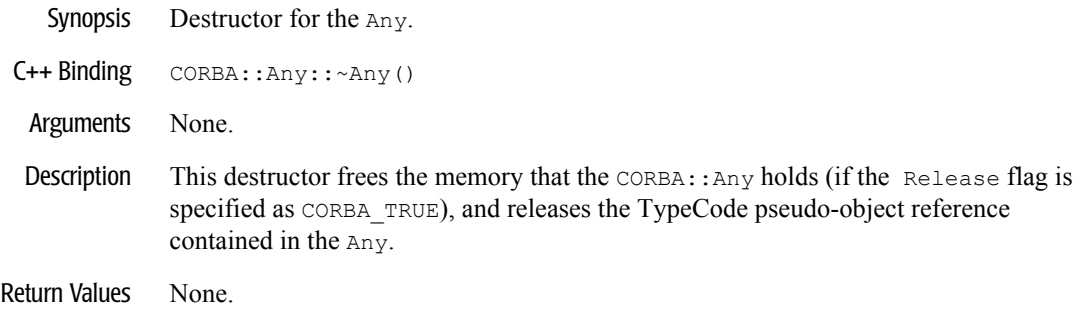

## **CORBA::Any & CORBA::Any::operator=(const CORBA::Any & InitAny)**

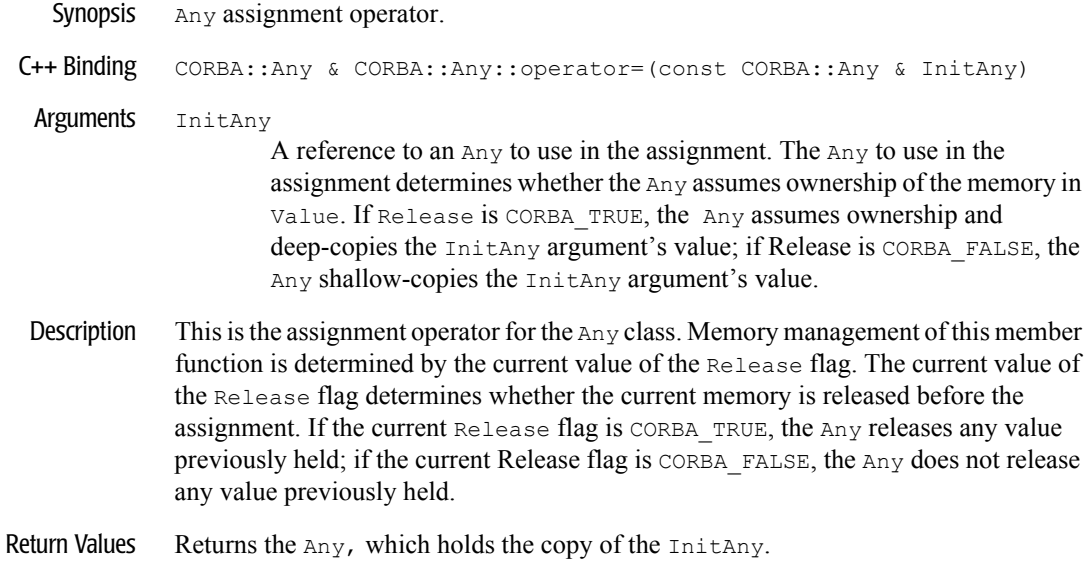

### **void CORBA::any::operator<<=()**

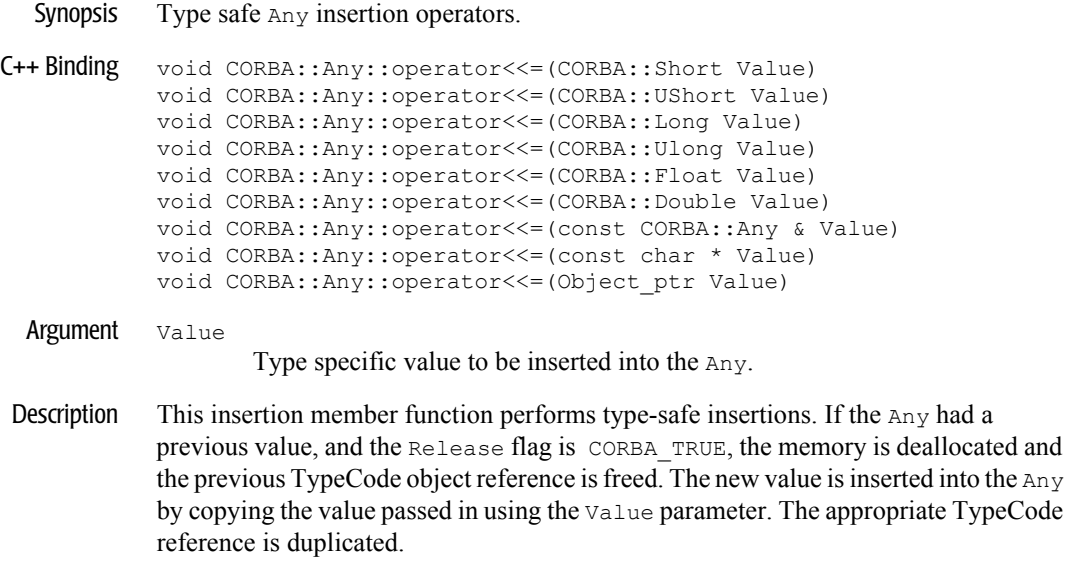

Return Values None.

#### **CORBA::Boolean CORBA::Any::operator>>=()**

Synopsis Type safe Any extraction operators. C++ Binding CORBA::Boolean CORBA::Any::operator>>=( CORBA::Short & Value) const CORBA::Boolean CORBA::Any::operator>>=( CORBA::UShort & Value) const CORBA::Boolean CORBA::Any::operator>>=( CORBA::Long & Value) const CORBA::Boolean CORBA::Any::operator>>=( CORBA::Ulong & Value) const CORBA::Boolean CORBA::Any::operator>>=( CORBA::Float & Value) const CORBA::Boolean CORBA::Any::operator>>=( CORBA::Double & Value) const CORBA::Boolean CORBA::Any::operator>>=(CORBA::Any & Value) const CORBA::Boolean CORBA::Any::operator>>=(char \* & Value) const CORBA::Boolean CORBA::Any::operator>>=(Object\_ptr & Value) const Argument The  $Value$  argument is a reference to the relevant object that receives the output of the value contained in the Any object. Description This extraction member function performs type-safe extractions. If the Any object contains the specified type, this member function assigns the pointer of the  $Any$  to the output reference value, Value, and CORBA\_TRUE is returned. If the Any does not contain the appropriate type, CORBA\_FALSE is returned. The caller must not attempt to release or delete the storage because it is owned and managed by the Any object. The Value argument is a reference to the relevant object that receives the output of the value contained in the Any object. If the Any object does not contain the appropriate type, the value remains unchanged.

Return Values  $\cos A$  TRUE if the Any contained a value of the specific type. CORBA FALSE if the Any did not contain a value of the specific type.

### **CORBA::Any::operator<<=()**

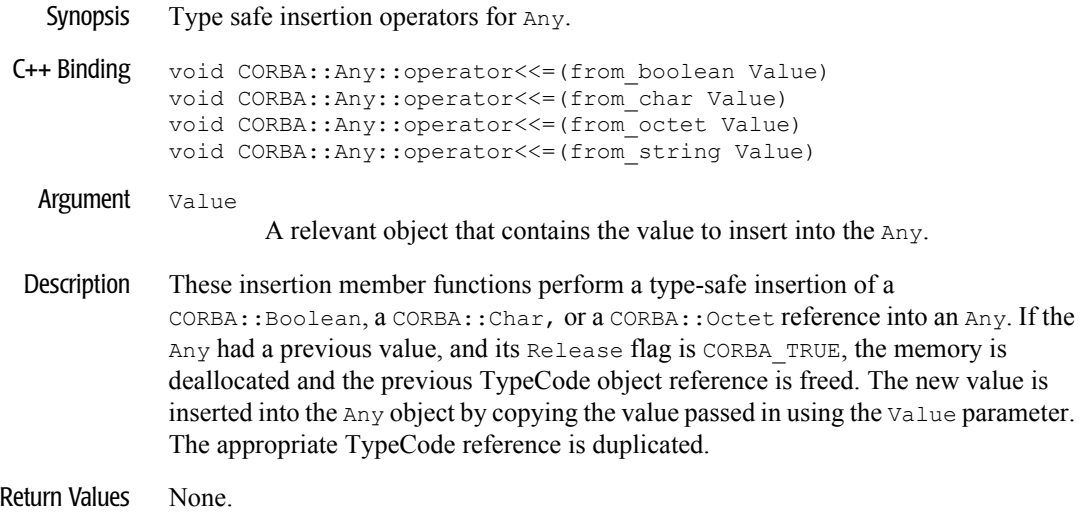

### **CORBA::Boolean CORBA::Any::operator>>=()**

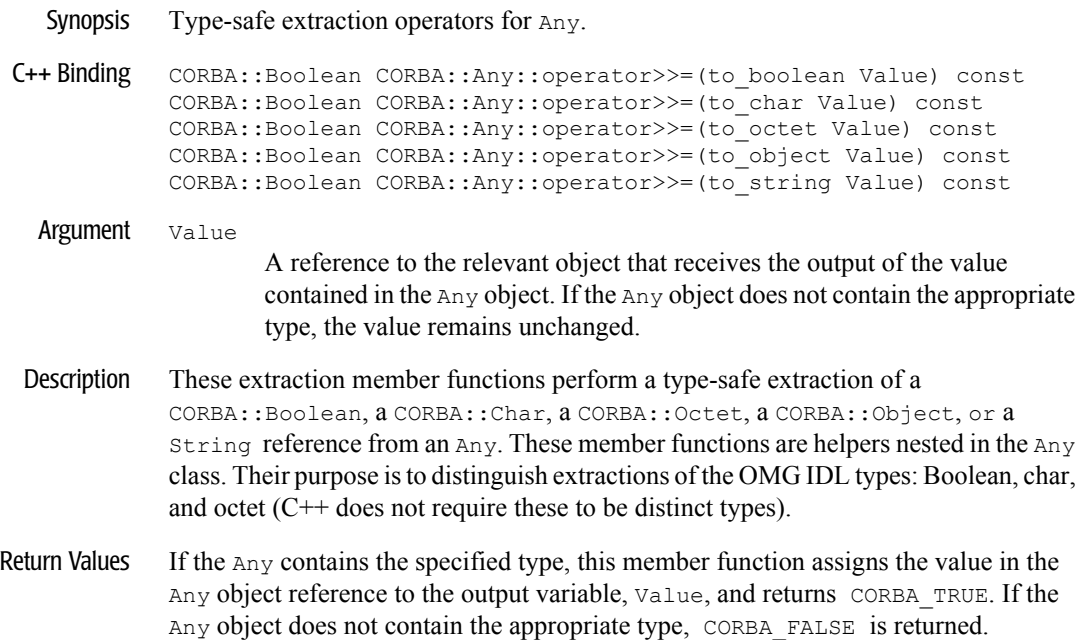

### **CORBA::TypeCode\_ptr CORBA::Any::type() const**

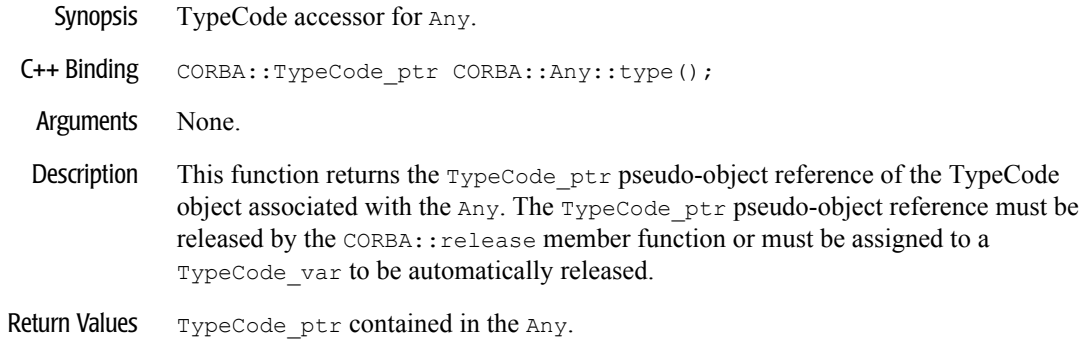

### **void CORBA::Any::replace()**

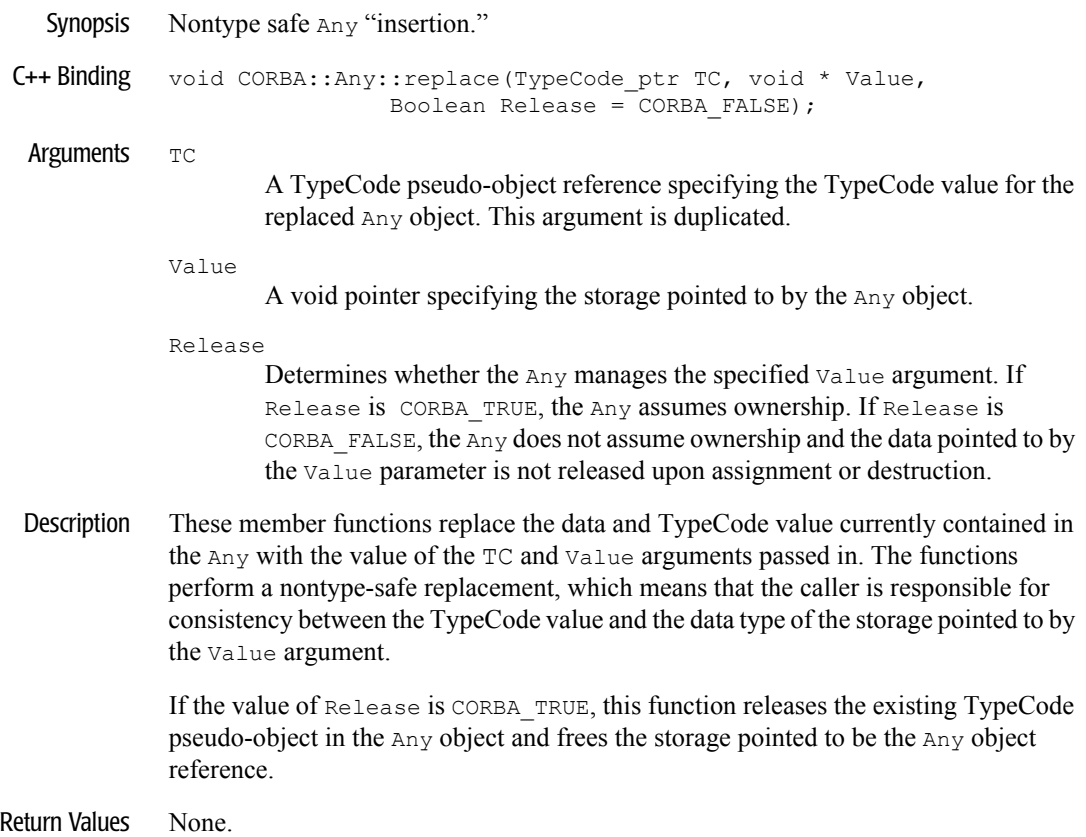

# <span id="page-340-0"></span>**Context Member Functions**

A Context supplies optional context information associated with a method invocation.

The mapping of these member functions to  $C++$  is as follows:

```
class CORBA
{ 
   class Context
   {
     public:
     const char *context name() const;
      Context ptr parent() const;
      void create child(const char *, Context out);
      void set one value(const char *, const Any &);
      void set values (NVList ptr);
      void delete values(const char *);
       void get_values(
                    const char *,
                    Flags,
                   const char *,
                   NVList_out
       );
   }; // Context
}// CORBA
```
## **Memory Management**

Context has the following special memory management rule:

■ Ownership of the return values of the context\_name and parent functions is maintained by the Context; these return values must not be freed by the caller.

This section describes Context member functions.

### **CORBA::Context::context\_name**

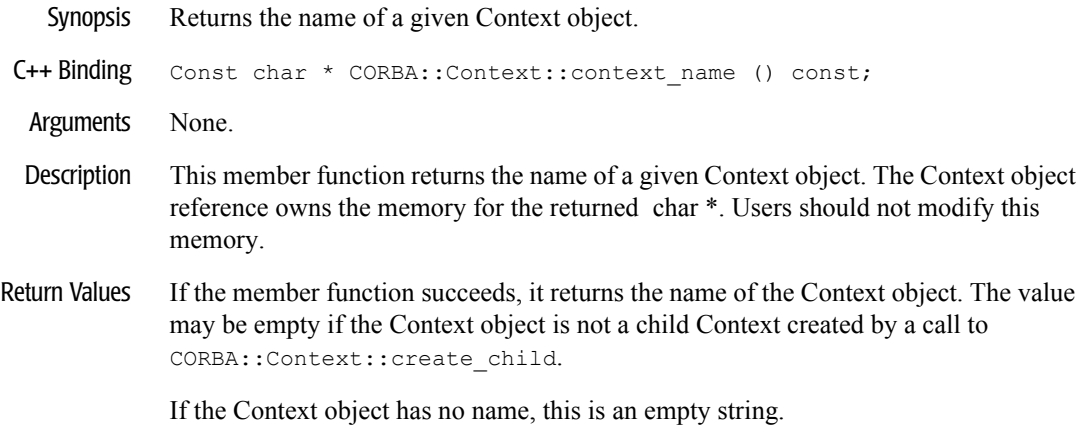

### **CORBA::Context::create\_child**

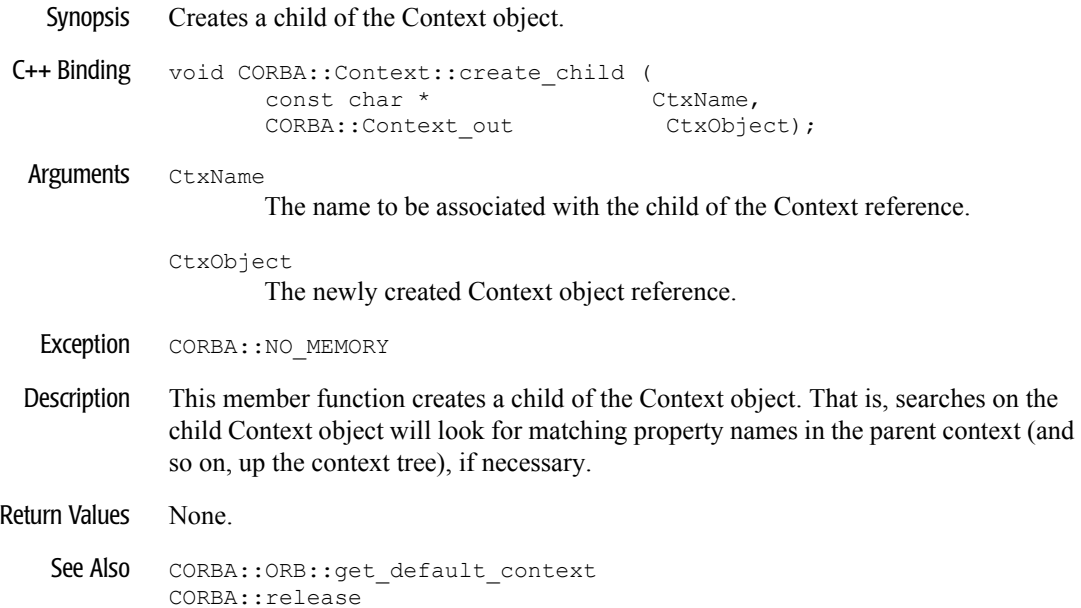

### **CORBA::Context::delete\_values**

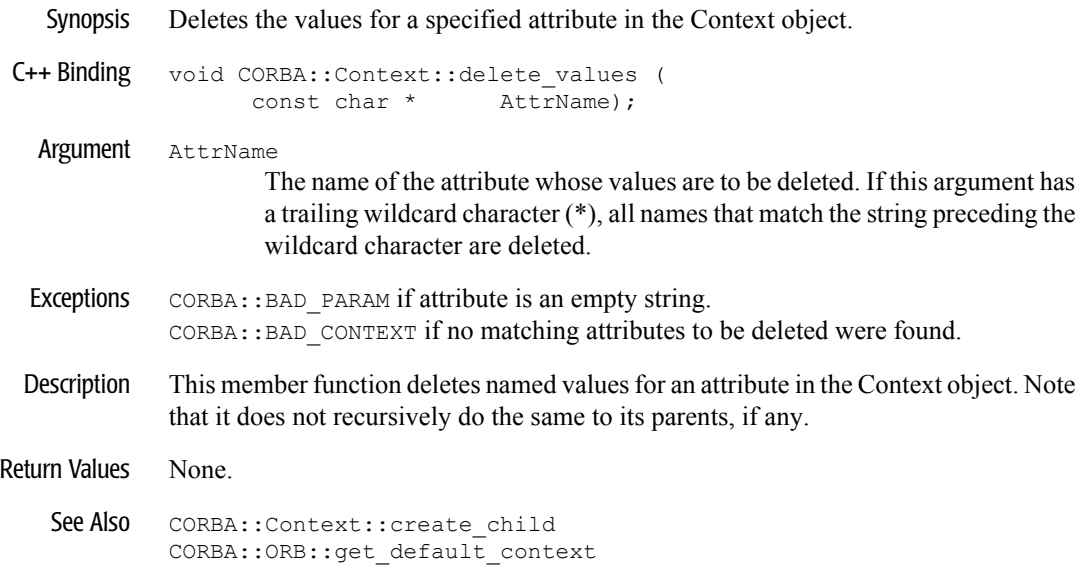

### **CORBA::Context::get\_values**

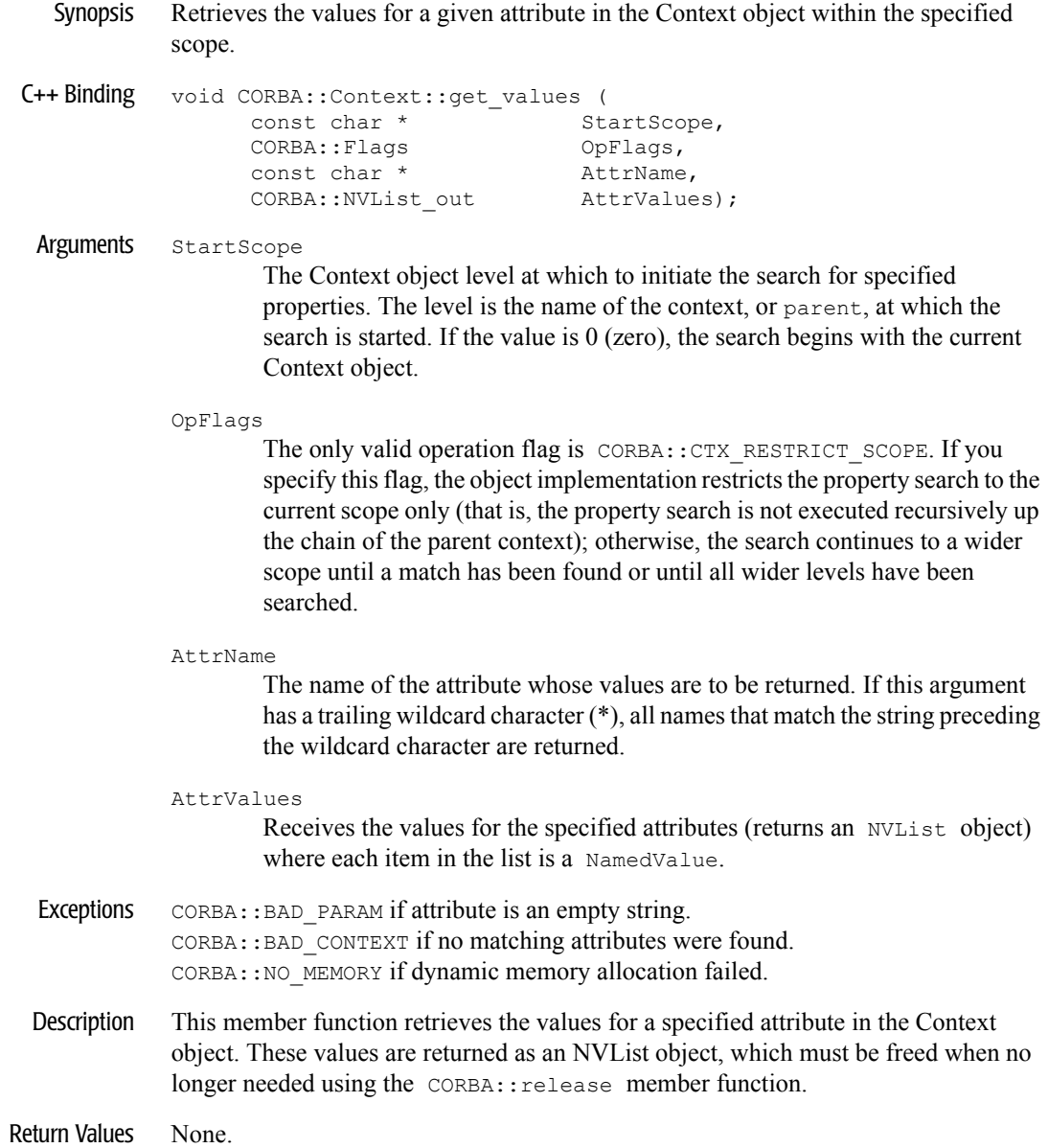

See Also CORBA::Context::create\_child CORBA::ORB::get\_default\_context

### **CORBA::Context::parent**

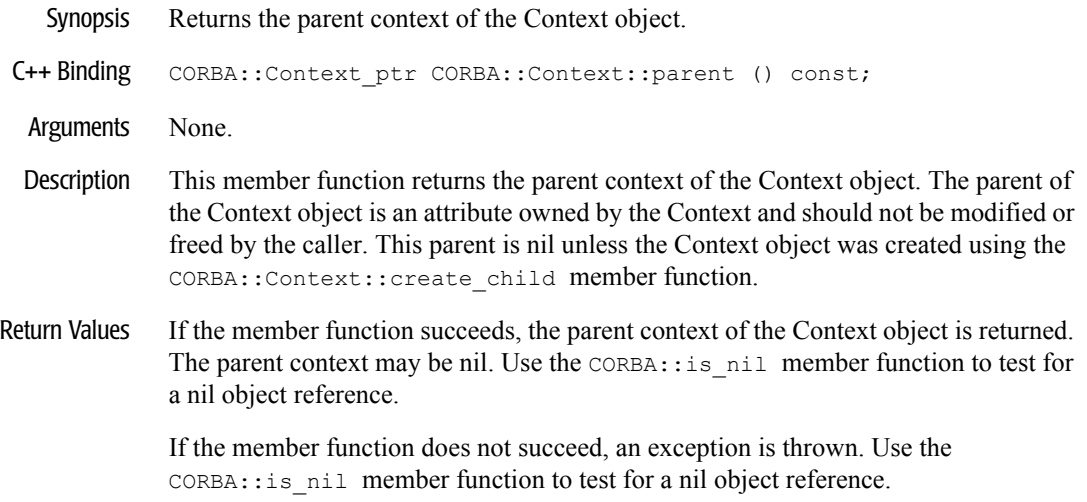

### **CORBA::Context::set\_one\_value**

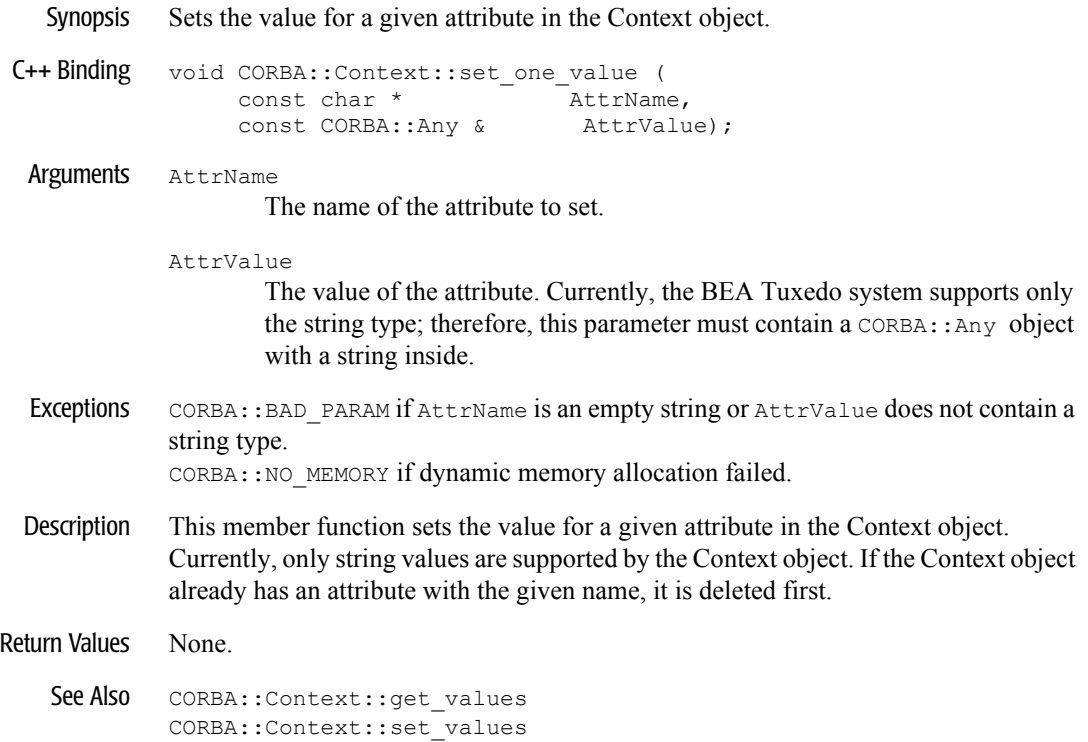

### **CORBA::Context::set\_values**

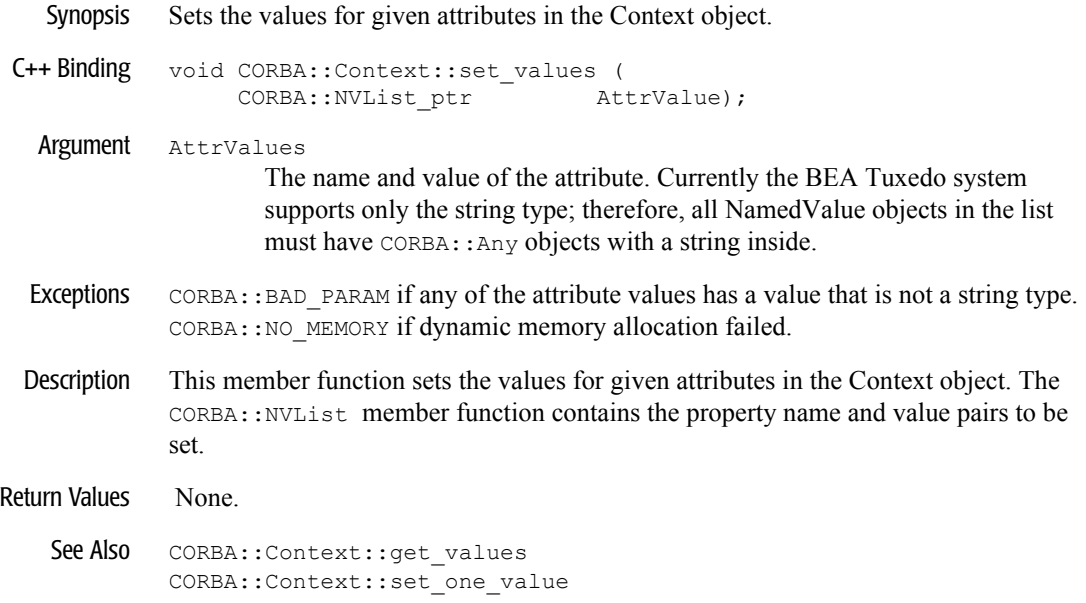

# **ContextList Member Functions**

The ContextList allows a client or server application to provide a list of context strings that must be supplied with Request invocation. For a description of the Request member functions, see the section ["Request Member Functions" on page 14-123](#page-448-0).

The ContextList differs from the Context in that the former supplies only the context strings whose values are to be looked up and sent with the request invocation (if applicable), while the latter is where those values are obtained. For a description of the Context member functions, see the section [Context Member Functions](#page-340-0).

The mapping of these member functions to  $C++$  is as follows:

```
class CORBA
{ 
   class ContextList
   {
     public:
      Ulong count ();
      void add(const char* ctxt);
     void add consume(char* ctxt);
       const char* item(Ulong index);
      Status remove(Ulong index);
    }; // ContextList
}// CORBA
```
#### **CORBA::ContextList:: count**

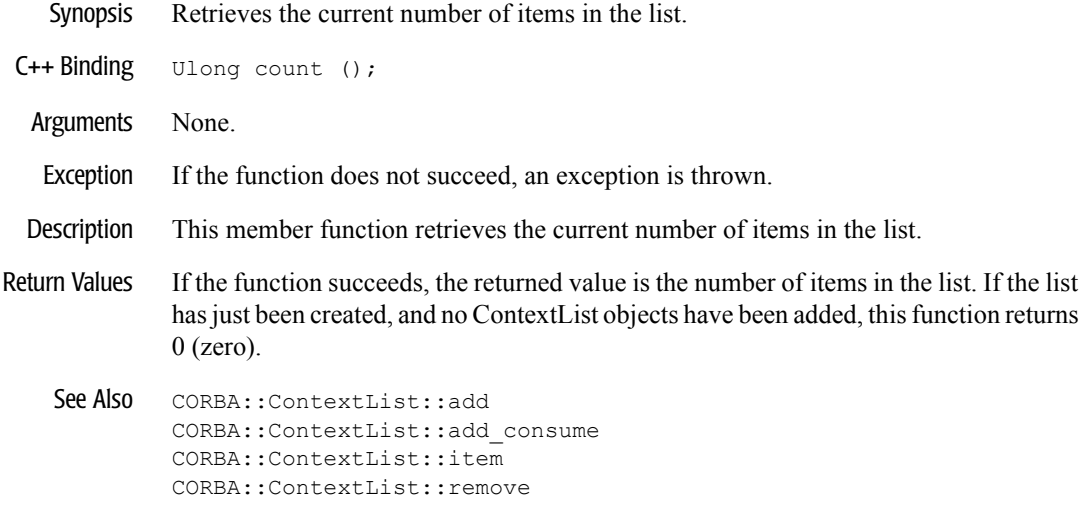

#### **CORBA::ContextList::add**

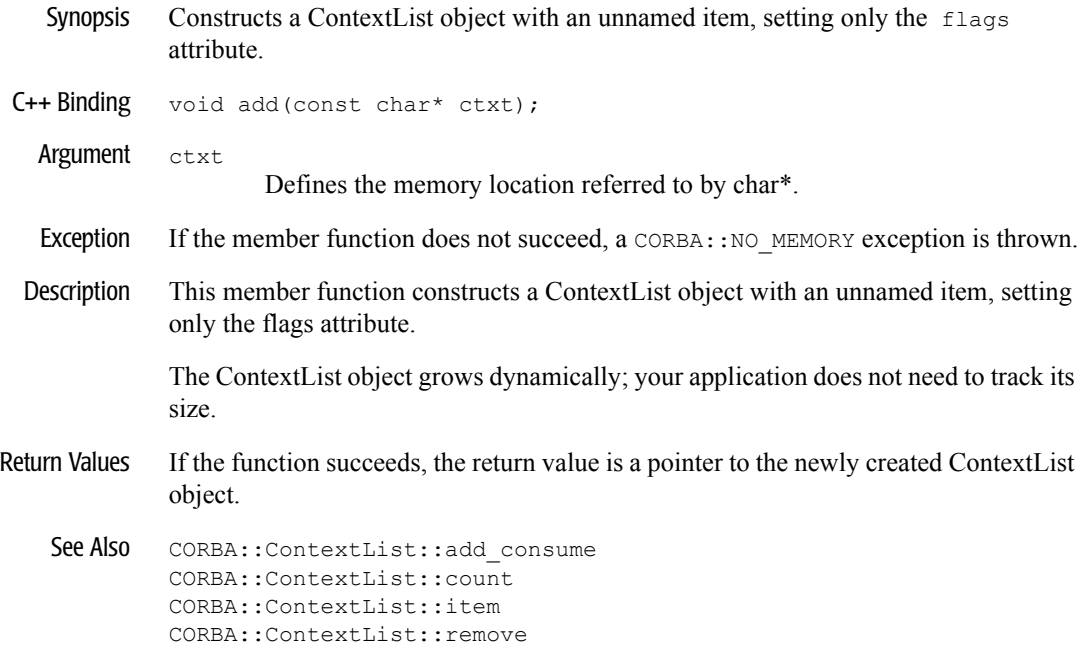

## **CORBA::ContextList::add\_consume**

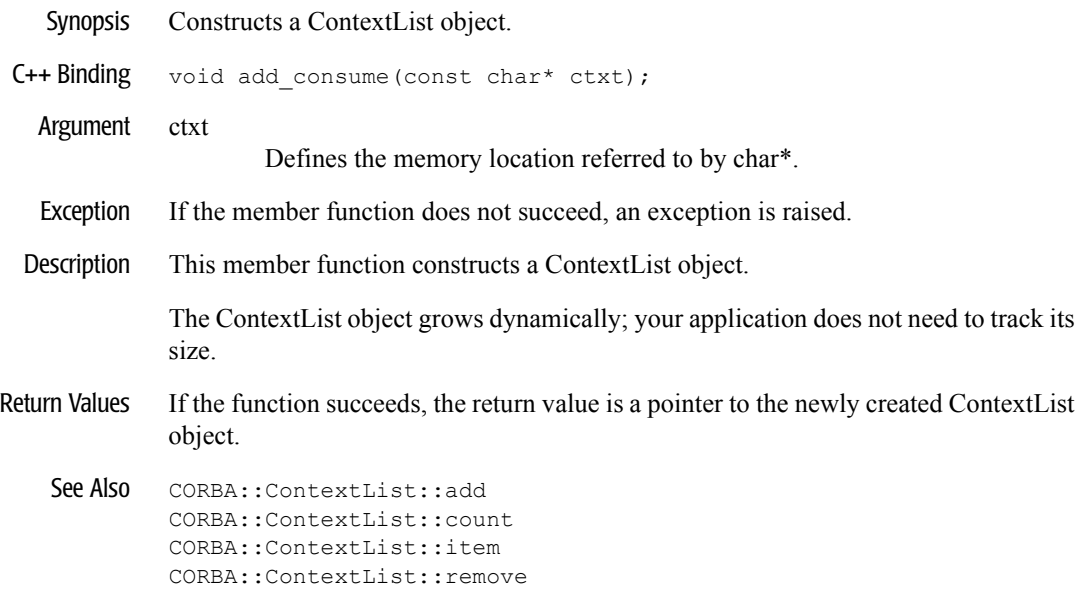

### **CORBA::ContextList::item**

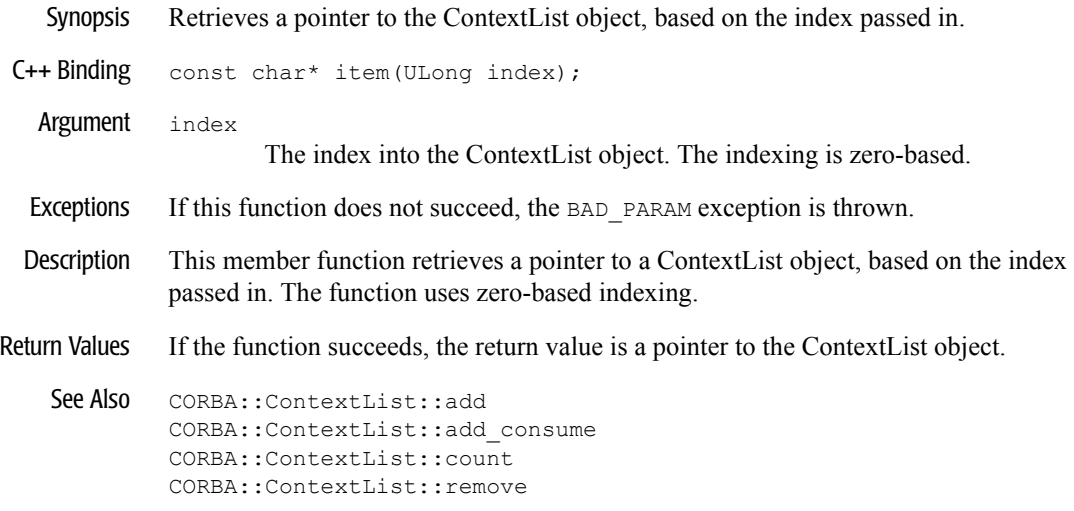

#### **CORBA::ContextList::remove**

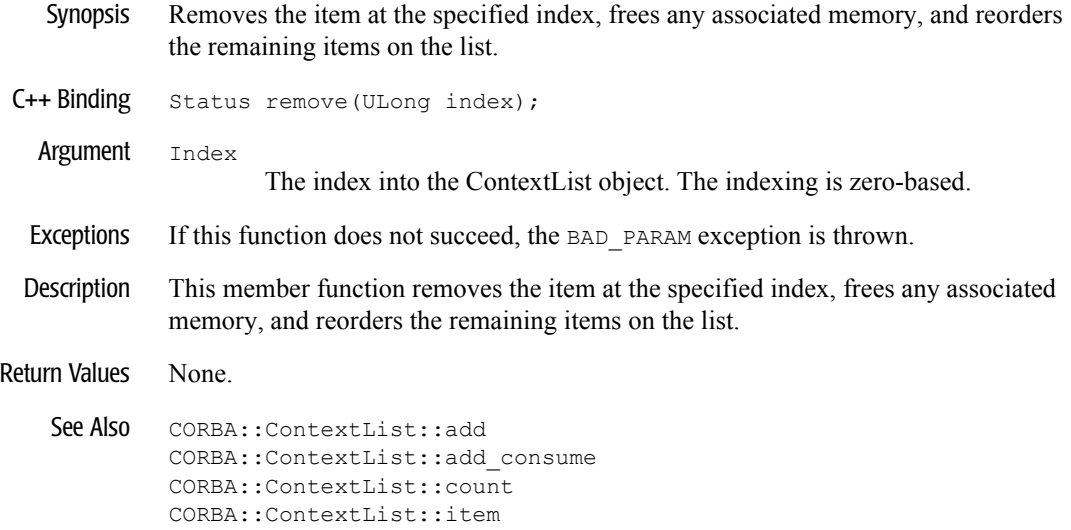

# **NamedValue Member Functions**

NamedValue is used only as an element of NVList, especially in the DII. NamedValue maintains an (optional) name, an any value, and labelling flags. Legal flag values are CORBA::ARG\_IN, CORBA::ARG\_OUT, and CORBA::ARG\_INOUT.

The value in a NamedValue may be manipulated via standard operations on any.

The mapping of these member functions to  $C++$  is as follows:

```
// C++
class NamedValue
{
  public:
   Flags flags() const;
    const char * name() const;
    Any * value() const;
};
```
## **Memory Management**

NamedValue has the following special memory management rule:

Ownership of the return values of the name () and value () functions is maintained by the NamedValue; these return values must not be freed by the caller.

The following sections describe NamedValue member functions.

#### **CORBA::NamedValue::flags**

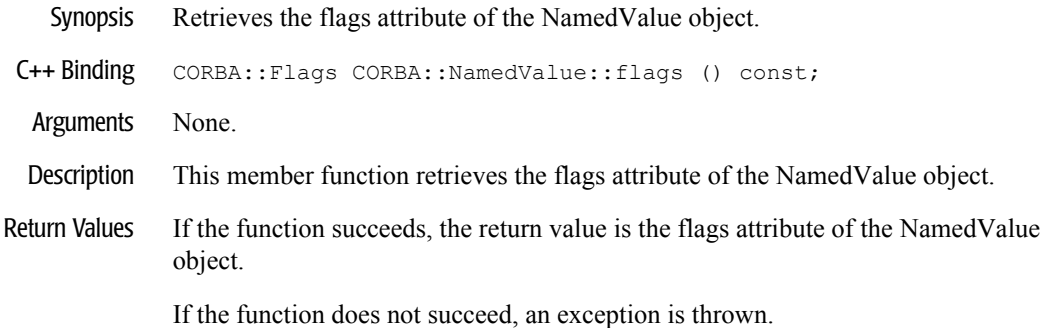

#### **CORBA::NamedValue::name**

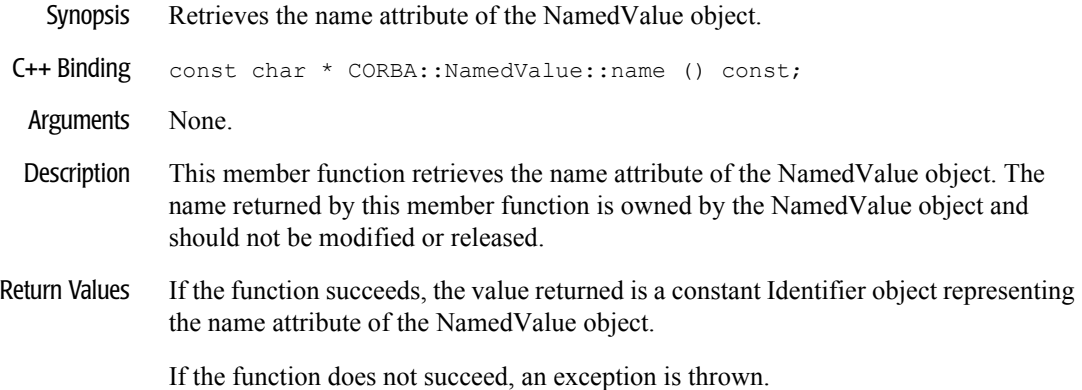

#### **CORBA::NamedValue::value**

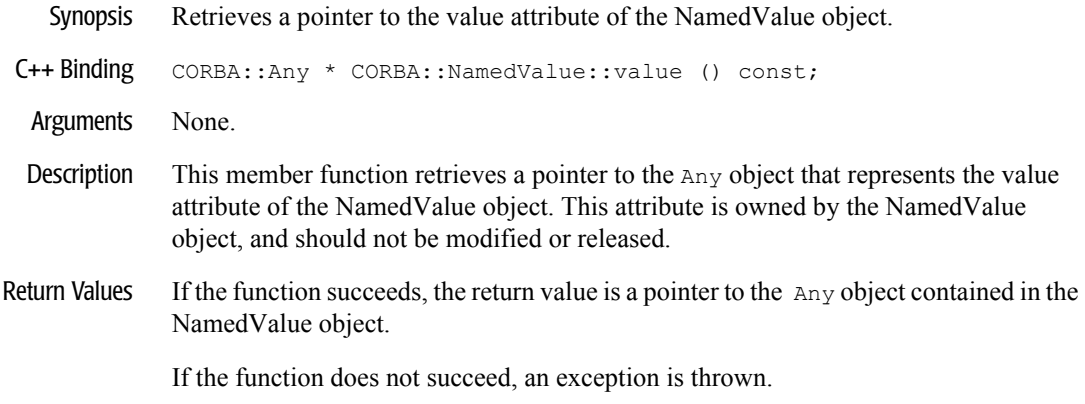

# **NVList Member Functions**

NVList is a list of NamedValues. A new NVList is constructed using the ORB::create\_list operation (see [CORBA::ORB::create\\_exception\\_list](#page-388-0)). New NamedValues may be constructed as part of an NVList, in any of following ways:

- $\Box$  add—creates an unnamed value, initializing only the flags
- add item—initializes name and flags
- add value—initializes name, value, and flags

Each of these operations returns the new item.

Elements may be accessed and deleted via zero-based indexing. The add, add\_item, add value, add item consume, and add value consume functions lengthen the NVList to hold the new element each time they are called. The item function can be used to access existing elements.

```
// C++
class NVList
{
  public:
   ULong count() const;
  NamedValue ptr add(Flags);
  NamedValue ptr add item(const char*, Flags);
   NamedValue ptr add value(const char*, const Any&, Flags);
  NamedValue ptr item(ULong);
   void remove(ULong);
};
```
## **Memory Management**

NVList has the following special memory management rules:

- Ownership of the return values of the add, add item, add value, add item consume, add value consume, and item functions is maintained by the NVList; these return values must not be freed by the caller.
- The char\* parameters to the add item consume and add value consume functions and the  $Any*$  parameter to the add value consume function are
consumed by the NVList. The caller may not access these data after they have been passed to these functions because the NVList may copy them and destroy the originals immediately. The caller should use the NamedValue::value() operation to modify the value attribute of the underlying NamedValue, if desired.

■ The remove function also calls CORBA:: release on the removed NamedValue.

The following sections describe NVList member functions.

#### **CORBA::NVList::add**

Synopsis Constructs a NamedValue object with an unnamed item, setting only the flags attribute. C++ Binding CORBA::NamedValue\_ptr CORBA::NVList::add ( CORBA::Flags Flags); Argument Flags Flags to determine argument passing. Valid values are: CORBA::ARG\_IN CORBA::ARG\_INOUT CORBA::ARG\_OUT Description This member function constructs a NamedValue object with an unnamed item, setting only the flags attribute. The NamedValue object is added to the NVList object that the call was invoked upon. The NVList object grows dynamically; your application does not need to track its size. Return Values If the function succeeds, the return value is a pointer to the newly created NamedValue object. The returned NamedValue object reference is owned by the NVList and should not be released. If the member function does not succeed, a CORBA::NO\_MEMORY exception is thrown. See Also CORBA::NVList::add CORBA::NVList::add\_item CORBA::NVList::add\_value CORBA::NVList::count CORBA::NVList::remove

### **CORBA::NVList::add\_item**

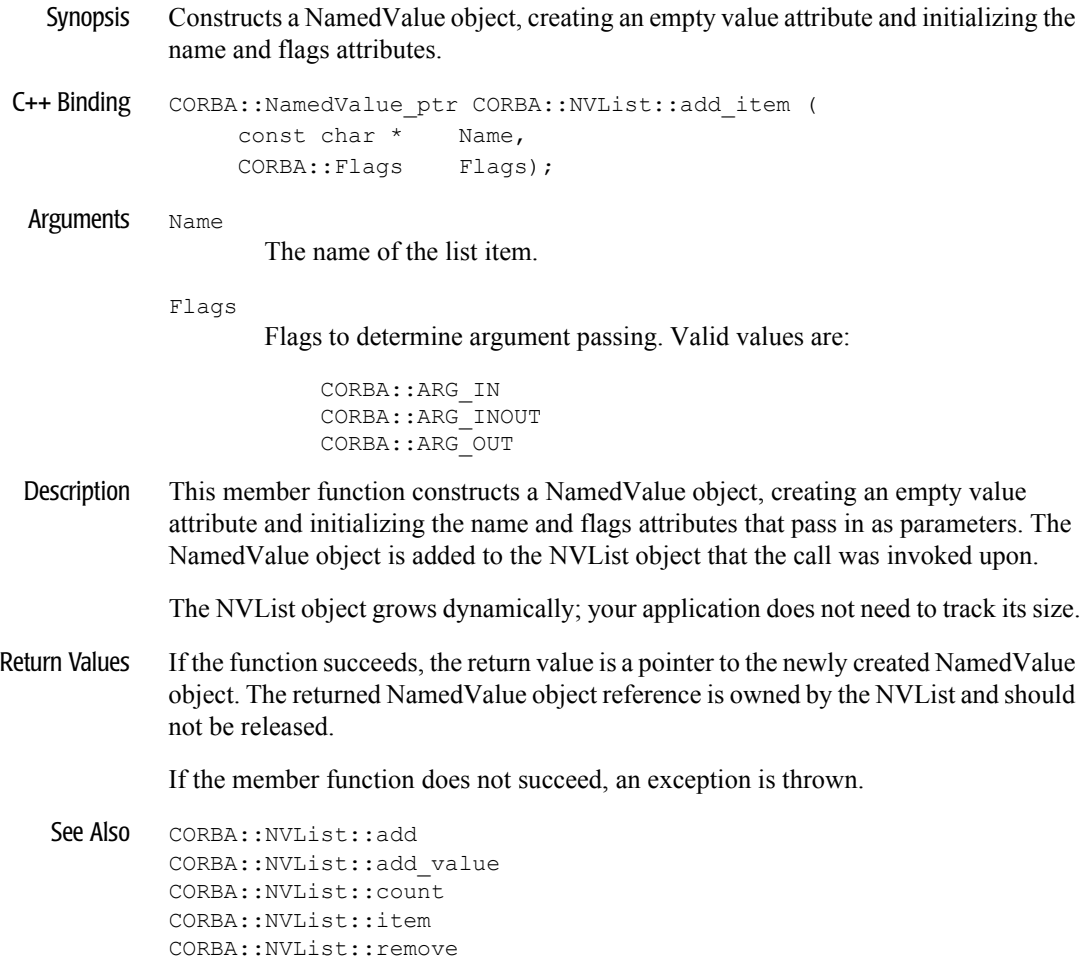

# **CORBA::NVList::add\_value**

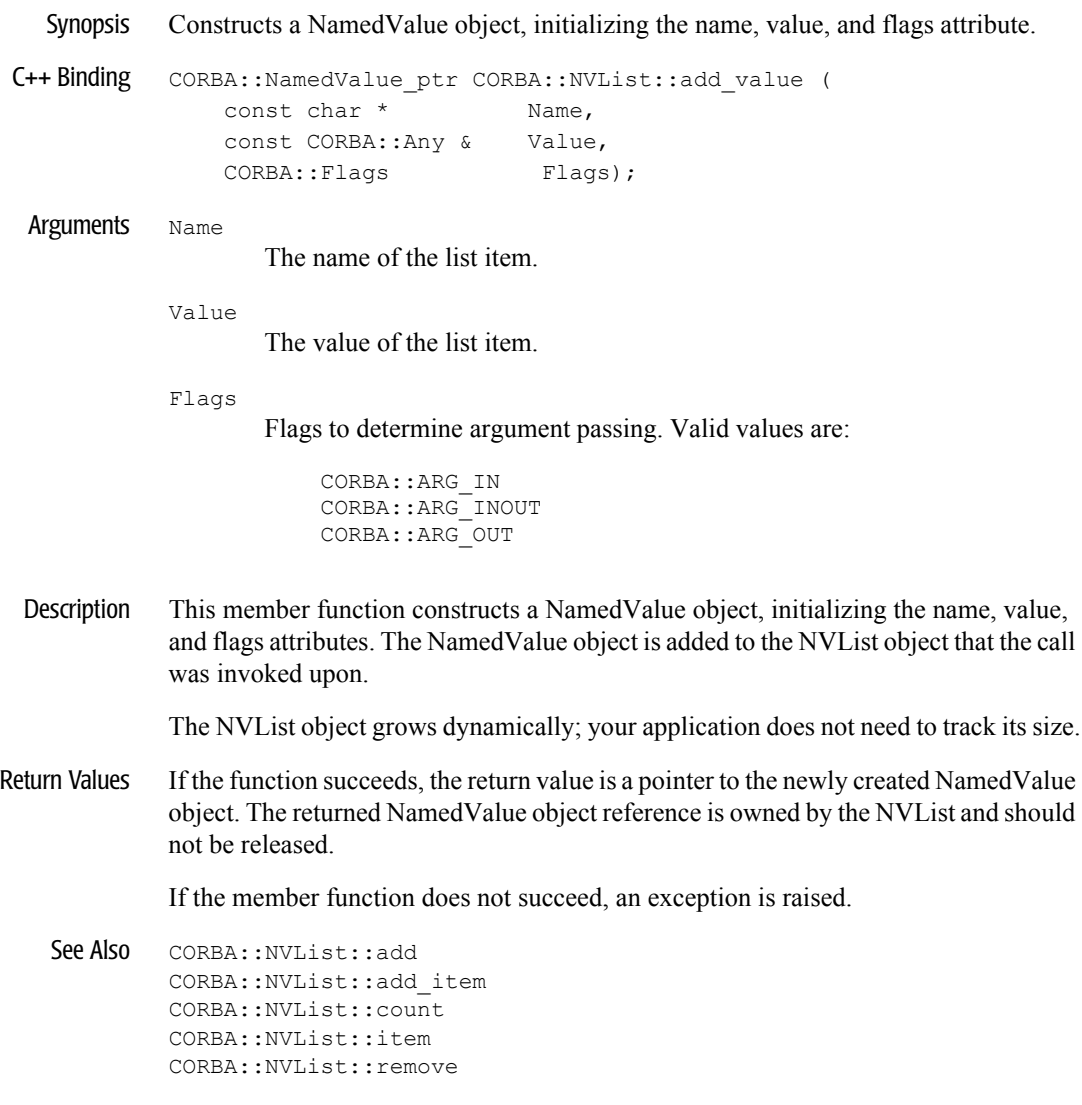

### **CORBA::NVList::count**

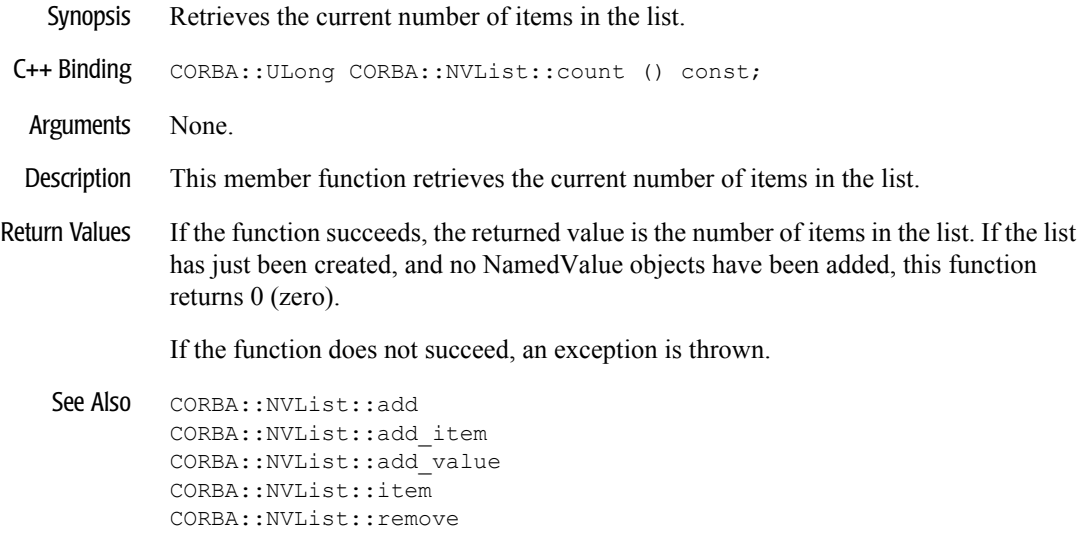

#### **CORBA::NVList::item**

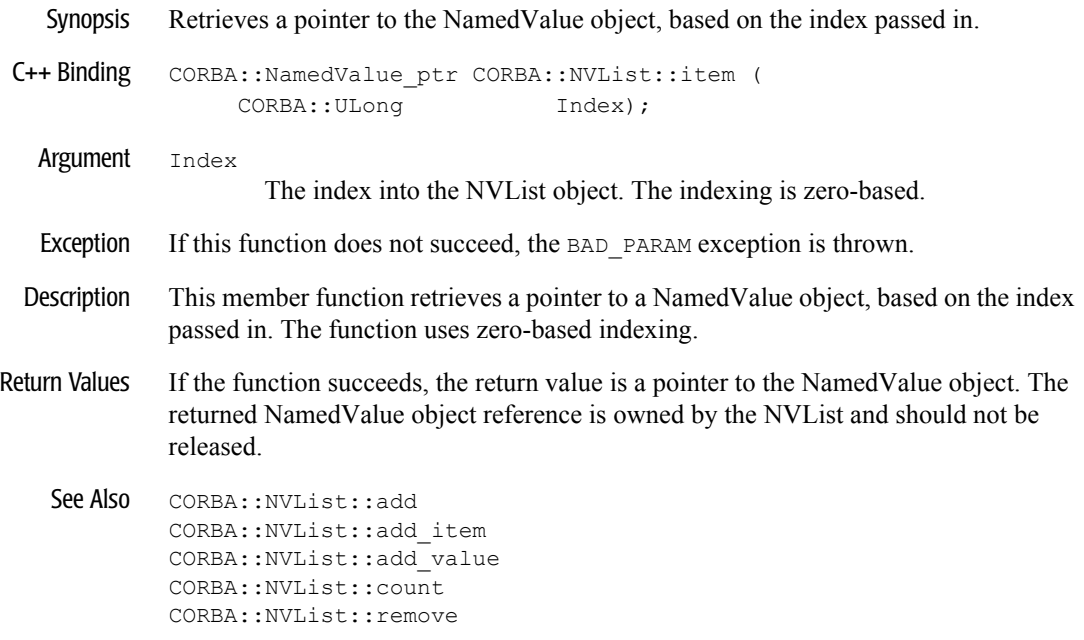

#### **CORBA::NVList::remove**

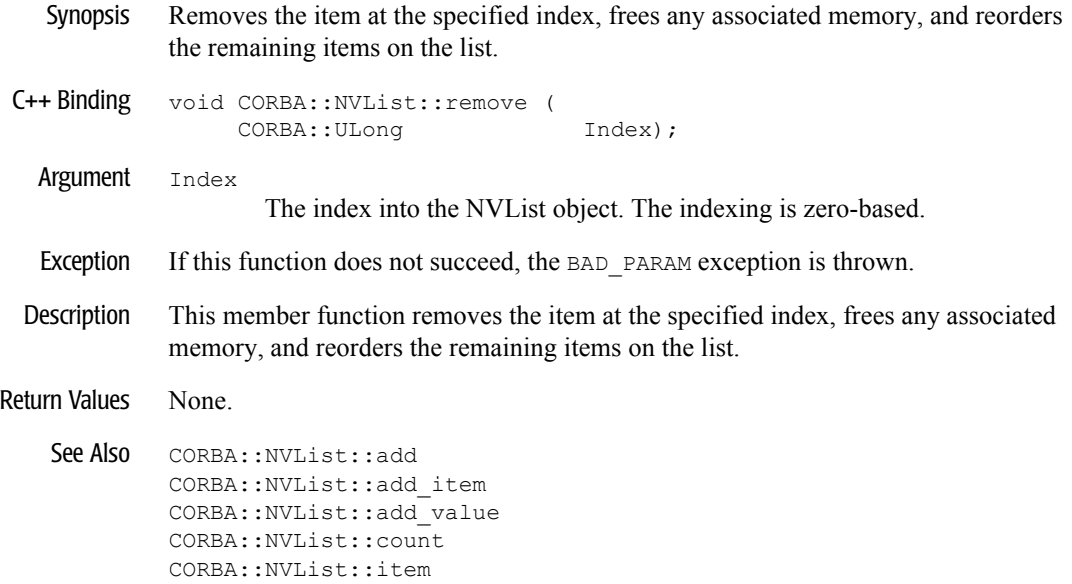

# <span id="page-367-0"></span>**Object Member Functions**

The rules in this section apply to the OMG IDL interface Object, which is the base of the OMG IDL interface hierarchy. Interface Object defines a normal CORBA object, not a pseudo-object. However, it is included here because it references other pseudo-objects.

In addition to other rules, all operation names in interface Object have leading underscores in the mapped  $C++$  class. Also, the mapping for create request is divided into three forms, corresponding to the usage styles described in the section [Request Member Functions](#page-448-0). The is nil and release functions are provided in the CORBA namespace, as described in [Object Member Functions.](#page-367-0)

The BEA Tuxedo software uses object reference operations that are defined by CORBA Revision 2.2. These operations depend only on type  $\circ$ bject, so they can be expressed as regular functions within the CORBA namespace.

**Note:** Because the BEA Tuxedo software uses the POA and not the BOA, the deprecated get\_implementation() member function is not visible; you will get a compile error if you attempt to reference it.

The mapping of these member functions to  $C++$  is as follows:

```
class CORBA 
{
  class Object
   {
    public:
       CORBA::Boolean is a (const char *)
       CORBA::Boolean is equivalent();
       CORBA:: Boolean _nonexistent(Object ptr);
       static Object ptr duplicate(Object ptr obj);
       static Object ptr nil();
       InterfaceDef ptr get interface();
        CORBA::ULong _hass(CORBA::ULong);
        void _create_request(
                   Context_ptr ctx,
                   const char *operation,
                   NVList_ptr arg_list,
                  NamedValue ptr result,
                   Request_out request,
                   Flags req_flags
```

```
 );
     Status _create_request(
Context ptr ctx,
const char * operation,
NVList_ptr arg_list,
NamedValue ptr result,
           ExceptionList_ptr Except_list, 
 ContextList_ptr Context_list,
Request out request,
Flags req_flags
    );
   Request ptr request(const char* operation);
  }; //Object
}; // CORBA
```
The following sections describe the Object member functions.

### **CORBA::Object::\_create\_request**

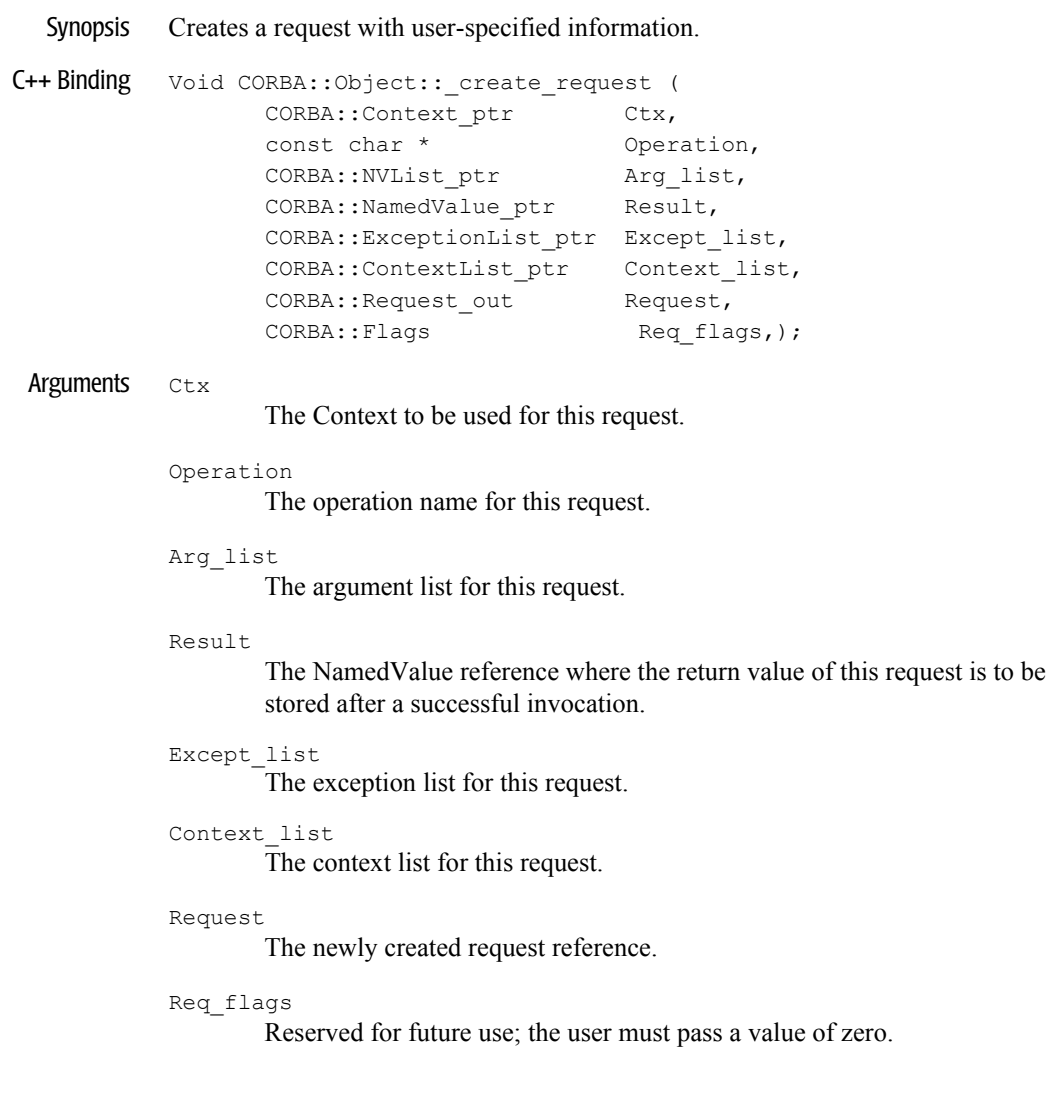

Description This member function creates a request that provides information on context, operation name, and other values (long form). To create a request with just the operation name supplied at the time of the call (short form), use the CORBA:: Object::\_request member function. The remainder of the information provided in the long form eventually needs to be supplied.

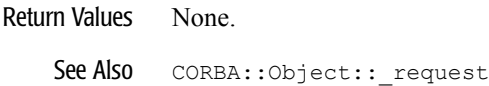

# **CORBA::Object::\_duplicate**

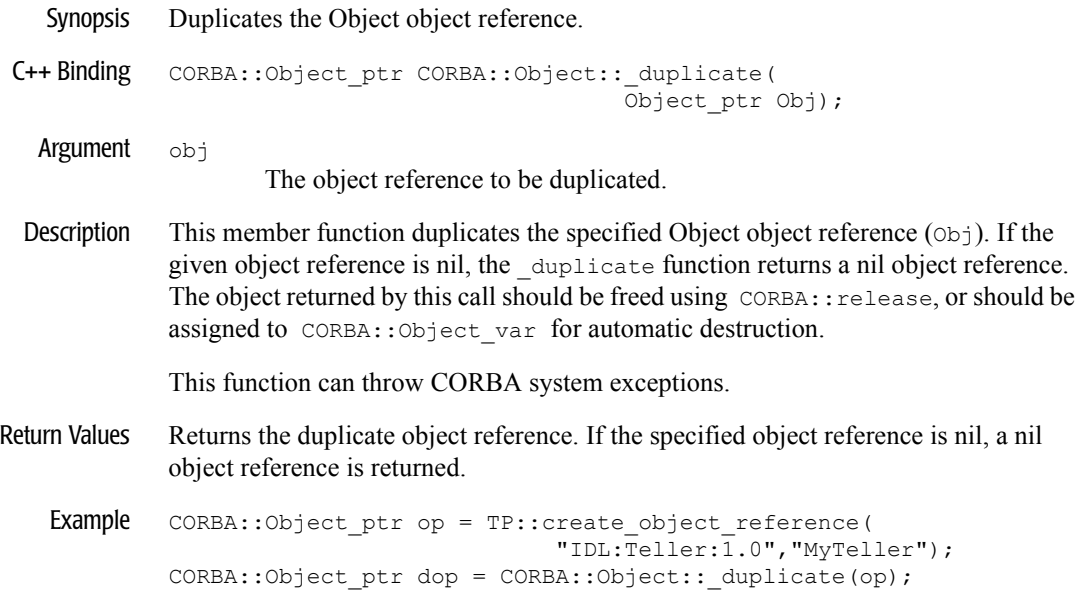

# **CORBA::Object::\_get\_interface**

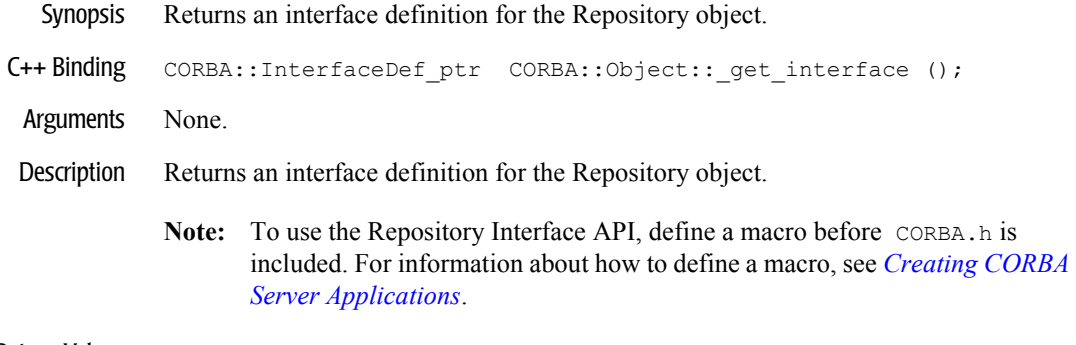

Return Values InterfaceDef\_ptr

# **CORBA::Object::\_is\_a**

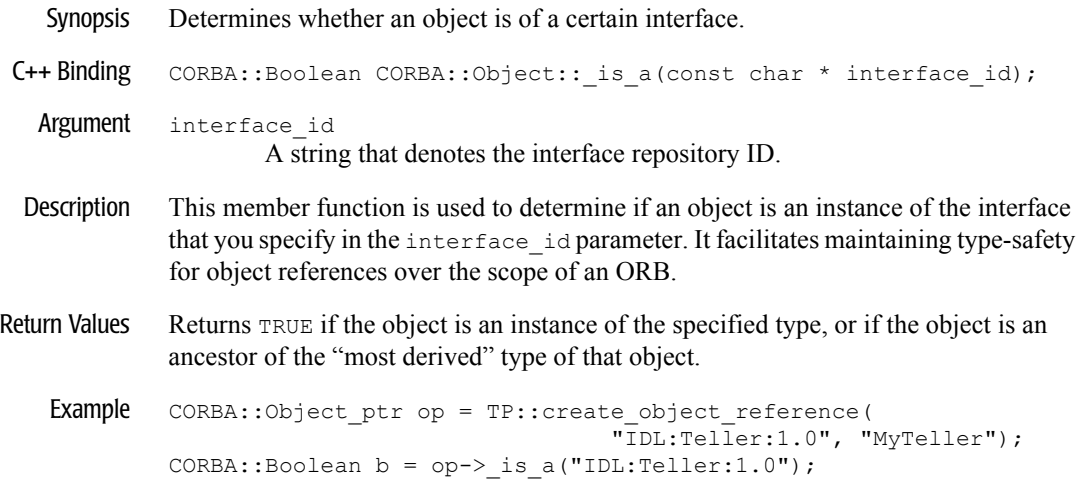

# **CORBA::Object::\_is\_equivalent**

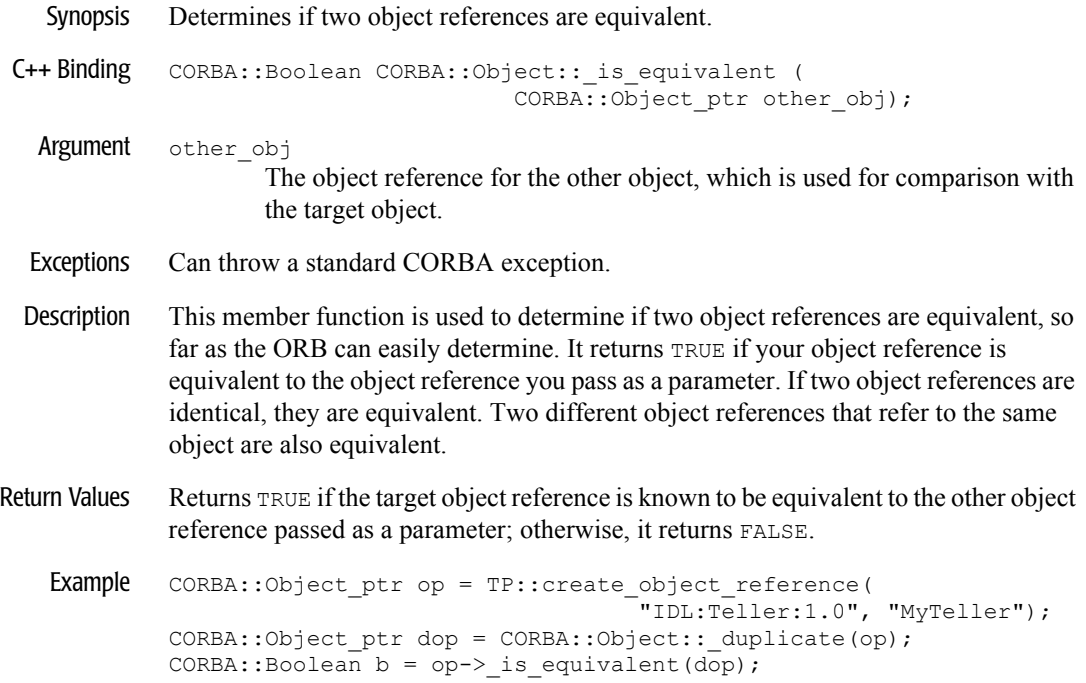

# **CORBA::Object::\_nil**

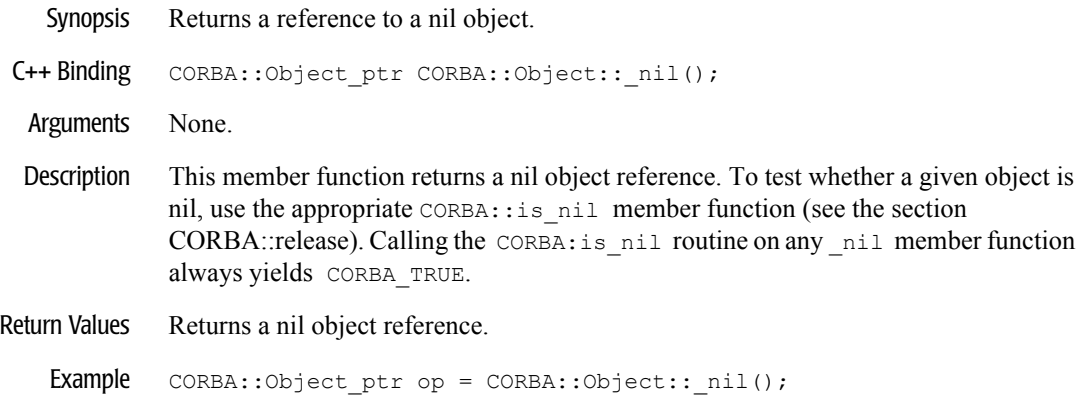

# **CORBA::Object::\_non\_existent**

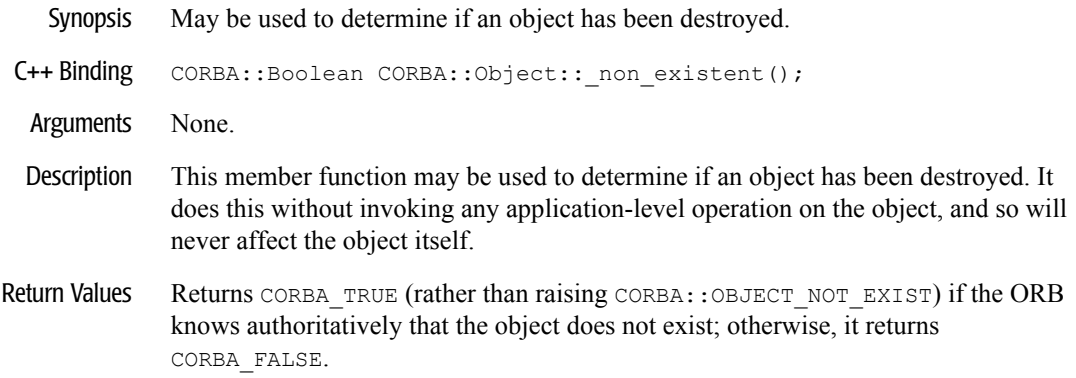

# **CORBA::Object::\_request**

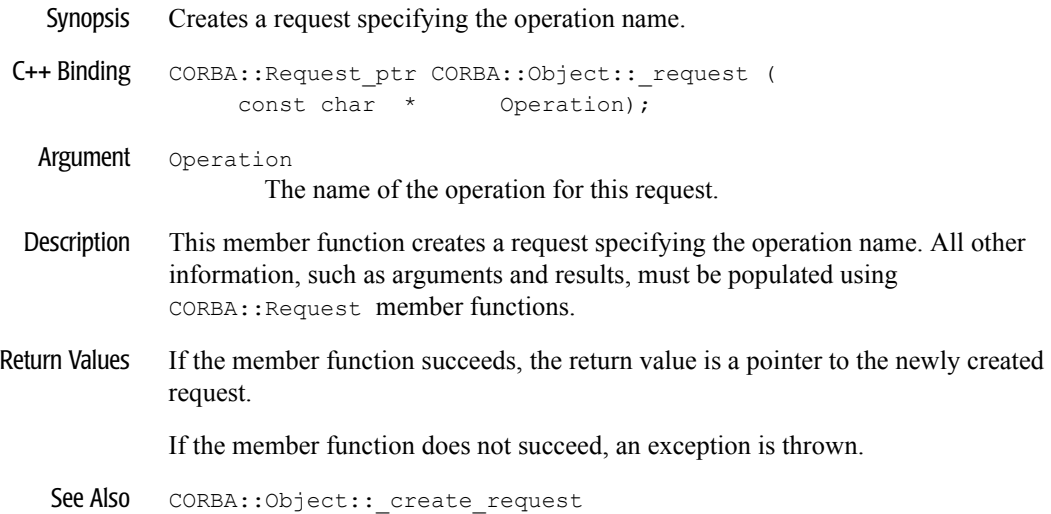

# <span id="page-378-0"></span>**CORBA Member Functions**

This section describes the Object and Pseudo-Object Reference member functions.

The mapping of these member functions to  $C++$  is as follows:

```
class CORBA {
       void release(Object_ptr);
       void release(Environment ptr);
       void release(NamedValue ptr);
       void release(NVList_ptr);
        void release(Request_ptr);
        void release(Context_ptr);
        void release(TypeCode_ptr);
        void release(POA_ptr);
        void release(ORB_ptr);
        void release(ExceptionList_ptr);
       void release(ContextList ptr);
       Boolean is nil(Object ptr);
       Boolean is nil(Environment ptr);
       Boolean is nil(NamedValue ptr);
       Boolean is nil (NVList ptr);
       Boolean is nil(Request ptr);
       Boolean is nil(Context ptr);
       Boolean is nil(TypeCode ptr);
       Boolean is nil(POA ptr);
       Boolean is nil(ORB ptr);
       Boolean is nil(ExceptionList ptr);
       Boolean is nil(ContextList ptr);
        hash(maximum);
       resolve initial references(identifier);
        ...
};
```
# <span id="page-379-0"></span>**CORBA::release**

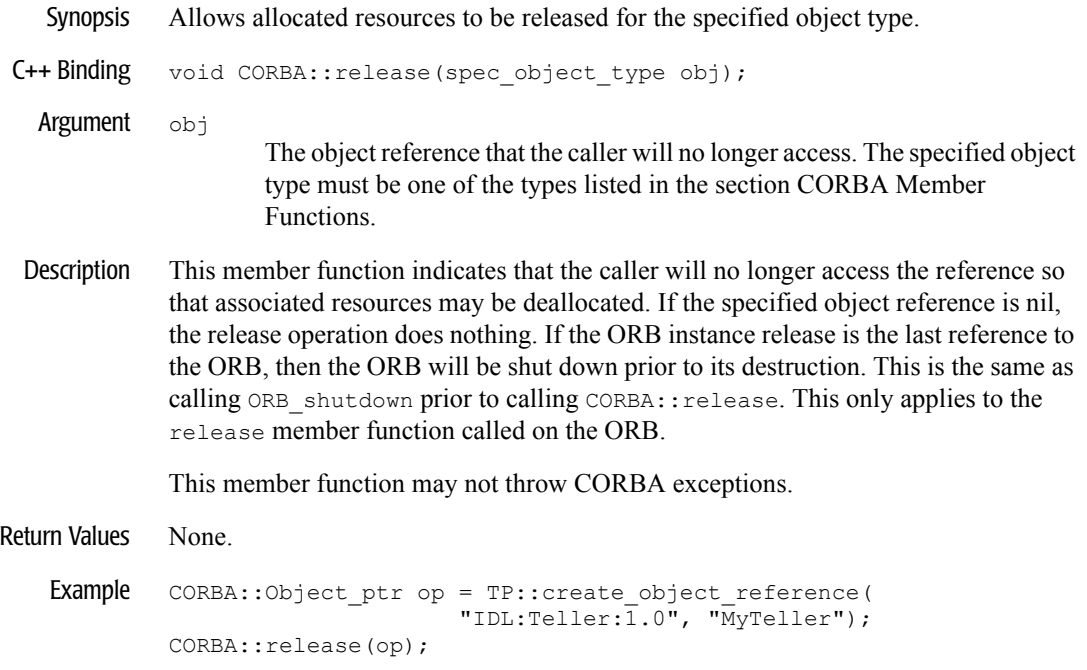

### **CORBA::is\_nil**

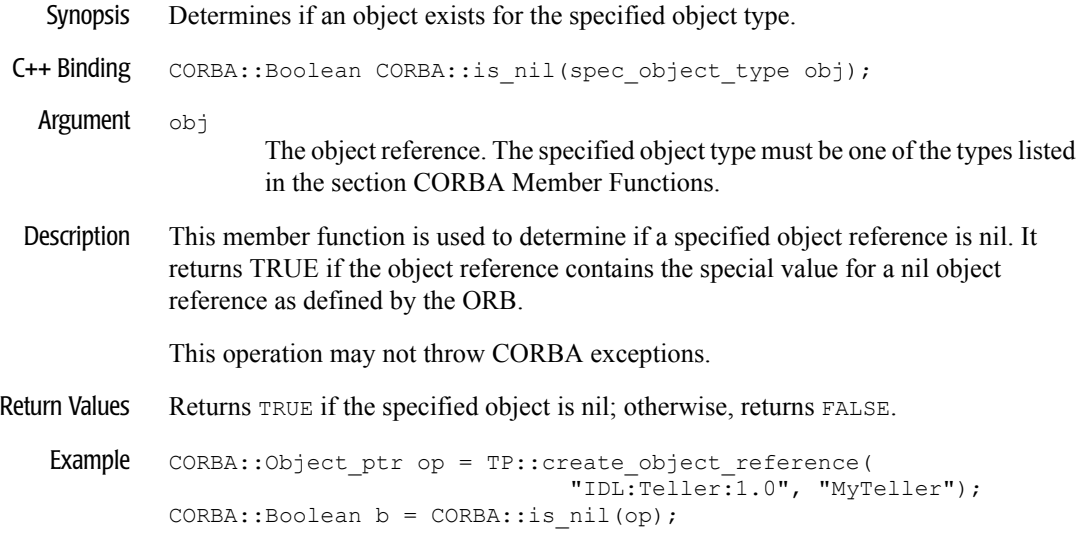

#### **CORBA::hash**

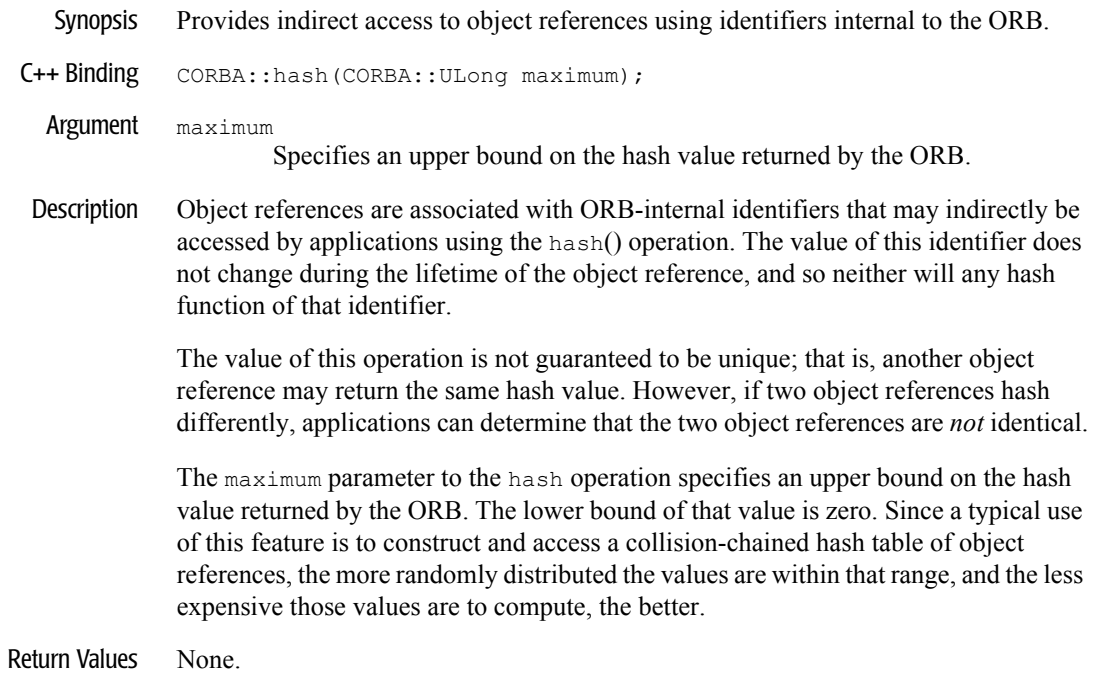

# **CORBA::resolve\_initial\_references**

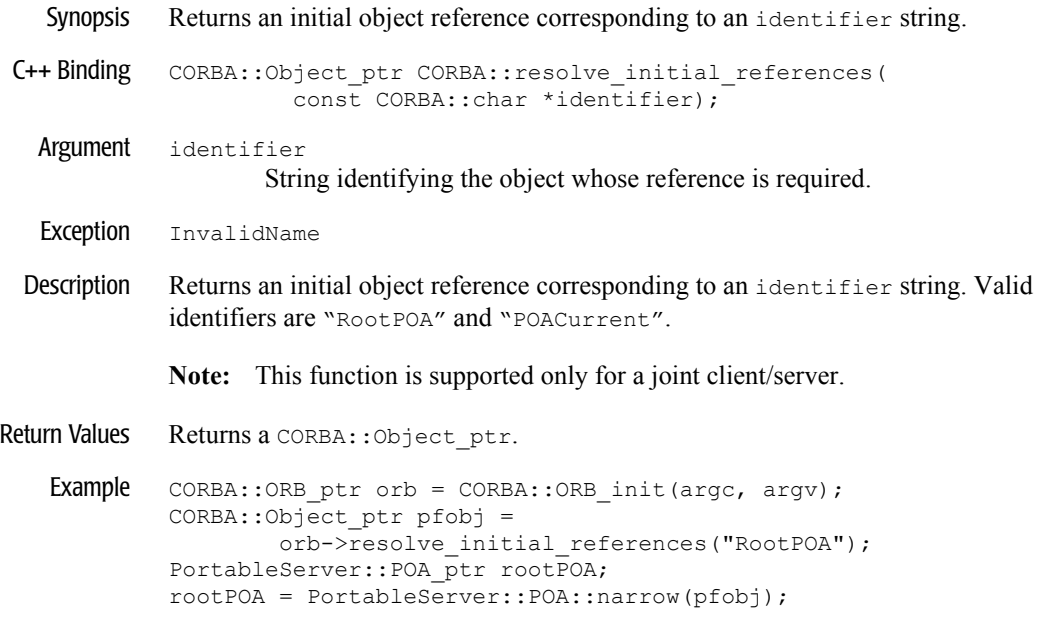

# **ORB Member Functions**

The ORB member functions constitute the programming interface to the Object Request Broker.

The mapping of the ORB member functions to  $C++$  is as follows:

```
class CORBA
{
  class ORB
   {
    public:
     char *object to string(Object ptr);
     Object ptr string to object(const char *);
     void create list(Long, NVList out);
     void create operation list (operationDef ptr, NVList out);
     void create named value(NamedValue out);
      void create exception list(ExceptionList out);
      void create context list(ContextList out);
     void get default context(Context out);
     void create environment (Environment out);
     void send multiple requests oneway(const requestSeq&);
     void send multiple requests deferred(const requestSeq&);
      Boolean poll next response();
      void get next response(Request out);
      Boolean work pending();
       void perform_work();
      void create policy (in PolicyType type, in any val);
       // Extension
      void destroy();
      // Extensions to support sharing context between threads
     void Ctx get ctx() = 0;void set ctx(Ctx) = 0;void clear ctx() = 0; // Thread extensions
      void inform thread exit(TID) = 0; }; //ORB
}; // CORBA
```
#### **Thread-related Operations:**

To support single-threaded ORBs, as well as multithreaded ORBs that run multithread-unaware code, two operations (perform\_work and work\_pending) are included in the ORB interface. These operations can be used by single-threaded and multithreaded applications. An application that is a pure ORB client would not need to use these operations.

To support multithreaded server applications, four operations (get\_ctx, set\_ctx, clear ctx, and inform thread exit) are included as extensions to the ORB interface.

The following sections describe the ORB member functions.

### **CORBA::ORB::clear\_ctx**

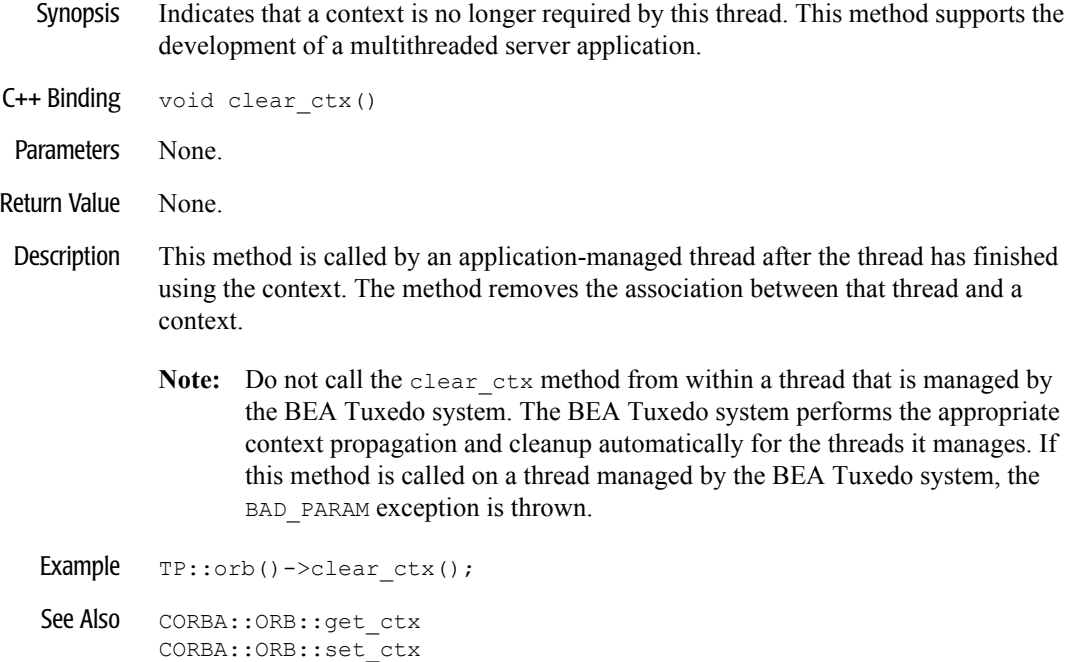

# **CORBA::ORB::create\_context\_list**

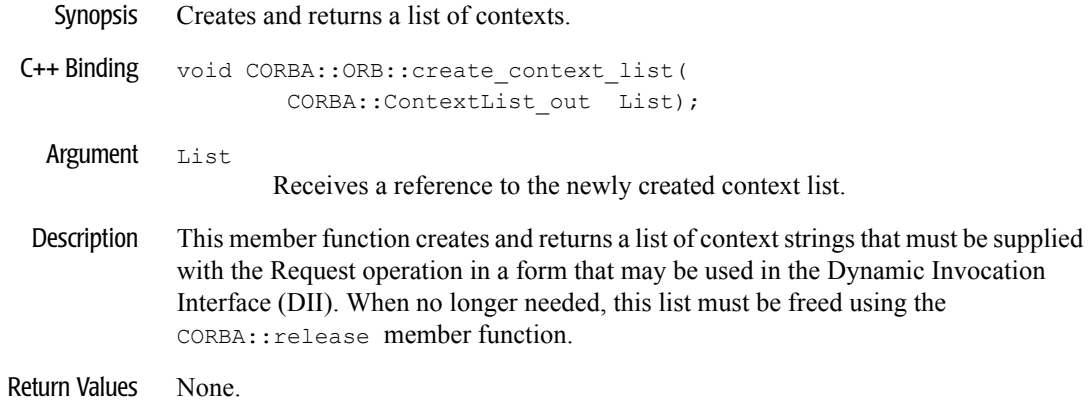

# **CORBA::ORB::create\_environment**

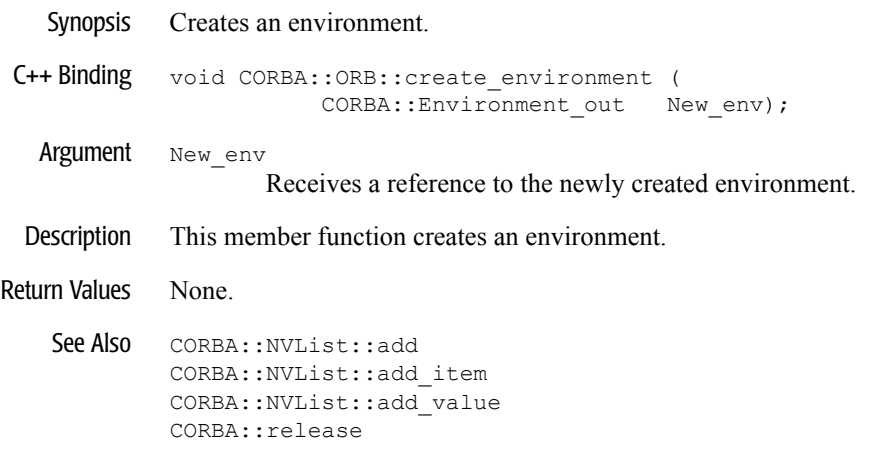

# **CORBA::ORB::create\_exception\_list**

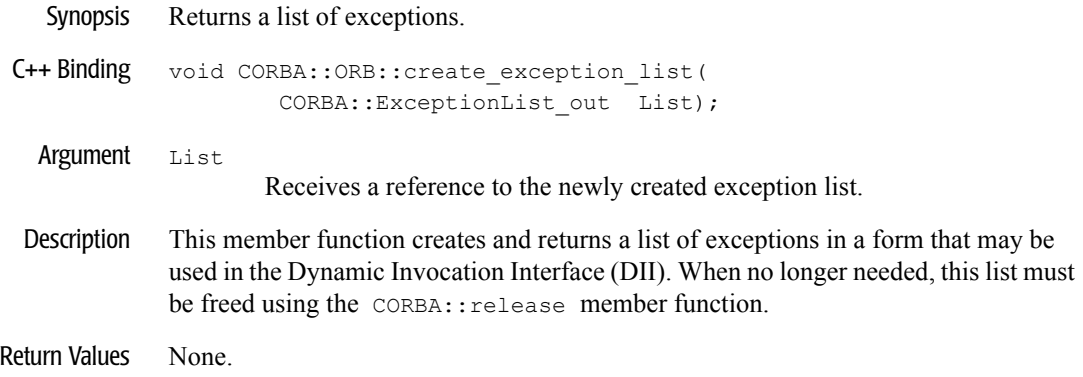

### **CORBA::ORB::create\_list**

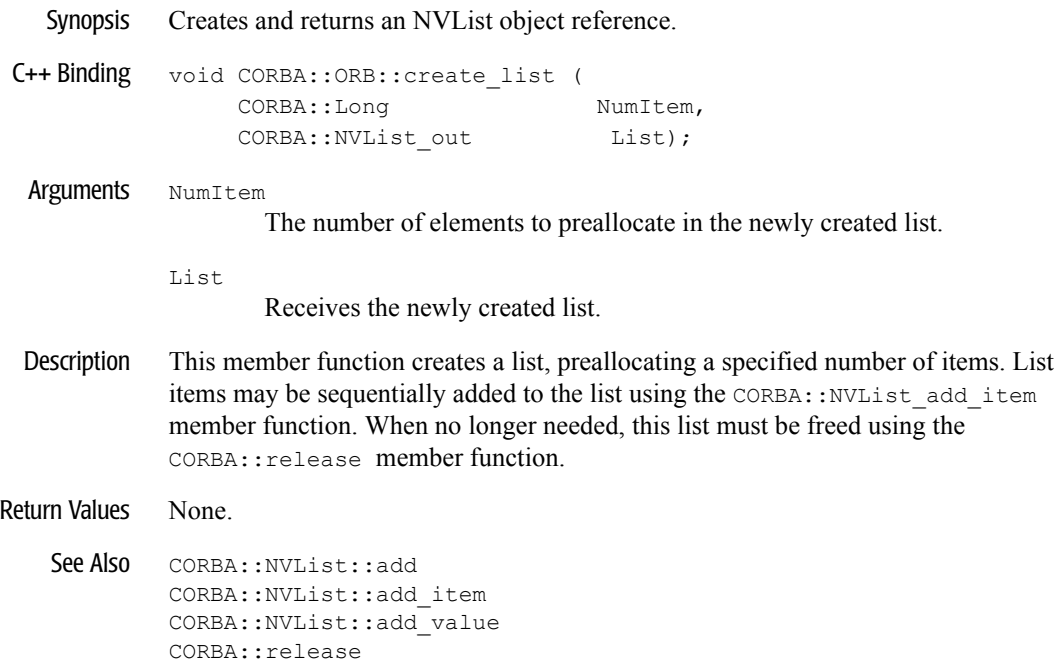

# **CORBA::ORB::create\_named\_value**

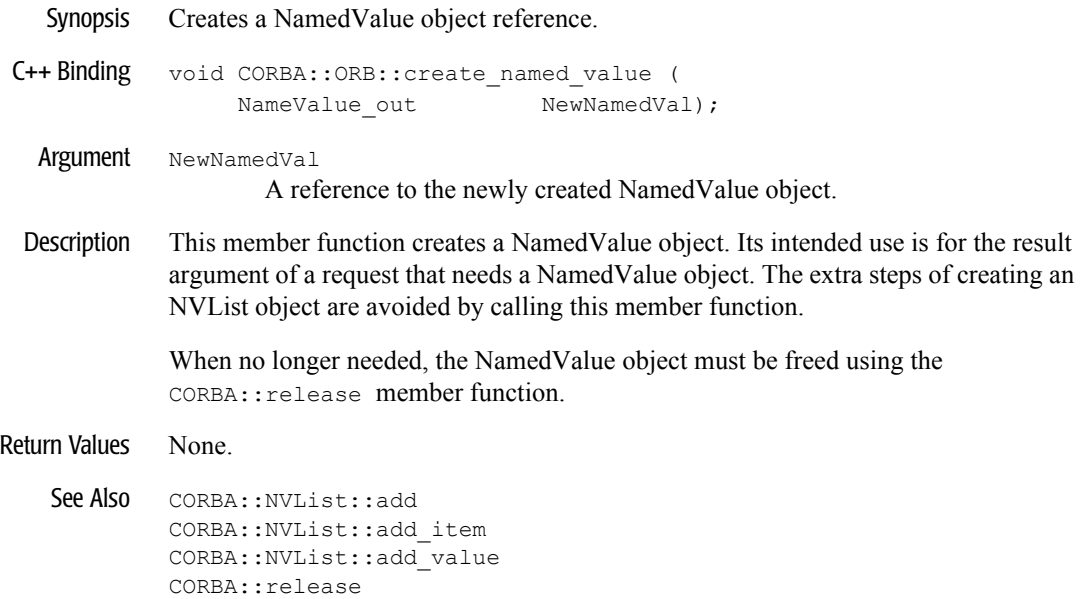

# **CORBA::ORB::create\_operation\_list**

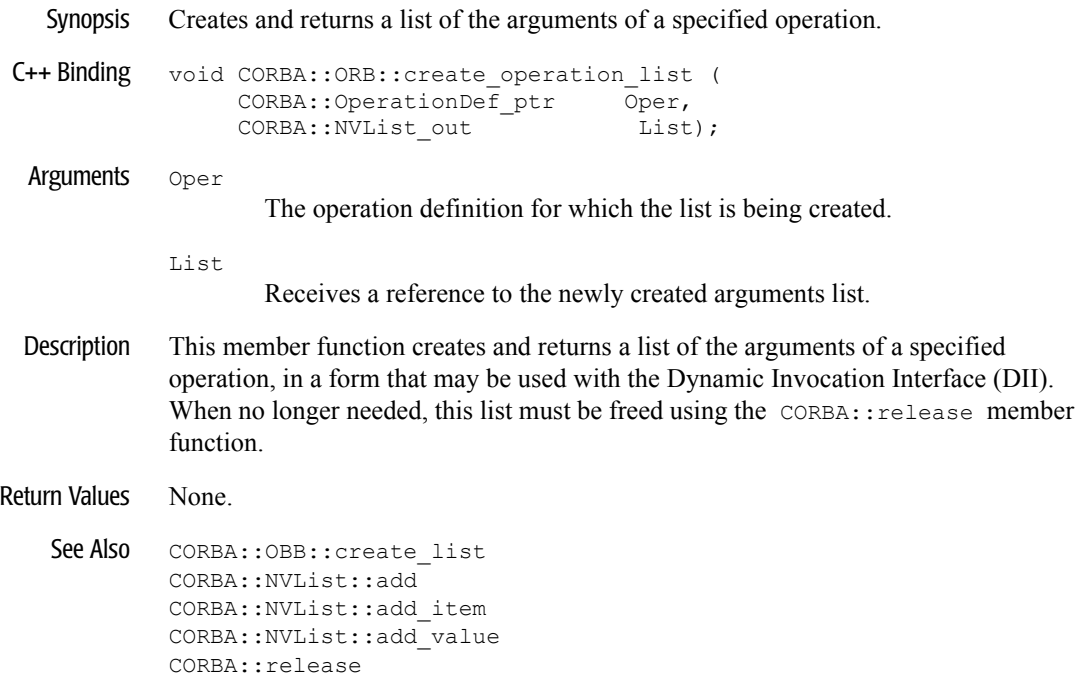

#### **CORBA::ORB::create\_policy**

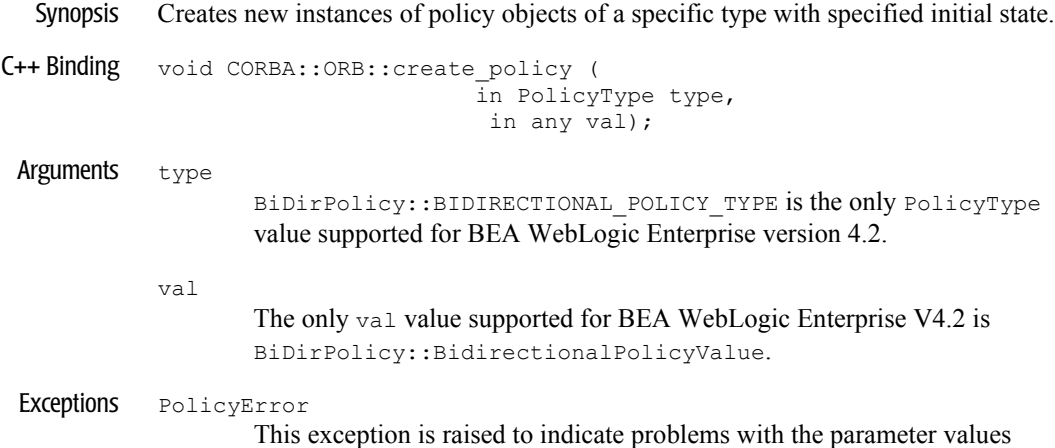

passed to the ORB:: create policy operation. The specific exception and reasons are as follows:

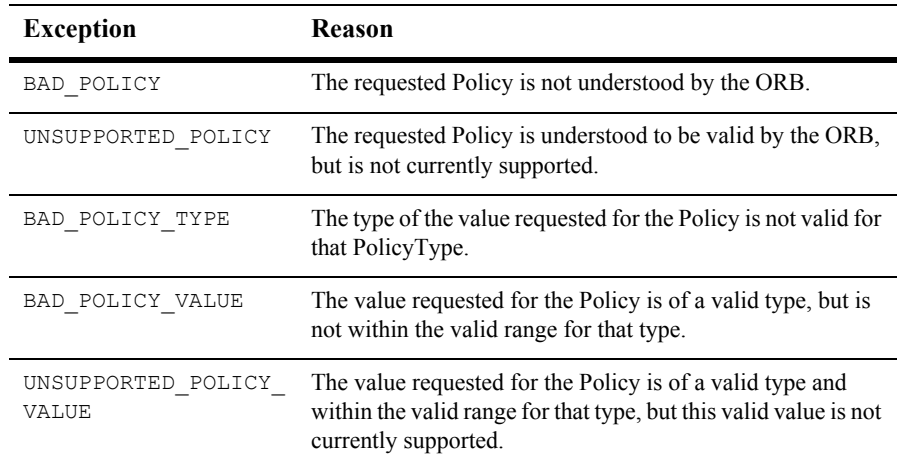

Description This operation can be invoked to create new instances of policy objects of a specific type with specified initial state. If create\_policy fails to instantiate a new Policy object due to its inability to interpret the requested type and content of the policy, it raises the Policy Error exception with the appropriate reason. (See Exceptions below.) The BidirectionalPolicy argument is provided for remote clients using callbacks because remote clients use IIOP. It is not used for native clients using callbacks or for BEA Tuxedo servers because machines inside a BEA Tuxedo domain communicate differently.

Before GIOP 1.2, bidirectional policy was not available as a choice in IIOP (which uses TCP/IP). Connections in GIOP 1.0 and 1.1 were one way (that is, a request flowed from a client to a server); only responses flowed from the server back to the client. If the server wanted to make a request back to the client machine (say for a callback), the server machine had to establish another one-way connection. (Be advised that "connections" in this sense mean operating system resources, not physically different wires or communication paths. A connection uses resources, so minimizing connections is desirable.)

Since this release of the BEA Tuxedo  $C_{++}$  software supports GIOP 1.2, it supports reuse of the TCP/IP connection for both incoming and outgoing requests. Reusing connections saves resources when a remote client sends callback references to a BEA Tuxedo domain. The joint client/server uses a connection to send a request to a BEA Tuxedo domain; that connection can be reused for the callback request. If the connection is not reused, the callback request must establish another connection.

Allowing reuse of a connection is a choice of the ORB/POA that creates callback object references. The server for those object references (usually the creator of the references, especially in the callback case) might choose not to allow reuse for security considerations (that is, the outgoing connection [a client request from this machine to a remote server] may not need security because the remote server does not require it, but the callback server on this machine might require security). Since security is established partly on a connection basis, the incoming security can be established only if a separate connection is used. If the remote server requires security, and if that security involves a mutual authentication, the local server usually feels safe in allowing reuse of the connection.

Since the choice of connection reuse is at the server end, whenever a process acts as a server—in this case a joint client/server—and creates object references, it must inform the ORB that it is willing to reuse connections. The process does this by setting a policy on the POA that creates the object references. The default policy is to not allow reuse (that is, if you do not supply a policy object for reuse, the POA does not allow reuse).

```
This default allows for backward compatibility with code written before CORBA 
version 2.3. Such code did not know that reuse was possible so it did not have to take 
into consideration the security implications of reuse. Thus, that unchanged code should 
continue to disallow reuse until the user considers security and explicitly makes a 
decision to the contrary.
To allow reuse, you use the create_policy operation to create a policy object that 
allows reuse, and use that policy object as part of the list of policies for POA creation.
```

```
Return Values None.
```

```
Example #include <BiDirPolicy c.h>
        BiDirPolicy::BidirectionalPolicy var bd policy;
        CORBA::Any allow_reuse;
        allow reuse <<= BiDirPolicy::BOTH;
        CORBA::Policy var generic policy =
               orb->create_policy( BiDirPolicy::BIDIRECTIONAL_POLICY_TYPE,
                                   allow reuse );
        bd_policy = BiDirPolicy::BidirectionalPolicy:: narrow(
                                                           generic_policy );
```
In the above example, the bd\_policy would then be placed in the PolicyList passed to the create poa operation.

# **CORBA::ORB::destroy**

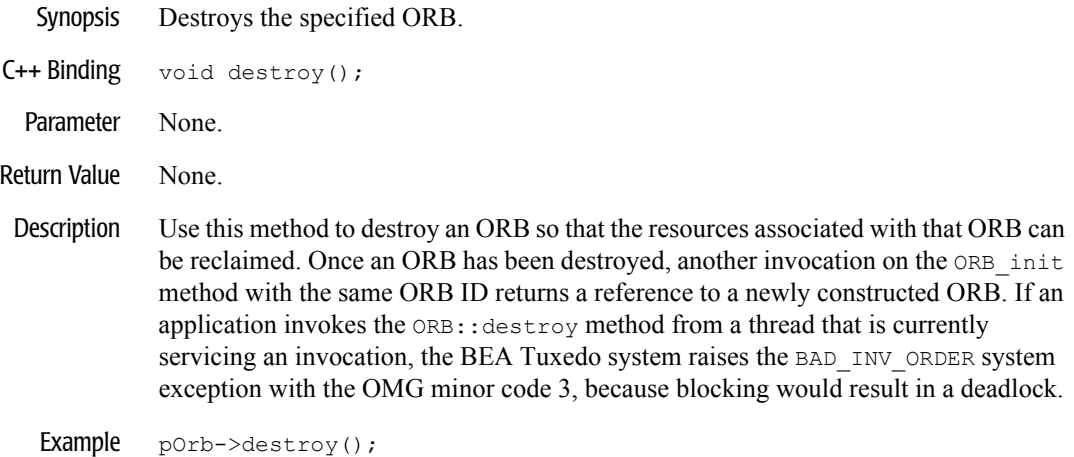
# **CORBA::ORB::get\_ctx**

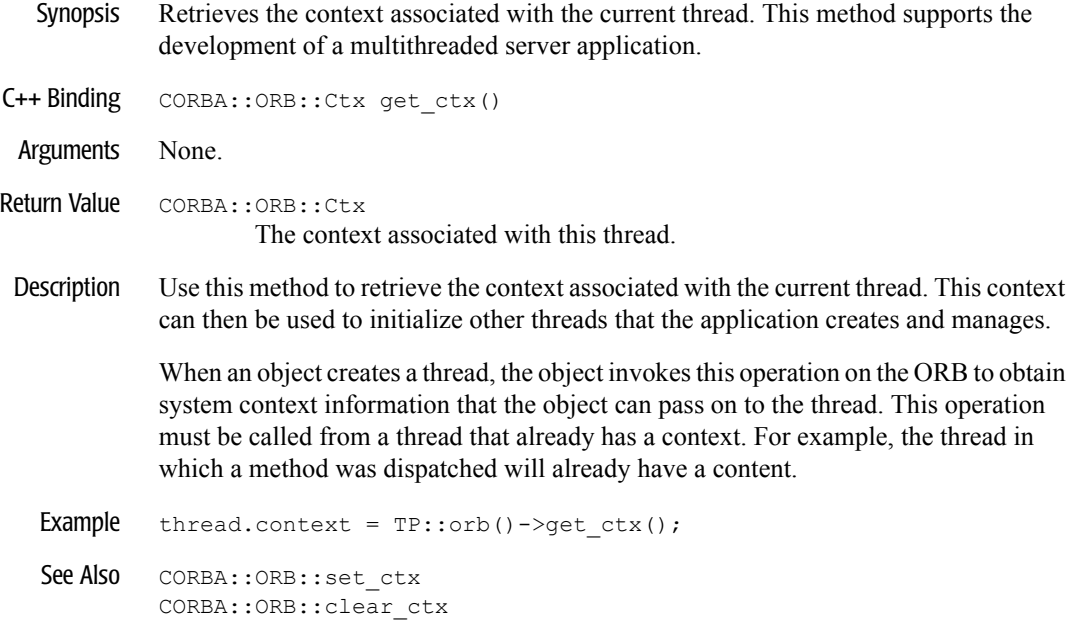

# **CORBA::ORB::get\_default\_context**

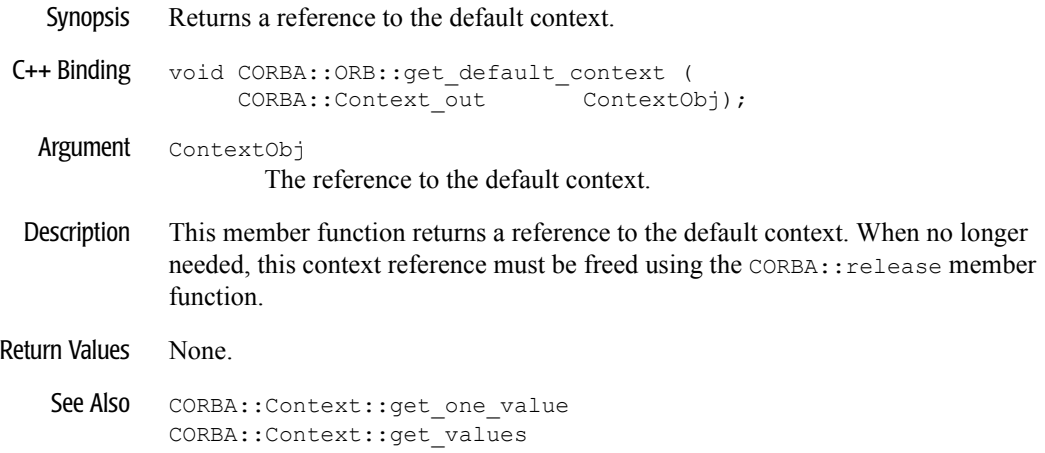

### **CORBA::ORB::get\_next\_response**

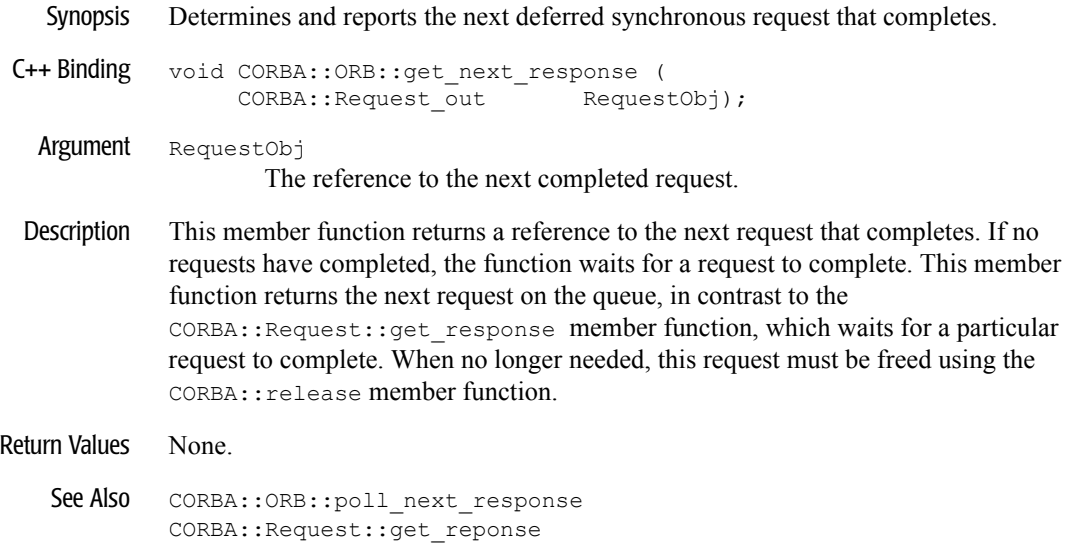

# **CORBA::ORB::inform\_thread\_exit**

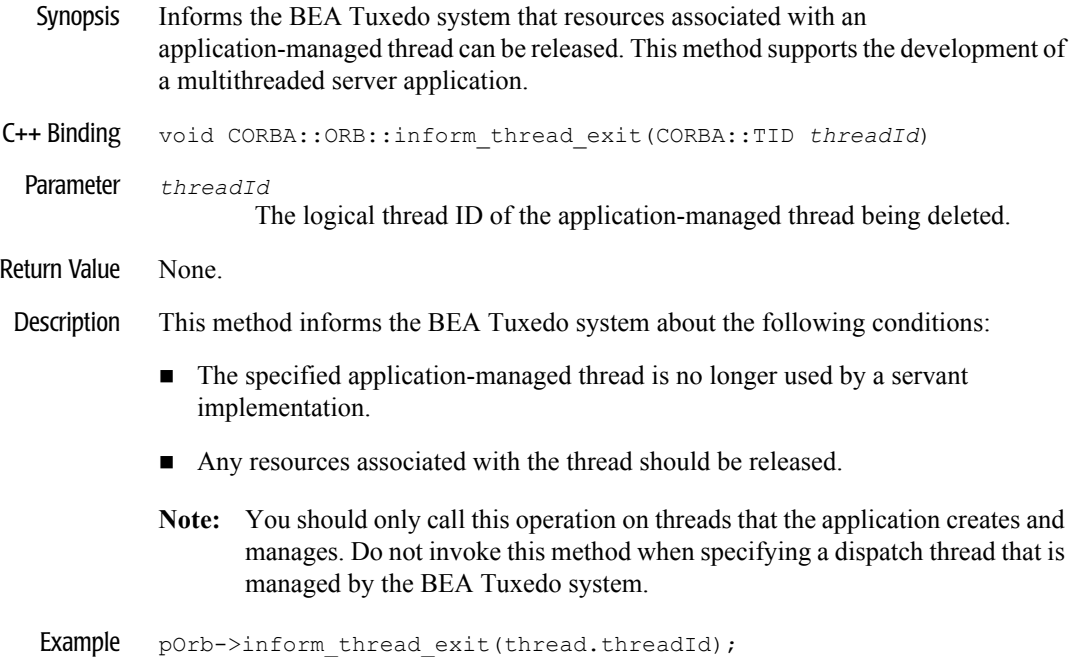

### **CORBA::ORB::list\_initial\_services**

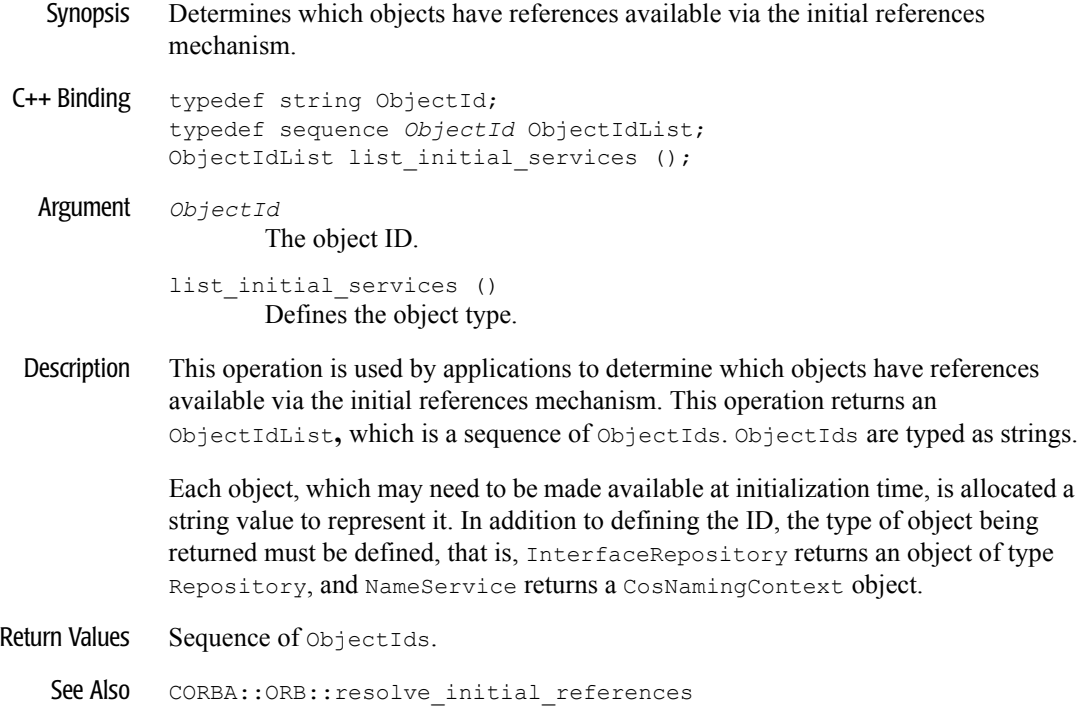

# **CORBA::ORB::object\_to\_string**

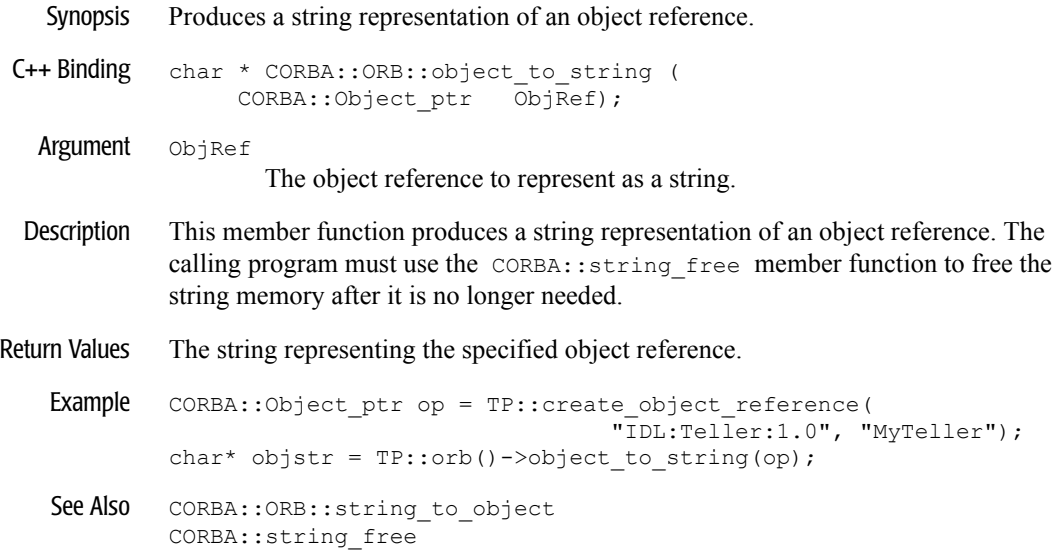

# **CORBA::ORB::perform\_work**

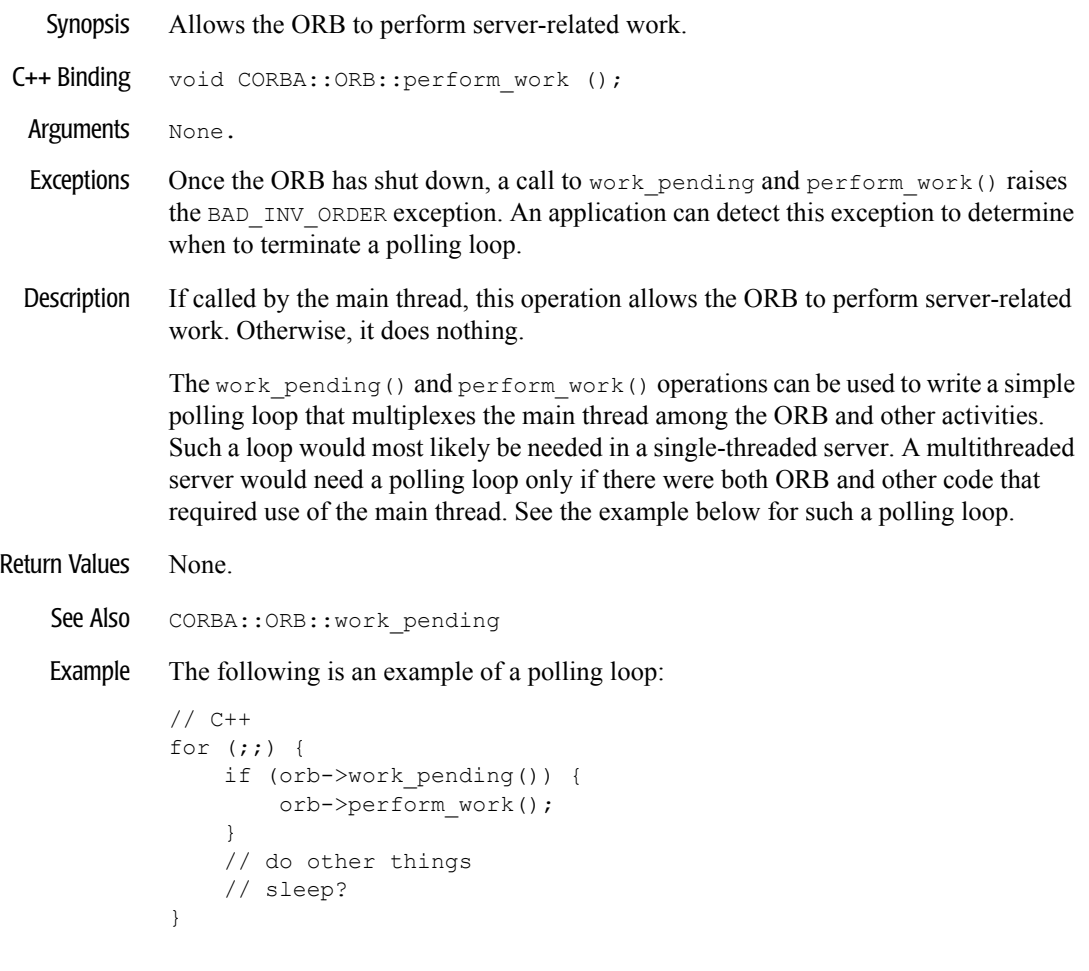

# **CORBA::ORB::poll\_next\_response**

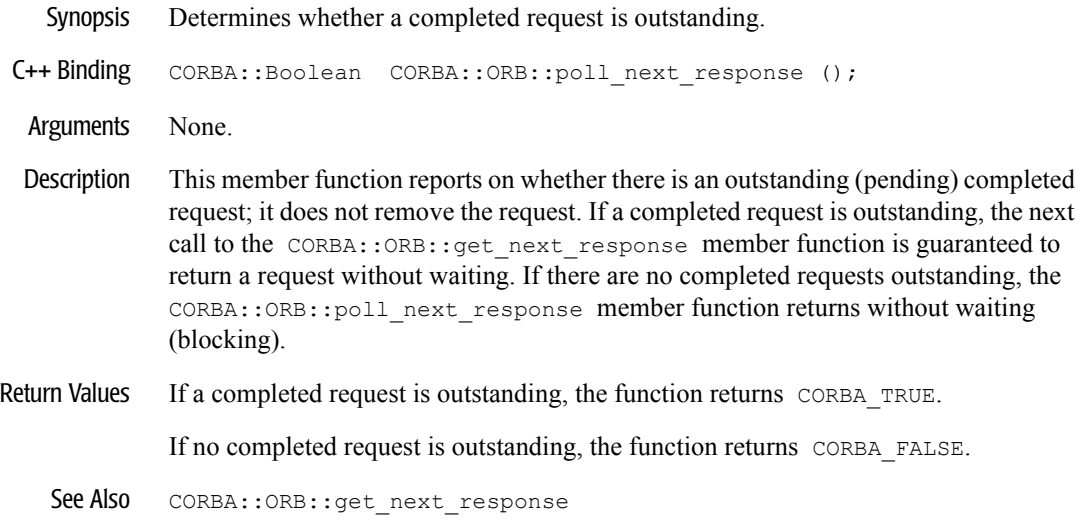

# **CORBA::ORB::resolve\_initial\_references**

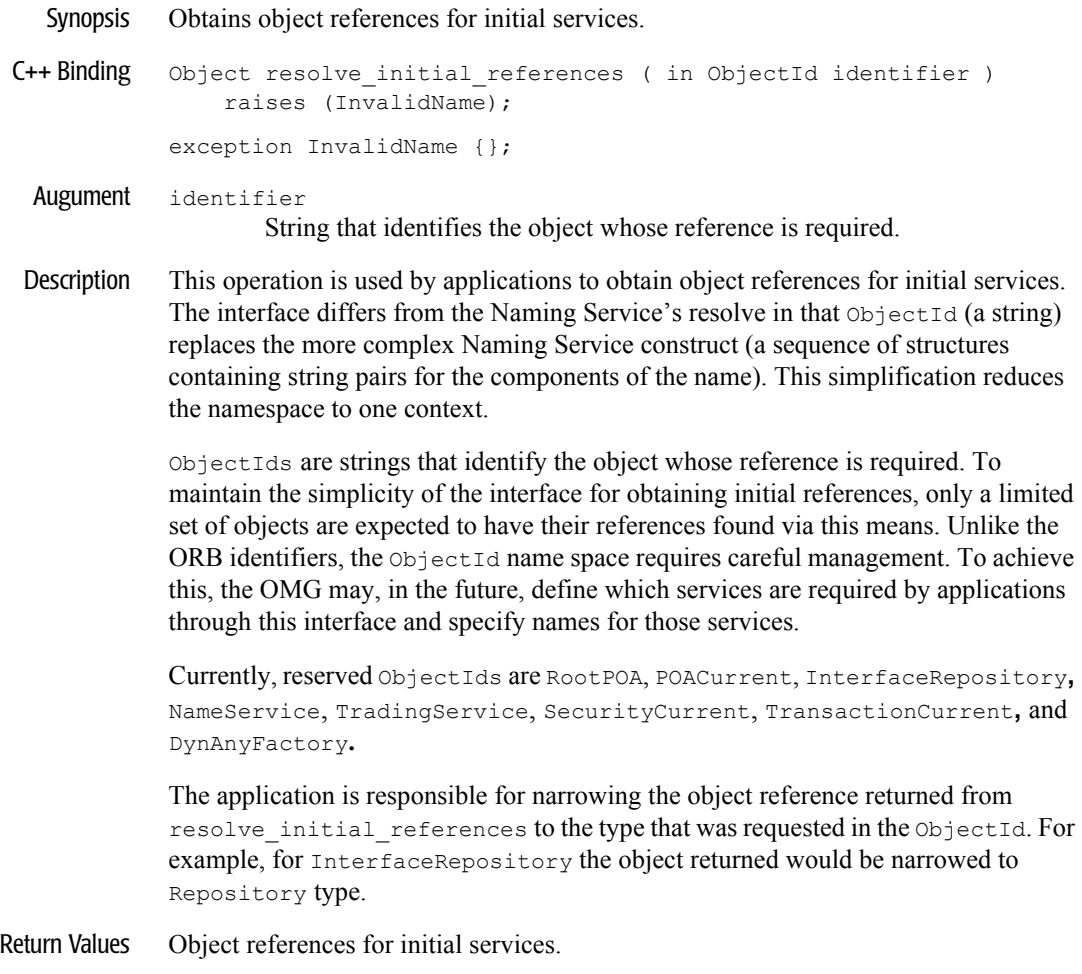

See Also CORBA::ORB::list\_initial\_services

### **14** *CORBA API*

# **CORBA::ORB::send\_multiple\_requests\_deferred**

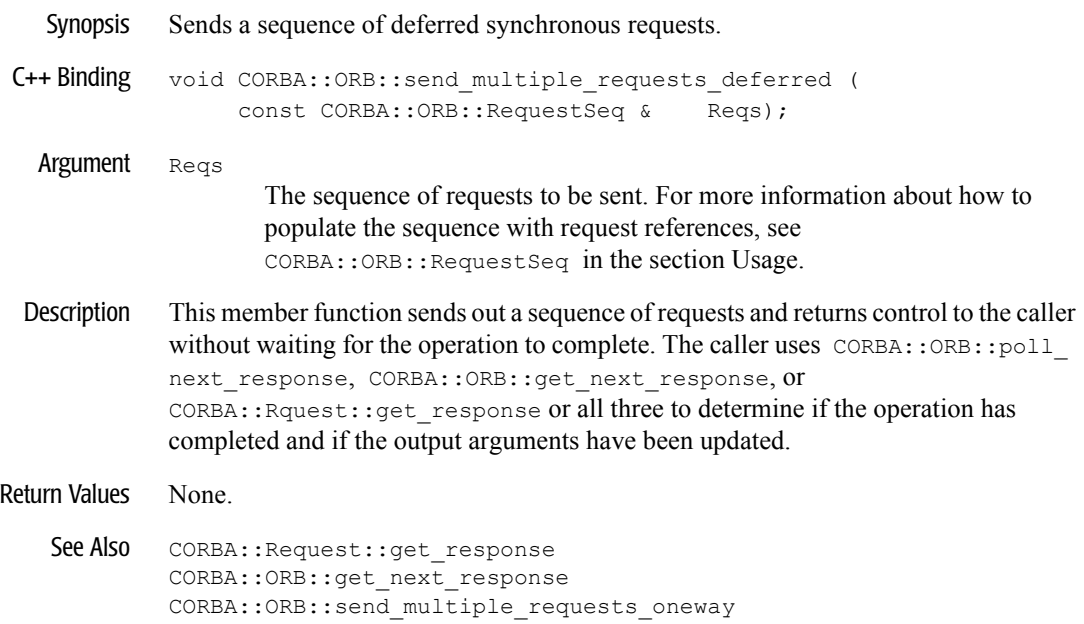

# **CORBA::ORB::send\_multiple\_requests\_oneway**

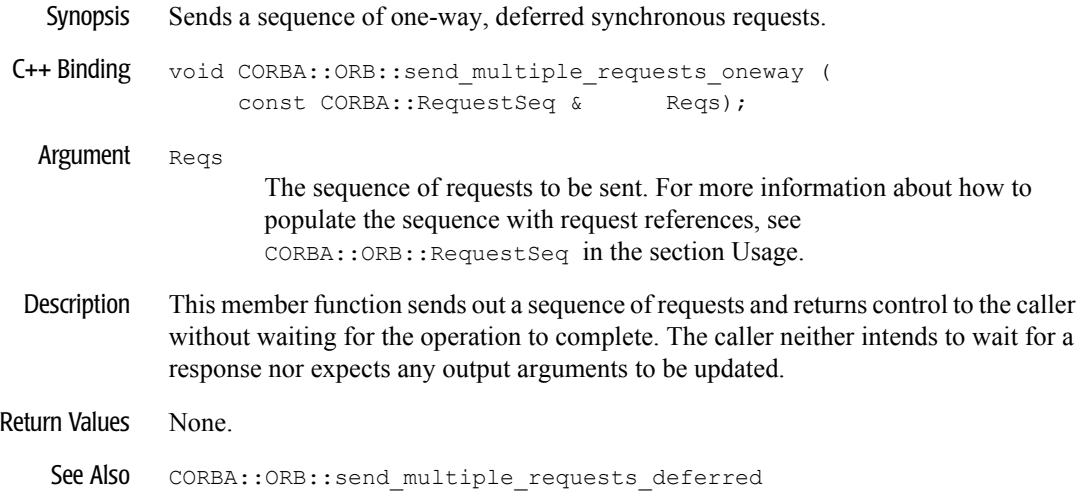

### **CORBA::ORB::set\_ctx**

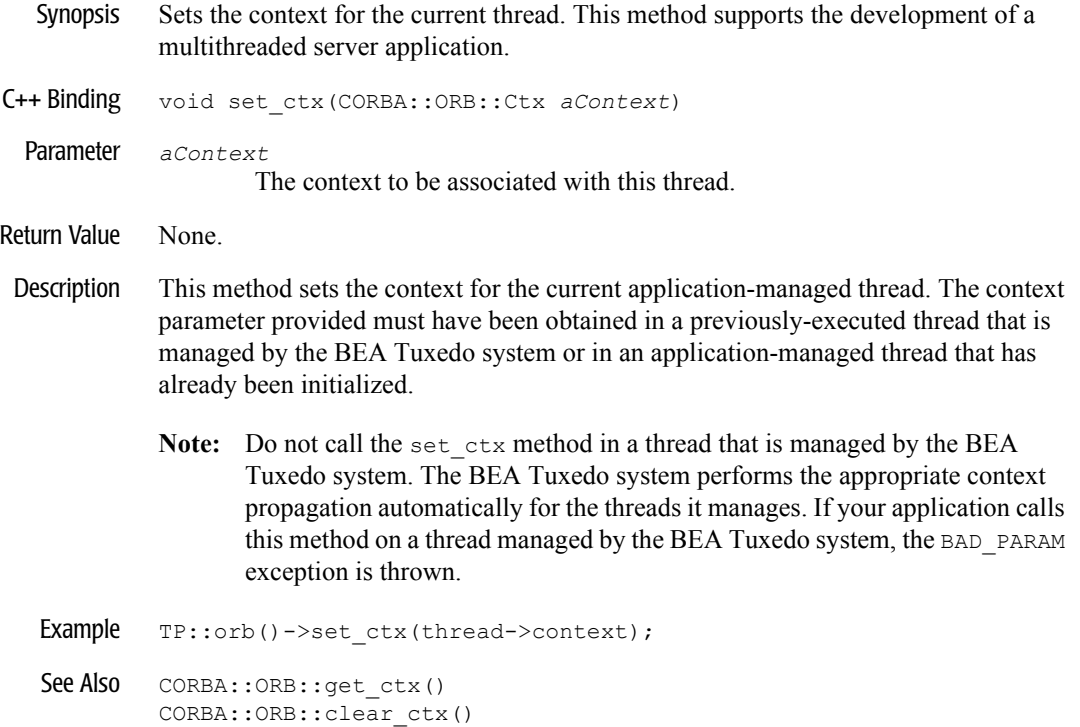

### **CORBA::ORB::string\_to\_object**

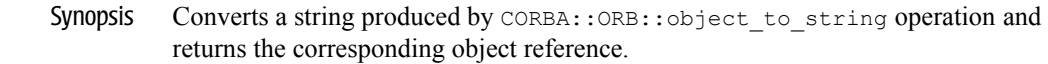

C++ Binding Object string to object ( in string str );

Argument str

String produced by the CORBA:: ORB:: object to string operation.

Description This operation is used by applications to convert a string produced by CORBA::ORB::object\_to\_string operation and returns the corresponding object reference.

> To guarantee that an ORB will understand the string form of an object reference, that ORB's object to string operation must be used to produce the string. The string to object operation allows URLs in the IOR, corbaloc, corbalocs, and corbanames formats to be converted into object references. If a conversion fails, the string to object operation raises the BAD PARAM standard exception with one of the following minor codes:

- BadSchemeName
- BadAddress
- BadSchemeSpecificPart

For all conforming ORBs, if  $\circ$ bj is a valid reference to an object, then string to object (object to string(obj)) will return a valid reference to the same object, if the two operations are performed on the same ORB. For all conforming ORB's supporting IOP, this remains true even if the two operations are performed on different ORBs.

Return Value Returns an object reference.

See Also CORBA:: ORB:: object to string

# **CORBA::ORB::work\_pending**

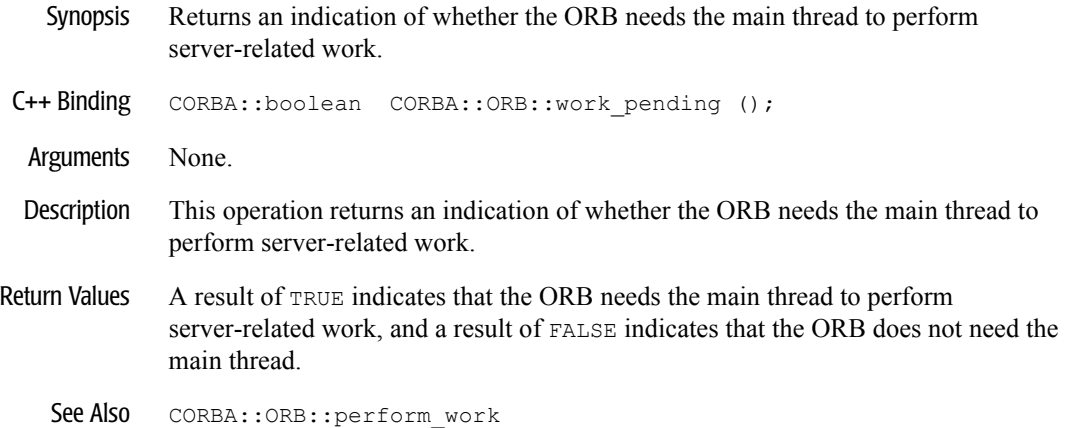

# **ORB Initialization Member Function**

The mapping of this member function to  $C++$  is as follows:

```
class CORBA {
       static CORBA:: ORB ptr ORB init(int& argc, char** argv,
                                   const char* orb identifier = 0,
                                    const char* -ORBport nnn);
        <appl-name> [-ORBid {BEA_IIOP | BEA_TOBJ} \
             [-ORBInitRef <ObjectID>=<ObjectURL> [*]]
             [-ORBDefaultInitRef <ObjectURL>]
             [-ORBport port-number] \
             [-ORBsecurePort port-number] \
             [-ORBminCrypto {0 | 40 | 56 | 128}] \
             [-ORBmaxCrypto {0 | 40 | 56 | 128}] \
             [-ORBmutualAuth] \
             [-ORBpeerValidate {detect | warn | none}] \
             [appl-options]
```
};

# <span id="page-411-0"></span>**CORBA::ORB\_init**

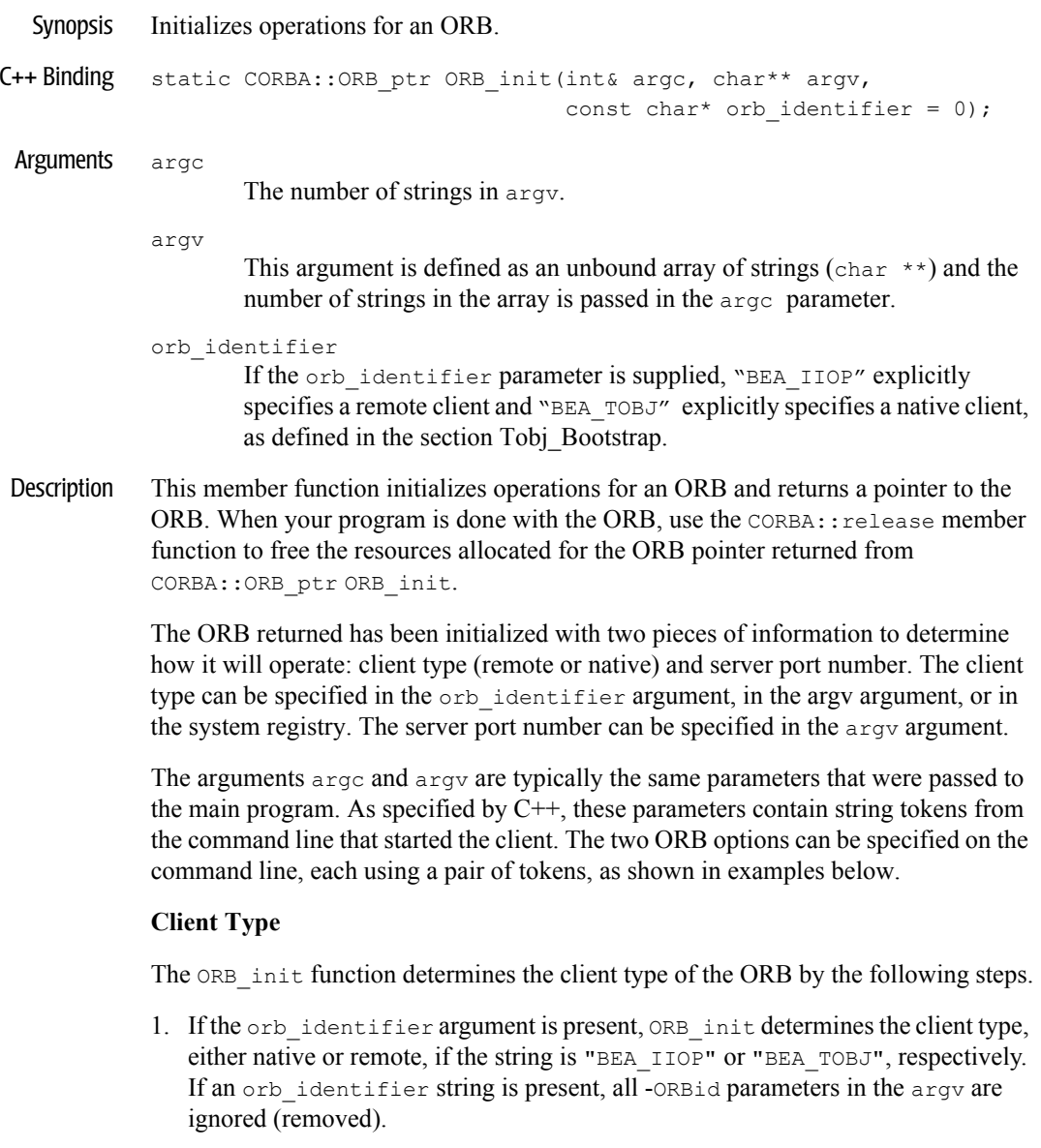

- 2. If orb identifier is not present or is explicitly zero, ORB init looks at the entries in argc/argv. If argv contains an entry with "-ORBid", the next entry should be either "BEA\_IIOP" or "BEA\_TOBJ", again specifying remote or native. This pair of entries occurs if the command line contains either "-ORBid BEA IIOP" or "-ORBid BEA TOBJ".
- 3. If no client type is specified in  $\arg c/\arg y$ , ORB init uses the default client type from the system registry (BEA\_IIOP or BEA\_TOBJ). The system registry was initialized at the time BEA Tuxedo was installed.

#### **Server Port**

In the case of a BEA Tuxedo remote joint client/server, in order to support IIOP, by definition, the object references created for the server part must contain a host and port. For transient object references, any port is sufficient and can be obtained by the ORB dynamically, but this is not sufficient for persistent object references. Persistent references must be served on the same port after the ORB restarts, that is, the ORB must be prepared to accept requests on the same port with which it created the object reference. Thus, there must be some way to configure the ORB to use a particular port.

Typically, a system administrator assigns the port number for the client from the "user" range of port numbers rather from the dynamic range. This keeps the joint client/servers from using conflicting ports.

To determine port number, ORB init searches the argv parameter for the token "-ORBport" and a following numeric token. For example, if the client executable is named sherry, the command line might specify that the server port should be 937 as follows:

```
 sherry -ORBport 937
```
#### **ARGV Parameter Considerations**

For  $C_{++}$ , the order of consumption of  $\Delta r$  parameters may be significant to an application. To ensure that applications are not required to handle  $\alpha_{\text{rqv}}$  parameters they do not recognize, the ORB initialization function must be called before the remainder of the parameters are consumed. Therefore, after the ORB init call, the argv and argc parameters have been modified to remove the ORB understood arguments. It is important to note that the ORB\_init function can only reorder or remove references to parameters from the argv list. This restriction is made to avoid potential memory management problems caused by trying to free parts of the argv list or extending the argv list of parameters. This is why argv is passed as a char\*\* and not as a char\*\*&.

- Note: Use the CORBA: : release member function to free the resources allocated for the pointer returned from CORBA::ORB\_init.
- Return Value A pointer to a CORBA:: ORB.

Exceptions None.

### **ORB**

Synopsis Configures applications based on the BEA Tuxedo CORBA C++ ORB to access or provide BEA Tuxedo CORBA objects.

```
Syntax \langle <appl-name> [-ORBid {BEA_IIOP | BEA_TOBJ} \
                     [-ORBInitRef <ObjectID>=<ObjectURL> [*]]
                     [-ORBDefaultInitRef <ObjectURL>]
                     [-ORBport port-number] \
                     [-ORBsecurePort port-number] \
                     [-ORBminCrypto {0 | 40 | 56 | 128}] \
                     [-ORBmaxCrypto {0 | 40 | 56 | 128}] \
                     [-ORBmutualAuth] \
                     [-ORBpeerValidate {detect | warn | none}] \
                     [appl-options]
```
- Description The BEA Tuxedo CORBA C++ ORB is a BEA Tuxedo-supplied library that enables the development of CORBA-based applications used to access or provide BEA Tuxedo objects using IIOP or IIOP-SSL. The ORB command-line options allow for customization.
- Parameters [-ORBid {BEA IIOP | BEA TOBJ}]

The value BEA\_IIOP explicitly specifies that the ORB be configured to support either a client or a server environment that communicates over the IIOP or IIOP-SSL protocol.

The value BEA TOBJ explicitly specifies that the ORB be configured to support the native client environment that can only communicate over the TGIOP protocol within a BEA Tuxedo domain.

If not specified, the ORB will detect the environment in which it is deployed and configure itself for use in that environment.

[–ORBInitRef *ObjectId*=*ObjectURL*]

The ORB initial reference argument, -ORBInitRef, allows specification of an arbitrary object reference for an initial service.

*ObjectID* represents the well-known object ID for a service that is defined in the CORBA specification. This mechanism allows an ORB to be configured with new initial service Object IDs that were not defined when the ORB was installed.

*ObjectURL* can be any of the URL schemes supported by the CORBA::ORB::string\_to\_object operation as defined in CORBA specification. If a URL is syntactically malformed or can be determined to be invalid in an implementation-defined manner, CORBA::ORB\_init will raise the CORBA::BAD\_PARAM standard exception listed in [Table 14-1.](#page-415-0)

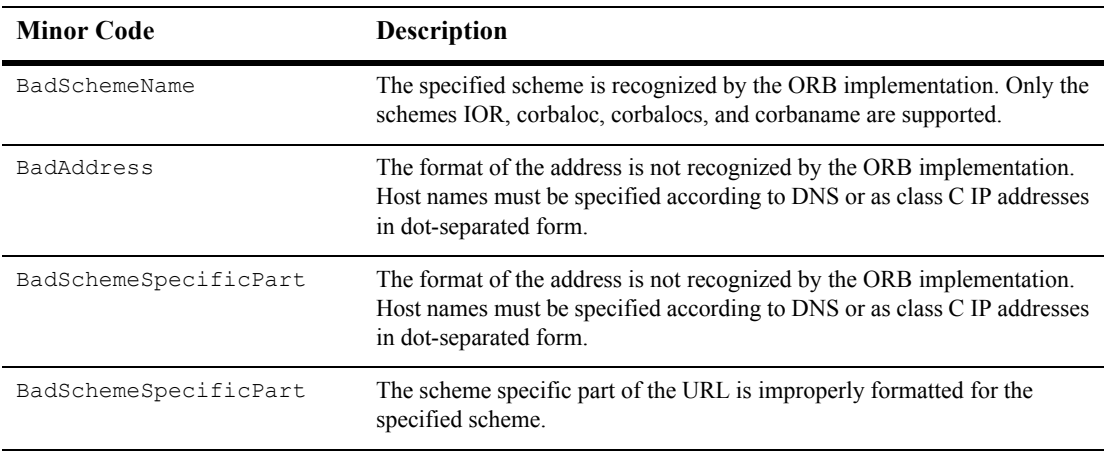

#### <span id="page-415-0"></span>**Table 14-1 Minor Codes for CORBA::BAD\_PARAM Standard Exception**

#### [–ORBDefaultInitRef <ObjectURL>]

The ORB default initial reference argument, -ORBDefaultInitRef, assists in the resolution of initial references not explicitly specified with -ORBInitRef. This argument provides functionality similar to that of the list of IIOP Listeners address that is provided to the current Tobj\_Bootstrap object.

Unlike the –ORBInitRef argument, -ORBDefaultInitRef requires a URL that, after appending a slash '/' character and a stringified object key, forms a new URL to identify an initial object reference. For example, if the following was specified as the default initial reference argument:

-ORBDefaultInitRef corbaloc:555objs.com

#### A call to

ORB:: resolve initial references ("NotificationService") to obtain the initial reference for the service would result in the new  $\text{URL}$ :

corbaloc:555objs.com/NotificationService

The implementation of the ORB:: resolve initial references operation would take the newly constructed URL and call CORBA::ORB::string\_to\_object to obtain the initial reference for the service.

The URL specified as the value of the -ORBDefaultInitRef argument can contain more than a single location. This is the similar to the functionality provided for the list of locations to be used by the Tobj Bootstrap object. In this situation, the ORB will process the locations in the URL based on the syntax rules for the URL. For example, if the following was specified as the default initial reference argument:

-ORBDefaultInitRef corbaloc:555objs.com,555Backup.com

A call to ORB:: resolve initial references ("NameService") to obtain the initial reference for the service would result in one of the following new URLs:

corbaloc:555objs.com/NameService

or:

corbaloc:555Backup.com/NameService

The resulting URL would then be passed to

CORBA::ORB::string\_to\_object in order to obtain the initial reference for the service.

```
[–ORBminCrypto [0 | 40 | 56 | 128]]
```
When establishing a network link, this is the minimum level of encryption required. Zero (0) means no encryption, while 40, 56, and 128 specify the length (in bits) of the encryption key. If this minimum level of encryption cannot be met, link establishment will fail. The default is 0.

[–ORBmaxCrypto [0 | 40 | 56 | 128]]

When establishing a network link, this is the maximum level of encryption allowed. Zero (0) means no encryption, while 40, 56, and 128 specify the length (in bits) of the encryption key. The default is whatever capability is specified by the license. The –ORBmaxCrypto or –ORBmaxCrypto options are available only if either the International or U.S\_Canada BEA Tuxedo Security Add-on Package is installed.

```
[–ORBmutualAuth]
```
Specifies that certificate-based authentication should be enabled when accepting an SSL connection from a remote application.

The –ORBmutualAuth option is available only if either the International or U.S. Canada BEA Tuxedo Security Add-on Package is installed.

#### [–ORBpeerValidate {detect | warn | none}]

Determines how the BEA Tuxedo CORBA ORB will behave when a digital certificate for a peer of an outbound connection initiated by the BEA Tuxedo ORB is received as part of the Secure Socket Layer (SSL) protocol handshake. The validation is only performed by the initiator of a secure connection and confirms that the peer server is actually located at the same network address specified by the domain name in the server's digital certificate. This validation is not technically part of the SSL protocol, but is similar to the same check done in web browsers.

A value of detect causes an BEA Tuxedo CORBA ORB to verify that the host specified in the object reference used to make the connection matches the domain name specified in the peer's digital certificate. If the comparison fails, the ORB refuses to authenticate the peer and drops the connection. This check protects against man-in-the-middle attacks.

A value of warn causes a BEA Tuxedo CORBA ORB to verify that the host specified in the object reference used to make the connection matches the domain name specified in the peer's digital certificate. If the comparison fails, the ORB logs a message to the user log, but continues processing the connection.

A value of none causes a BEA Tuxedo CORBA ORB not to perform the peer validation and will continue the processing of the connection.

The –ORBpeerValidate option is available only if either the International or U.S. Canada BEA Tuxedo Security Add-on Package is installed.

If not specified, the default is detect.

[–ORBport port-number]

Specifies the network address to be used by the ORB to accept connections from remote CORBA clients. Typically, a system administrator assigns the port number for the client from the "user" range of port numbers rather from the dynamic range. This keeps the joint client/servers from using conflicting ports.

This parameter is required in order for the BEA Tuxedo CORBA ORB to create persistent object references. Persistent objects references must be served on the same port after that is contained in the object reference, even if the ORB has been restarted. For transient object references, any port is sufficient and can be obtained by the ORB dynamically.

The port-number is the TCP port number at which the BEA Tuxedo CORBA ORB process listens for incoming requests. The port-number can be a number between 0 and 65535.

Note: The Java Tobj Bootstrap object uses a short type to store the *port-number*. Therefore, you must use a *port-number* in the range of 0 to 32767 if you plan to support connections from Java clients.

[–ORBsecurePort port-number]

Specifies the port number that the IIOP Listener/Handler should use to listen for secure connections using the Secure Socket Layer protocol. If the command-line option is specified without a port number, then the OMG assigned port number 684 will be used for SSL connections. The port-number is the TCP port number at which the BEA Tuxedo CORBA ORB process listens for incoming requests. The port-number can be a number between 0 and 65535.

Note: The Java Tobj Bootstrap object uses a short type to store the port-number. Therefore, you must use a port-number in the range of 0 to 32767 if you plan to support connections from Java clients.

An administrator can configure to only allow secure connections into the BEA Tuxedo CORBA ORB by setting port numbers specified by the –ORBport and –ORBsecurePort to the same value. The –ORBsecurePort option is available only if either the International or U.S. Canada BEA Tuxedo Security Add-on Package is installed.

- Portability The BEA Tuxedo CORBA ORB is supported as a BEA Tuxedo-supplied client or server on UNIX and Microsoft Windows 2000 operating systems. It is also supported as a BEA Tuxedo-supplied client on the Windows 98 operating systems.
- Interoperability The BEA Tuxedo CORBA ORB will interoperate with any IIOP compliant ORB that supports the 1.0, 1.1, or 1.2 version of the GIOP protocol over a TCP/IP connection. In addition, the BEA Tuxedo CORBA ORB will interoperate with any IIOP-SSL compliant ORB that supports the use of the TAG\_SSL\_SEC\_TRANS tagged component in object references and version 3 of the Secure Socket Layer protocol.

```
Examples C++ code example
```

```
ChatClient –ORBid BEA_IIOP –ORBport 2100 
            -ORBDefaultInitRef corbaloc:piglet:1900
            -ORBInitRef TraderService=corbaloc:owl:2530
            –ORBsecurePort 2100
            -ORBminCrypto 40 
            –ORBmaxCrypto 128
            TechTopics
```
#### **Java code example**

```
java –DORBDefaultInitRef=corbalocs:piglet:1900
.....-DORBInitRef=TraderService=corbaloc:owl:2530
     -Dorg.omg.CORBA.ORBPort=1948
     -classpath=%CLASSPATH% client
```

```
See Also ISL
```
# **Policy Member Functions**

A policy is an object used to communicate certain choices to an ORB regarding its operation. This information is accessed in a structured manner using interfaces derived from the Policy interface defined in the CORBA module.

**Note:** These CORBA:: Policy operations and structures are not usually needed by programmers. The derived interfaces usually contain the information relevant to specifications. A policy object can be constructed by a specific factory or by using the CORBA:: create policy operation.

The mapping of this object to  $C++$  is as follows:

```
class CORBA
{
   class Policy
   {
     public:
          copy();
         void destroy(); 
   }; //Policy
      typedef sequence<Policy>PolicyList;
}; // CORBA
```
PolicyList is used the same as any other  $C++$  sequence mapping. For a discussion of sequence usage, see [Sequences](#page-267-0).

See Also: POA Policy and CORBA::ORB::create\_policy.

# **CORBA:Policy::copy**

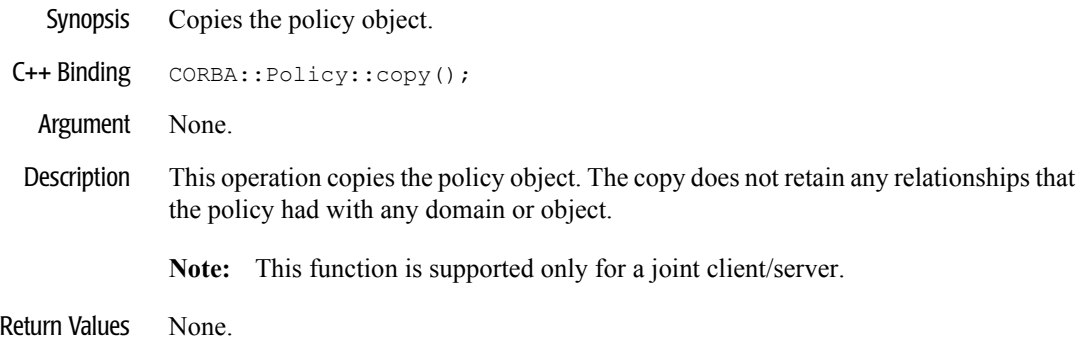

# **CORBA::Policy::destroy**

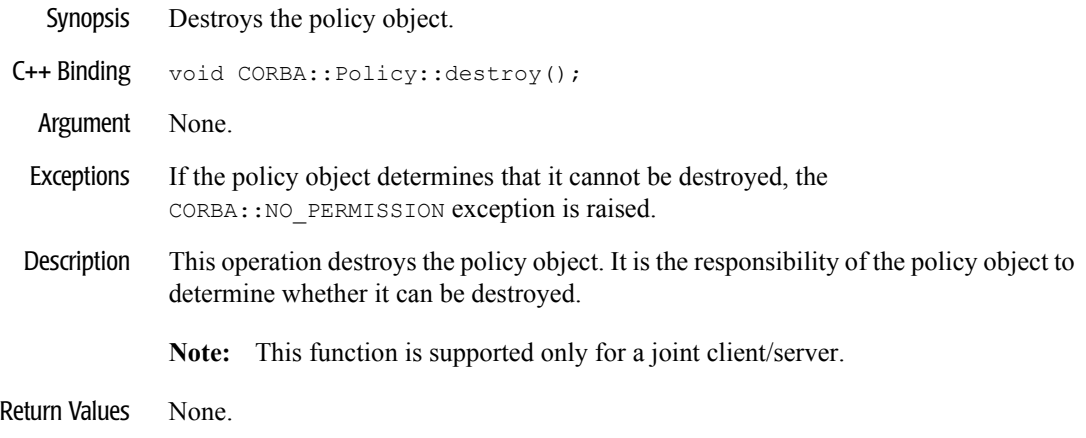

# **PortableServer Member Functions**

The mapping of the PortableServer member functions to  $C^{++}$  is as follows:

```
// C++
class PortableServer
{
     public:
           class LifespanPolicy;
            class IdAssignmentPolicy;
            class POA::find_POA
            class reference_to_id
            class POAManager;
            class POA;
            class Current;
            class virtual ObjectId
            class ServantBase
};
```
ObjectId

A value that is used by the POA and by the user-supplied implementation to identify a particular abstract CORBA object. ObjectId values may be assigned and managed by the POA, or they may be assigned and managed by the implementation. ObjectId values are hidden from clients, encapsulated by references. ObjectIds have no standard form; they are managed by the POA as uninterpreted octet sequences.

The following sections describe the remaining classes.

# **PortableServer::POA::activate\_object**

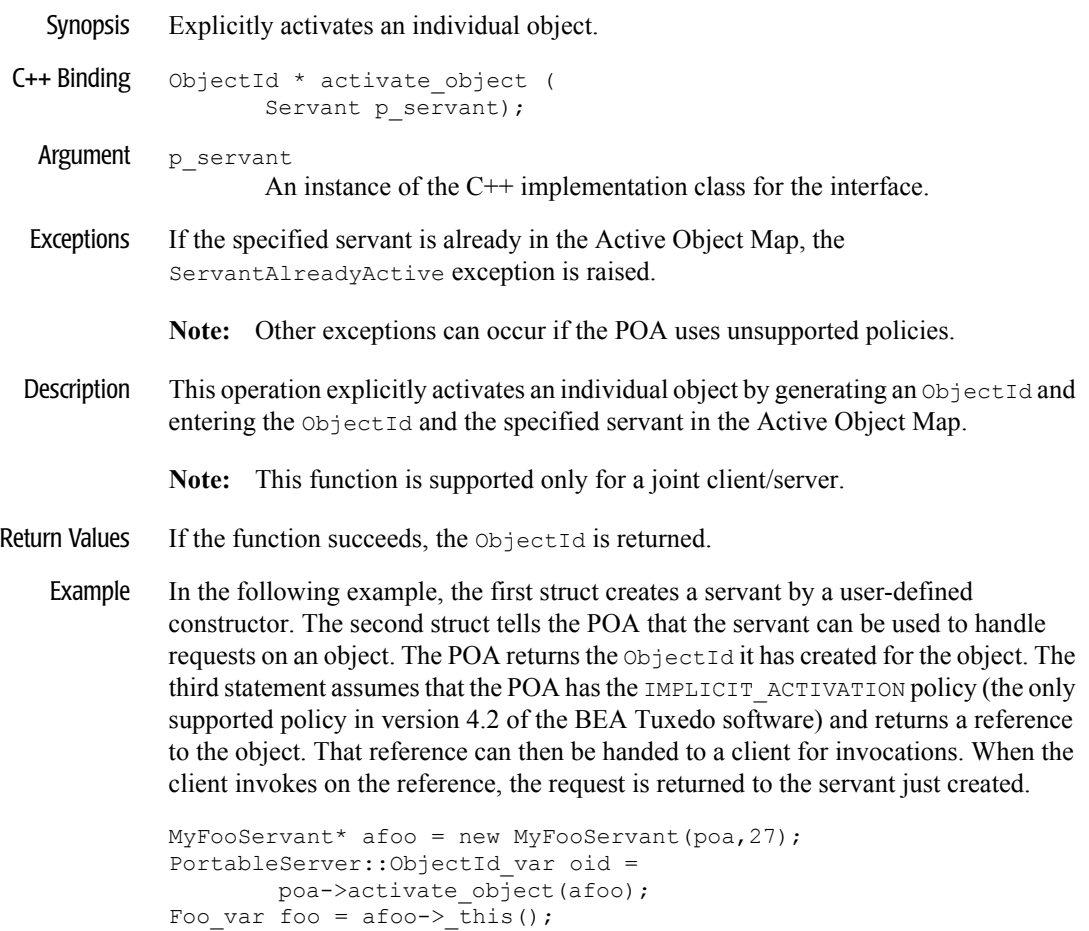

# **PortableServer::POA::activate\_object\_with\_id**

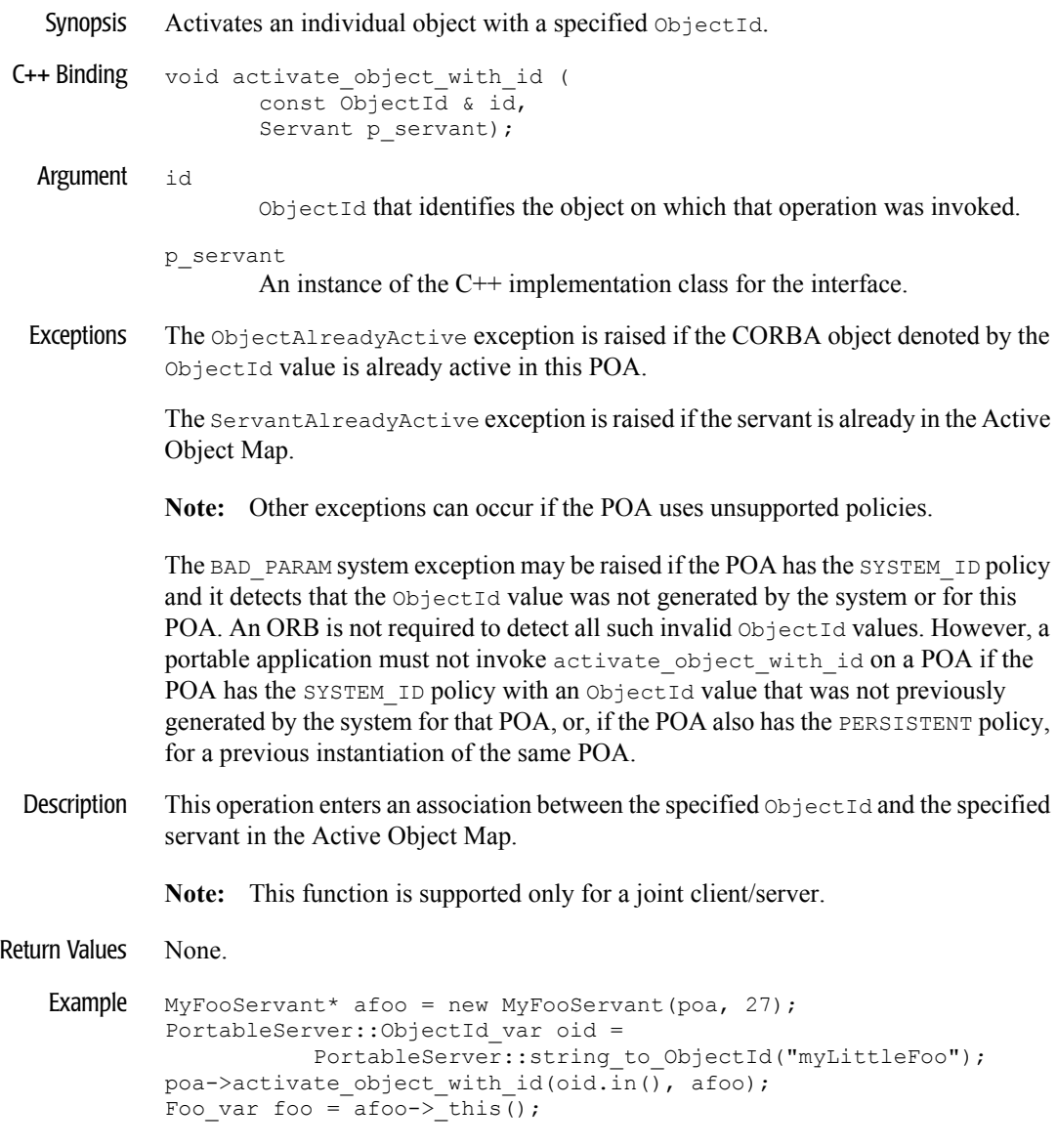

### **PortableServer::POA::create\_id\_assignment\_policy**

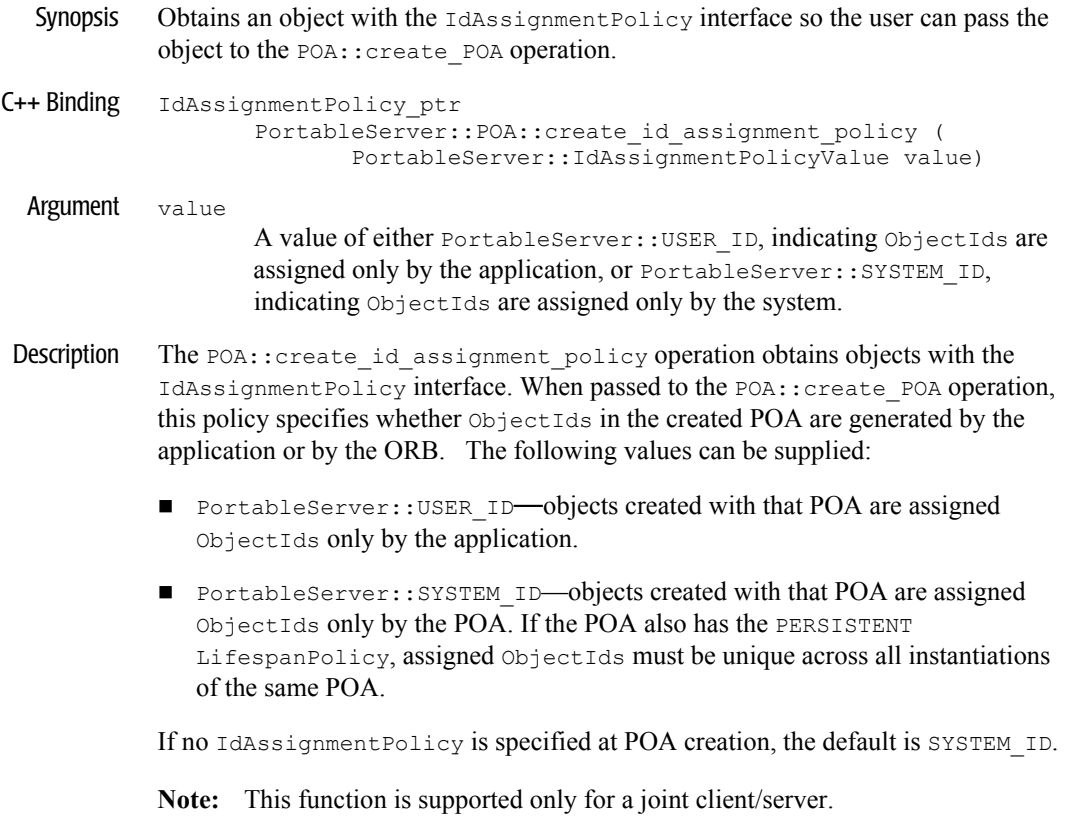

Return Values Returns an Id Assignment policy.

# **PortableServer::POA::create\_lifespan\_policy**

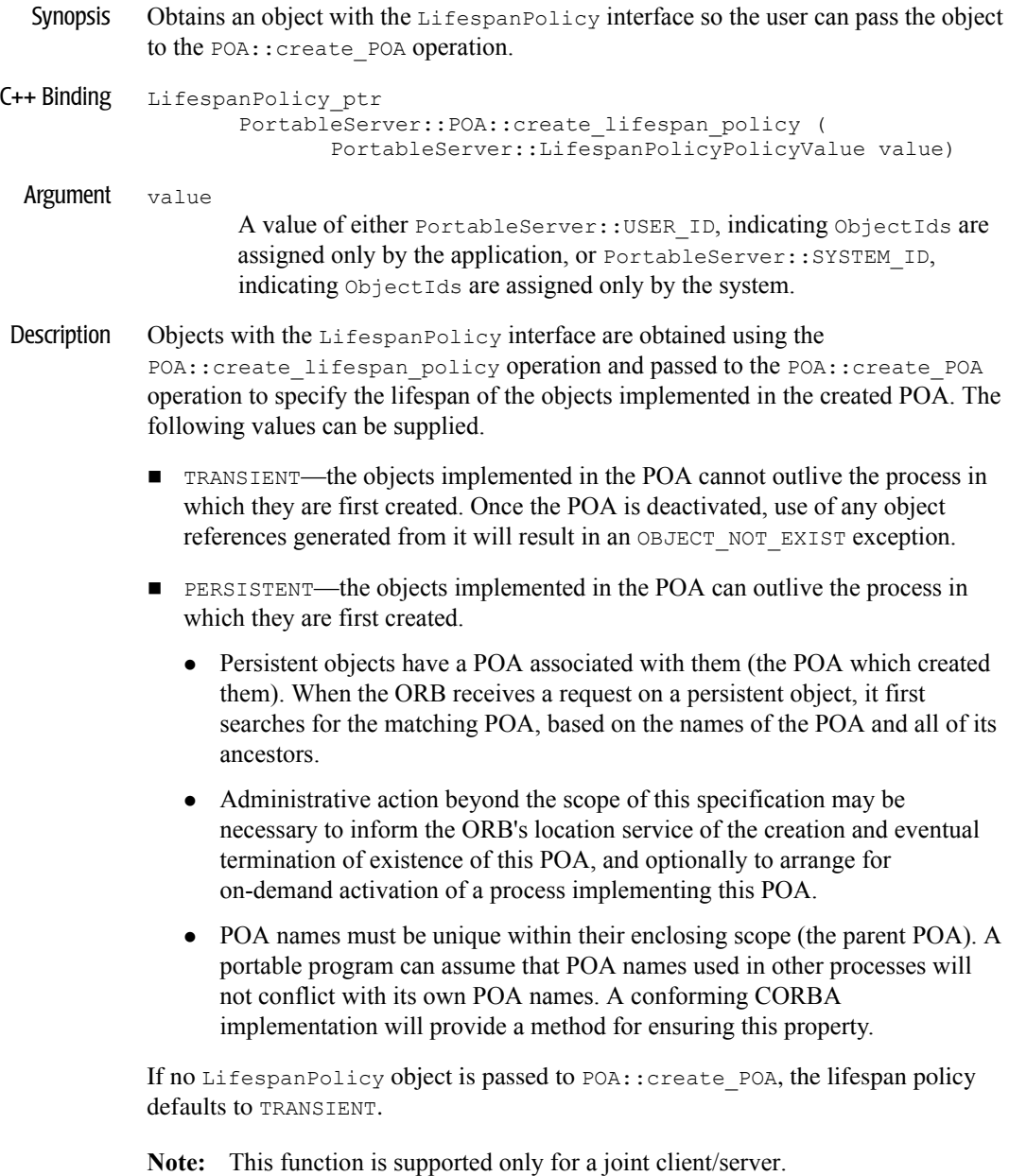

Return Values Returns a LifespanPolicy.

# **PortableServer::POA::create\_POA**

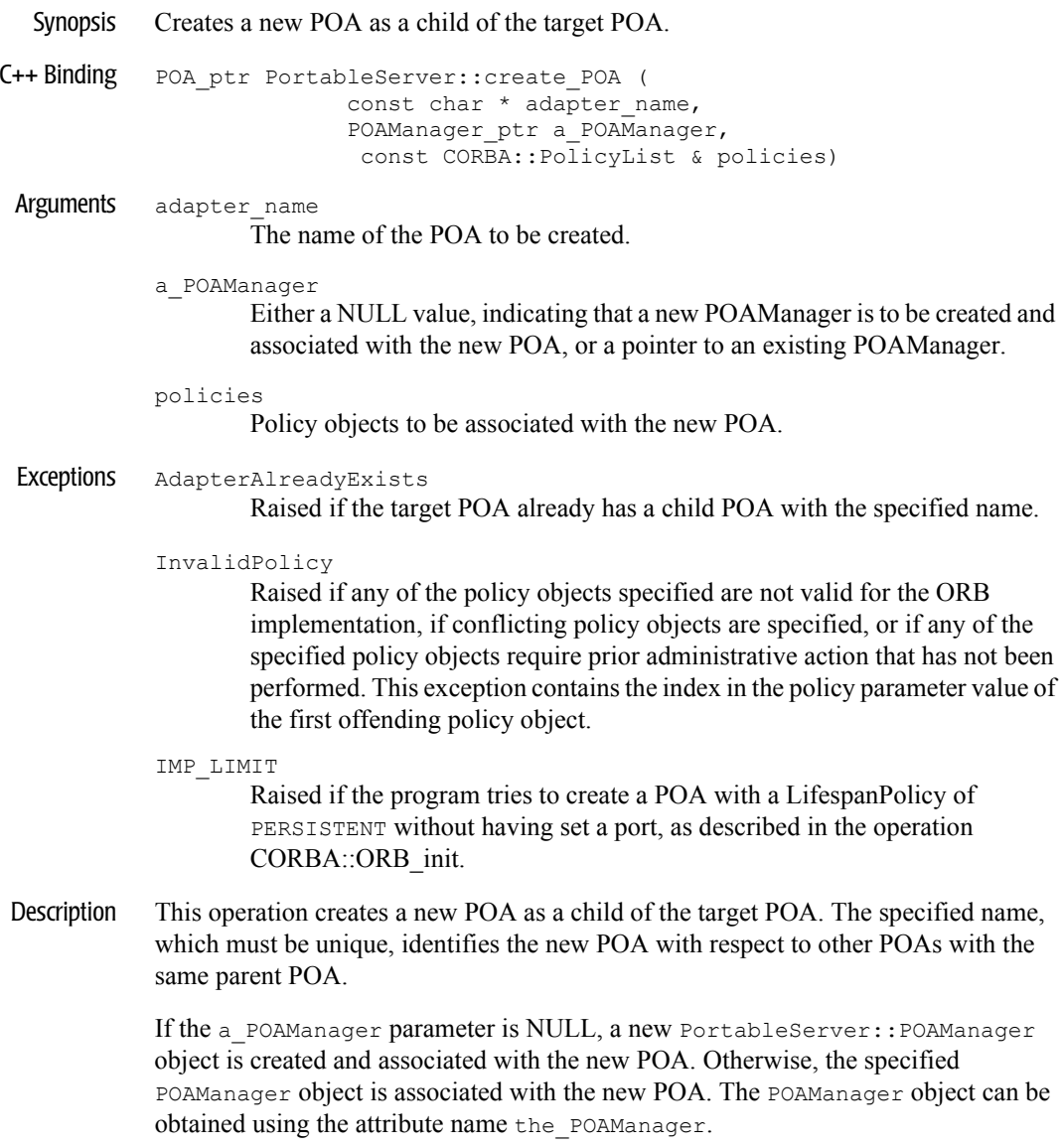

The specified policy objects are associated with the POA and are used to control its behavior. The policy objects are effectively copied before this operation returns, so the application is free to destroy them while the POA is in use. Policies are *not* inherited from the parent POA.

**Note:** This function is supported only for joint client/servers.

Return Values Returns a pointer to the POA that was created.

#### Examples **Example 1**

In this example, the child POA would use the same manager as the parent POA; the child POA would then have the same state as the parent (that is, it would be active if the parent is active).

```
CORBA::PolicyList policies(2);
policies.length (1);
policies[0] = rootPOA->create_lifespan_policy( 
               PortableServer::LifespanPolicy::TRANSIENT);
PortableServer::POA_ptr poa = 
        rootPOA->create_POA("my_little_poa",
               rootPOA->the_POAManager, policies);
```
#### **Example 2**

In this example, a new POA is created as a child of the root POA.

```
CORBA::PolicyList policies(2);
policies.length (1);
policies[0] = rootPOA->create_lifespan_policy( 
               PortableServer::LifespanPolicy::TRANSIENT);
PortableServer::POA_ptr poa = 
        rootPOA->create_POA("my_little_poa",
              PortableServer:: POAManager:: nil(), policies);
```
### **PortableServer::POA::create\_reference**

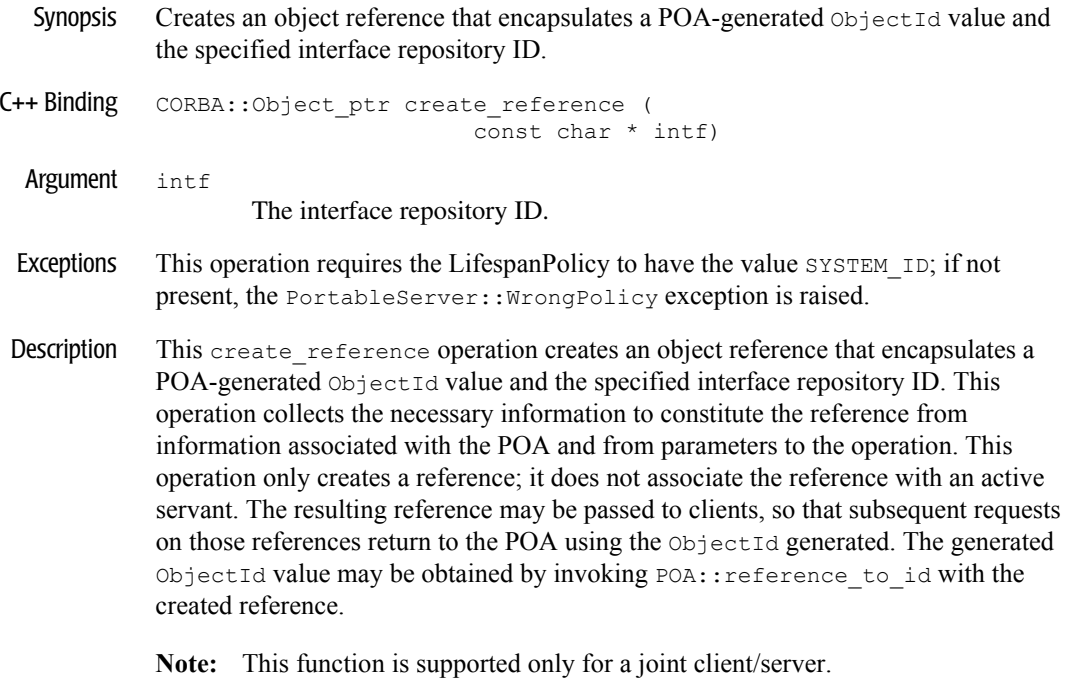

Return Values Returns a pointer to the object.
# **PortableServer::POA::create\_reference\_with\_id**

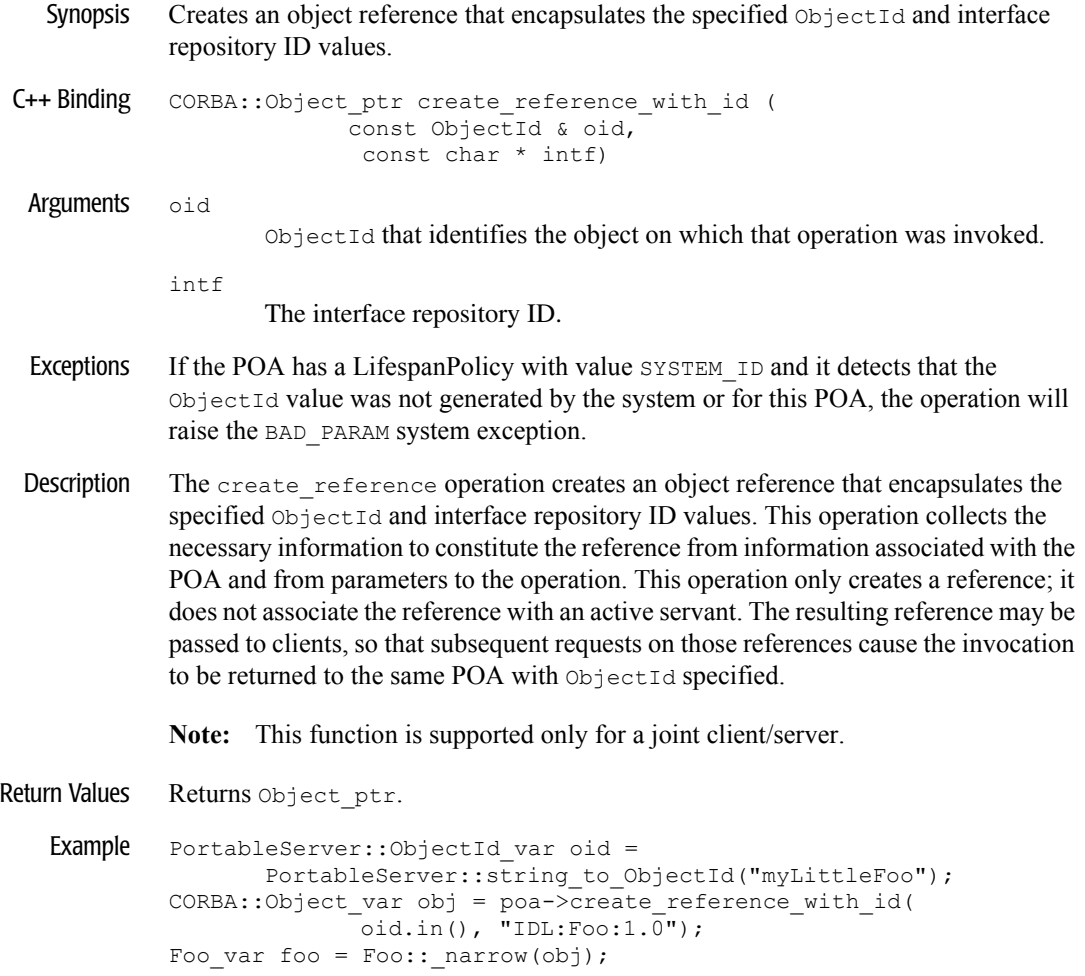

#### **14** *CORBA API*

# **PortableServer::POA::deactivate\_object**

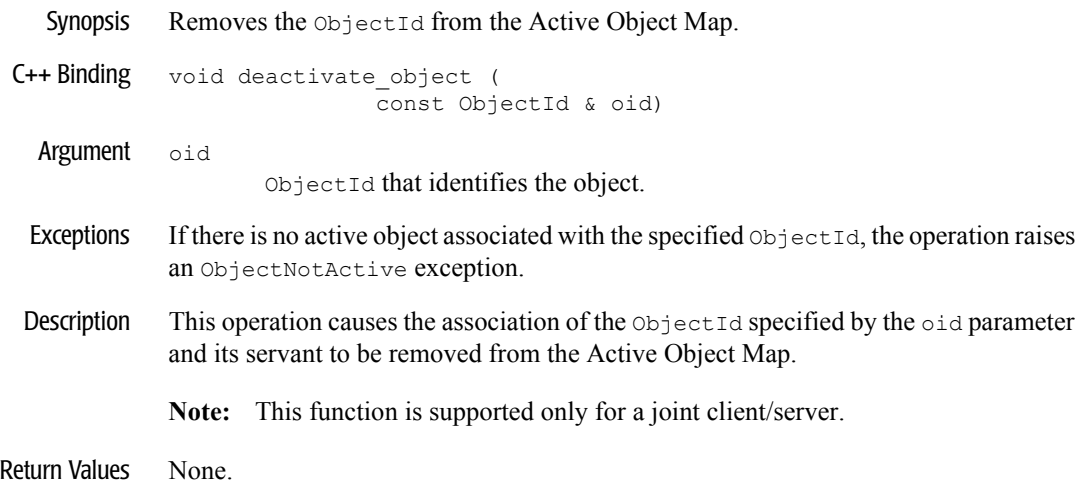

#### **PortableServer::POA::destroy**

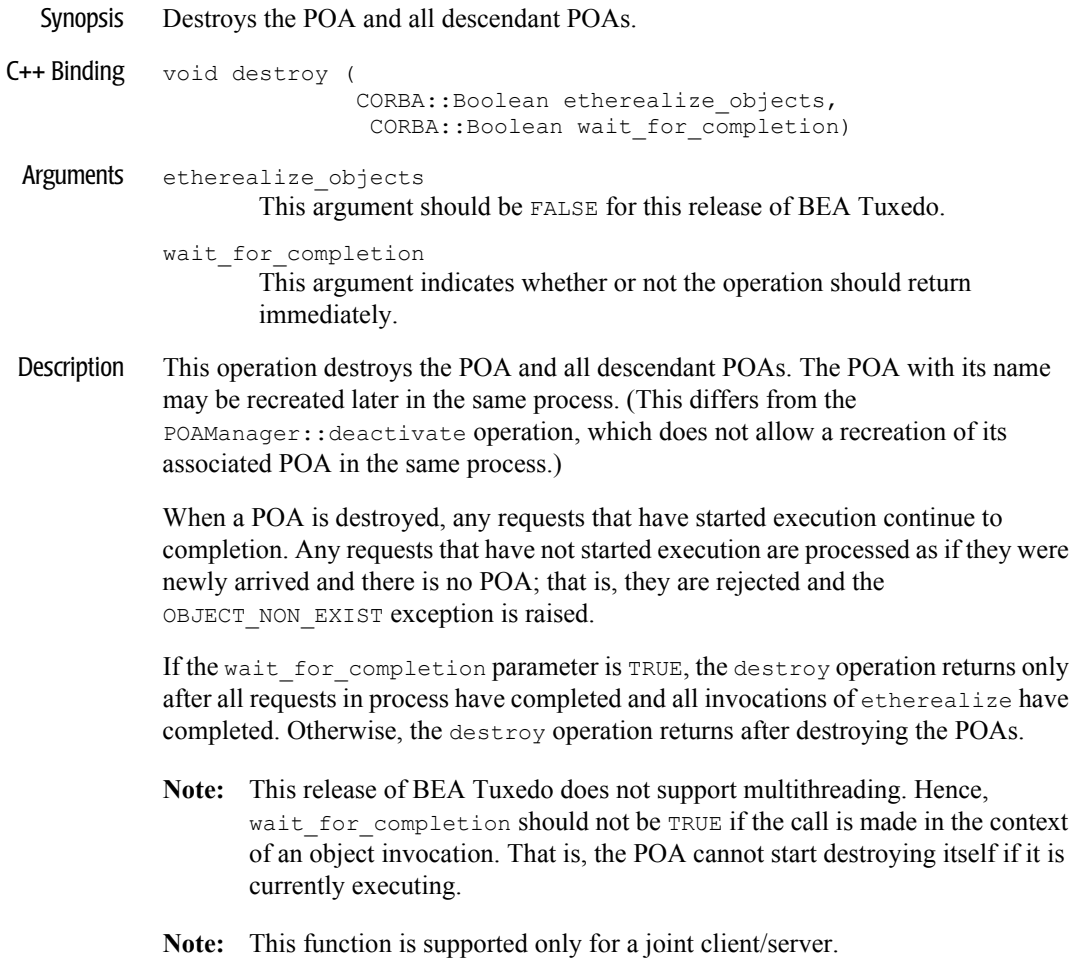

Return Values None.

# **PortableServer::POA::find\_POA**

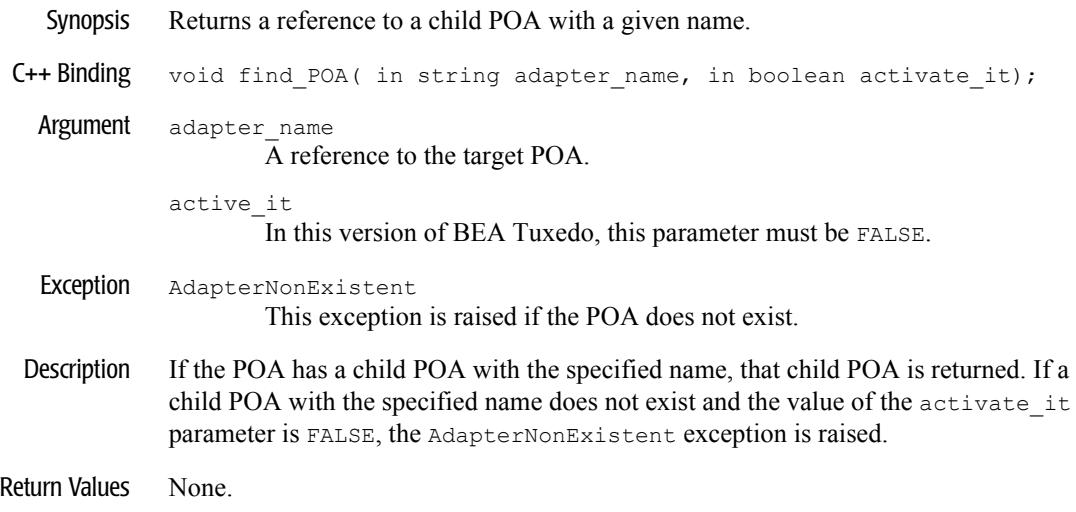

# **PortableServer::POA::reference\_to\_id**

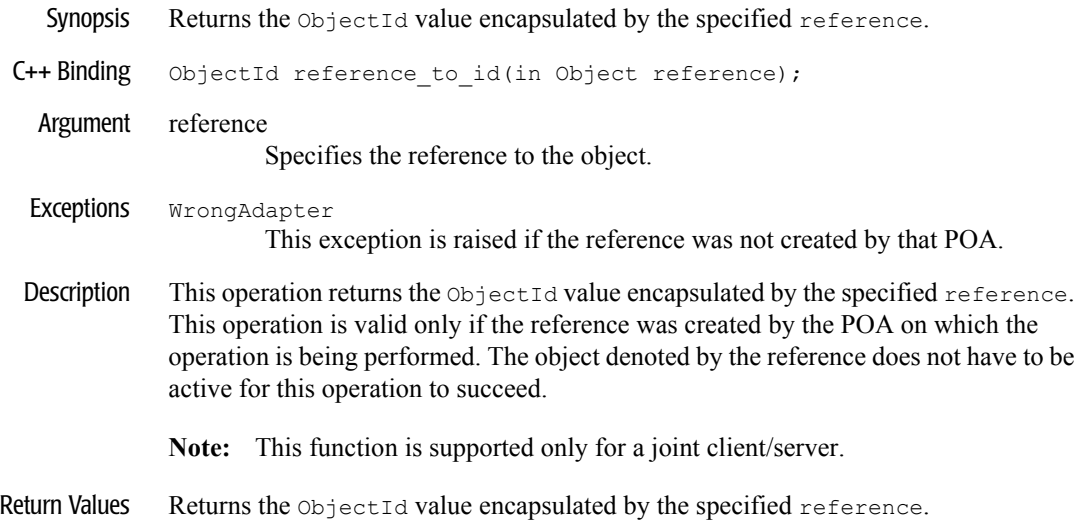

#### **14** *CORBA API*

# **PortableServer::POA::the\_POAManager**

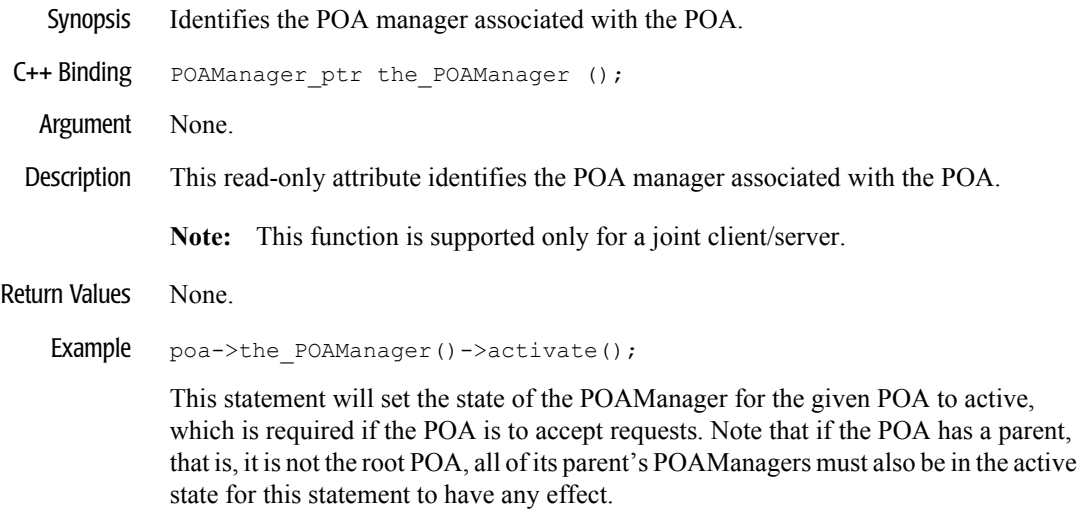

#### **PortableServer::ServantBase::\_default\_POA**

Synopsis Returns an object reference to the POA associated with the servant.

```
C++ Binding class PortableServer
               {
              class ServantBase
                  {
                  public:
                 virtual POA_ptr _default_POA();
                  }
               }
   Argument None.
  Description All C++ Servants inherit from PortableServer::ServantBase, so they all inherit
               the default POA function. In this version of BEA Tuxedo there is usually no reason
               to use default POA.
               The default implementation of this function returns an object reference to the root POA 
               of the default ORB in this process—the same as the return value of an invocation of 
               ORB:: resolve initial references ("RootPOA"). A C++ servant can override
               this definition to return the POA of its choice, if desired.
               Note: This function is supported only for joint client/servers.
Return Values The default POA associated with the servant.
```
# **POA Current Member Functions**

The PortableServer::Current interface, derived from CORBA::Current, provides method implementations with access to the identity of the object on which the method was invoked.

# **PortableServer::Current::get\_object\_id**

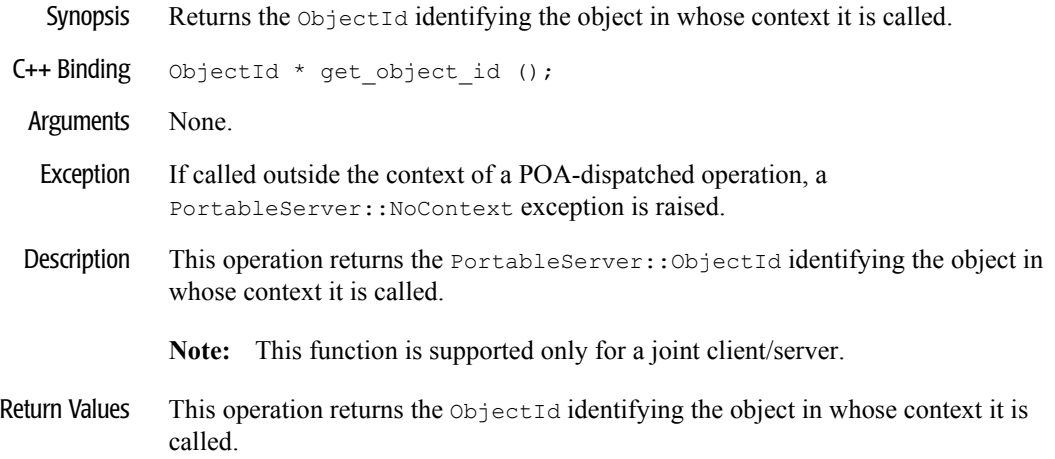

# **PortableServer::Current::get\_POA**

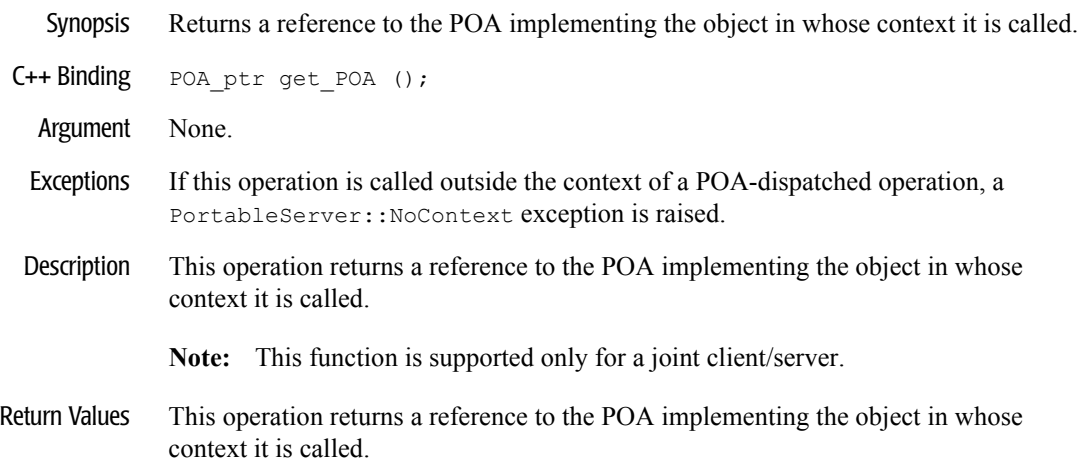

# **POAManager Member Functions**

Each POA object has an associated POAManager object. A POAManager may be associated with one or more POA objects. A POAManager encapsulates the processing state of the POAs with which it is associated. Using operations on the POA manager, an application can cause requests for those POAs to be queued or discarded, and can cause the POAs to be deactivated.

POA managers are created and destroyed implicitly. Unless an explicit POAManager object is provided at POA creation time, a POAManager is created when a POA is created and is automatically associated with that POA. A POAManager object is implicitly destroyed when all of its associated POAs have been destroyed.

A POAmanager has four possible processing states: *active*, *inactive*, *holding*, and *discarding*. The processing state determines the capabilities of the associated POAs and the disposition of requests received by those POAs.

A POAmanager is created in the holding state. In that state, any invocations on its POA are queued until the POA manager enters the active state. This version of BEA Tuxedo supports only the ability to enter active and inactive states. That is, this version does not support the ability to return to holding state or to enter discarding state.

#### **14** *CORBA API*

# **PortableServer::POAManager::activate**

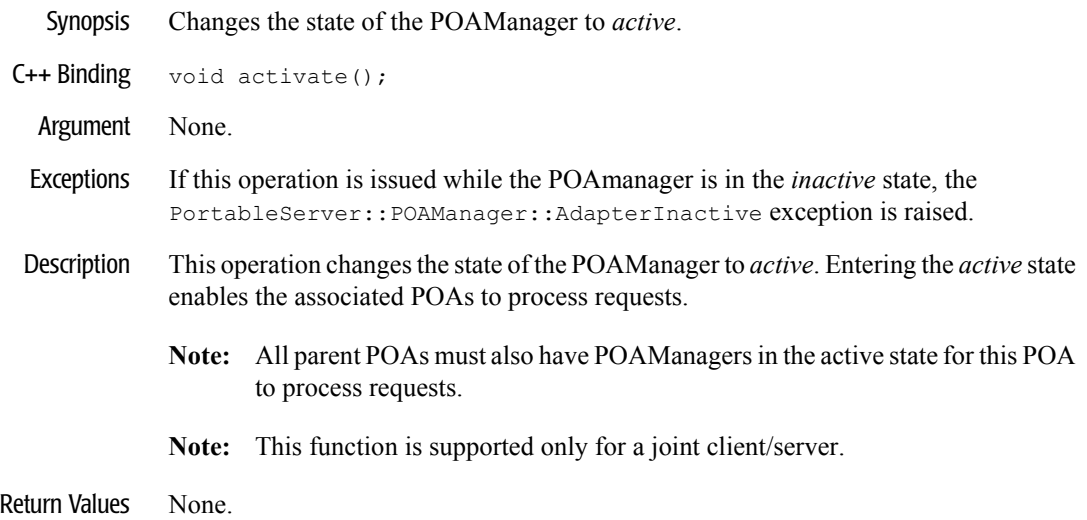

# **PortableServer::POAManager::deactivate**

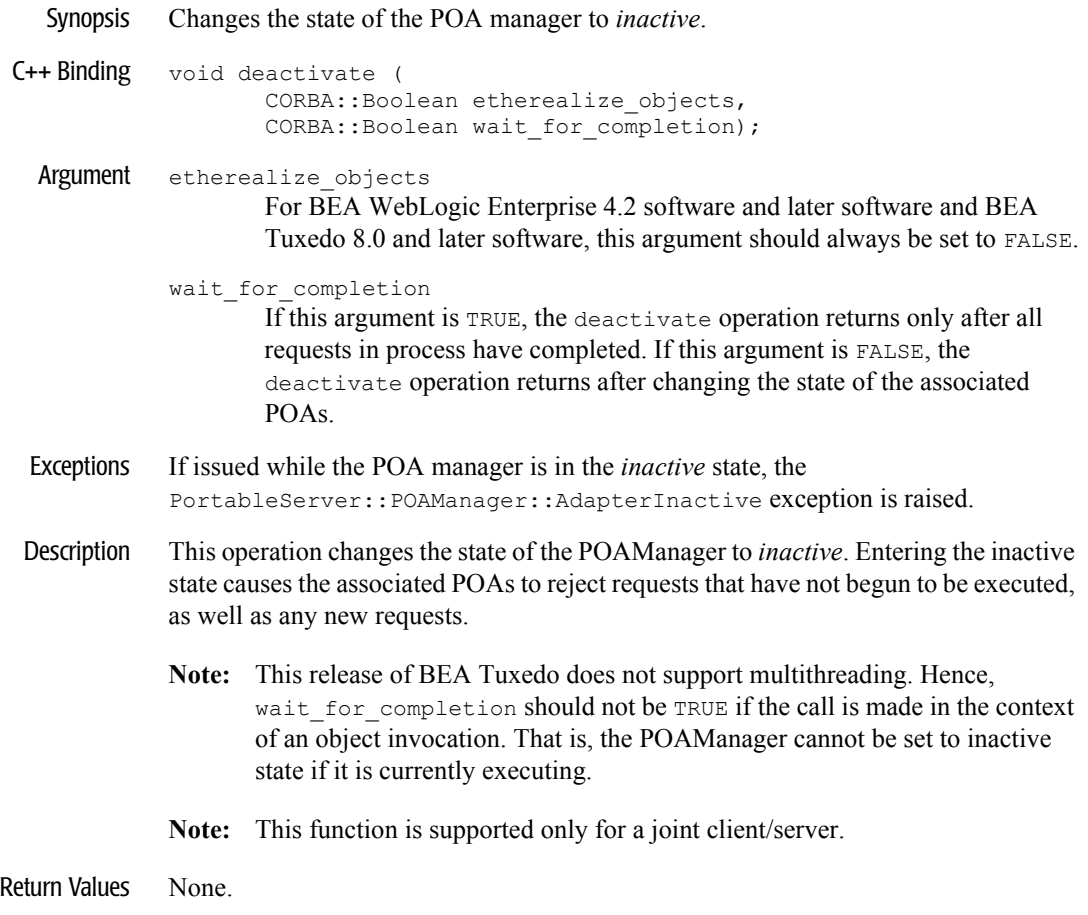

# **POA Policy Member Objects**

Interfaces derived from CORBA::Policy are used with the POA::create\_POA operation to specify policies that apply to a POA. Policy objects are created using factory operations on any preexisting POA, such as the root POA. Policy objects are specified when a POA is created. Policies may not be changed on an existing POA. Policies are *not* inherited from the parent POA.

#### **PortableServer::LifespanPolicy**

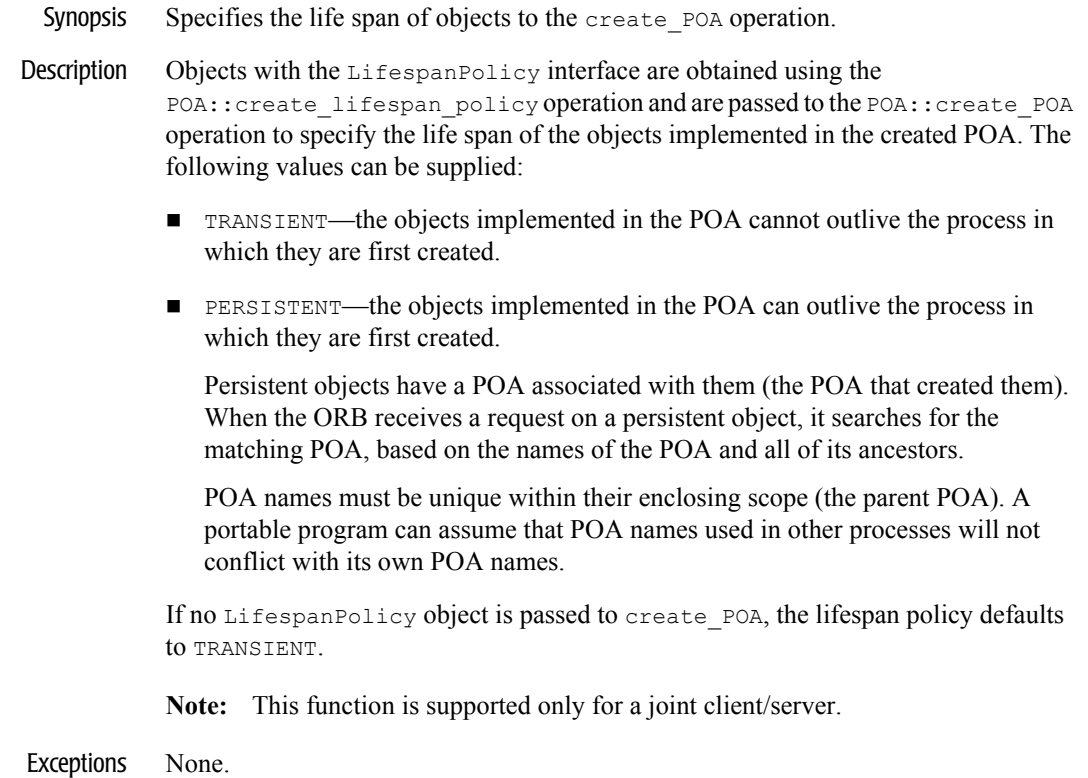

#### **PortableServer::IdAssignmentPolicy**

- Synopsis Specifies whether ObjectIds in the created POA are generated by the application or by the ORB.
- Description Objects with the IdAssignmentPolicy interface are obtained using the POA::create\_id\_assignment\_policy operation and are passed to the POA:: create POA operation to specify whether ObjectIds in the created POA are generated by the application or by the ORB. The following values can be supplied:
	- USER ID—objects created with that POA are assigned ObjectIds only by the application.
	- SYSTEM ID—objects created with that POA are assigned ObjectIds only by the POA. If the POA also has the PERSISTENT policy, assigned ObjectIds must be unique across all instantiations of the same POA.

If no IdAssignmentPolicy is specified at POA creation, the default is SYSTEM ID.

**Note:** This function is supported only for a joint client/server.

# **Request Member Functions**

The mapping of these member functions to  $C^{++}$  is as follows:

```
// C++
class Request
{
  public:
   Object ptr target() const;
    const char *operation() const;
   NamedValue ptr result();
   NVList ptr arguments();
    Environment_ptr env();
    ExceptionList ptr exceptions();
    ContextList ptr contexts();
     void ctx(Context_ptr);
     Context_ptr ctx() const
     // argument manipulation helper functions
   Any &add in arg();
    Any &add in arg(const char* name);
    Any &add_inout_arg():
   Any &add inout arg(const char* name);
   Any &add out arg():
   Any &add out arg(const char* name);
    void set return type(TypeCode ptr tc);
    Any &return value();
    void invoke();
   void send oneway();
    void send deferred();
   void get response();
    Boolean poll_response();
};
```
**Note:** The add \* arg, set return type, and return value member functions are added as shortcuts for using the attribute-based accessors.

The following sections describe these member functions.

#### **CORBA::Request::arguments**

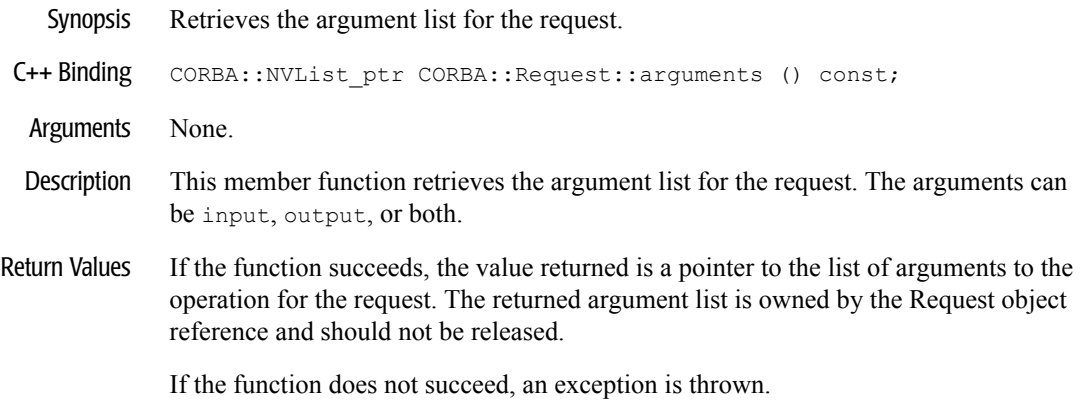

# **CORBA::Request::ctx(Context\_ptr)**

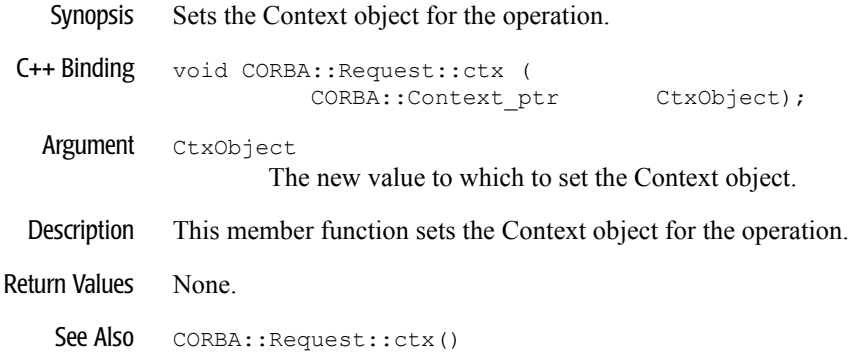

# **CORBA::Request::get\_response**

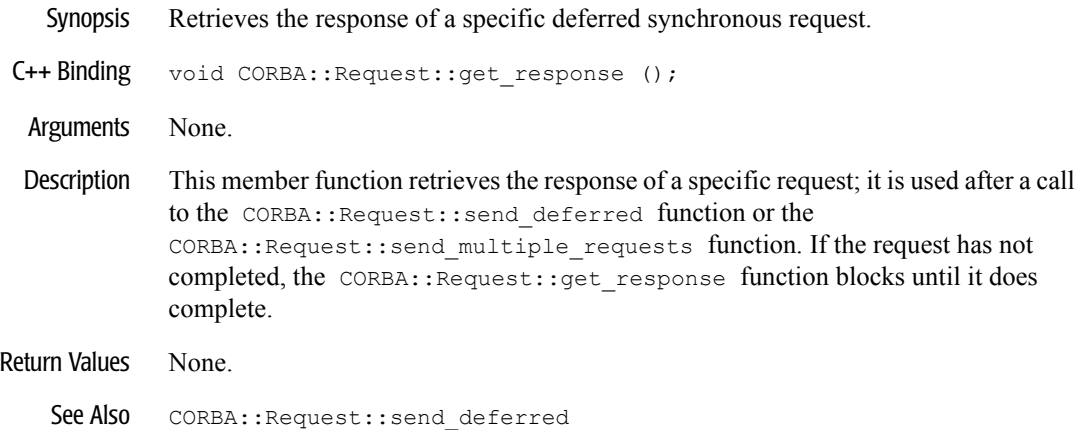

# **CORBA::Request::invoke**

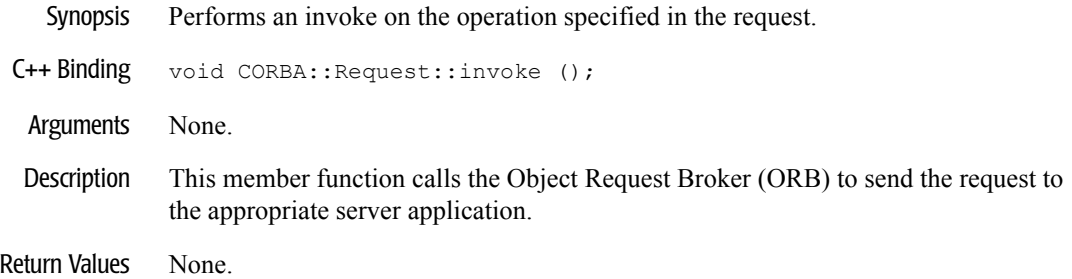

#### **CORBA::Request::operation**

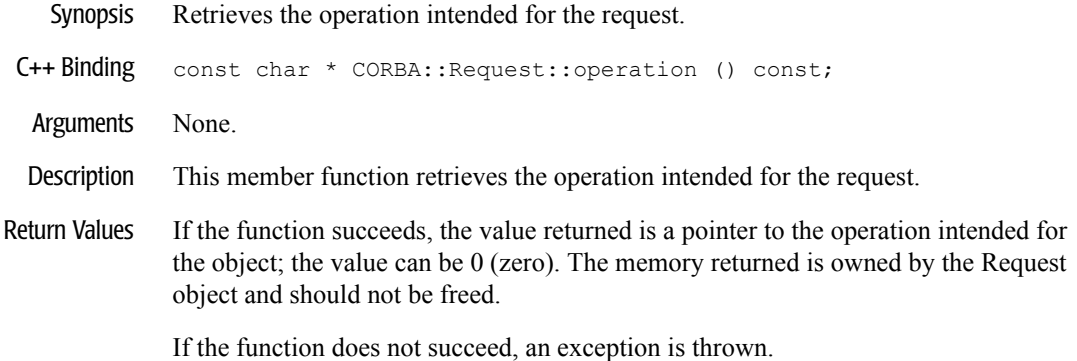

# **CORBA::Request::poll\_response**

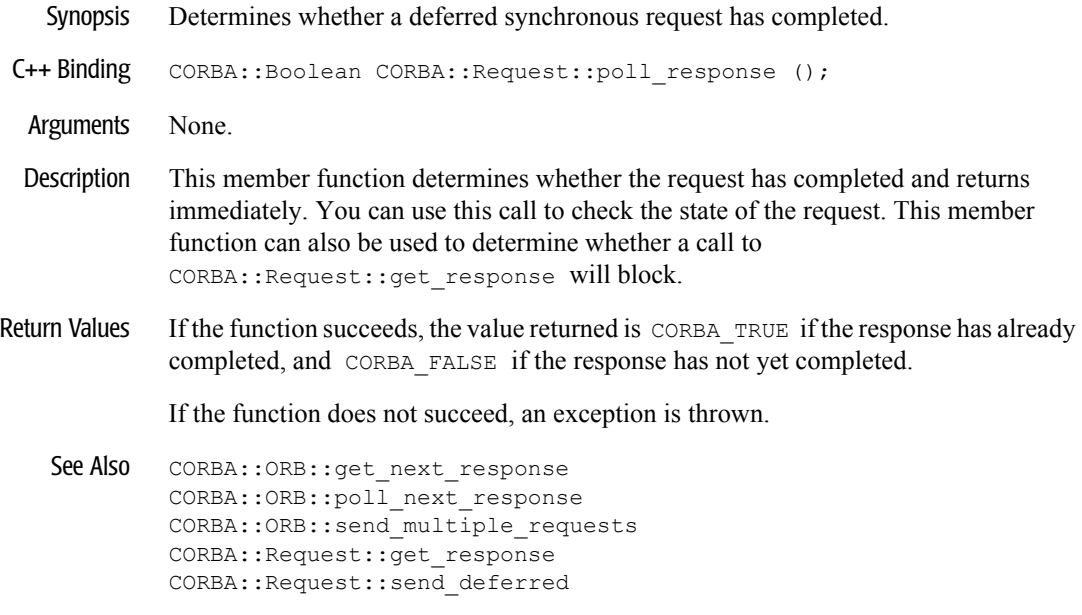

#### **CORBA::Request::result**

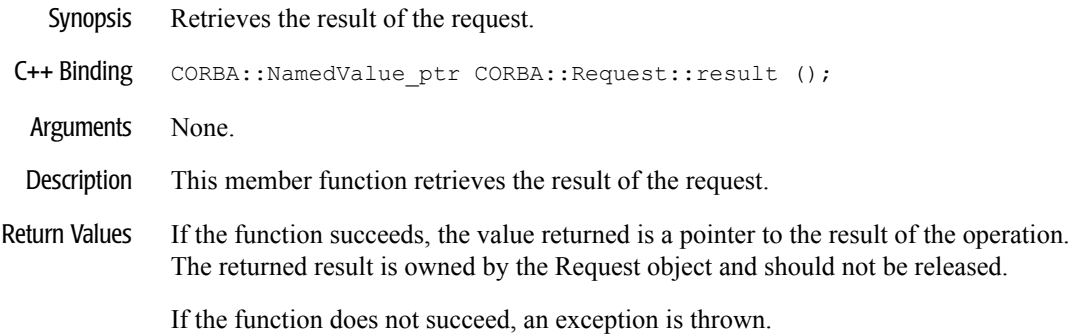

#### **CORBA::Request::env**

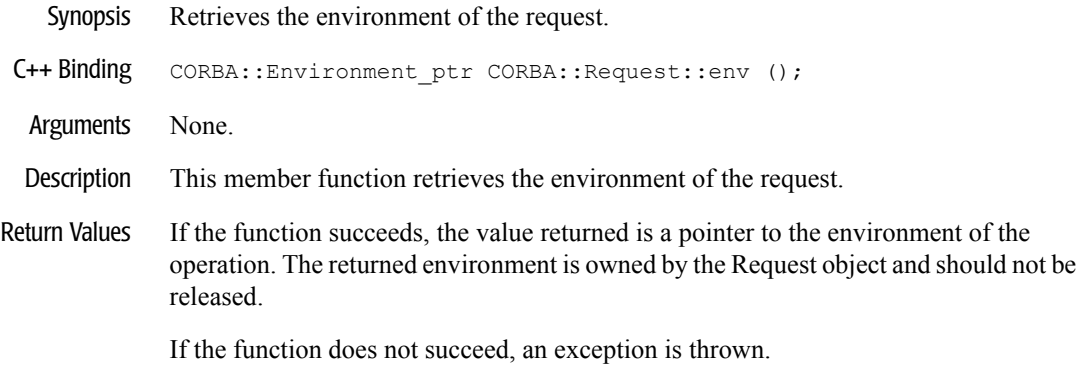

#### **CORBA::Request::ctx**

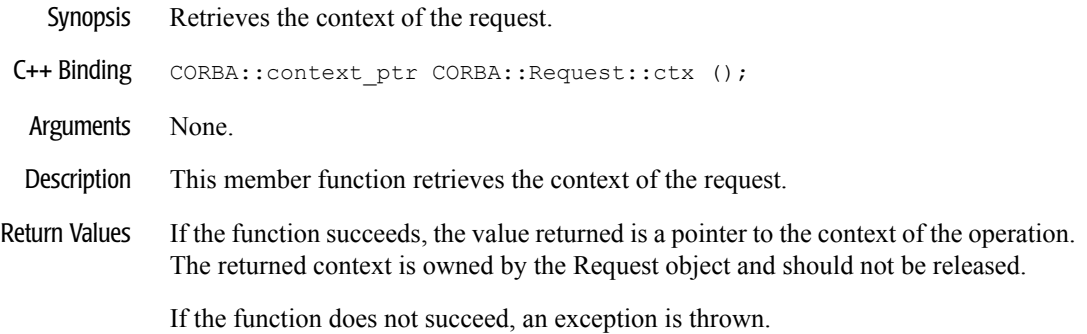

#### **CORBA::Request::contexts**

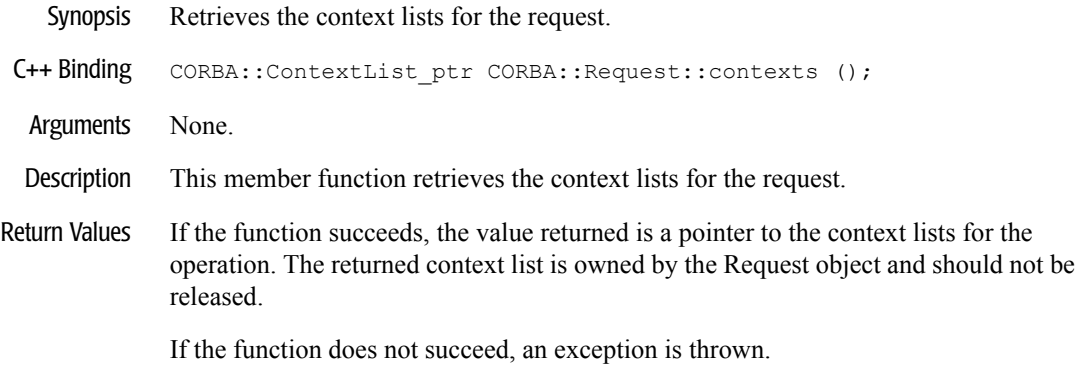

# **CORBA::Request::exceptions**

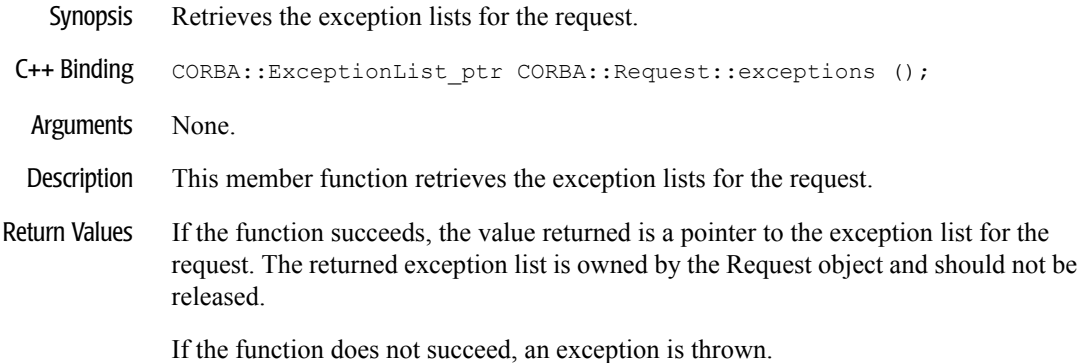

# **CORBA::Request::target**

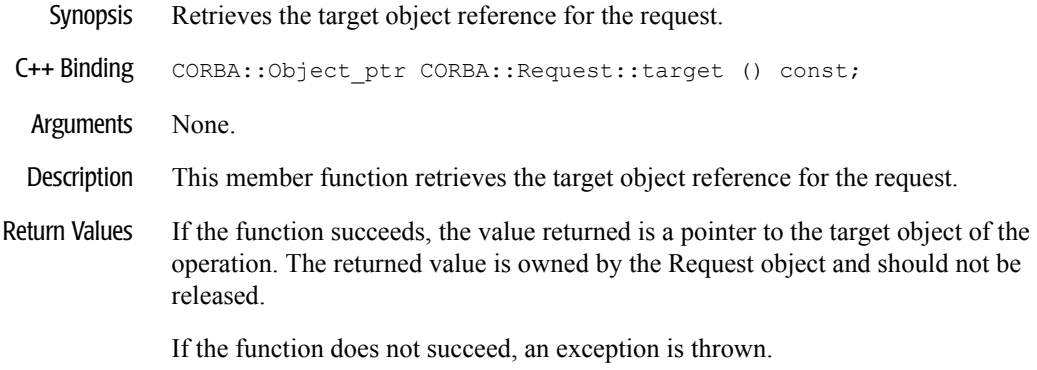

#### **14** *CORBA API*

# **CORBA::Request::send\_deferred**

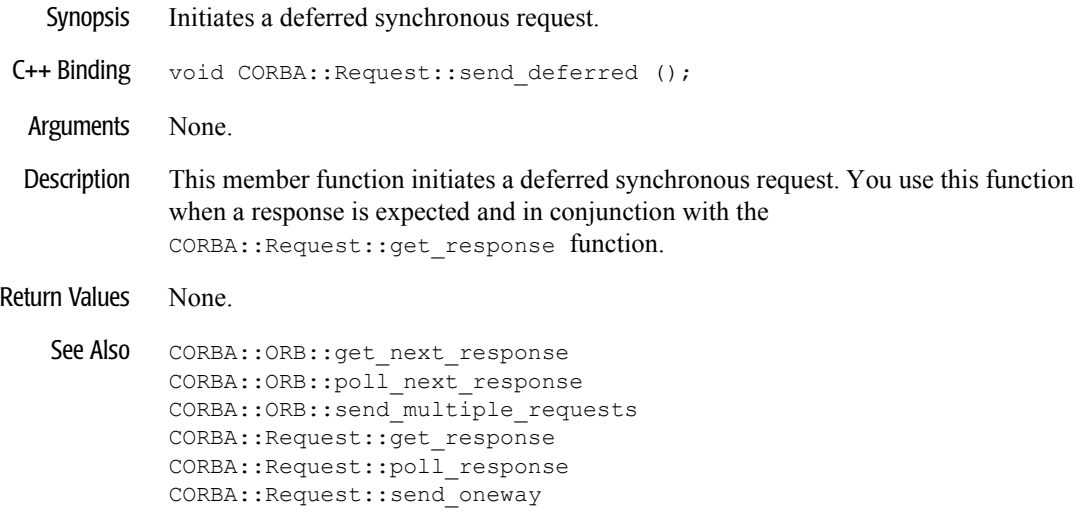

# **CORBA::Request::send\_oneway**

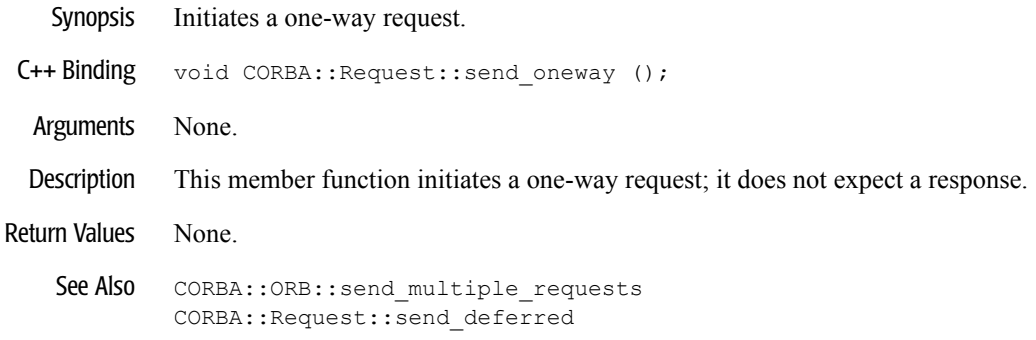

# <span id="page-463-0"></span>**Strings**

The mapping of these functions to  $C++$  is as follows:

```
// C++
namespace CORBA {
   static char * string alloc(ULong len);
static char * string_dup (const char *);
static void string_free(char *);
    ...
}
```
**Note:** A static array of char in C++ decays to a char<sup>\*</sup>. Therefore, care must be taken when assigning a static array to a String var, because the String var assumes that the pointer points to data allocated via string alloc, and thus eventually attempts to free it using string free.

This behavior has changed in ANSI/ISO  $C++$ , where string literals are const char\*, not char\*. However, since most C++ compilers do not yet implement this change, portable programs must heed the advice given here.

The following sections describe the functions that manage memory allocated to strings.

# **CORBA::string\_alloc**

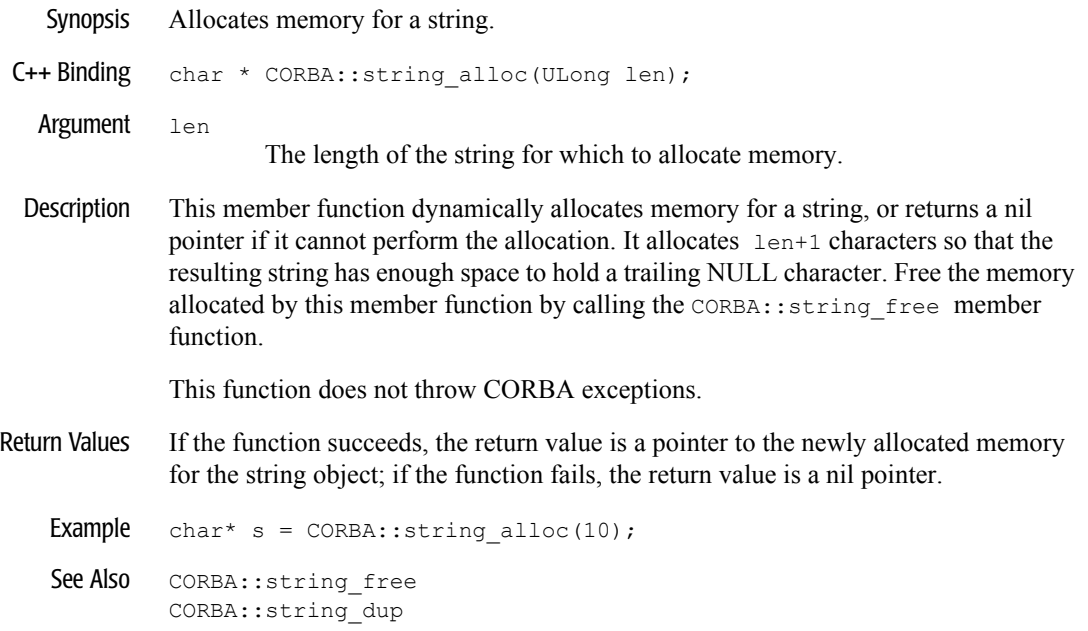

# **CORBA::string\_dup**

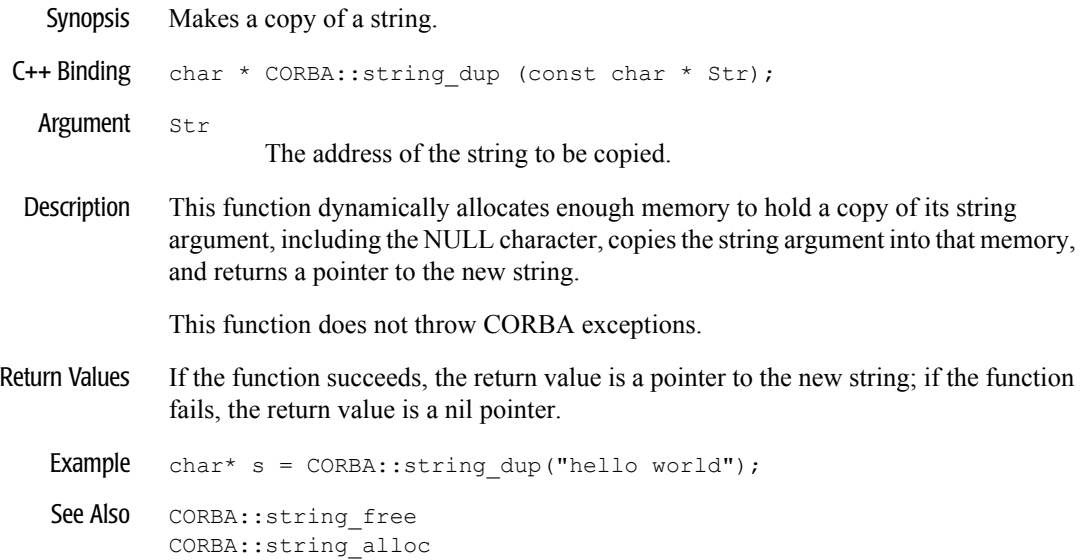

# **CORBA::string\_free**

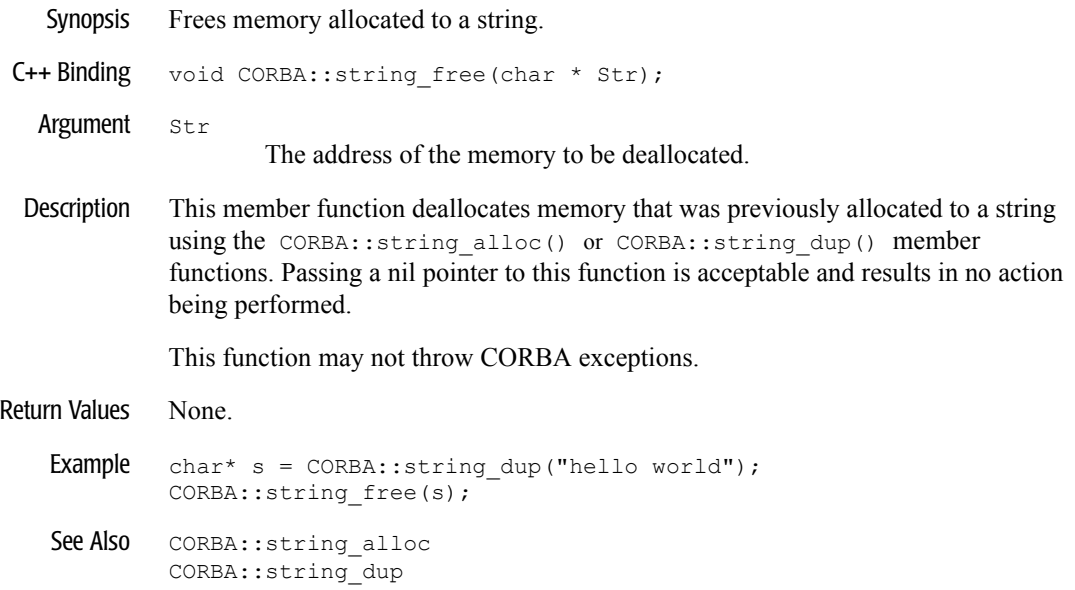

# **Wide Strings**

Both bounded and unbounded wide string types are mapped to  $\text{CORBA}:W\text{Char}^*$  in  $C++$ . In addition, the CORBA module defines  $W\leq\frac{C}{T}$  var and  $W\leq\frac{C}{T}$  out classes. Each of these classes provides the same member functions with the same semantics as their string counterparts, except of course they deal with wide strings and wide characters.

Dynamic allocation and deallocation of wide strings must be performed via the following functions:

```
// C++
namespace CORBA {
   // ...
  WChar *wstring alloc(ULong len);
  WChar *wstring dup(const WChar* ws);
  void wstring free(WChar*);
};
```
These member functions have the same semantics as the same functions for the string type, except they operate on wide strings.

A compliant mapping implementation provides overloaded operator<< (insertion) and operator>> (extraction) operators for using WString var and WString out directly with C++ iostreams.

For descriptions of these member functions, see the corresponding function for [Strings](#page-463-0).

[Listing 14-1](#page-467-0) shows a code example that uses wide strings and wide characters.

#### <span id="page-467-0"></span>**Listing 14-1 Wide Strings Example**

```
// Get a string from the user:
cout << "String?";
char mixed[256]; // this should be big enough!
char lower[256];
char upper[256];
wchar t wmixed[256];
cin >> mixed;
// Convert the string to a wide char string,
```
```
// because this is what the server will expect.
mbstowcs(wmixed, mixed, 256);
// Convert the string to upper case:
CORBA::WString var v upper = CORBA::wstring dup(wmixed);
v simple->to upper(v upper.inout());
wcstombs(upper, v upper.in(), 256);
cout << upper << endl;
// Convert the string to lower case:
CORBA::WString_var v_lower = v_simple->to_lower(wmixed);
wcstombs(lower, v lower.in(), 256);
cout \lt\lt lower \lt\lt endl;
// Everything succeeded:
return 0;
```
## **TypeCode Member Functions**

A TypeCode represents OMG IDL type information.

No constructors for TypeCodes are defined. However, in addition to the mapped interface, for each basic and defined OMG IDL type, an implementation provides access to a TypeCode pseudo-object reference  $(\text{TypeCode ptr})$  of the form  $tc < t$ ype> that may be used to set types in Any, as arguments for equal, and so on. In the names of these TypeCode reference constants, <type> refers to the local name of the type within its defining scope. Each  $C++\,$  to  $\lt$ type> constant is defined at the same scoping level as its matching type.

Like all other serverless objects, the C++ mapping for TypeCode provides a  $\pi$ il() operation that returns a nil object reference for a TypeCode. This operation can be used to initialize TypeCode references embedded within constructed types. However, a nil TypeCode reference may never be passed as an argument to an operation, since TypeCodes are effectively passed as values, not as object references.

The mapping of these member functions to  $C++$  is as follows:

```
class CORBA
{
   class TypeCode
   {
    public:
      class Bounds { ... };
      class BadKind { ... };
       Boolean equal(TypeCode_ptr) const;
       TCKind kind() const;
      Long param count() const;
       Any *parameter(Long) const;
       RepositoryId id () const;
   }; // TypeCode
}; // CORBA
```
## **Memory Management**

TypeCode has the following special memory management rule:

• Ownership of the return values of the  $id$  function is maintained by the TypeCode; these return values must not be freed by the caller.

The following sections describe these member functions.

#### **CORBA::TypeCode::equal**

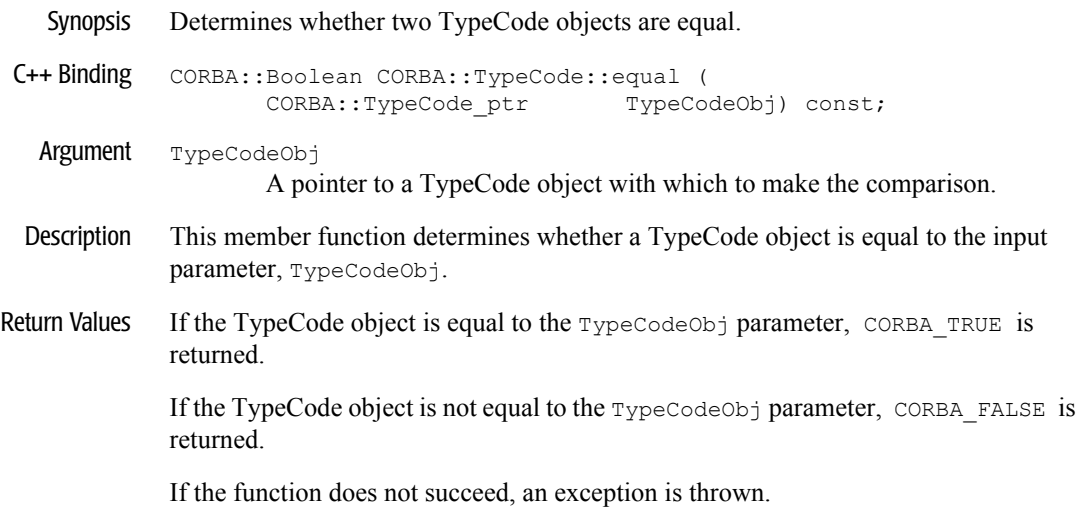

## **CORBA::TypeCode::id**

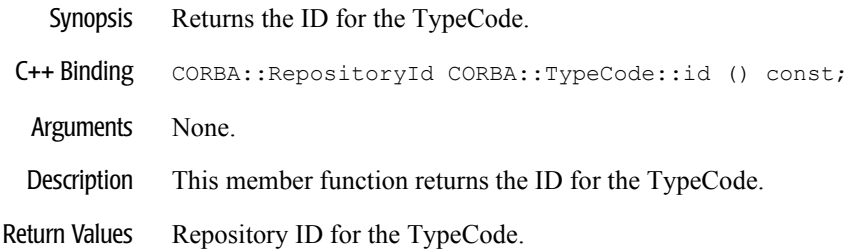

#### **CORBA::TypeCode::kind**

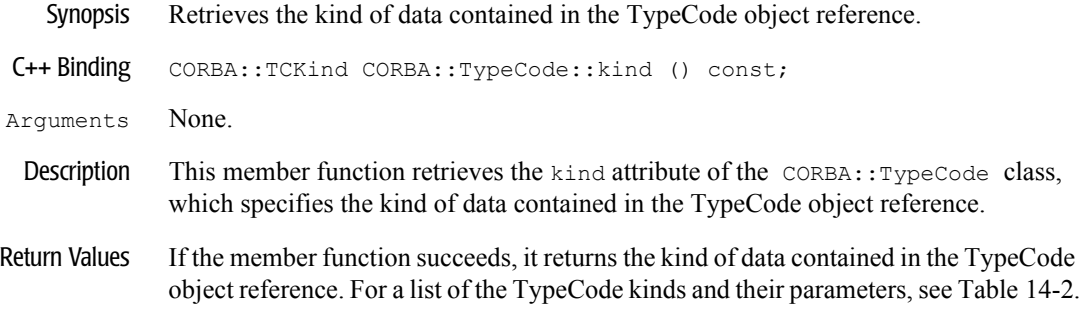

If the member function does not succeed, an exception is thrown.

| <b>TypeCode Kind</b> | <b>Parameters List</b> |
|----------------------|------------------------|
| CORBA::tk_null       | *NONE*                 |
| CORBA::tk void       | *NONE*                 |
| CORBA::tk short      | *NONE*                 |
| CORBA::tk long       | *NONE*                 |
| CORBA::tk long       | *NONE*                 |
| CORBA::tk ushort     | *NONE*                 |
| CORBA::tk ulong      | *NONE*                 |
| CORBA::tk_float      | *NONE*                 |
| CORBA::tk double     | *NONE*                 |
| CORBA::tk boolean    | *NONE*                 |
| CORBA::tk char       | *NONE*                 |
| CORBA::tk_wchar      | *NONE*                 |
| CORBA::tk octet      | *NONE*                 |
| CORBA: : tk Typecode | *NONE*                 |

<span id="page-473-0"></span>**Table 14-2 Legal Typecode Kinds and Parameters**

| <b>TypeCode Kind</b> | <b>Parameters List</b>                                                |
|----------------------|-----------------------------------------------------------------------|
| CORBA::tk Principal  | *NONE*                                                                |
| CORBA::tk objref     | {interface id}                                                        |
| CORBA::tk struct     | {struct-name, member-name, TypeCode,  (repeat pairs)}                 |
| CORBA::tk union      | {union-name, switch-TypeCode, label-value,<br>member-name, enum-id, } |
| CORBA: : tk enum     | $\{enum\$ -name, enum-id, $\}$                                        |
| $CORBA$ ::tk string  | ${masken-integer}$                                                    |
| CORBA:: tk wstring   | ${masken-integer}$                                                    |
| CORBA: : tk sequence | {TypeCode, maxlen-integer}                                            |
| CORBA::tk array      | {TypeCode, length-integer}                                            |

**Table 14-2 Legal Typecode Kinds and Parameters (Continued)**

#### **CORBA::TypeCode::param\_count**

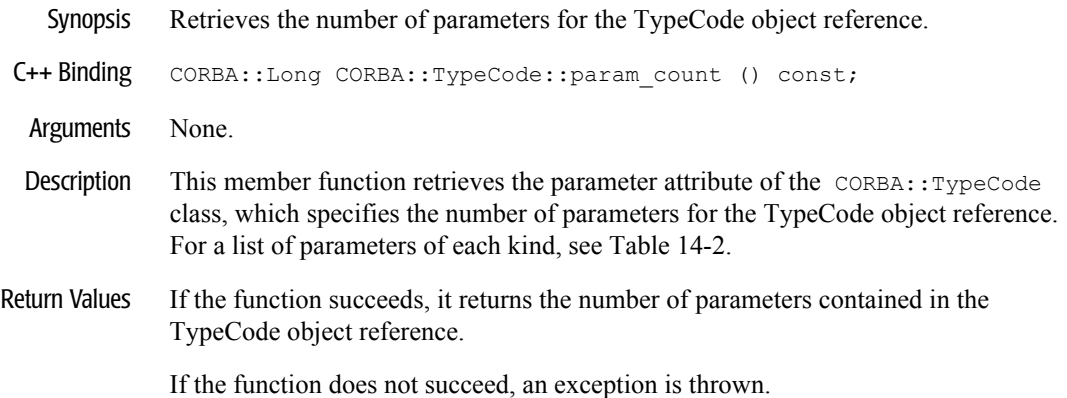

#### **CORBA::TypeCode::parameter**

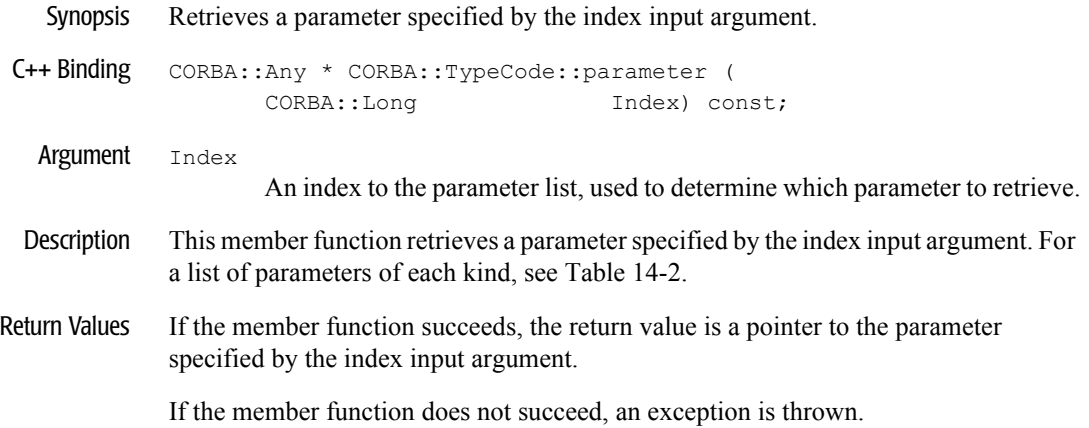

## **Exception Member Functions**

The BEA Tuxedo software supports the throwing and catching of exceptions.

**Caution:** Use of the wrong exception constructor causes noninitialization of a data member. Exceptions that are defined to have a reason field need to be created using the constructor that initializes that data member. If the default constructor is used instead, that data member is not initialized and, during destruction of the exception, the system may attempt to destroy nonexistent data.

> When creating exceptions, be sure to use the constructor function that most fully initializes the data fields. These exceptions can be most easily identified by looking at the OMG IDL definition; they have additional data member definitions.

Descriptions of exception member functions follow:

```
CORBA::SystemException::SystemException () 
        This is the default constructor for the CORBA:: SystemException class.
```
Minor code is initialized to 0 (zero) and the completion status is set to COMPLETED\_NO.

```
CORBA::SystemException::SystemException (
                const CORBA::SystemException & Se) 
       This is the copy constructor for the CORBA:: SystemException class.
```

```
CORBA::SystemException::SystemException(
```
 CORBA::ULong Minor, CORBA::CompletionStatus Status) This constructor for the CORBA:: SystemException class sets the minor code and completion status.

Explanations of the arguments are as follows:

Minor

The minor code for the Exception object. The minor field is an implementation-specific value used by the ORB to identify the exception. The BEA Tuxedo minor field definitions can be found in the file orbminor.h.

```
Status
```
The completion status for the Exception object. The values are as follows:

```
CORBA::COMPLETED_YES
CORBA::COMPLETED_NO
CORBA::COMPLETED_MAYBE
```
CORBA::SystemException::~SystemException ()

This is the destructor for the CORBA:: SystemException class. It frees any memory used for the Exception object.

```
CORBA::SystemException CORBA::SystemException::operator =
```

```
 const CORBA::SystemException Se)
```
This assignment operator copies exception information from the source exception. The Se argument specifies the SystemException object that is to be copied by this operator.

CORBA::CompletionStatus CORBA::SystemException::completed() This member function returns the completion status for this exception.

CORBA::SystemException::completed(

CORBA::CompletionStatus Completed)

This member function sets the completion status for this exception. The Completed argument specifies the completion status for this exception.

CORBA::ULong CORBA::SystemException::minor()

This member function returns the minor code for this exception.

CORBA::SystemException::minor (CORBA::ULong Minor)

This member function sets the minor code for this exception. The minor argument specifies the new minor code for this exception. The minor field is an implementation-specific value used by the application to identify the exception.

```
CORBA::SystemException * CORBA::SystemException::_narrow (
              CORBA::Exception_ptr Exc)
```
This member function determines whether a specified exception can be narrowed to a system exception. The Exc argument specifies the exception to be narrowed.

If the specified exception is a system exception, this member function returns a pointer to the system exception. If the specified exception is not a system exception, the function returns 0 (zero).

```
CORBA::UserException * CORBA::UserException::_narrow(
                       CORBA::Exception_ptr Exc)
```
This member function determines whether a specified exception can be narrowed to a user exception. The  $E_{\text{XC}}$  argument specifies the exception to be narrowed.

If the specified exception is a user exception, this member function returns a pointer to the user exception. If the specified exception is not a user exception, the function returns 0 (zero).

## **Standard Exceptions**

This section presents the standard exceptions defined for the ORB. These exception identifiers may be returned as a result of any operation invocation, regardless of the interface specification. Standard exceptions are not listed in raises expressions.

To bound the complexity in handling the standard exceptions, the set of standard exceptions is kept to a tractable size. This constraint forces the definition of equivalence classes of exceptions, rather than enumerating many similar exceptions.

For example, an operation invocation can fail at many different points due to the inability to allocate dynamic memory. Rather than enumerate several different exceptions that correspond to the different ways that memory allocation failure causes the exception (during marshaling, unmarshaling, in the client, in the object implementation, allocating network packets, and so forth), a single exception corresponding to dynamic memory allocation failure is defined. Each standard exception includes a minor code to designate the subcategory of the exception; the assignment of values to the minor codes is left to each ORB implementation.

Each standard exception also includes a completion\_status code, which takes one of the following values:

CORBA::COMPLETED\_YES

The object implementation completed processing prior to the exception being raised.

CORBA::COMPLETED\_NO

The object implementation was not initiated prior to the exception being raised.

```
CORBA::COMPLETED_MAYBE
        The status of implementation completion is unknown.
```
## **Exception Definitions**

The standard exceptions are defined below. Clients must be prepared to handle system exceptions that are not on this list, both because future versions of this specification may define additional standard exceptions, and because ORB implementations may raise nonstandard system exceptions. For more information about exceptions, see *System Messages.*

[Table 14-3](#page-480-0) defines the exceptions.

| <b>Exception</b>      | <b>Description</b>                     |
|-----------------------|----------------------------------------|
| CORBA:: UNKNOWN       | The unknown exception.                 |
| CORBA::BAD_PARAM      | An invalid parameter was passed.       |
| CORBA:: NO_MEMORY     | Dynamic memory allocation failure.     |
| CORBA:: IMP LIMIT     | Violated implementation limit.         |
| CORBA:: COMM FAILURE  | Communication failure.                 |
| CORBA:: INV OBJREF    | Invalid object reference.              |
| CORBA:: NO PERMISSION | No permission for attempted operation. |
| CORBA:: INTERNAL      | ORB internal error.                    |
| CORBA:: MARSHAL       | Error marshalling parameter/result.    |
| CORBA:: INITIALIZE    | ORB initialization failure.            |
| CORBA:: NO IMPLEMENT  | Operation implementation unavailable.  |
| CORBA:: BAD TYPECODE  | Bad typecode.                          |
| CORBA:: BAD OPERATION | Invalid operation.                     |
| CORBA: : NO RESOURCES | Insufficient resources for request.    |

<span id="page-480-0"></span>**Table 14-3 Exception Definitions**

| <b>Exception</b>              | <b>Description</b>                     |
|-------------------------------|----------------------------------------|
| CORBA:: NO RESPONSE           | Response to request not yet available. |
| CORBA:: PERSIST STORE         | Persistent storage failure.            |
| CORBA::BAD INV ORDER          | Routine invocations out of order.      |
| CORBA::TRANSIENT              | Transient failure; reissue request.    |
| CORBA:: FREE MEM              | Cannot free memory.                    |
| CORBA:: INV IDENT             | Invalid identifier syntax.             |
| CORBA:: INV FLAG              | Invalid flag was specified.            |
| CORBA:: INTF REPOS            | Error accessing interface repository.  |
| CORBA::BAD CONTEXT            | Error processing context object.       |
| CORBA:: OBJ ADAPTER           | Failure detected by object adapter.    |
| CORBA:: DATA CONVERSION       | Data conversion error.                 |
| CORBA:: OBJECT NOT EXIST      | Nonexistent object; delete reference.  |
| CORBA::TRANSACTION_REQUIRED   | Transaction required.                  |
| CORBA::TRANSACTION ROLLEDBACK | Transaction rolled back.               |
| CORBA:: INVALID TRANSACTION   | Invalid transaction.                   |

**Table 14-3 Exception Definitions (Continued)**

#### **Object Nonexistence**

The CORBA:: OBJECT\_NOT\_EXIST exception is raised whenever an invocation on a deleted object is performed. It is an authoritative "hard" fault report. Anyone receiving it is allowed (even expected) to delete all copies of this object reference and to perform other appropriate "final recovery" style procedures.

### **Transaction Exceptions**

The CORBA:: TRANSACTION REQUIRED exception indicates that the request carried a NULL transaction context, but an active transaction is required.

The CORBA::TRANSACTION\_ROLLEDBACK exception indicates that the transaction associated with the request has already been rolled back or marked to roll back. Thus, the requested operation either could not be performed or was not performed because further computation on behalf of the transaction would be fruitless.

The CORBA::INVALID\_TRANSACTION indicates that the request carried an invalid transaction context. For example, this exception could be raised if an error occurred when trying to register a resource.

## **ExceptionList Member Functions**

The ExceptionList member functions allow a client or server application to provide a list of TypeCodes for all user-defined exceptions that may result when the Request is invoked. For a description of the Request member functions, see the section [Request](#page-448-0)  [Member Functions.](#page-448-0)

The mapping of these member functions to  $C++$  is as follows:

```
class CORBA
{ 
  class ExceptionList
   {
    public:
      Ulong count ();
     void add(TypeCode ptr tc);
     void add consume(TypeCode ptr tc);
      TypeCode ptr item(Ulong index);
       Status remove(Ulong index);
    }; // ExceptionList
}// CORBA
```
#### **CORBA::ExceptionList::count**

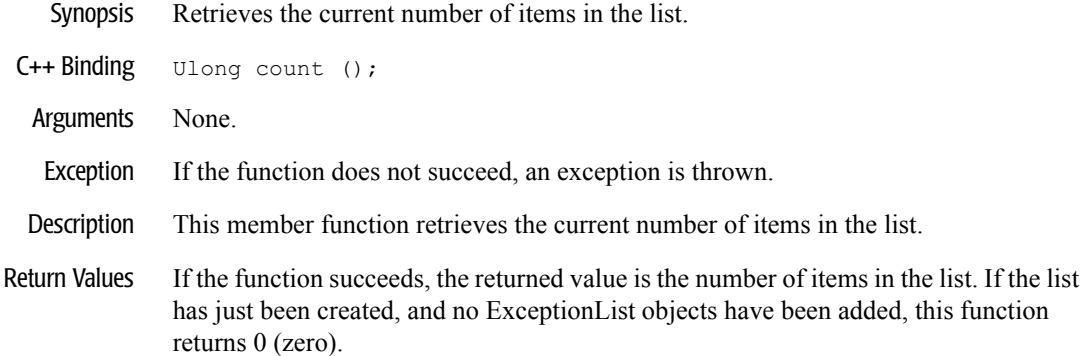

#### **CORBA::ExceptionList::add**

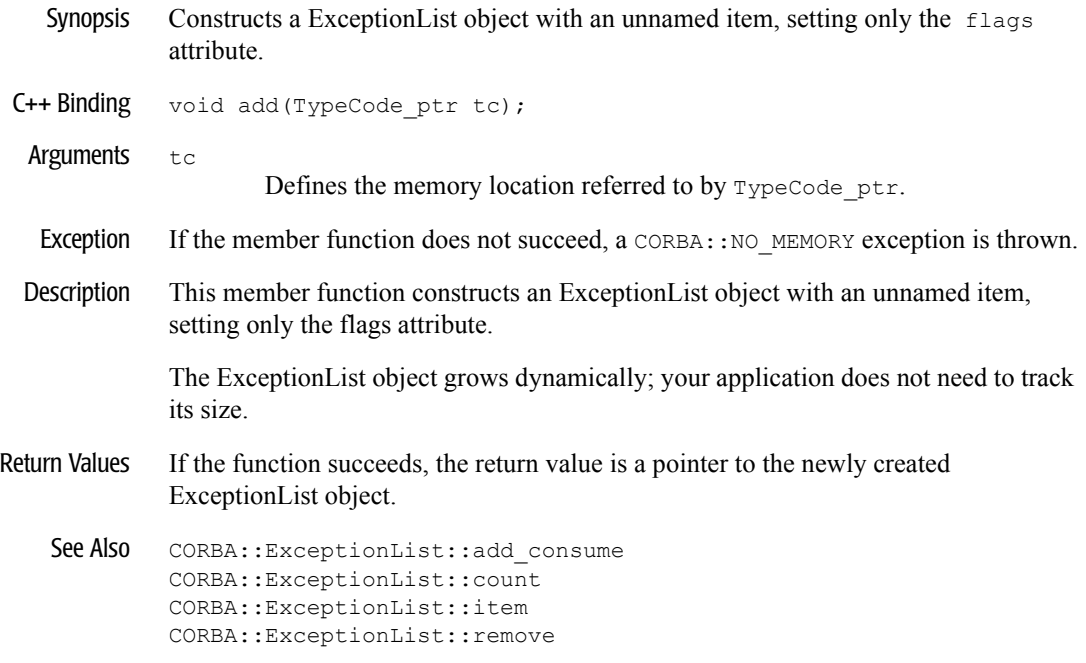

#### **CORBA::ExceptionList::add\_consume**

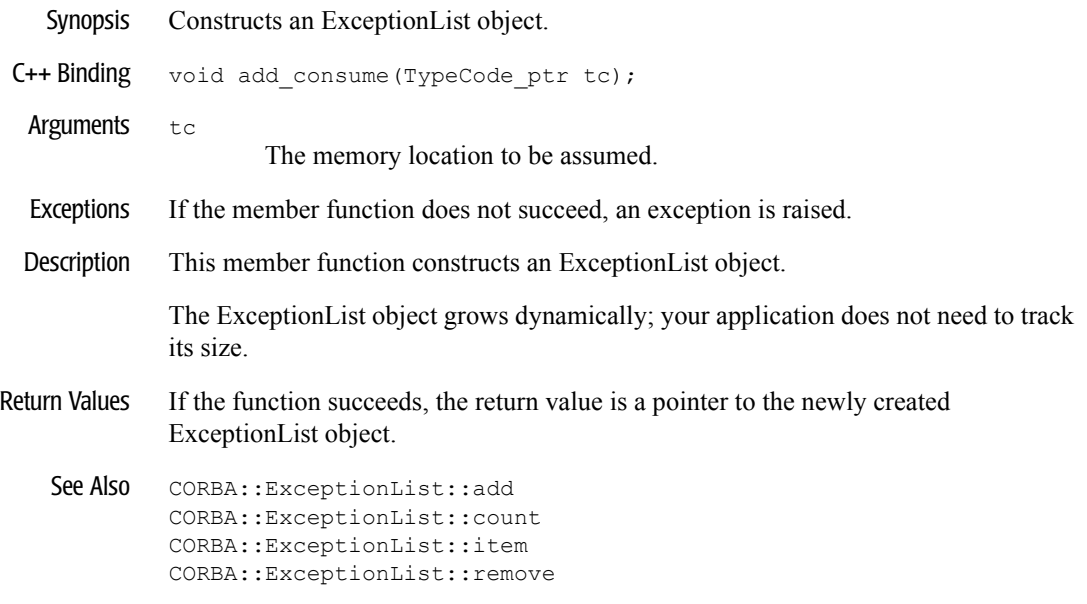

#### **CORBA::ExceptionList::item**

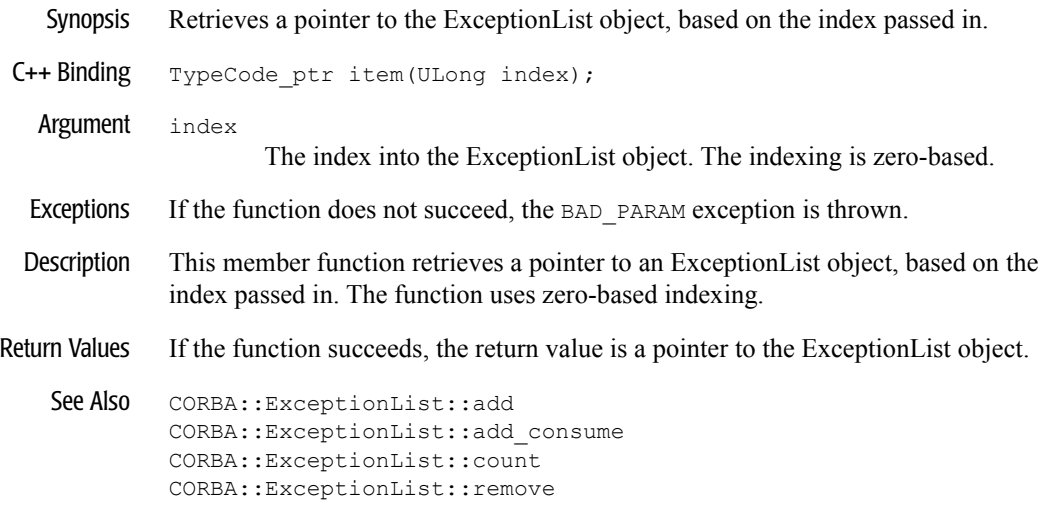

#### **CORBA::ExceptionList::remove**

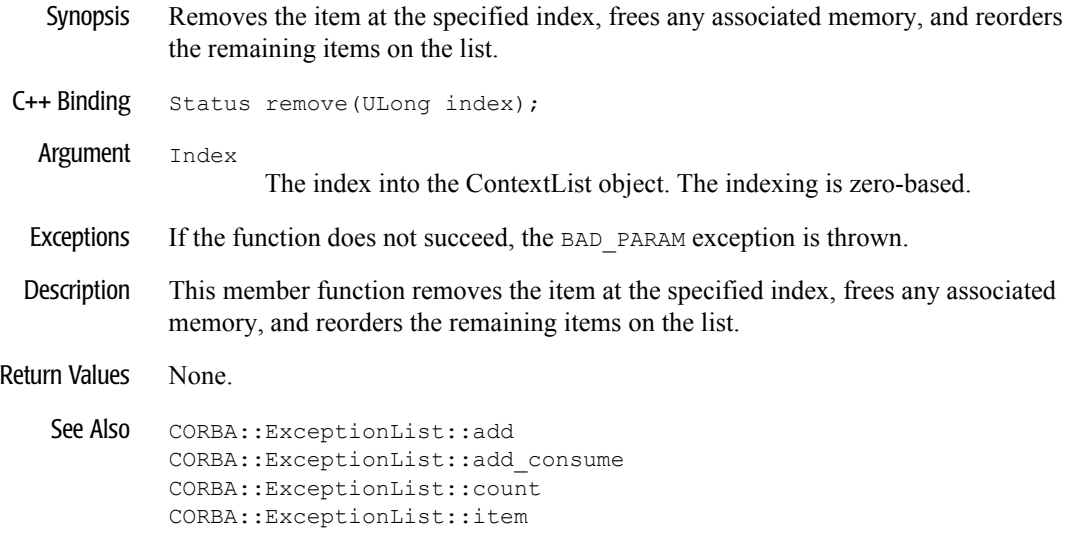

# **15Server-side Mapping**

Server-side mapping refers to the portability constraints for an object implementation written in C++. The term *server* is not meant to restrict implementations to situations in which method invocations cross-address space or machine boundaries. This mapping addresses any implementation of an Object Management Group (OMG) Interface Definition Language (IDL) interface.

**Note:** The information in this chapter is based on the *Common Object Request Broker: Architecture and Specification,* Revision 2.4.2, February 2001, published by the Object Management Group (OMG). Used with permission of the OMG.

# **Implementing Interfaces**

To define an implementation in  $C^{++}$ , you define a  $C^{++}$  class with any valid  $C^{++}$  name. For each operation in the interface, the class defines a nonstatic member function with the mapped name of the operation (the mapped name is the same as the OMG IDL identifier).

The server application mapping specifies two alternative relationships between the implementation class supplied by the application and the generated class or classes for the interface. Specifically, the mapping requires support for both inheritance-based relationships and delegation-based relationships. Conforming applications may use either or both of these alternatives. BEA Tuxedo CORBA supports both inheritance-based and delegation-based relationships.

# **Inheritance-based Interface Implementation**

In the inheritance-based interface implementation approach, the implementation classes are derived from a generated base class based on the OMG IDL interface definition. The generated base classes are known as skeleton classes, and the derived classes are known as implementation classes. Each operation of the interface has a corresponding virtual member function declared in the skeleton class. The generated skeleton class is partially opaque to the programmer, though it will contain a member function corresponding to each operation in the interface. The signature of the member function is identical to that of the generated client stub class.

To implement this interface using inheritance, a programmer must derive from this skeleton class and implement each of the operations in the OMG IDL interface. To allow portable implementations to multiple inheritances from both skeleton classes and implementation classes for other base interfaces without error or ambiguity, the Tobj\_ServantBase class must be a virtual base class of the skeleton, and the PortableServer::ServantBase class must be a virtual base class of the Tobj\_ServantBase class. The inheritance among the implementation class, the skeleton class, the  $\text{rob}$  servantBase class, and the PortableServer::ServantBase class must all be public virtual.

The implementation class or servant must only derive directly from a single generated skeleton class. Direct derivation from multiple skeleton classes could result in ambiguous errors due to multiple definitions of the  $\pm$ this() operation. This should not be a limitation, however, since CORBA objects have only a single most-derived interface. C++ servants that are intended to support multiple interface types can utilize the delegation-based interface implementation approach. See [Listing 15-1](#page-492-0) for an example of OMG IDL that uses interface inheritance.

#### <span id="page-492-0"></span>**Listing 15-1 OMG IDL That Uses Interface Inheritance**

```
// IDL
interface A
{
     short op1() ;
    void op2(in long val) ;
};
```
#### **Listing 15-2 Interface Class A**

```
// C++ 
class A : public virtual CORBA::Object
  {
     public:
        virtual CORBA::Short op1 (); 
         virtual void op2 (CORBA::Long val); 
};
```
On the server side, a skeleton class is generated. This class is partially opaque to the programmer, though it does contain a member function corresponding to each operation in the interface.

For the Portable Object Adapter (POA), the name of the skeleton class is formed by prepending the string "POA\_" to the fully scoped name of the corresponding interface, and the class is directly derived from the servant base class Tobj\_ServantBase. The  $C++$  mapping for  $T \circ b$  servant Base is as follows:

```
// C++
class Tobj_ServantBase
{
     public:
        virtual void activate object(const char* stroid);
         virtual void deactivate_object (
             const char* stroid, 
             TobjS::DeactivateReasonValue reason
         );
}
```
The activate object() and deactivate object() member functions are described in detail in the sections [Tobj\\_ServantBase:: activate\\_object\(\)](#page-68-0) and Tobj ServantBase:: add ref().

The skeleton class for interface A shown above would appear as shown in [Listing 15-3](#page-493-0).

<span id="page-493-0"></span>**Listing 15-3 Skeleton Class for Interface A**

```
// C++
class POA A : public Tobj ServantBase
{
     public:
         // ... server-side ORB-implementation-specific
         // goes here...
         virtual CORBA::Short op1 () = 0; 
         virtual void op2 (CORBA::Long val) = 0; 
         //...
};
```
If interface A were defined within a module rather than at global scope (for example,  $Mod::A)$ , the name of its skeleton class would be POA\_Mod::A. This helps to separate server application skeleton declarations and definitions from C++ code generated for the client.

To implement this interface using inheritance, you must derive from this skeleton class and implement each of the operations in the corresponding OMG IDL interface. An implementation class declaration for interface A would take the form shown in [Listing 15-4](#page-494-0).

<span id="page-494-0"></span>**Listing 15-4 Interface A Implementation Class Declaration**

```
// C++
class A_impl : public POA_A
{
  public:
        CORBA::Short op1();
        void op2(CORBA::Long val);
        ...
};
```
## **Delegation-based Interface Implementation**

The delegation-based interface implementation approach is an alternative to using inheritance when implementing CORBA objects. This approach is used when the overhead of inheritance is too high or cannot be used. For example, due to the invasive nature of inheritance, implementing objects using existing legacy code might be impossible if inheritance for some global class were required. Instead, delegation can be used to solve these types of problems. Delegation is a more natural fit doing object implementations when the Process-Entity design pattern is used. In this pattern, the Process object would delegate operations onto one or more entity objects.

In the delegation-based approach, the implementation does not inherit from a skeleton class. Instead, the implementation can be coded as required for the application, and a wrapper object will delegate upcalls to that implementation. This "wrapper object," called a *tie*, is generated by the IDL compiler, along with the same skeleton class used for the inheritance approach. The generated *tie* class is partially opaque to the programmer, though, like the skeleton, it provides a method corresponding to each OMG IDL operation for the associated interface. The name of the generated *tie* class is the same as the generated skeleton class with the addition that the string  $\pm i \in \mathbb{R}$ appended to the end of the class name.

An instance of the  $\pm i$  class is the servant, not the C++ object being delegated to by the tie object, that is passed as the argument to the operations that require a Servant argument. It should also be noted that the tied object has no access to the  $\tau$ his() operation, nor should it access data members directly.

A type-safe tie class is implemented using  $C++$  templates. The code shown in [Listing 15-5](#page-495-0) illustrates a tie class generated from the Derived interface in the previous OMG IDL example.

<span id="page-495-0"></span>**Listing 15-5 Tie Class Generated from the Derived Interface**

```
// C++
template <class T>
class POA_A_tie : public POA_A {
public:
    POA A tie(T& t): _ptr(&t), _poa(PortableServer::POA::_nil()), rel(0) {}
    POA A tie(T& t, PortableServer::POA ptr poa)
         : _ptr(&t), _poa(PortableServer::POA::_duplicate(poa)), _rel(0) {}
    POA A tie(T* tp, CORBA::Boolean release = 1)
        : ptr(tp), poa(PortableServer::POA:: nil()), rel(release) {}
    POA A tie(T* tp, PortableServer::POA ptr poa, CORBA::Boolean release = 1)
        : _ptr(tp), _poa(PortableServer::POA:: duplicate(poa)), _rel(release) {}
    ~\simPOA A tie()
     { CORBA::release(_poa);
    if ( rel) delete ptr;
     }
     // tie-specific functions
    T* tied object () {return ptr; }
     void _tied_object(T& obj) 
     { if (_rel) delete _ptr;
    ptr = \&obi;rel = 0; }
    void tied object(T* obj, CORBA::Boolean release = 1)
     { if (_rel) delete _ptr;
    ptr = obj; _rel = release;
     }
    CORBA::Boolean is owner() { return rel; }
    void is owner (CORBA::Boolean b) { rel = b; }
     // IDL operations*************************************
     CORBA::Short op1 ()
     {
        return ptr->op1 ();
     }
```

```
 void op2 (CORBA::Long val)
\left\{\begin{array}{ccc} \end{array}\right\} _ptr->op2 (val); 
 }
      // ***************************************************
     // override ServantBase operations
     PortableServer::POA_ptr _default_POA()
      {
         if (!CORBA::is nil( poa))
\left\{\begin{array}{ccc} & & \\ & & \end{array}\right.return poa;
 }
          else {
#ifdef WIN32
              return ServantBase:: default POA();
#else
             return PortableServer::ServantBase:: default POA();
#endif
          }
      }
private:
    T^* ptr;
    PortableServer:: POA ptr poa;
     CORBA::Boolean _rel;
     // copy and assignment not allowed
    POA A tie (const POA A tie<T> &);
    void operator=(const POA A tie<T> &);
};
```
This class definition is a template generated by the IDL compiler. You typically use it by first getting a pointer to the legacy class and then instantiating the tie class with that pointer. For example:

```
Old::Legacy * legacy = new Old::Legacy( oid);
POA A tie<Old::Legacy> * A servant ptr =
             new POA A tie<Old::Legacy>( legacy );
```
As you can see, the tie class contains definitions for the op1 and op2 operations of the interface that assume that the legacy class has operations with the same signatures as those given in the IDL. If this is the case, you can use the tie class file as is, letting it delegate exactly. It is more likely, however, that the legacy class will not have identical signatures or you may have to do more than a single function call. In that case, it is your job to replace the code for op1 and op2 in this generated code. The code for each operation typically makes invocations on the legacy class using the tie class variable \_ptr, which contains the pointer to the legacy class. For example, you might change the following lines:

```
CORBA::Short op1 () {return ptr->op1 (); }
void op2 (CORBA::Long val) { ptr->op2 (val); }
```
#### to the following:

```
CORBA::Short op1 ()
{
   return ptr->op37 ();
}
void op2 (CORBA::Long val)
{
    CORBA::Long temp;
   temp = val + 15;
    ptr->lookup(val, temp, 43);
}
```
An instance of this template class performs the task of delegation. When the template is instantiated with a class type that provides the operation of the  $Deriveed$  interface, then the POA\_Derived\_tie class will delegate all operations to an instance of that implementation class. A reference or pointer to the actual implementation object is passed to the appropriate tie constructor when an instance of the POA\_Derived\_tie class is created. When a request is invoked on it, the tie servant will just delegate the request by calling the corresponding method on the implementation class.

The use of templates for tie classes allows the application developer to provide specializations for some or all of the template's operations for a given instantiation of the template. This allows the application to use legacy classes for tied object types, where the operation signatures of the tied object will differ from that of the tie class.

## **Implementing Operations**

The signature of an implementation member function is the mapped signature of the OMG IDL operation. Unlike the client-side mapping, the OMG specifies that the function header for the server-side mapping include the appropriate exception specification. An example of this is shown in [Listing 15-6](#page-498-0).

<span id="page-498-0"></span>**Listing 15-6 Exception Specification**

```
// IDL
interface A
{
      exception B {};
    void f() raises(B);
};
// C++
class MyA : public virtual POA_A
{
  public:
     void f(); 
      ...
};
```
Since all operations and attributes may raise CORBA system exceptions, CORBA::SystemException must appear in all exception specifications, even when an operation has no raises clause.

**Note:** Because of the differences in C<sup>++</sup> compilers, it is best to leave out the "throw" declaration" in the method signature. Some systems cause the application server to crash if an undeclared exception is thrown in a method that has declared the exceptions it will throw.

Within a member function, the "this" pointer refers to the implementation object's data as defined by the class. In addition to accessing the data, a member function may implicitly call another member function defined by the same class. An example of this is shown in [Listing 15-7](#page-499-0).

<span id="page-499-0"></span>**Listing 15-7 Calling Another Member Function**

```
// IDL
interface A
{
      void f();
      void g();
};
// C++
class MyA : public virtual POA_A
{
   public:
        void f();
        void g();
  private:
        long x_;
};
void
MyA::f();
{
       x = 3; g();
}
```
When a servant member function is invoked in this manner, it is being called simply as a C++ member function, not as the implementation of an operation on a CORBA object.